# **Kollmorgen Automation Suite KAS Reference Manual - PLC Library**

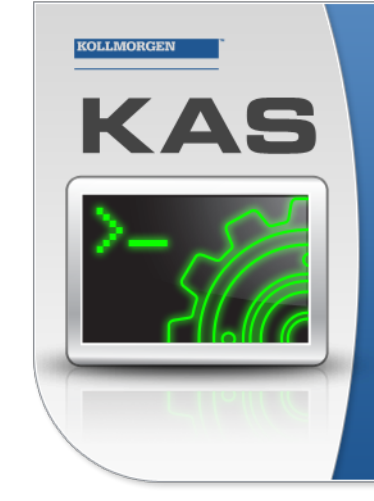

Kollmorgen Automation Suite

## **INTEGRATED DEVELOPMENT ENVIRONMENT**

"Because Motion Matters"

Kollmorgen Automation Suite Integrated Development Environment<br>combines a market leading Motion Engine, tightly integrated PLC engine<br>and HMI developer with the ability to configure an array of motion<br>hardware such as moto .<br>programming delivers the very best in machine automation technology.

**Document Edition: J, June 2017**

Valid for KAS Software Revision 2.12 Part Number: 959717

Keep all manuals as a product component during the life span of the product. Pass all manuals to future users / owners of the product.

**KOLLMORGEN** 

**Because Motion Matters™** 

# **Trademarks and Copyrights**

#### **Copyrights**

Copyright © 2009-17 Kollmorgen™

Information in this document is subject to change without notice. The software package described in this document is furnished under a license agreement. The software package may be used or copied only in accordance with the terms of the license agreement.

This document is the intellectual property of Kollmorgen™ and contains proprietary and confidential information. The reproduction, modification, translation or disclosure to third parties of this document (in whole or in part) is strictly prohibited without the prior written permission of Kollmorgen™.

## **Trademarks**

- KAS and AKD are registered trademarks of [Kollmorgen™](http://www.kollmorgen.com/).
- [Kollmorgen™](http://www.kollmorgen.com/) is part of the [Fortive](http://www.fortive.com/) Company.
- $\overline{\phantom{a}}$  EnDat is a registered trademark of Dr. Johannes Heidenhain GmbH
- EtherCAT is a registered trademark and patented technology, licensed by Beckhoff Automation GmbH
- Ethernet/IP is a registered trademark of ODVA, Inc.
- Ethernet/IP Communication Stack: copyright (c) 2009, Rockwell Automation
- HIPERFACE is a registered trademark of Max Stegmann GmbH
- PROFINET is a registered trademark of PROFIBUS and PROFINET International (PI)
- SIMATIC is a registered trademark of SIEMENS AG
- Windows is a registered trademark of Microsoft Corporation
- [PLCopen](http://www.plcopen.org/) is an independent association providing efficiency in industrial automation.
- . INtime® is a registered trademark of TenAsys® [Corporation.](http://www.tenasys.com/)
- Codemeter is a registered trademark of [WIBU-Systems](http://www.wibu.com/) AG.
- SyCon® is a registered trademark of [Hilscher](http://www.hilscher.com/) GmbH.
- Kollmorgen Automation Suite is based on the work of:
	- [Qwt](http://qwt.sourceforge.net/) project (distributed under the terms of the GNU Lesser General Public License see also GPL terms)
	- [Zlib](http://www.zlib.net/) software library
	- [Curl](http://curl.haxx.se/docs/copyright.html) software library
	- [Mongoose](http://code.google.com/p/mongoose/) software (distributed under the MIT License see terms)
	- JsonCpp software (distributed under the MIT License see [terms](http://jsoncpp.sourceforge.net/LICENSE))
	- [U-Boot](http://www.denx.de/wiki/U-Boot), a universal boot loader is used by the PDMM (distributed under the [terms](http://www.gnu.org/licenses/gpl-2.0.html) of the GNU General Public License). The U-Boot source files, copyright notice, and readme are available on the distribution disk that is included with the PDMM.

All other product and brand names listed in this document may be trademarks or registered trademarks of their respective owners.

#### **Disclaimer**

The information in this document (Version J published on 6/22/2017) is believed to be accurate and reliable at the time of its release. Notwithstanding the foregoing, Kollmorgen™ assumes no responsibility for any damage or loss resulting from the use of this help, and expressly disclaims any liability or damages for loss of data, loss of use, and property damage of any kind, direct, incidental or consequential, in regard to or arising out of the performance or form of the materials presented herein or in any software programs that accompany this document.

All timing diagrams, whether produced by Kollmorgen™ or included by courtesy of the PLCopen organization, are provided with accuracy on a best-effort basis with no warranty, explicit or implied, by Kollmorgen™. The user releases Kollmorgen™ from any liability arising out of the use of these timing diagrams.

# <span id="page-2-0"></span>**1 Table of Contents**

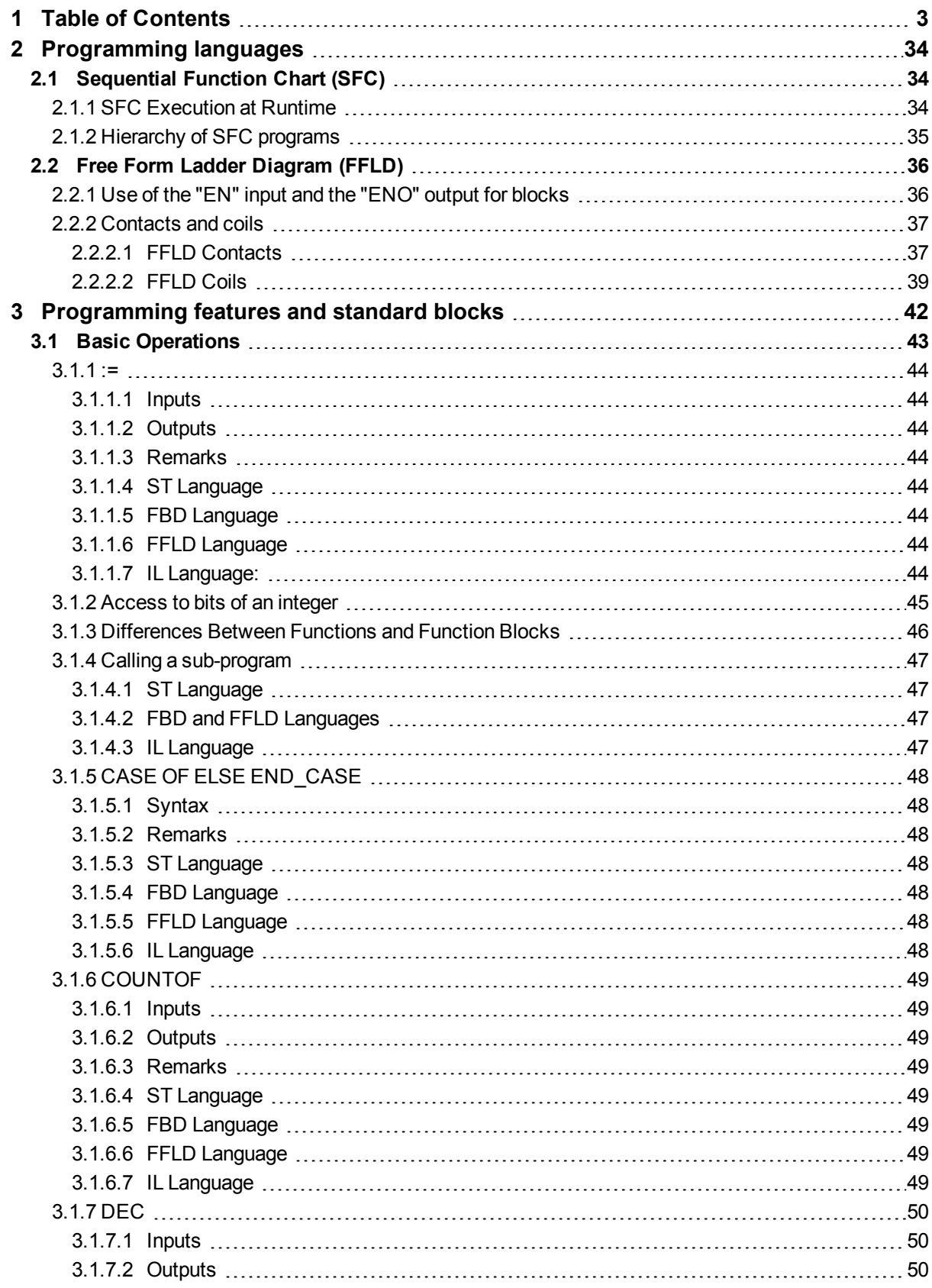

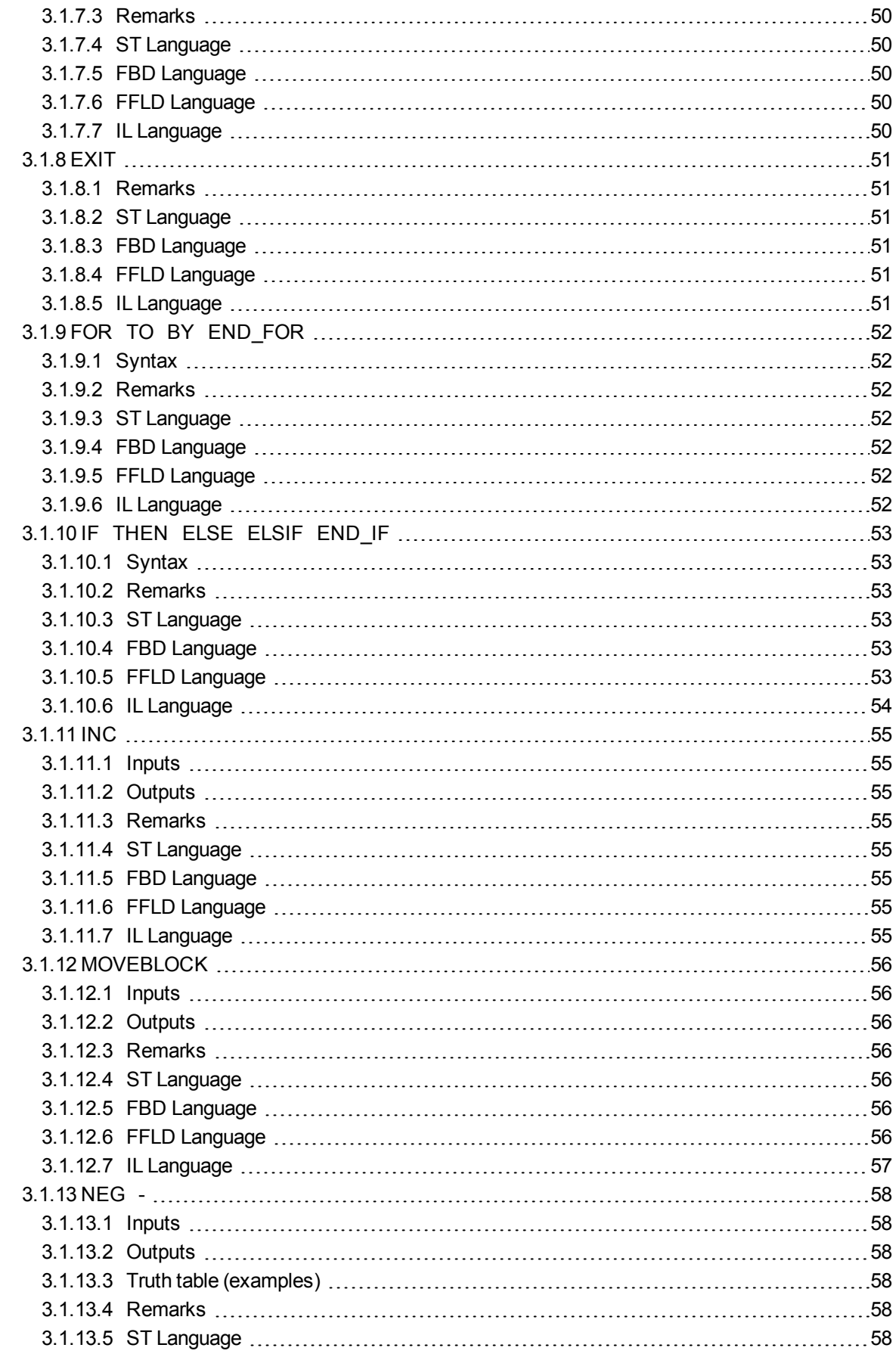

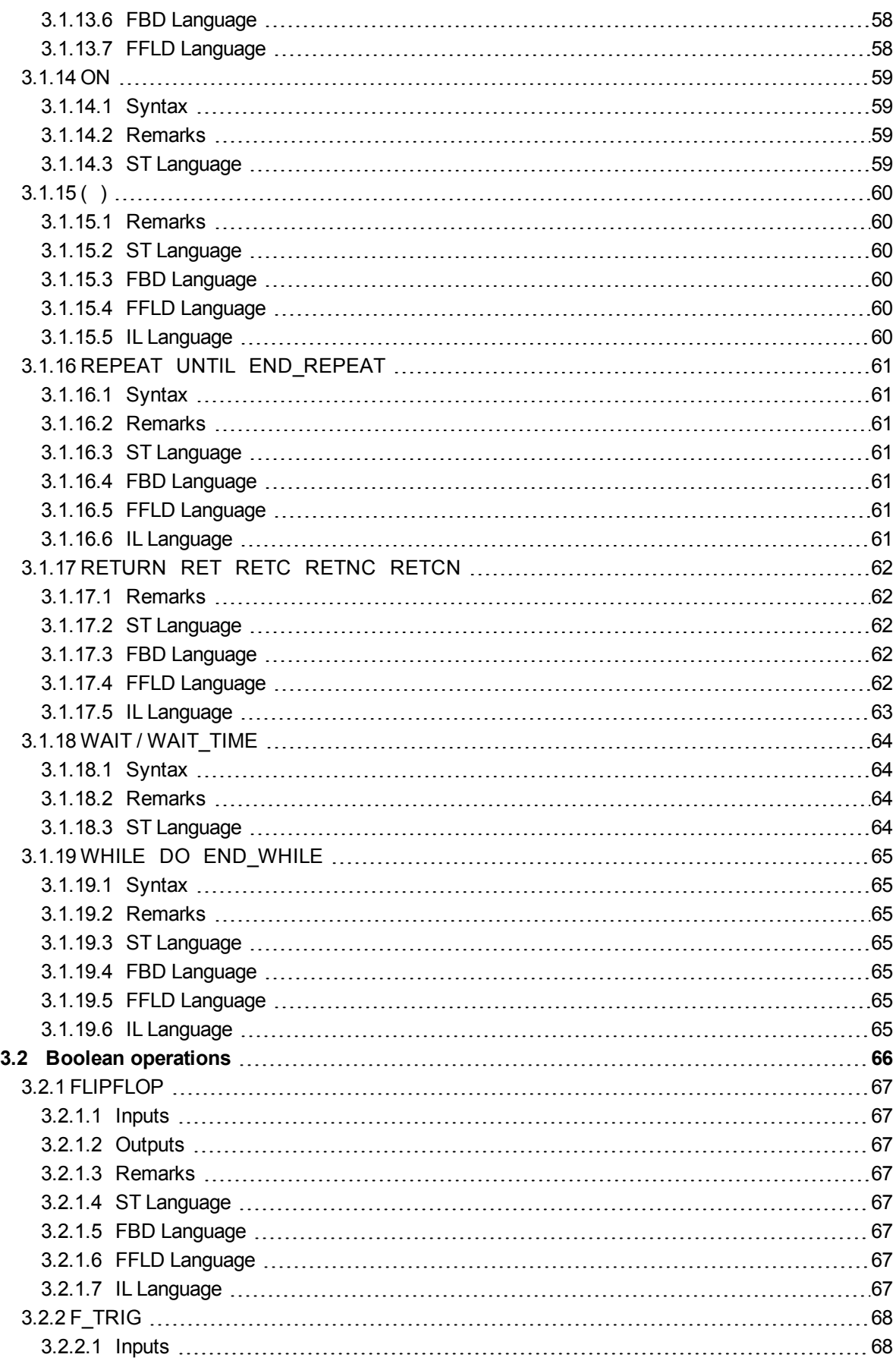

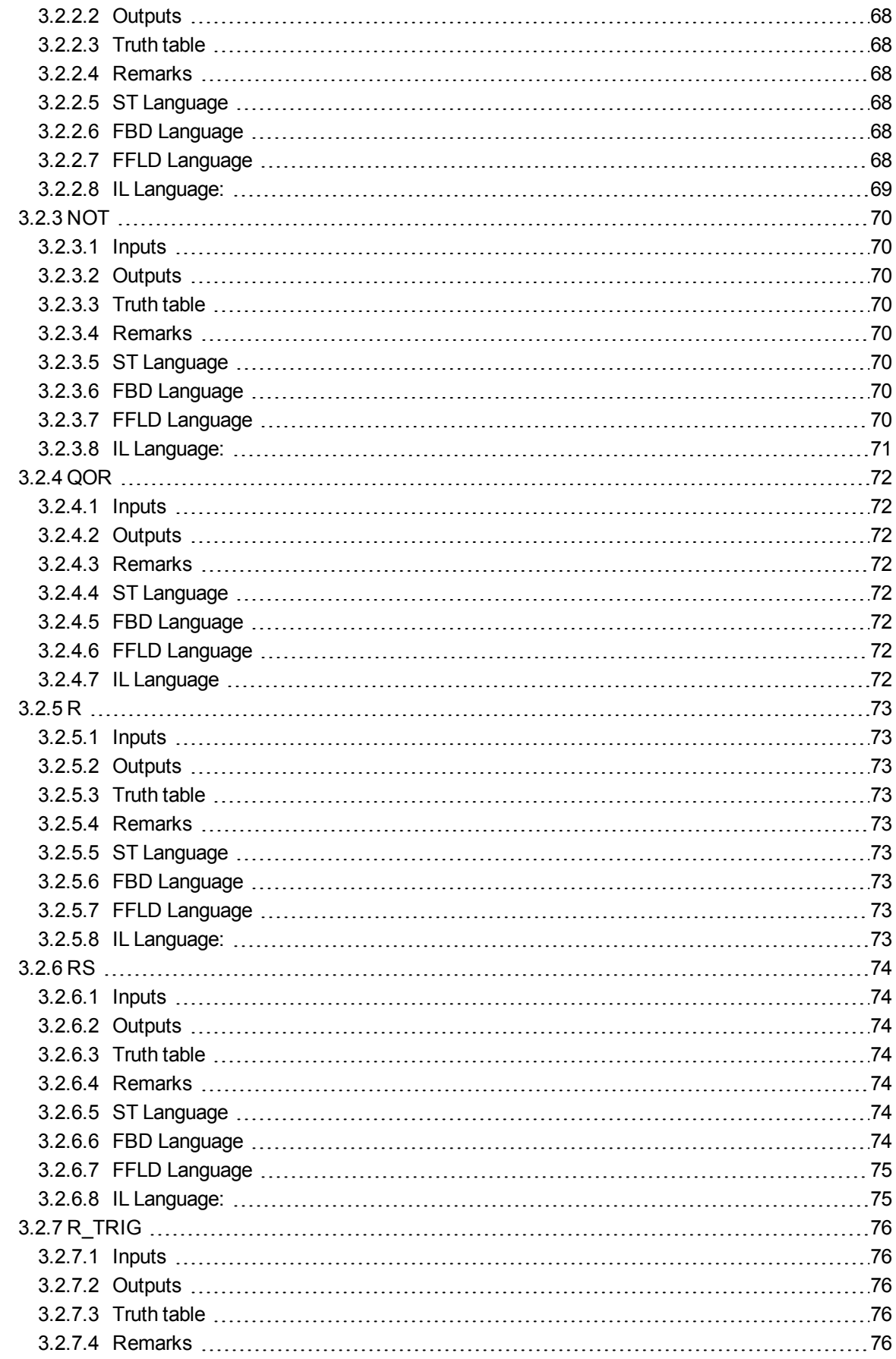

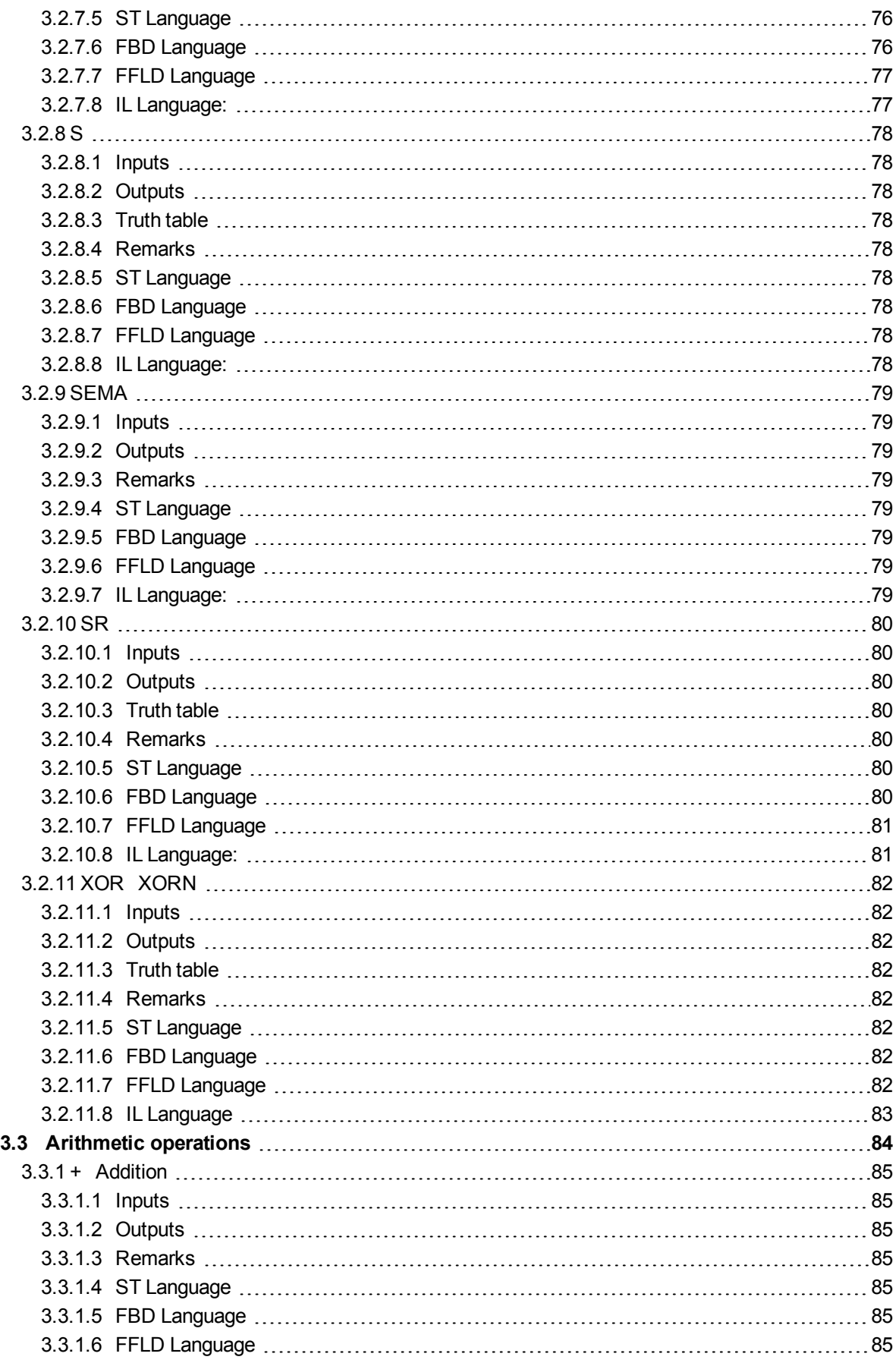

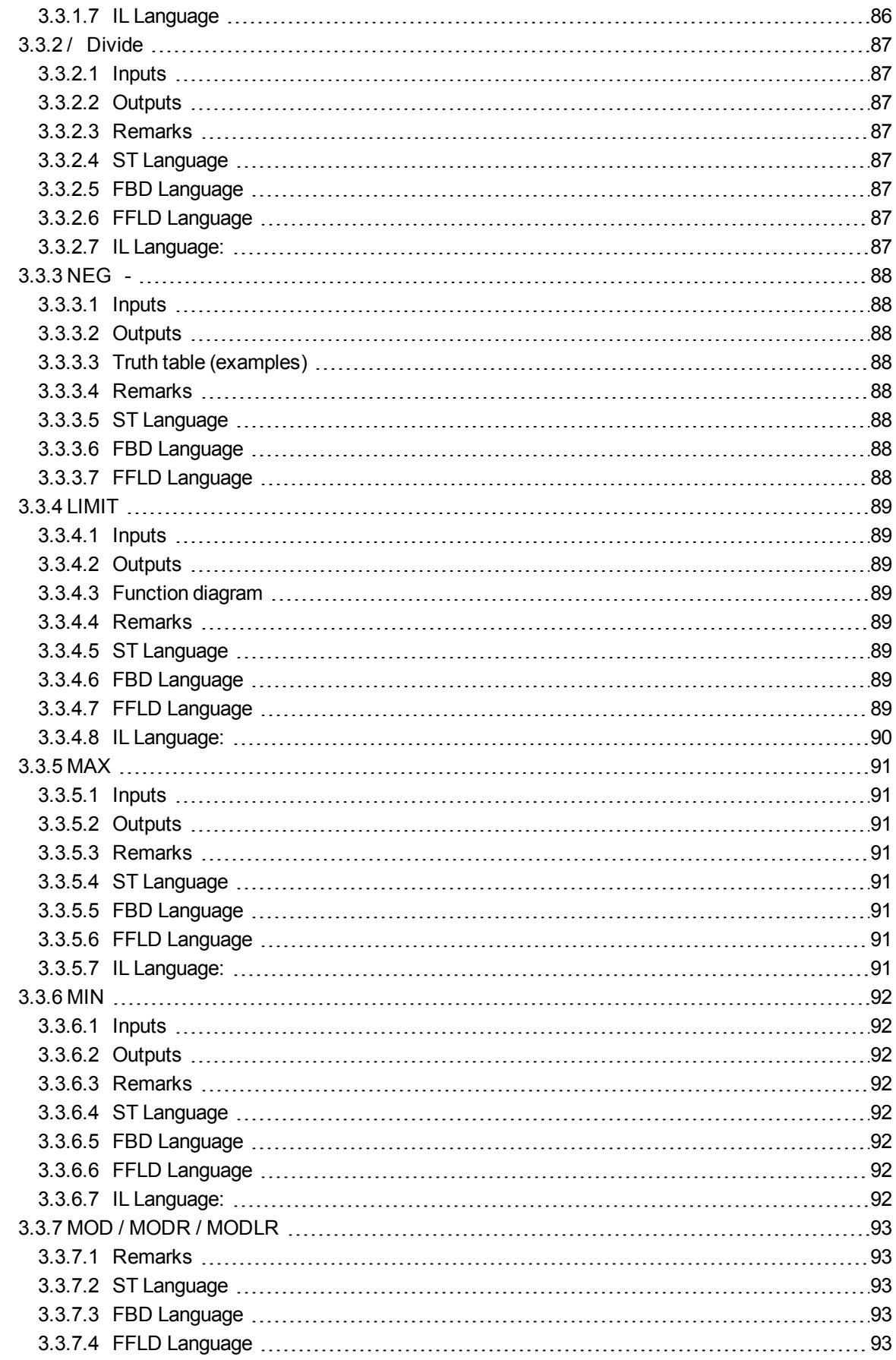

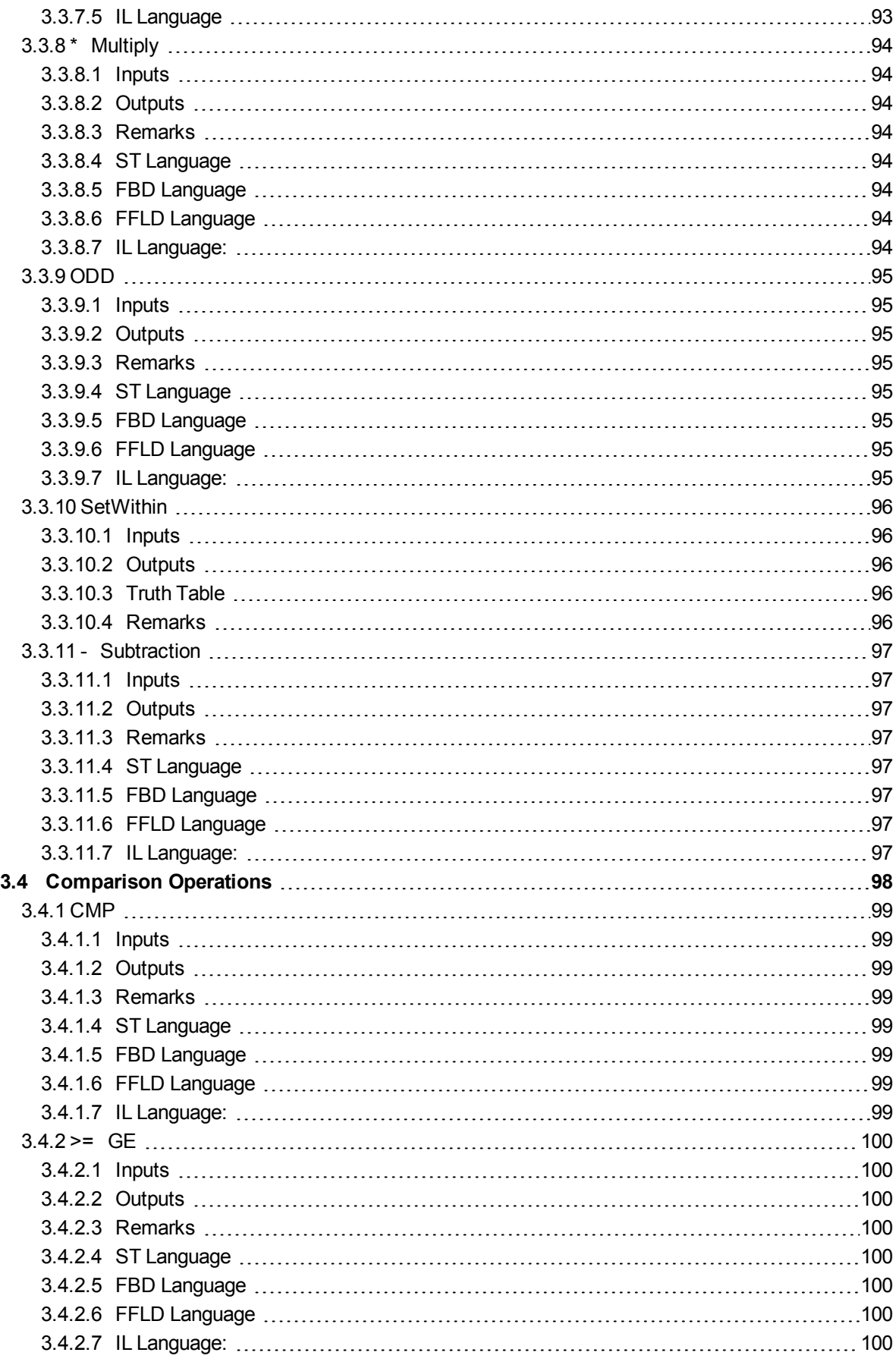

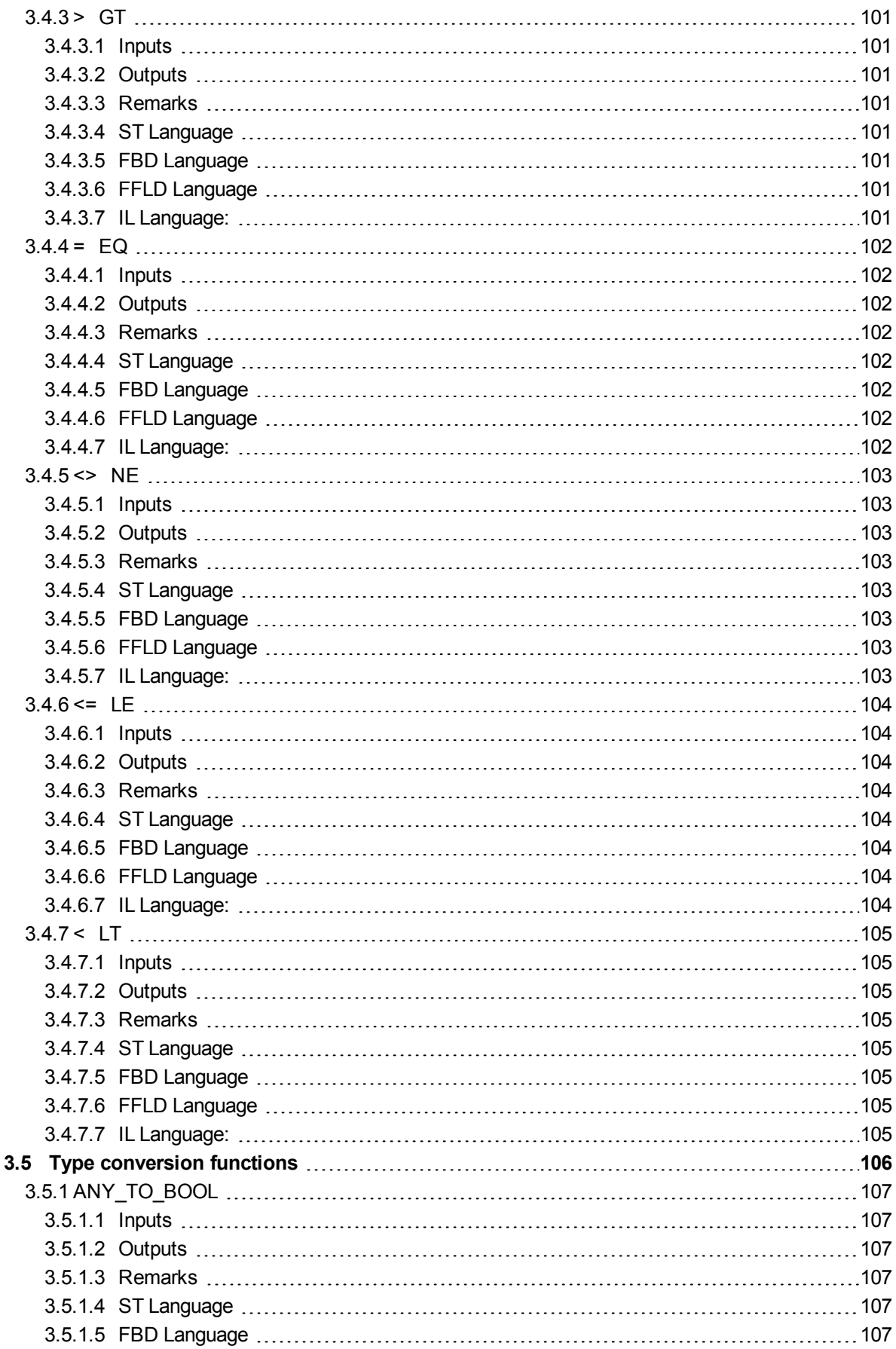

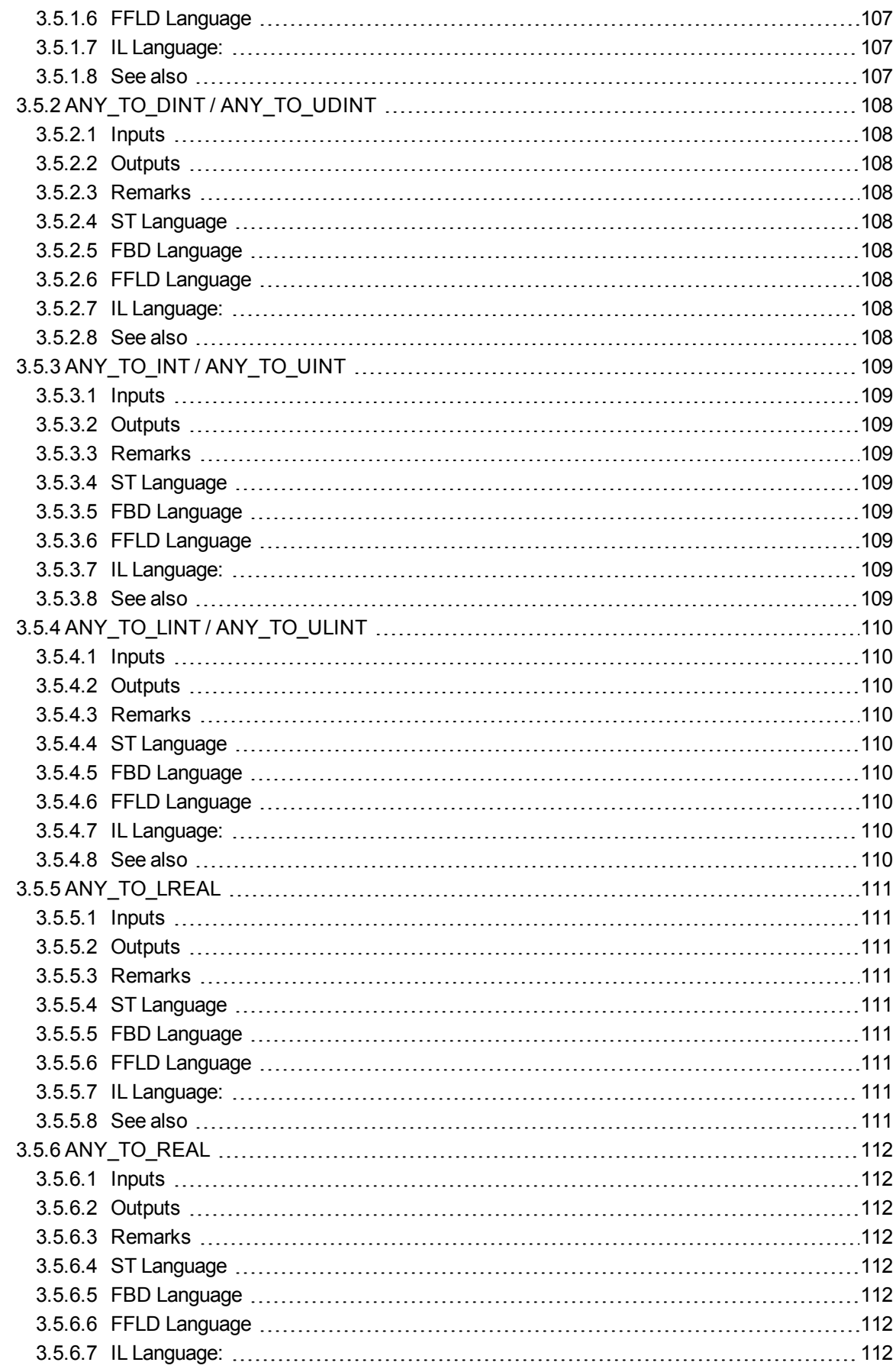

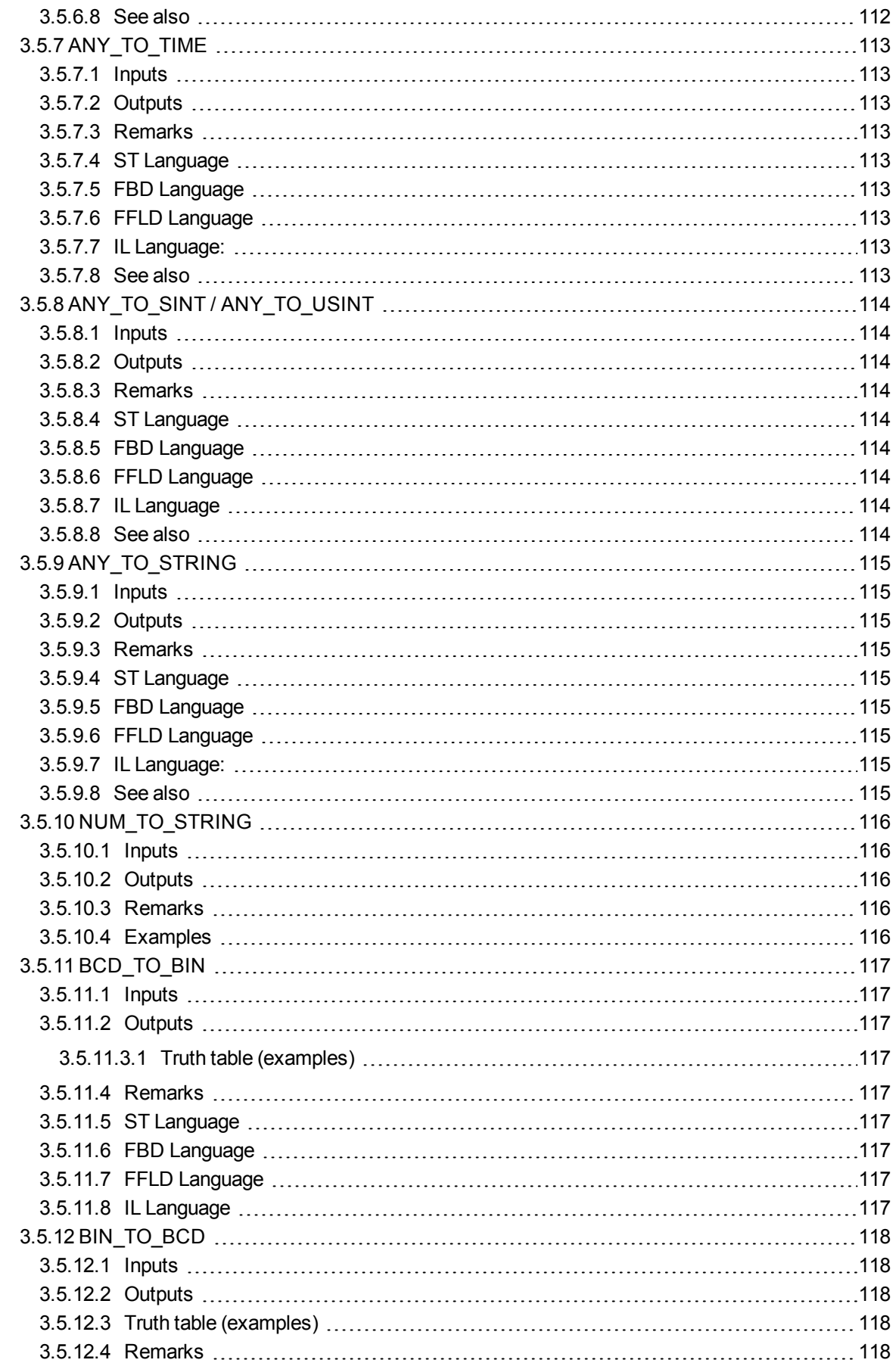

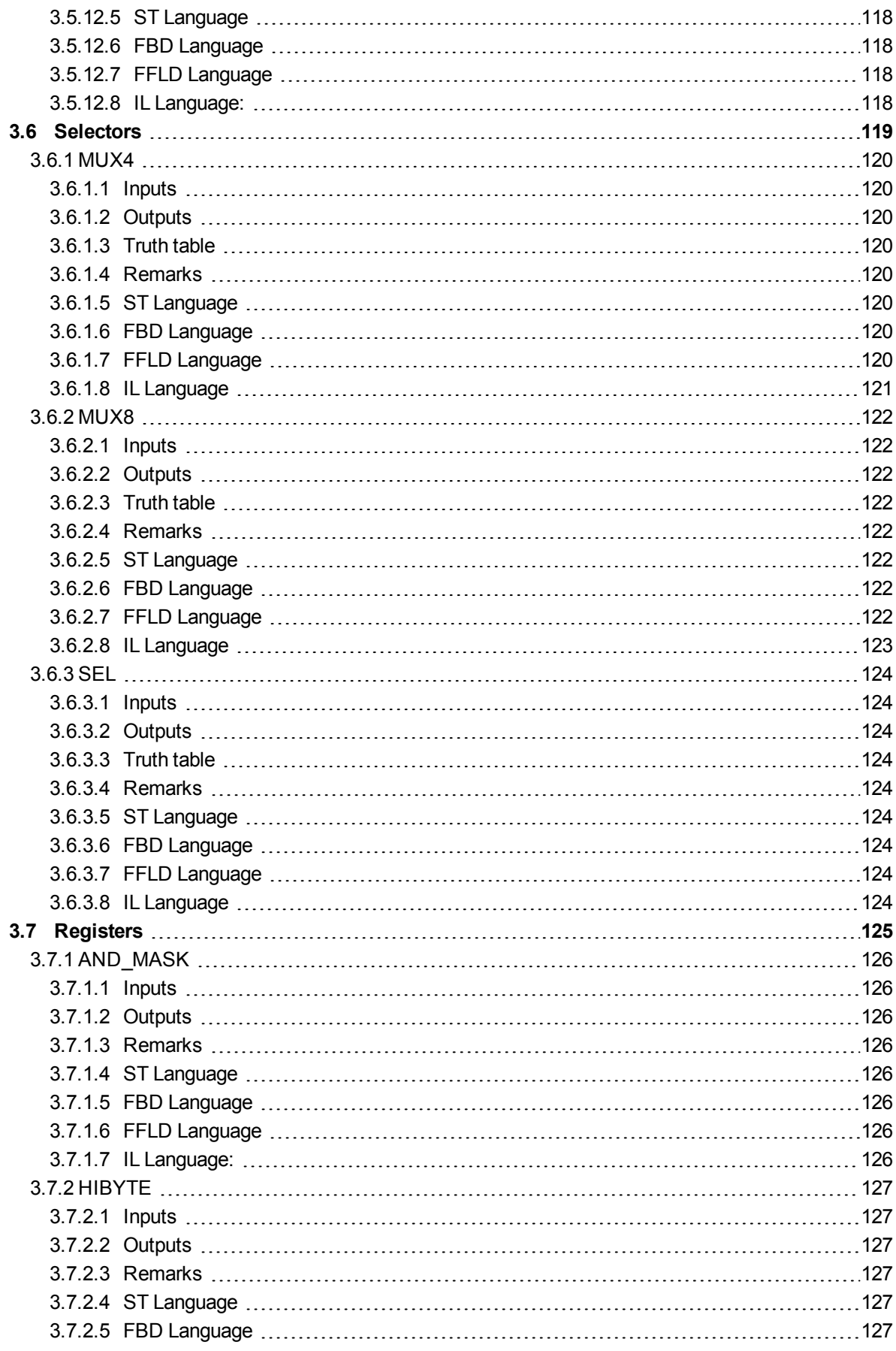

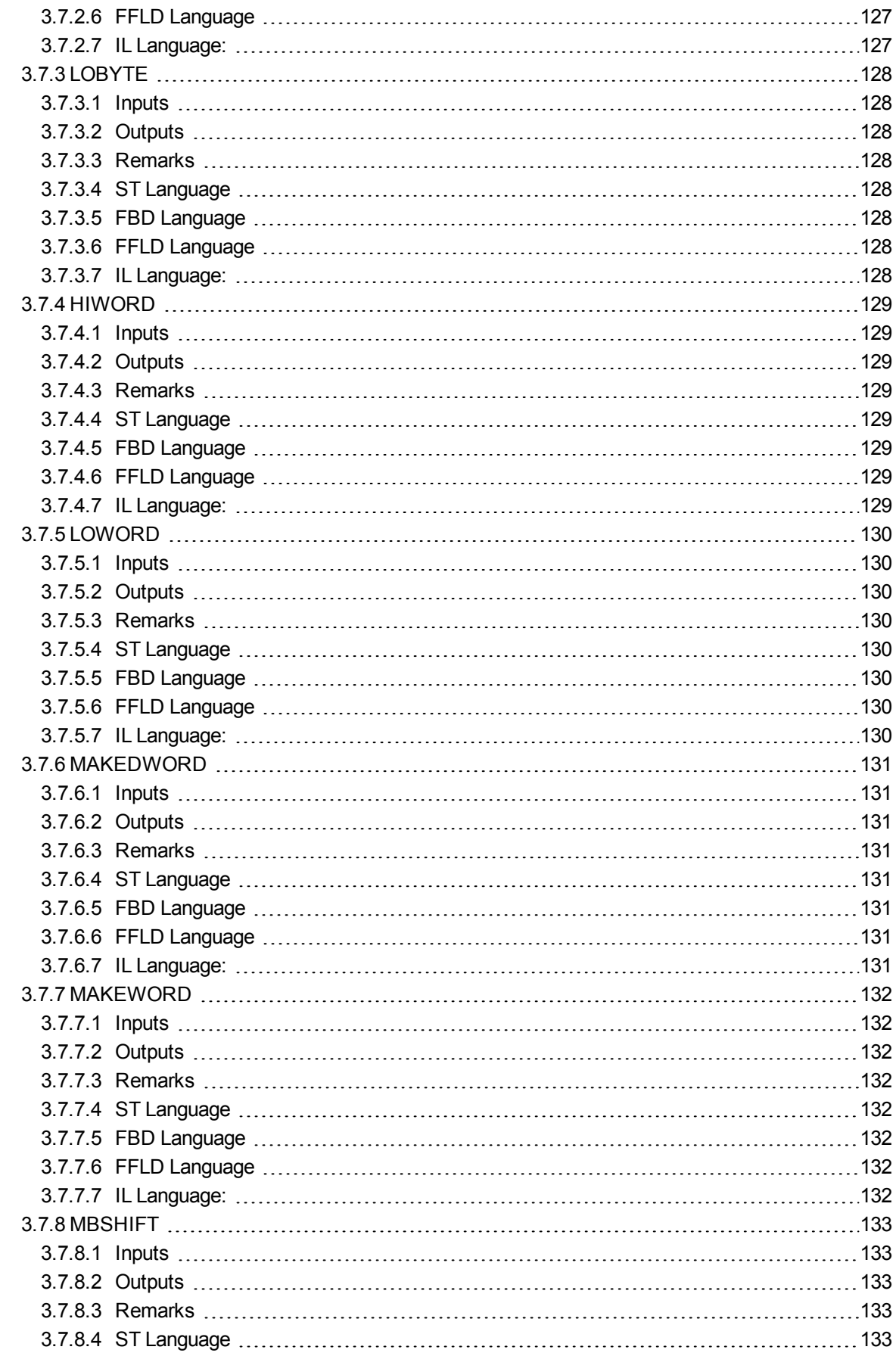

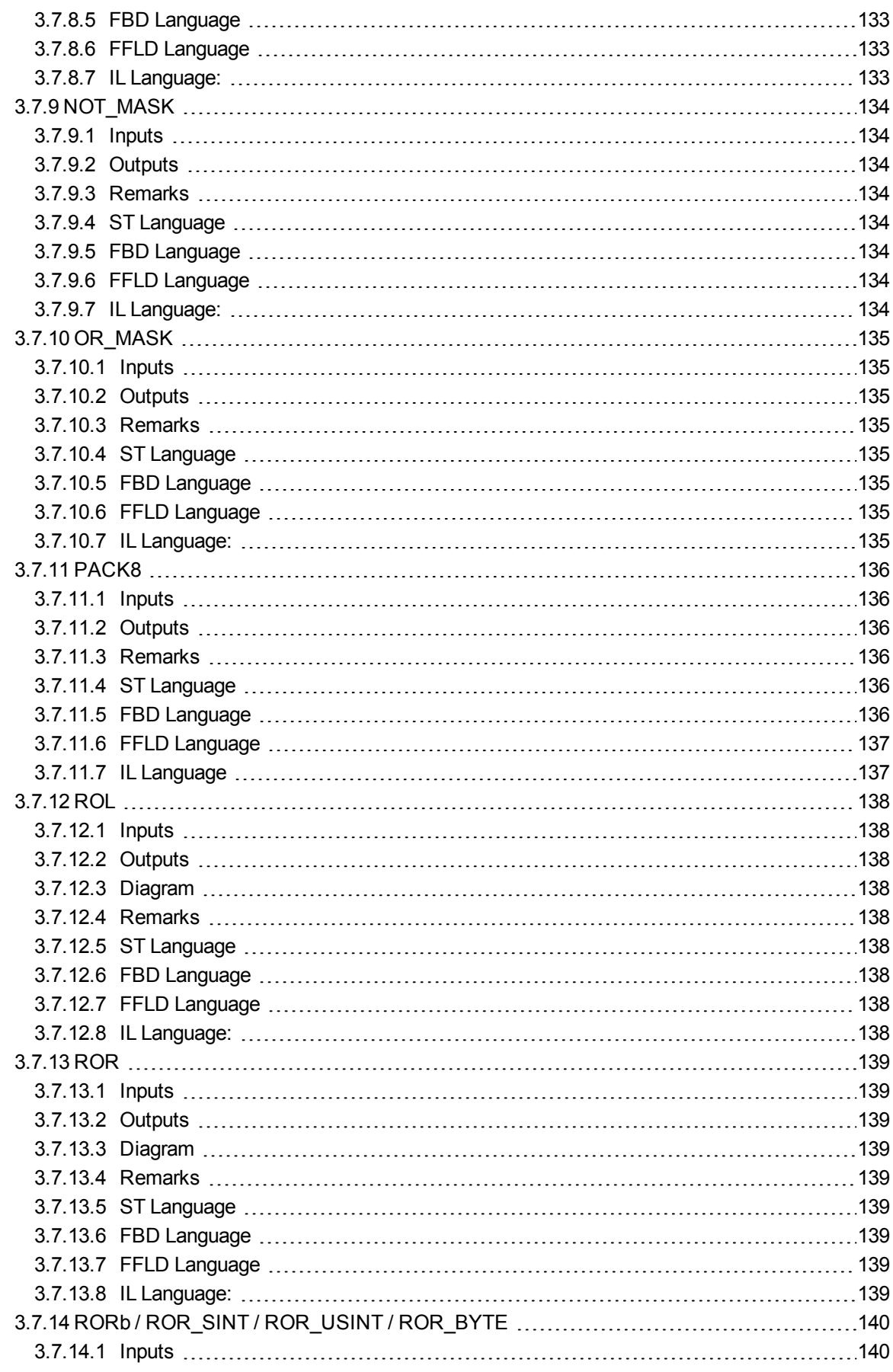

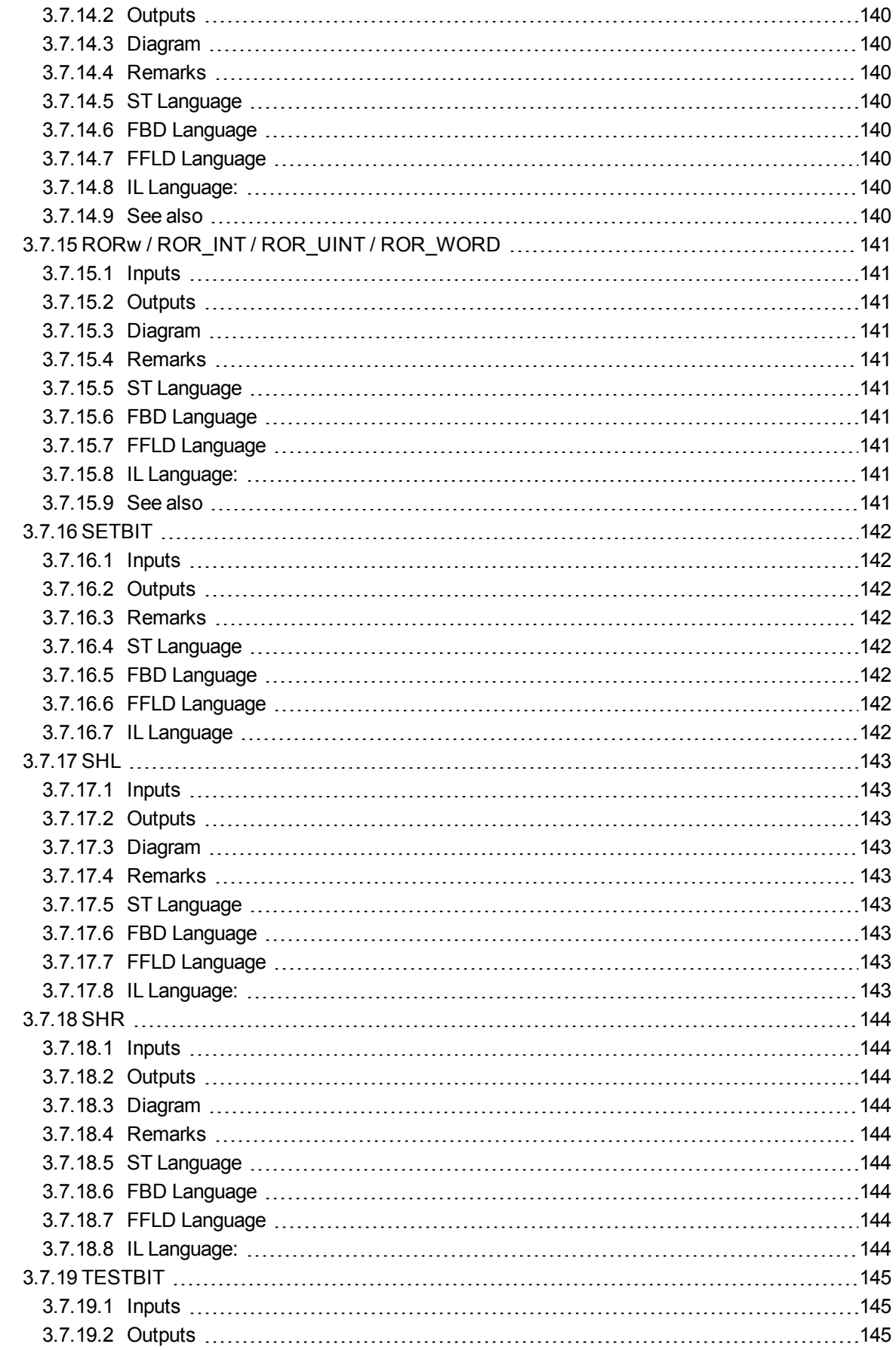

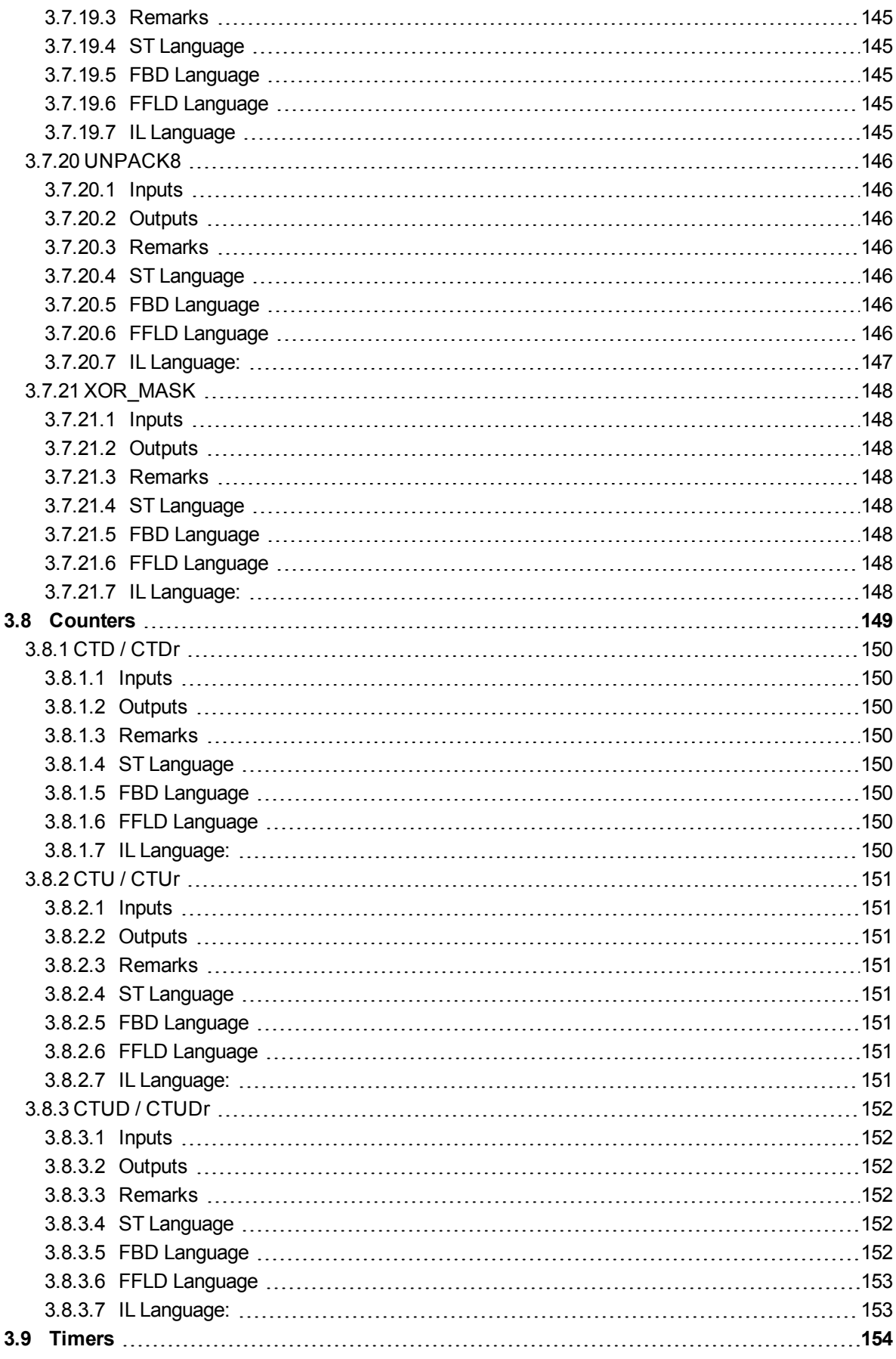

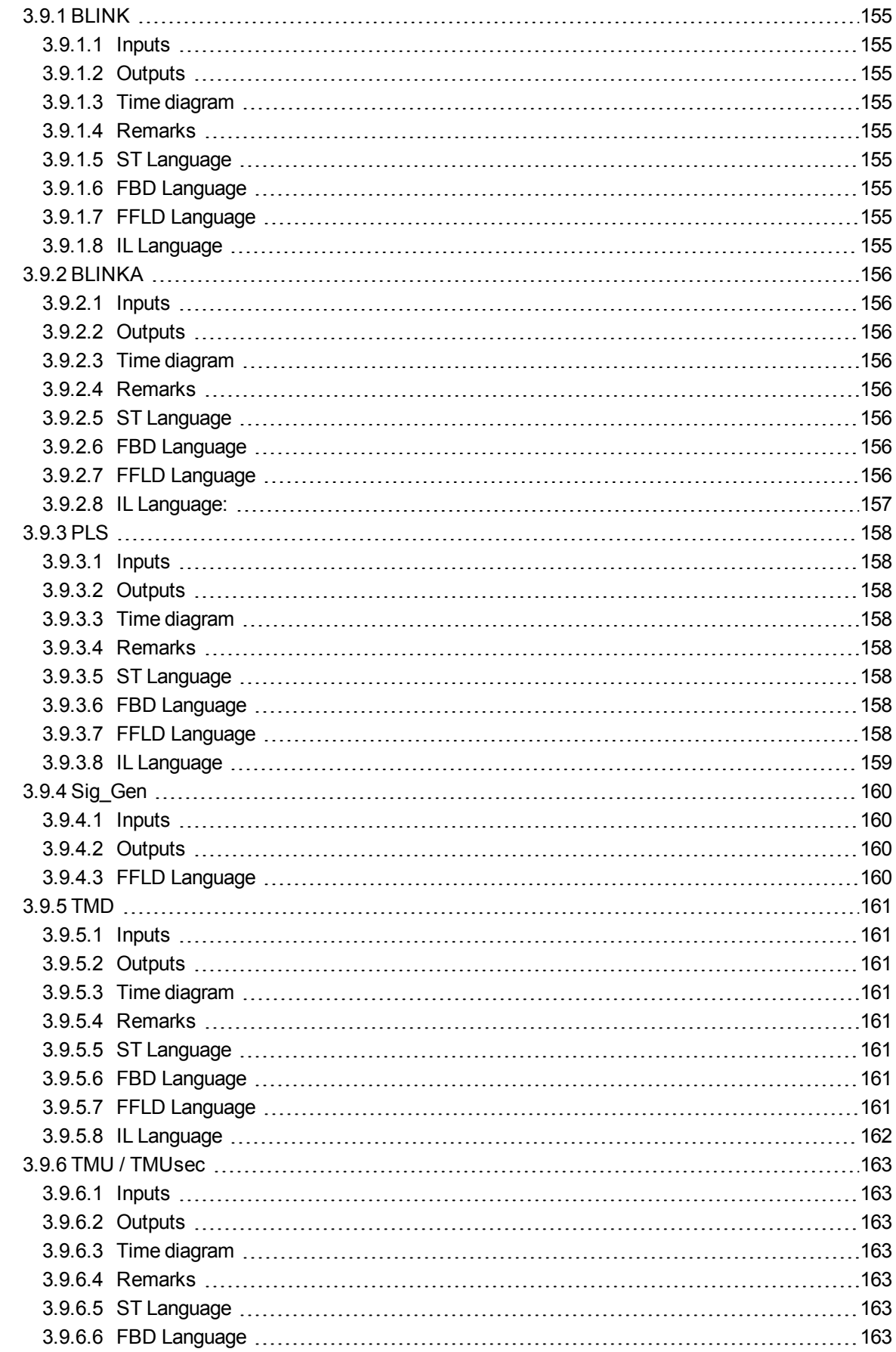

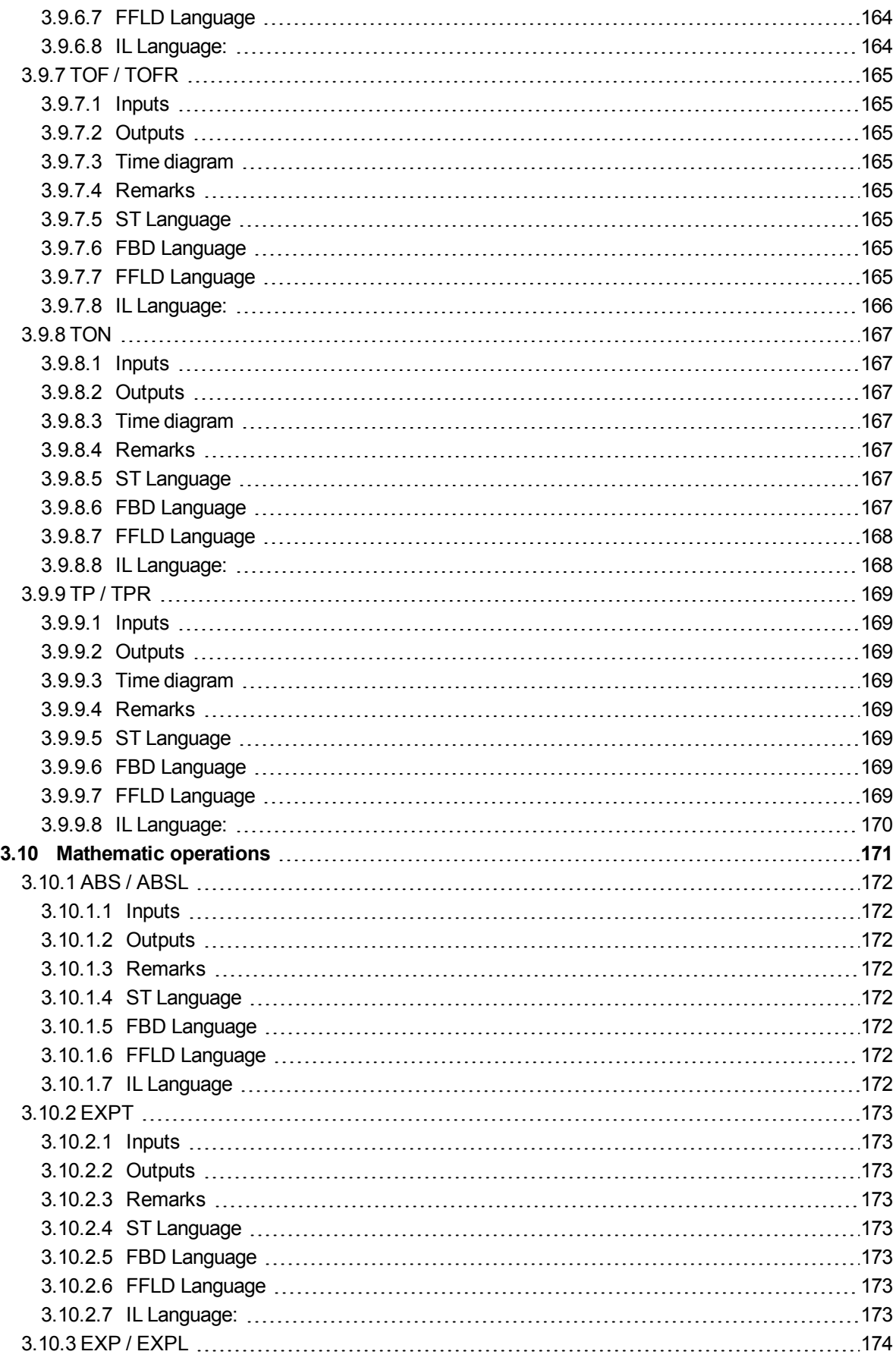

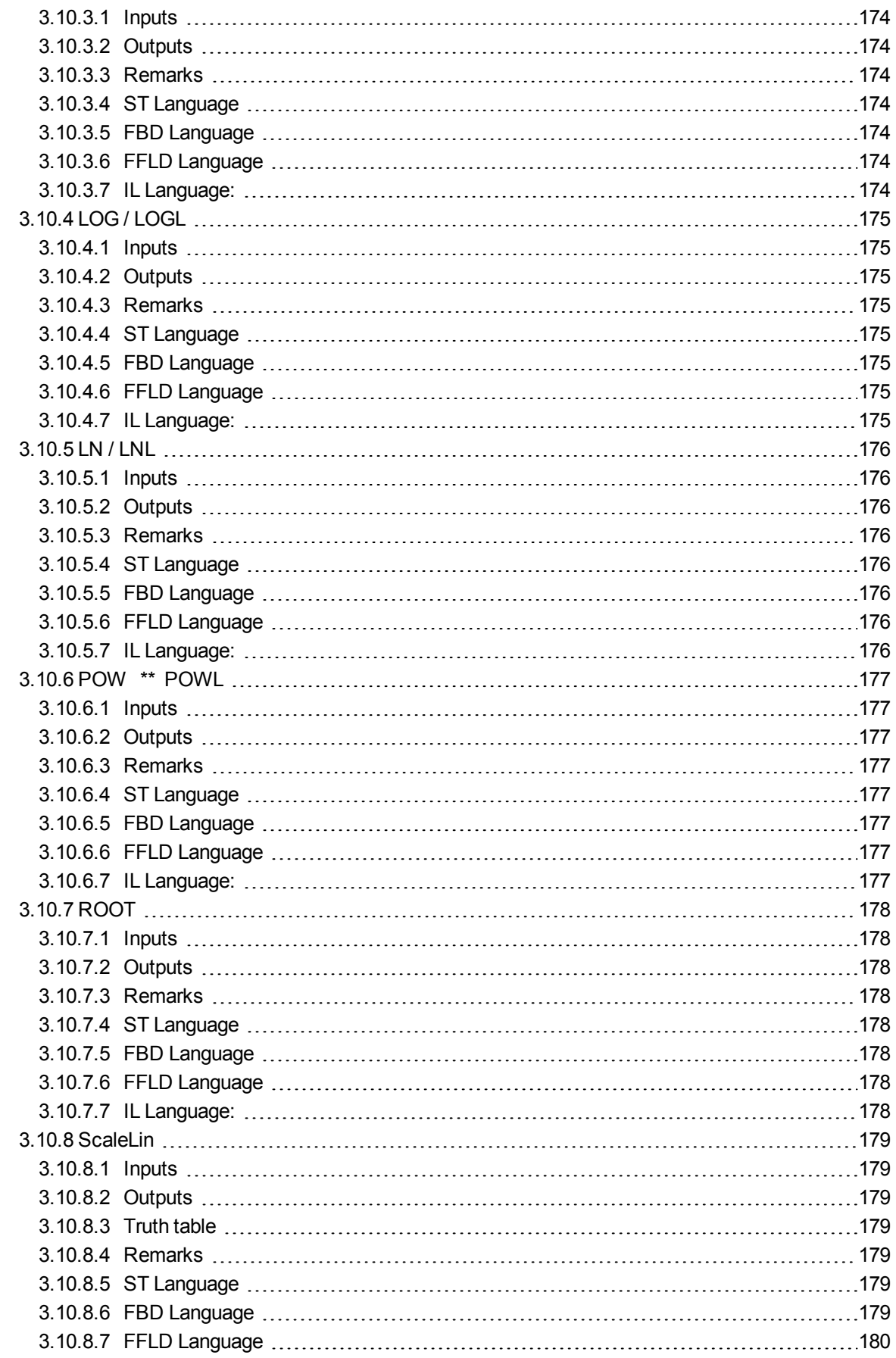

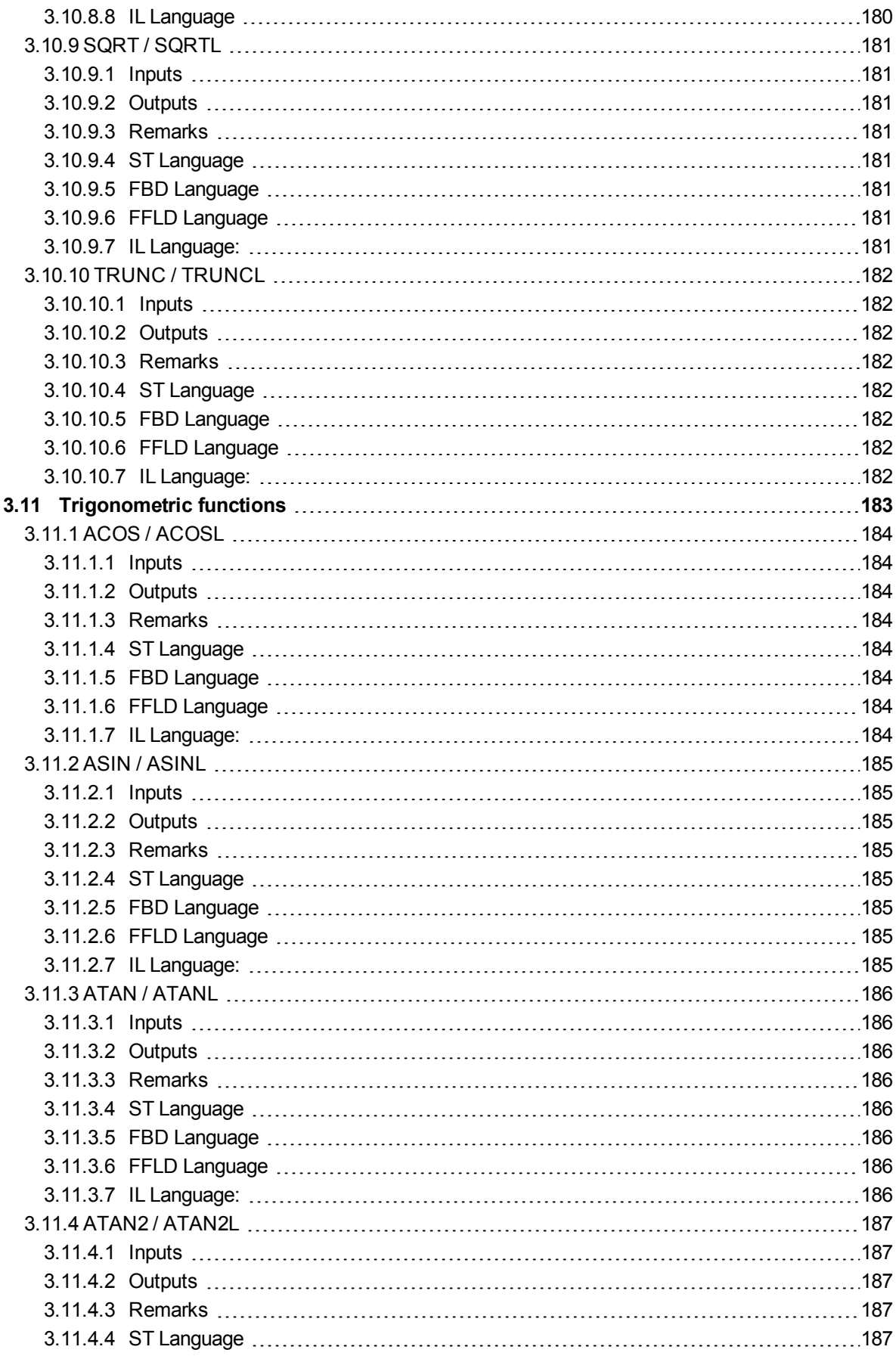

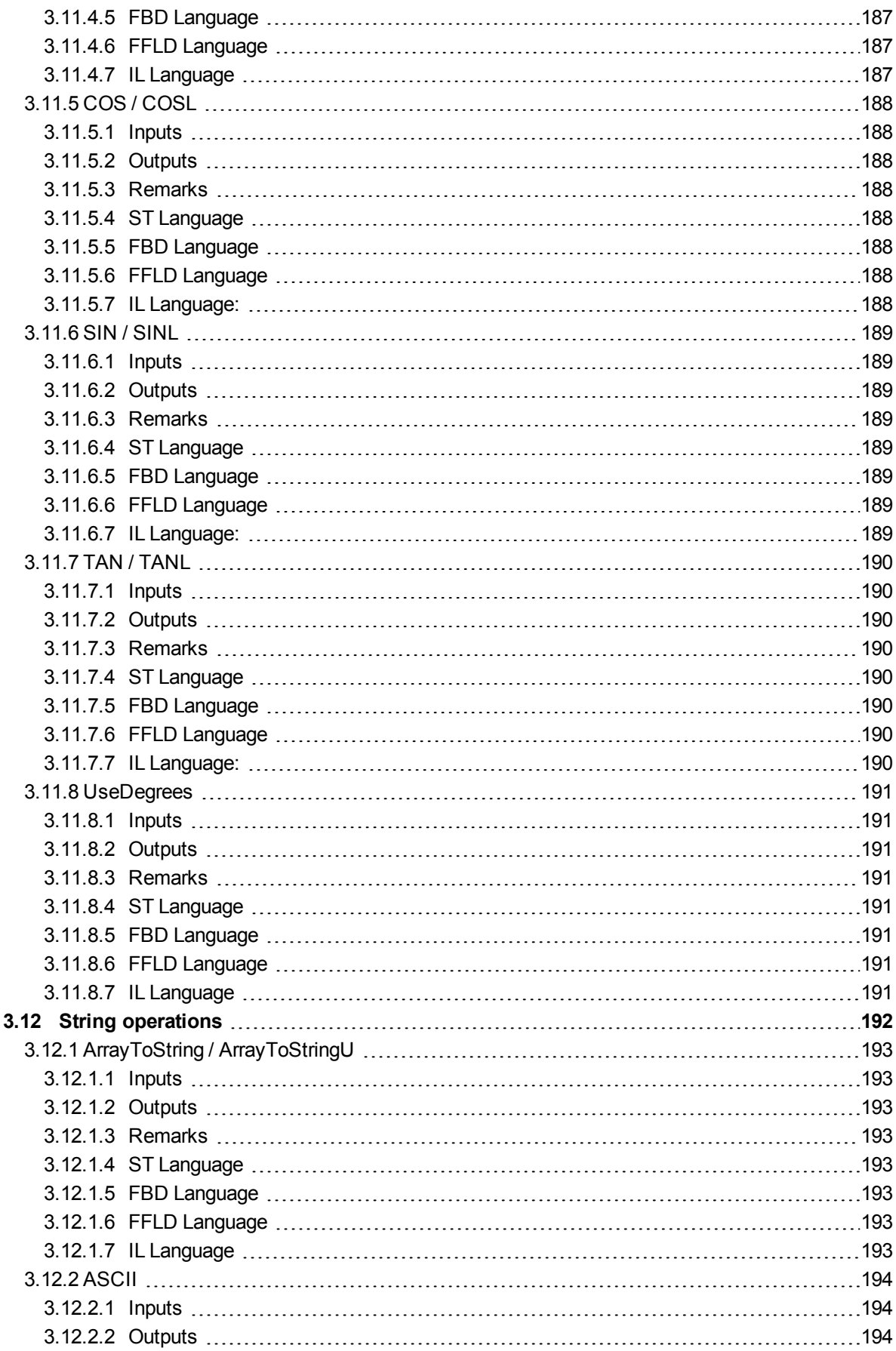

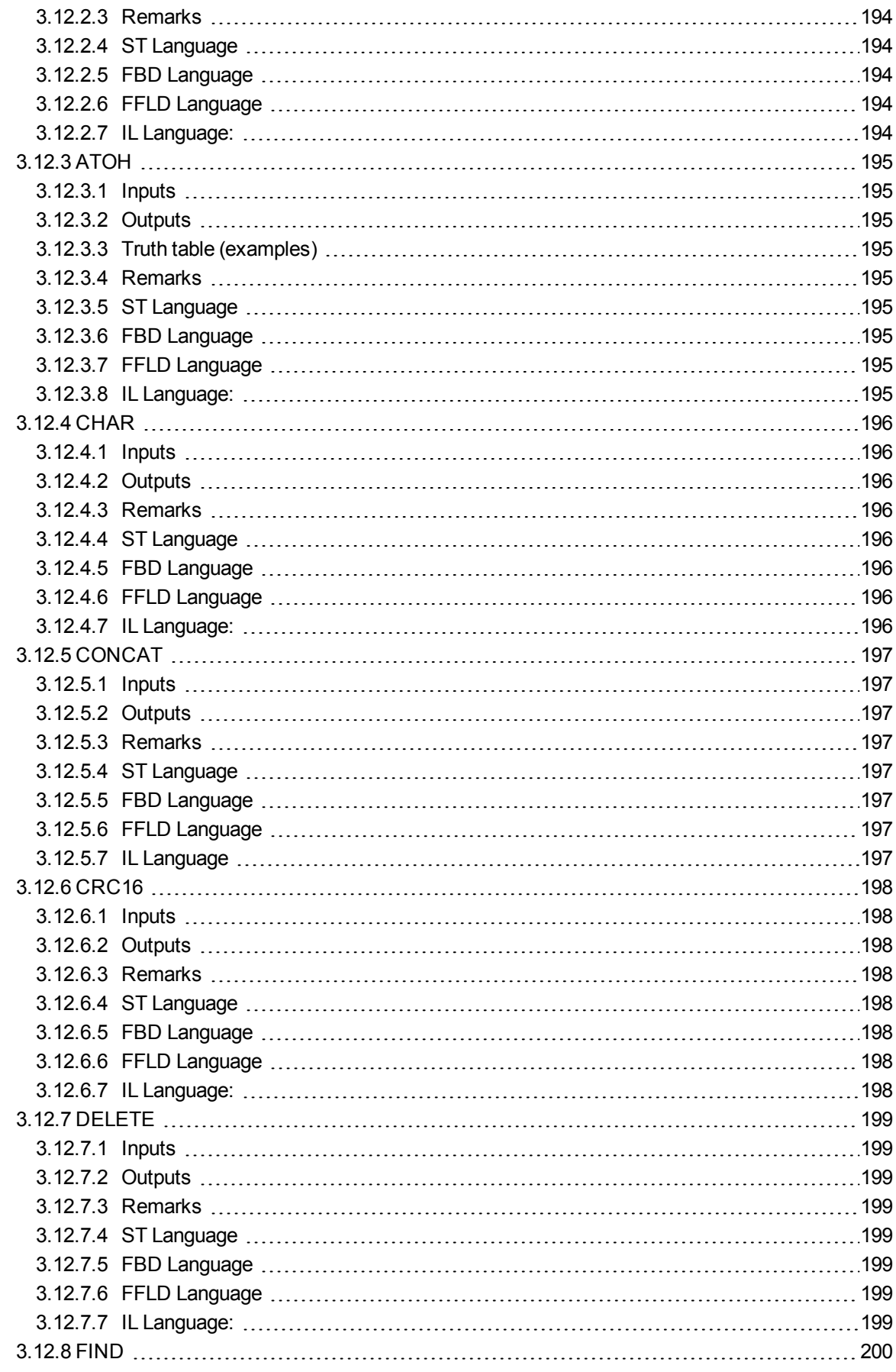

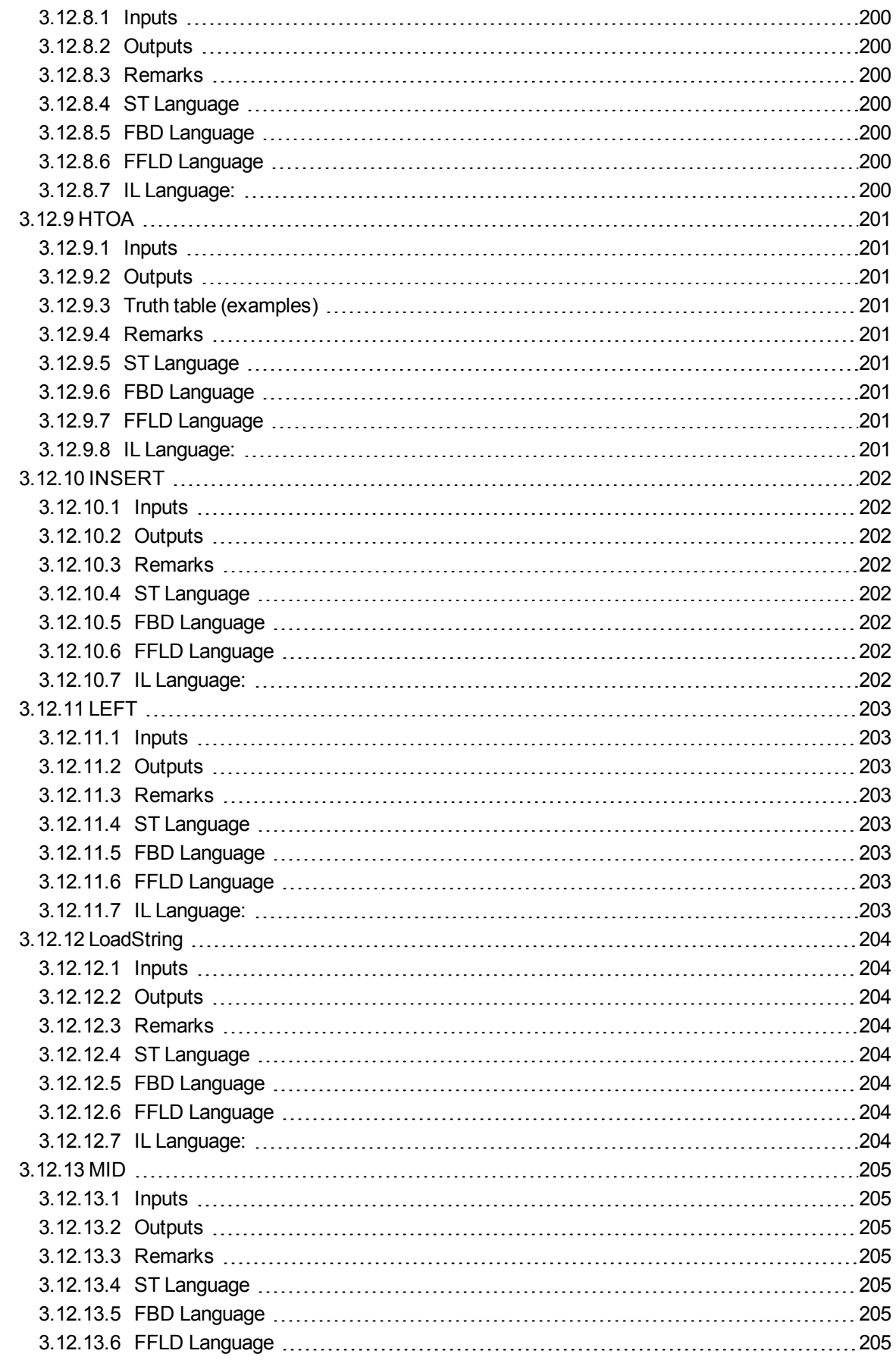

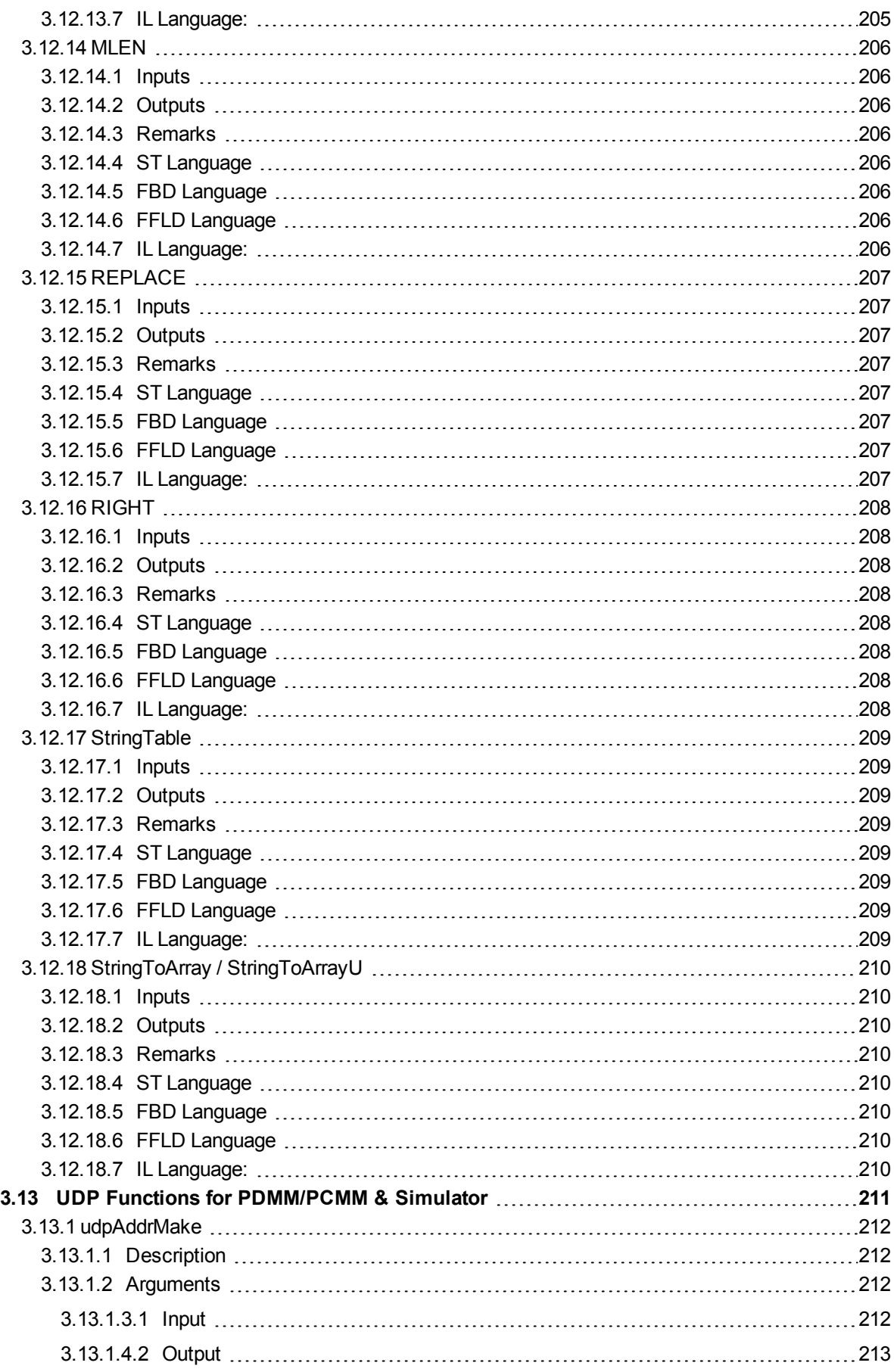

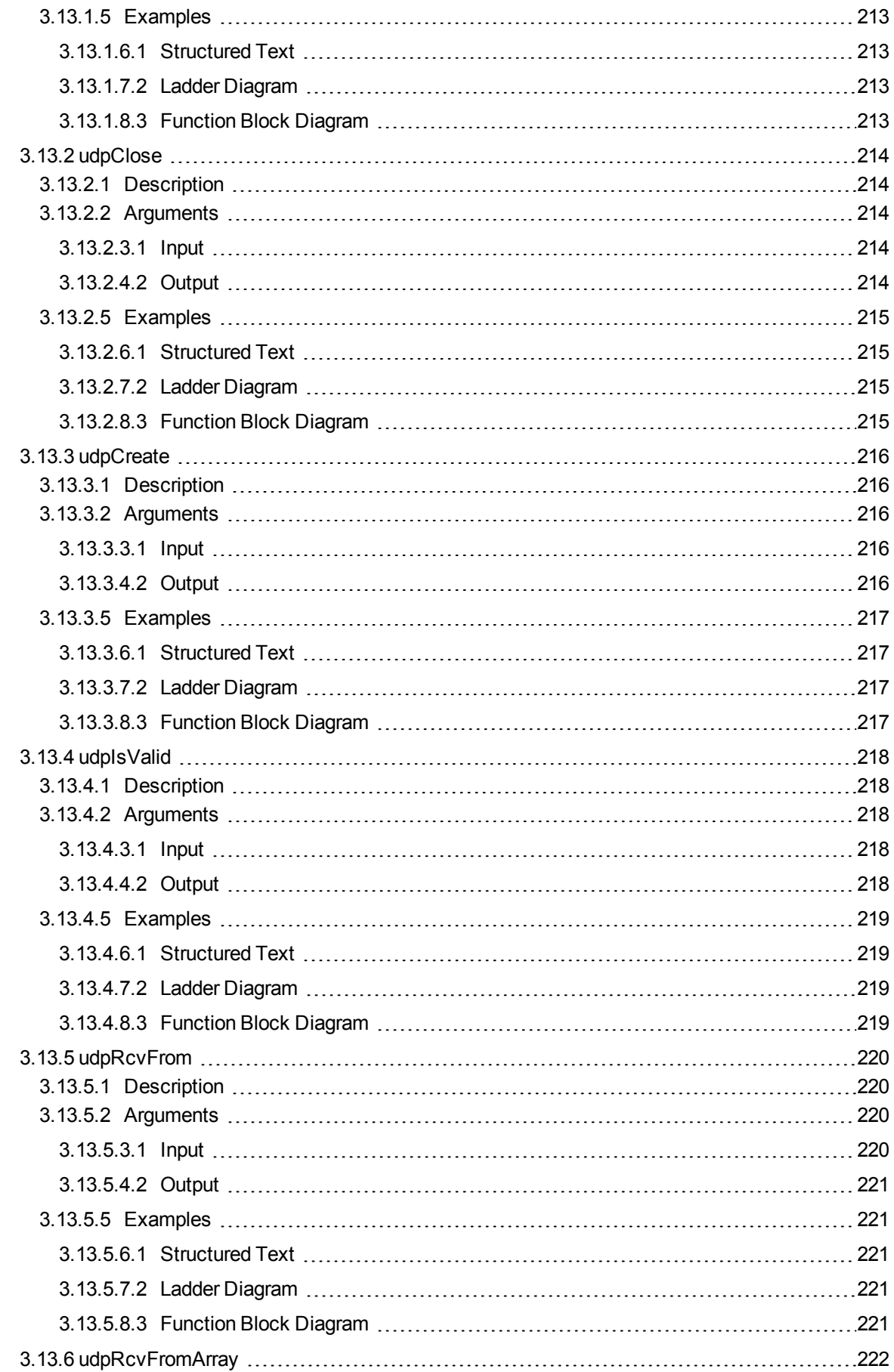

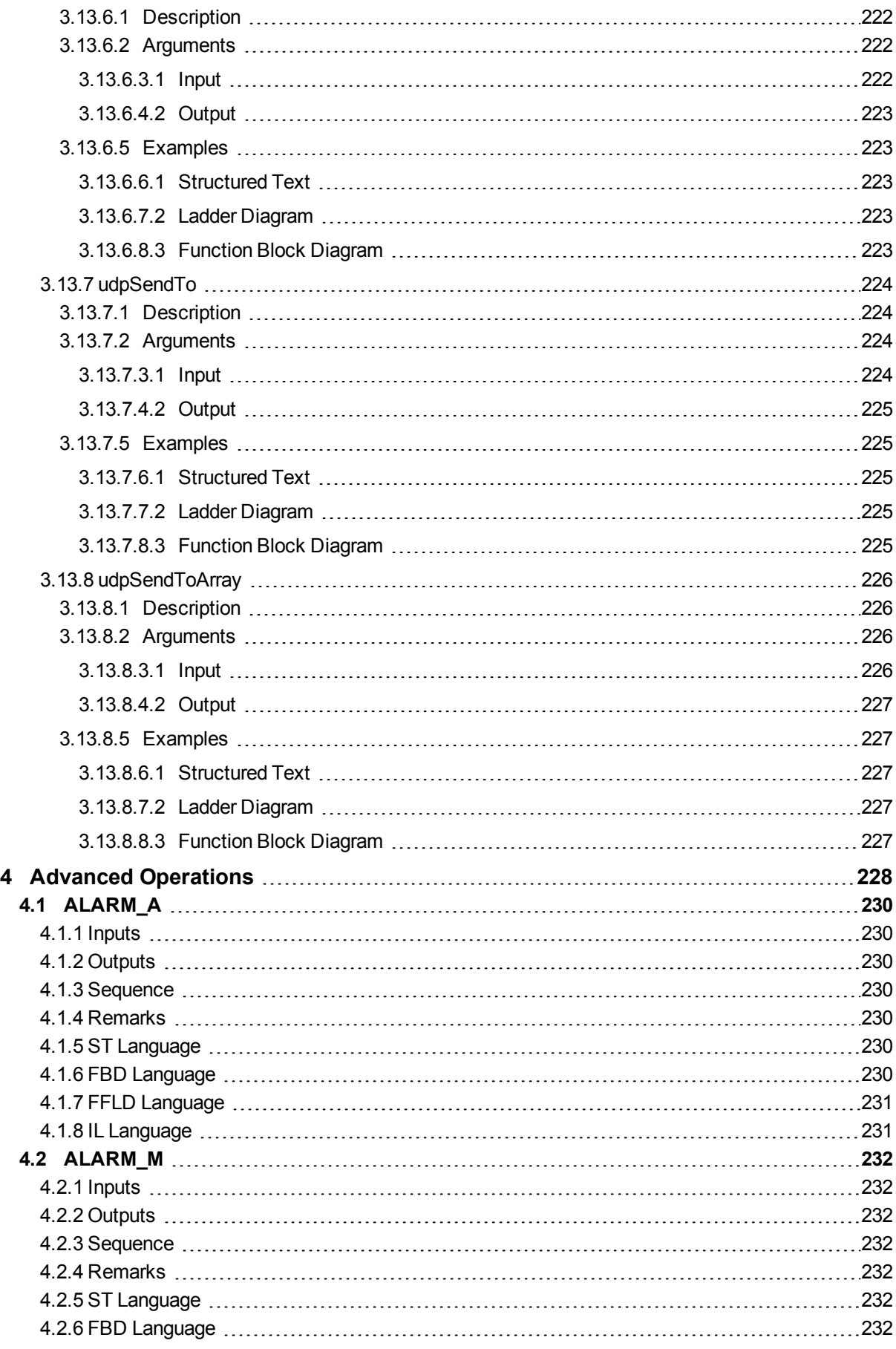

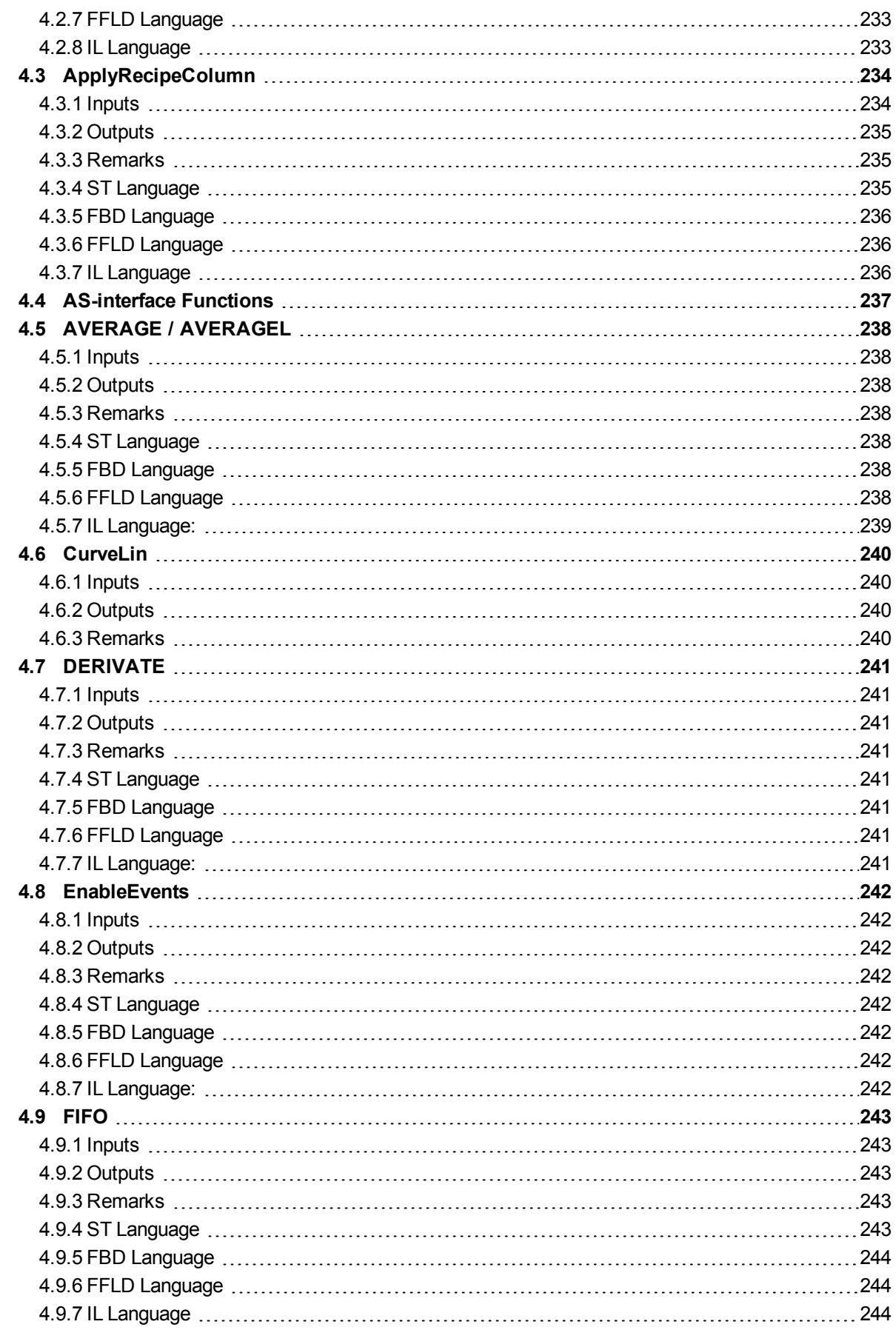

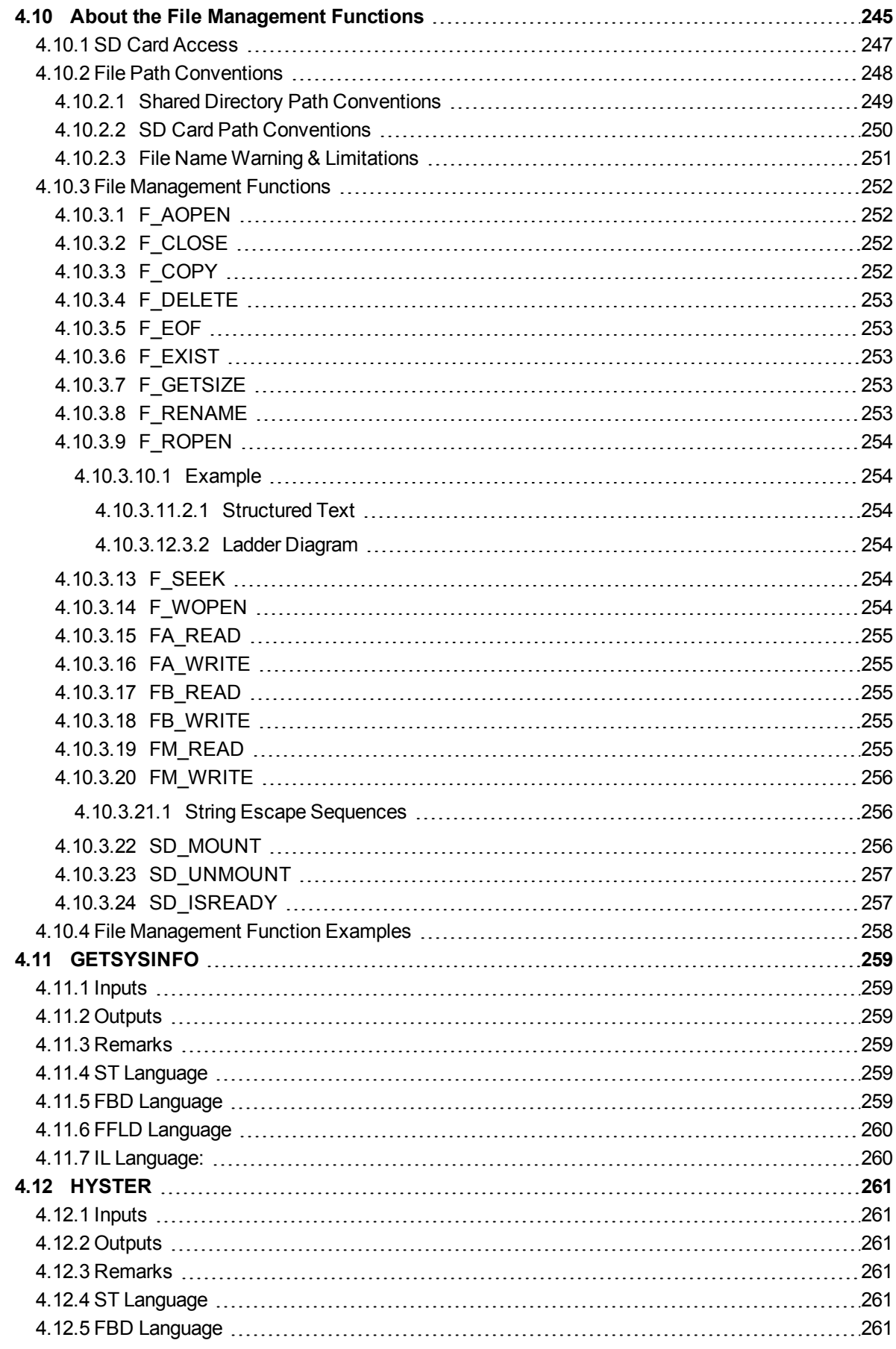

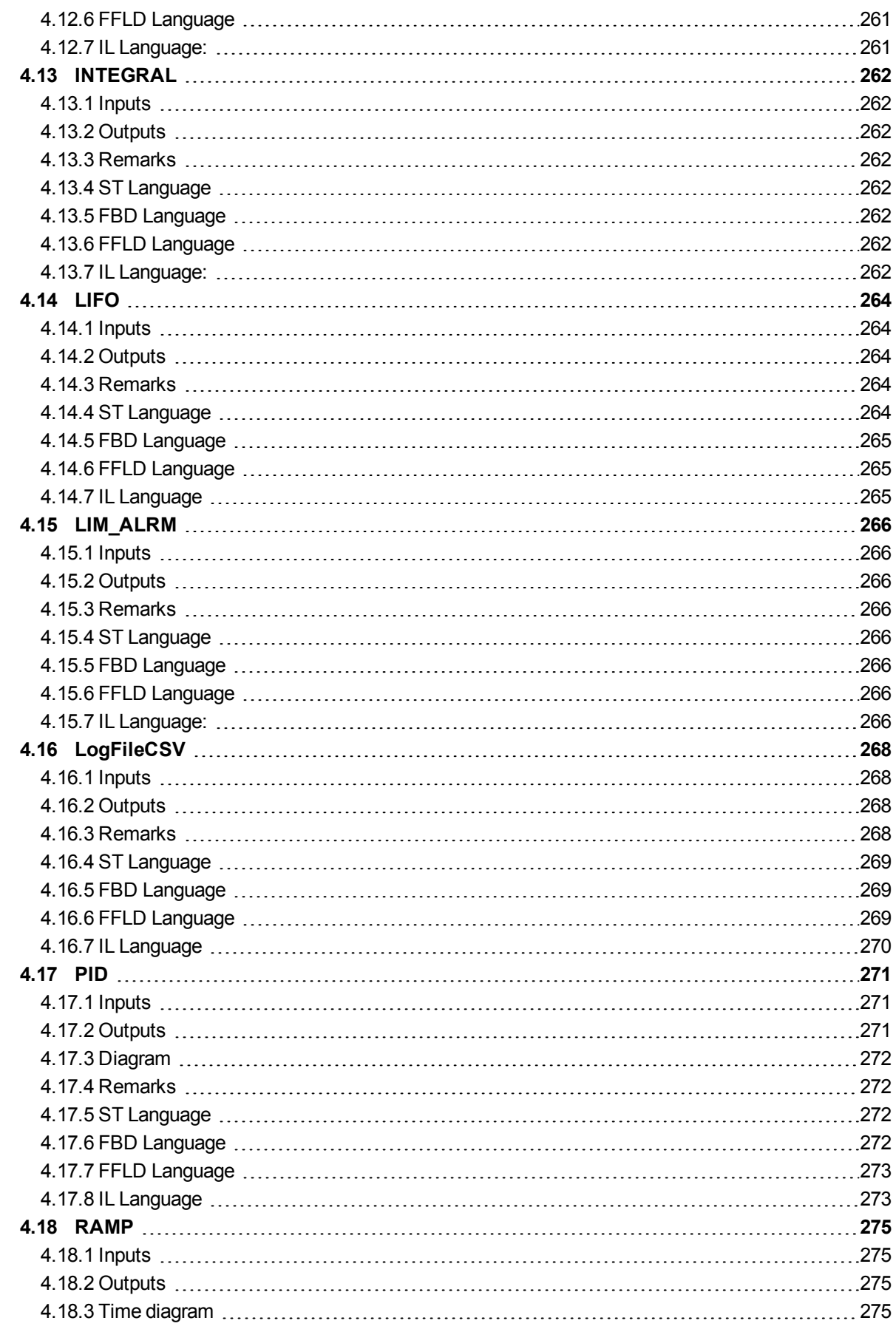

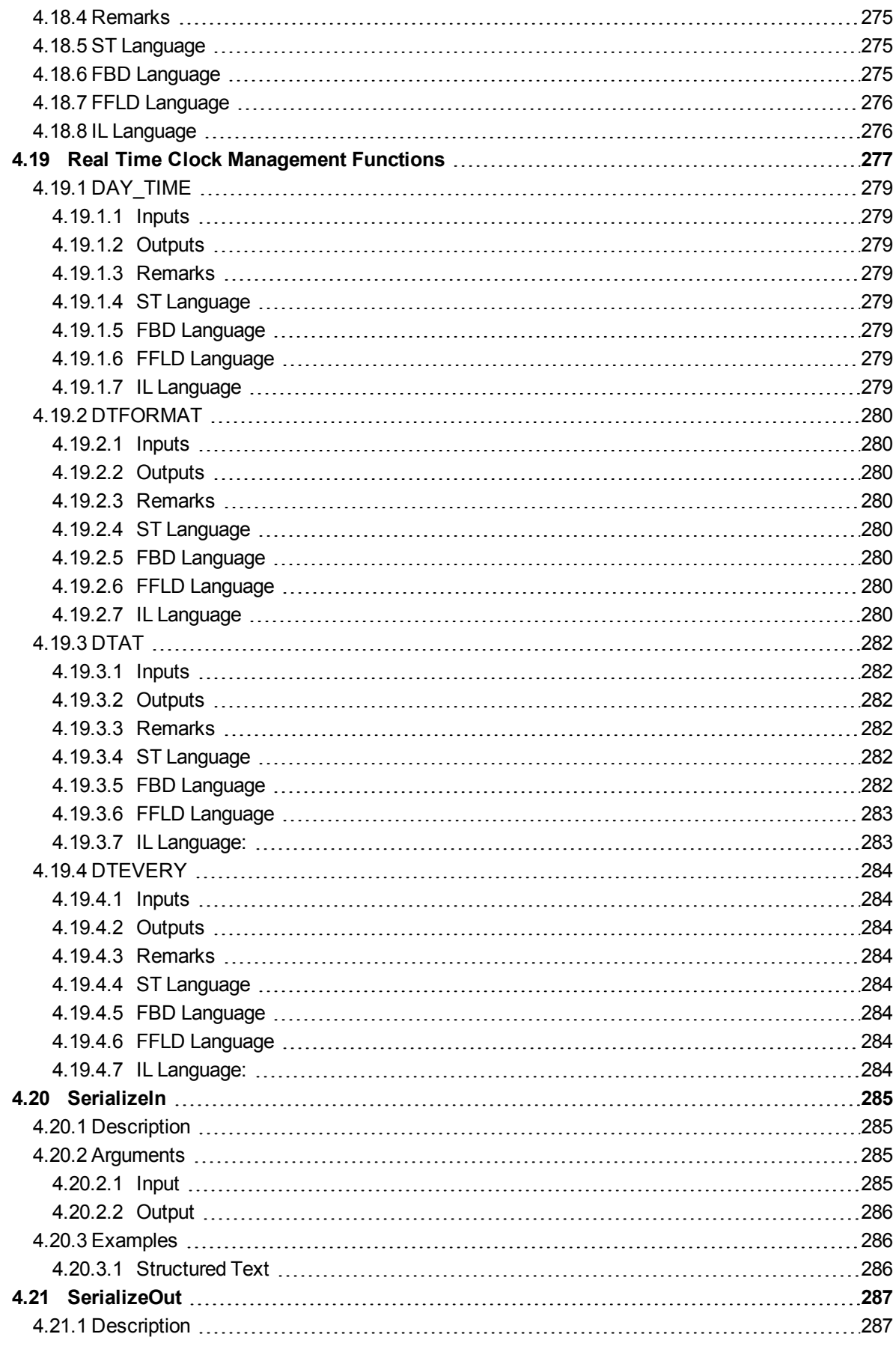

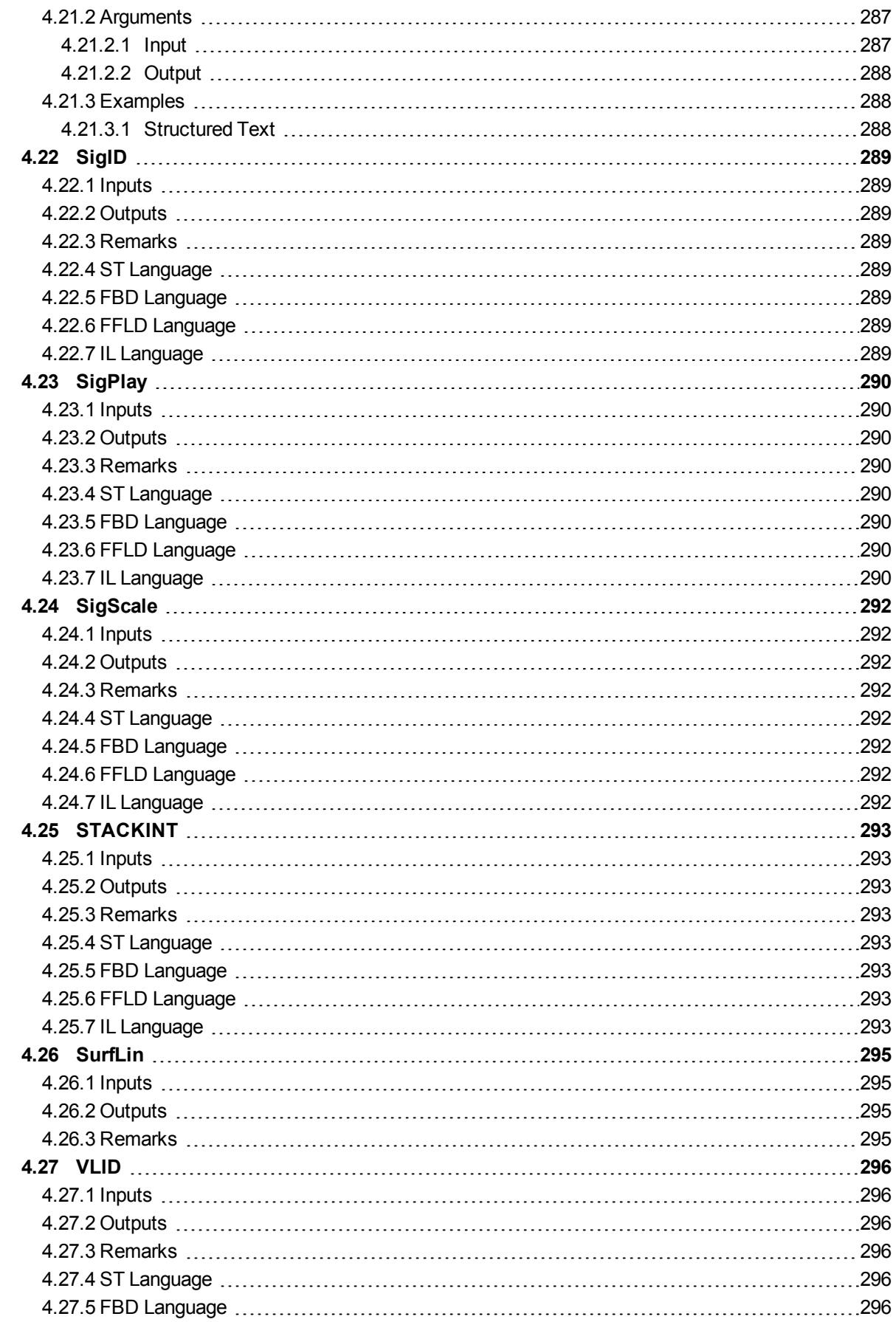

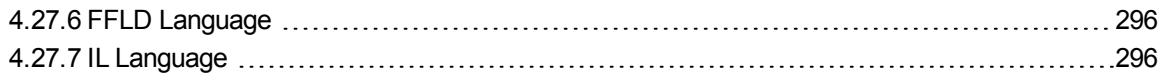

# <span id="page-33-0"></span>**2 Programming languages**

This chapter presents details on the syntax, structure and use of the declarations and statements supported by the KAS IDE application language.

Below are the available programming languages of the IEC 61131-3 standard:

SFC: [Sequential](#page-33-1) Function Chart FBD: Function Block Diagram FFLD: Free Form Ladder [Diagram](#page-35-0) ST: Structured Text IL: Instruction List

Use of ST instructions in graphic languages

You have to select a language for each program or User-Defined Function Block of the application.

#### <span id="page-33-1"></span>**2.1 Sequential Function Chart (SFC)**

The SFC language is a state diagram. Graphical steps are used to represent stable states, and transitions describe the conditions and events that lead to a change of state. Using SFC highly simplifies the programming of sequential operations as it saves a lot of variables and tests just for maintaining the program context.

#### *<u>O IMPORTANT</u>*

You must not use SFC as a decision diagram. Using a step as a point of decision and transitions as conditions in an algorithm must never appear in an SFC chart. Using SFC as a decision language leads to poor performance and complicate charts. ST must be preferred when programming a decision algorithm that has no sense in term of "program state"

Below are basic components of an SFC chart:

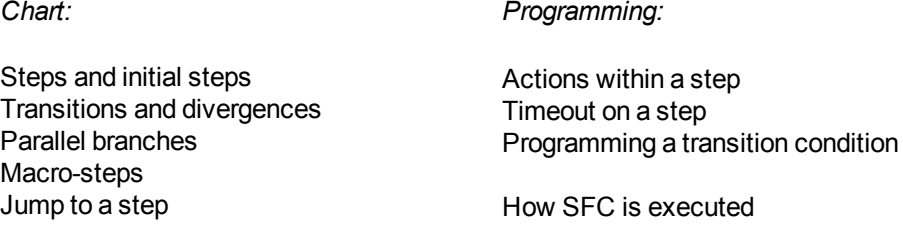

The KAS IDE fully supports SFC programming with several hierarchical levels of charts: i.e. a chart that controls another chart. Working with a hierarchy of SFC charts is an easy and powerful way for managing complex sequences and saves performances at runtime. Refer to the following sections for further details:

- <sup>l</sup> ["Hierarchy](#page-34-0) of SFC programs" (p. 35)
- Controlling a SFC child program

#### <span id="page-33-2"></span>**2.1.1 SFC Execution at Runtime**

SFC programs are executed sequentially within a target cycle, according to the order defined when entering programs in the hierarchy tree. A parent SFC program is executed before its children. This implies that when a parent starts or stops a child, the corresponding actions in the child program are performed during the same cycle.

Within a chart, all valid transitions are evaluated first, and then actions of active steps are performed. The chart is evaluated from the left to the right and from the top to the bottom. Below is an example:

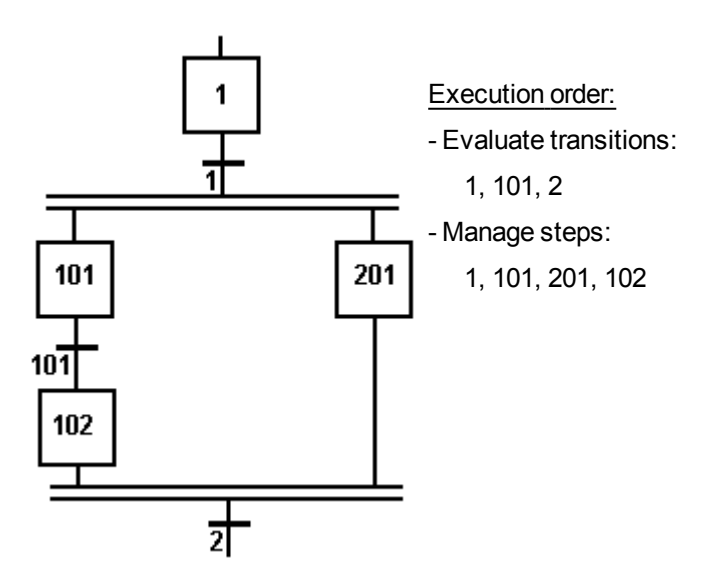

In case of a divergence, all conditions are considered as exclusive, according to a "left to right" priority order. It means that a transition is considered as FALSE if at least one of the transitions connected to the same divergence on its left side is TRUE.

The initial steps define the initial status of the program when it is started. All top level (main) programs are started when the application starts. Child programs are explicitly started from action blocks within the parent programs.

The evaluation of transitions leads to changes of active steps, according to the following rules:

- A transition in crossed if:
	- $\bullet$  its condition is TRUE
	- and if all steps linked to the top of the transition (before) are active
- When a transition is crossed:
	- all steps linked to the top of the transition (before) are deactivated
	- all steps linked to the bottom of the transition (after) are activated

#### *IMPORTANT*

Execution of SFC within the IEC 61131 target is sampled according to the target cycles. When a transition is crossed within a cycle, the following steps are activated, and the evaluation of the chart will continue on the next cycle. If several consecutive transitions are TRUE within a branch, only one of them is crossed within one target cycle.

#### *IMPORTANT*

Some run-time systems can support exclusivity of the transitions within a ulergence or not. Please refer to OEM instructions for further information about SFC support.

#### <span id="page-34-0"></span>**2.1.2 Hierarchy of SFC programs**

Each SFC program can have one or more "child programs". Child programs are written in SFC and are started (launched) or stopped (killed) in the actions of the father program. A child program can also have children. The number of hierarchy levels must not exceed 19.

When a child program is stopped, its children are also implicitly stopped.

When a child program is started, it must explicitly in its actions start its children.

A child program is controlled (started or stopped) from the action blocks of its parent program. Designing a child program is a simple way to program an action block in SFC language.

Using child programs is very useful for designing a complex process and separate operations due to different aspects of the process. For instance, it is common to manage the execution modes in a parent program and to handle details of the process operations in child programs.

## <span id="page-35-0"></span>**2.2 Free Form Ladder Diagram (FFLD)**

A Ladder Diagram is a list of *rungs*. Each rung represents a Boolean data flow from a power rail on the left. The power rail represents the TRUE state. The data flow must be understood from the left to the right. Each symbol connected to the rung either changes the rung state or performs an operation. Below are possible graphic items to be entered in FFLD diagrams:

Power Rails [Contacts](#page-36-0) and Coils Operations, Functions and Function blocks, represented by rectangular blocks Labels and Jumps Use of ST instructions in graphic languages

#### <span id="page-35-1"></span>**2.2.1 Use of the "EN" input and the "ENO" output for blocks**

The rung state in a FFLD diagram is always Boolean. Blocks are connected to the rung with their first input and output. This implies that special "EN" and "ENO" input and output are added to the block if its first input or output is not Boolean.

The "EN" input is a condition. It means that the operation represented by the block is not performed if the rung state (EN) is FALSE. The "ENO" output always represents the sane status as the "EN" input: the rung state is not modified by a block having an ENO output.

• Below is the example of the "XOR" block, having Boolean inputs and outputs, and requiring no EN or ENO pin:

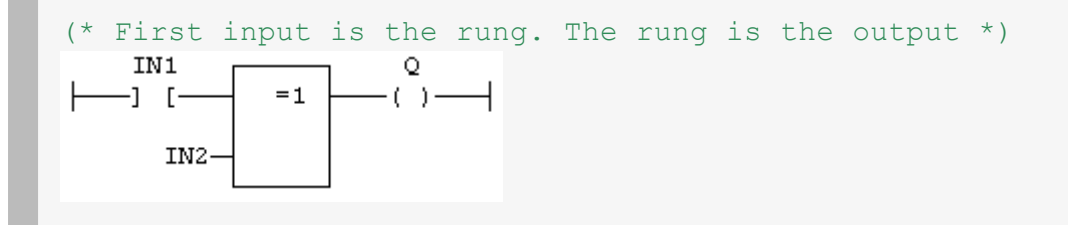

• Below is the example of the ">" (greater than) block, having non Boolean inputs and a Boolean output. This block has an "EN" input in FFLD language:

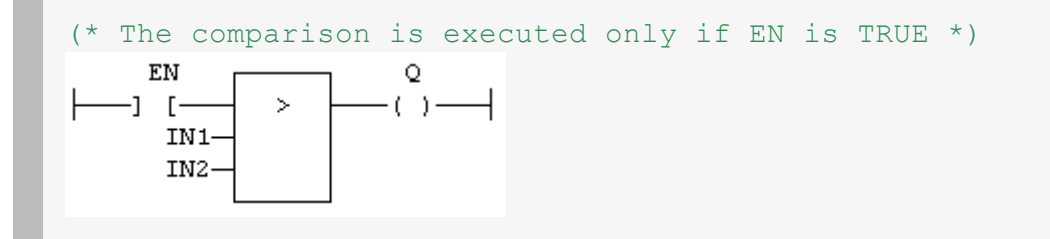

• Below is the example of the "SEL" function, having a first Boolean input, but an integer output. This block has an "ENO" output in FFLD language:
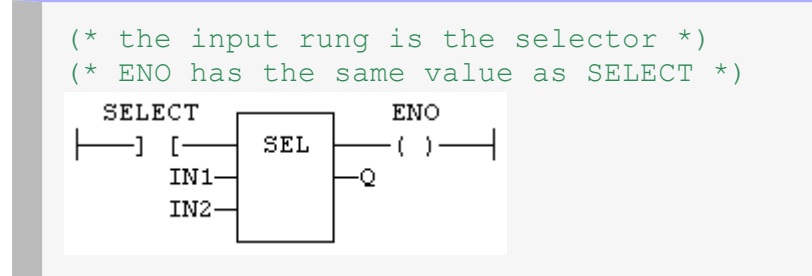

• Finally, below is the example of an addition, having only numerical arguments. This block has both "EN" and "ENO" pins in FFLD language:

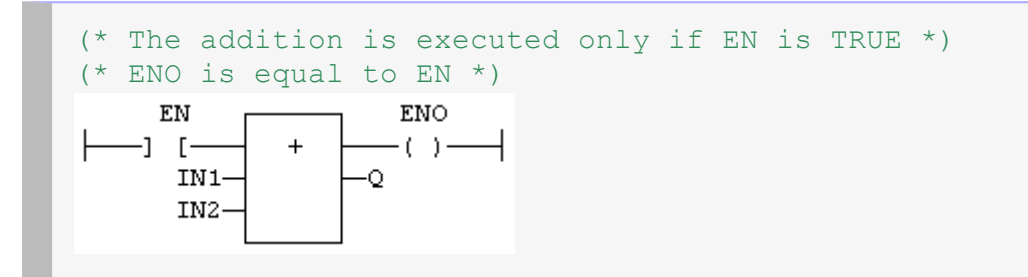

## **2.2.2 Contacts and coils**

The table below contains a list of the contact and coil types available:

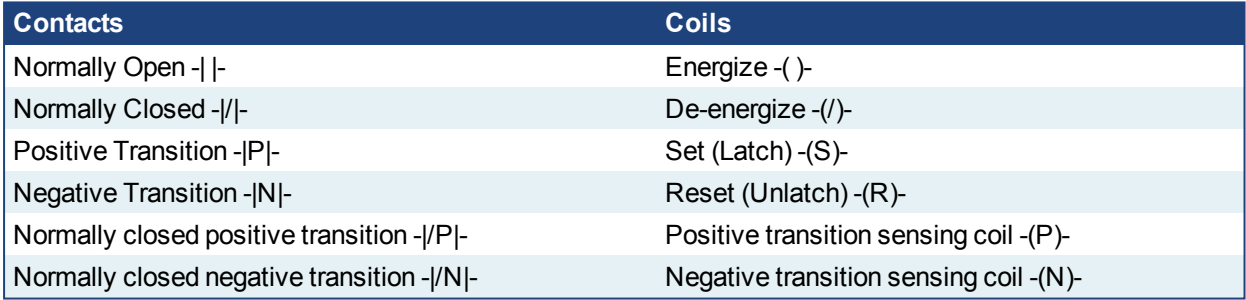

### **2.2.2.1 FFLD Contacts**

Contacts are basic graphic elements of the FFLD language. A contact is associated with a Boolean variable which is displayed above the graphic symbol. A contact sets the state of the rung on its right-hand side, according to the value of the associated variable and the rung state on its left-hand side.

Below are the six possible contact symbols and how they change the flow:

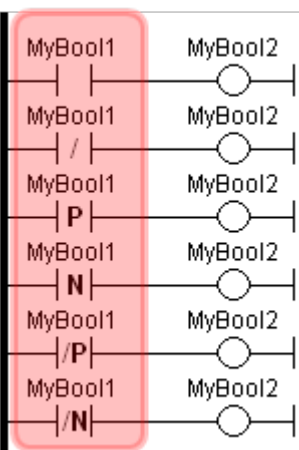

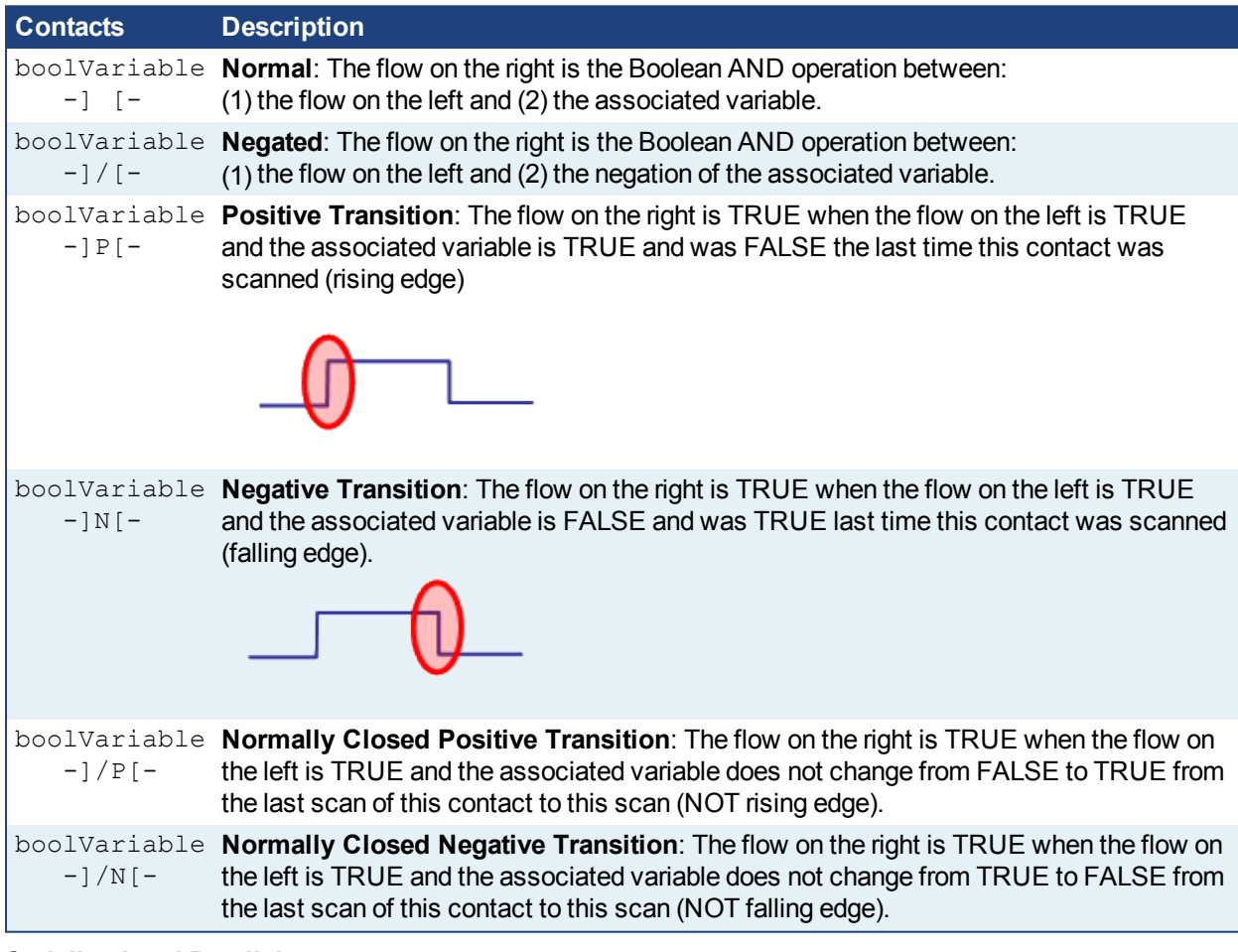

## **Serialized and Parallel contacts**

Two serial normal contacts represent an AND operation.

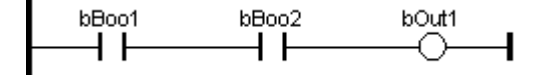

Two contacts in parallel represent an OR operation.

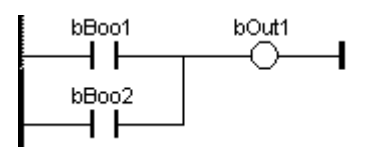

#### **Transition Contacts**

The transition contacts -|P|-, -|N -|/P|-, and -|/N|- compare the current state of the Boolean variable to the Boolean's state the last time the contact was scanned. This means that the Boolean variable could change states several times during a scan, but if it's back to the same state when the transition contact is scanned, the transition contact will not produce a TRUE. Also, some function blocks can complete immediately. Therefore a different approach, other than using transition contacts, is needed to determine if a function block completed successfully.

For example:

MC\_GrpEnable executes and turns on its Done output immediately. In the following code, the GroupEnableDone positive transition contact will only provide a TRUE the first time MC\_GrpEnable is executed. For all subsequent executions, the positive transition contact will not provide a TRUE since GroupEnableDone will be TRUE every time the contact is scanned.

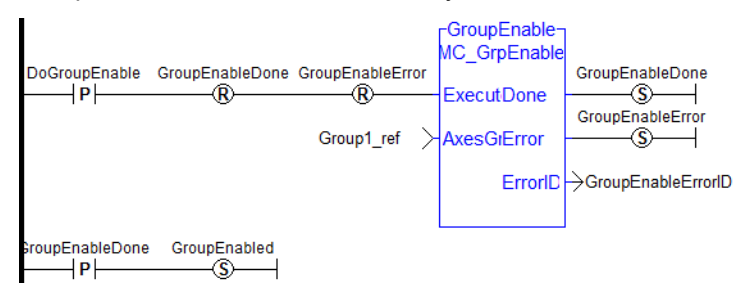

To remedy this, the following code uses the SET and RESET of a Boolean (i.e. EnableRequest) to provide a way to detect each successful execution of the function block:

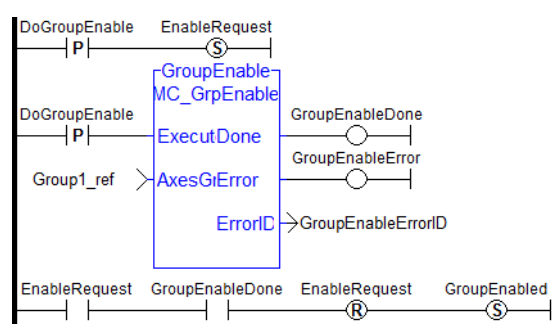

### $\star$  TIP

When a contact or coil is selected, you can press the **Spacebar** to change its type (normal, negated...) When your application is running, you can select a contact and press the **Spacebar** to swap its value between TRUE and FALSE

### **2.2.2.2 FFLD Coils**

Coils are basic graphic elements of the FFLD language. A coil is associated with a Boolean variable which is displayed above the graphic symbol. A coil performs a change of the associated variable according to the flow on its left-hand side.

Below are the six possible coil symbols:

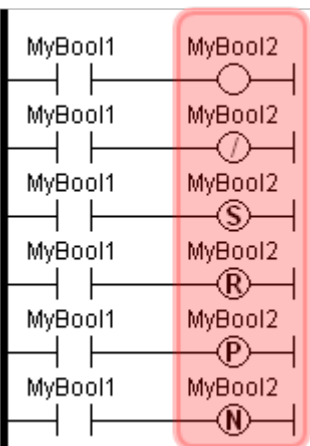

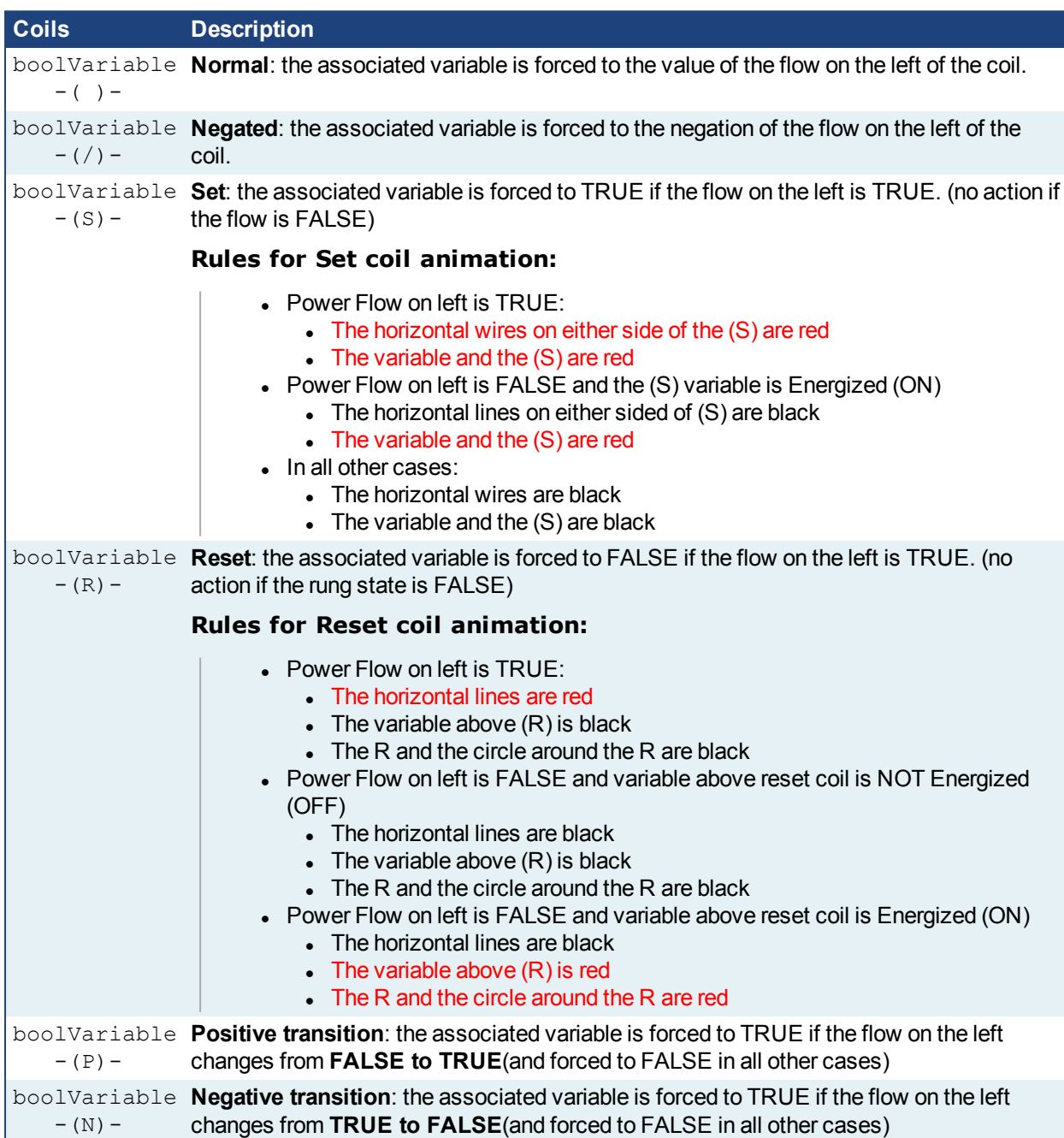

### $\star$  TIP

When a contact or coil is selected, you can press the **Spacebar** to change its type (normal, negated...) When your application is running, you can select a contact and press the **Spacebar** to swap its value between TRUE and FALSE

### *IMPORTANT*

Although coils are commonly put at the end, the rung can be continued after a coil. The flow is **never changed** by a coil symbol.

KAS Reference Manual - PLC Library | 3 Programming features and standardblocks

# **3 Programming features and standard blocks**

The following topics detail the set of programming features and standard blocks:

- <sup>l</sup> "Basic [Operations"](#page-42-0) (p. 43)
- <sup>l</sup> "Boolean [operations"](#page-65-0) (p. 66)
- <sup>l</sup> "Arithmetic [operations"](#page-83-0) (p. 84)
- <sup>l</sup> ["Comparison](#page-97-0) Operations" (p. 98)
- <sup>l</sup> "Type [conversion](#page-105-0) functions" (p. 106)
- <sup>l</sup> ["Selectors"](#page-118-0) (p. 119)
- <sup>l</sup> ["Registers"](#page-124-0) (p. 125)
- $\bullet$  ["Counters"](#page-148-0) (p. 149)
- $\cdot$  ["Timers"](#page-153-0) (p. 154)
- ["Mathematic](#page-170-0) operations" (p. 171)
- <sup>l</sup> ["Trigonometric](#page-182-0) functions" (p. 183)
- <sup>l</sup> "String [operations"](#page-191-0) (p. 192)
- <sup>l</sup> "Advanced [Operations"](#page-227-0) (p. 228)

Note: Some other functions not documented here are reserved for diagnostics and special operations. Please contact your technical support for further information.

## <span id="page-42-0"></span>**3.1 Basic Operations**

Below are the language features for basic data manipulation:

- Variable [assignment](#page-43-0)
- $\overline{\phantom{a}}$  Bit [access](#page-44-0)
- $\cdot$  [Parenthesis](#page-59-0)
- $\cdot$  Calling a function
- Calling a function block
- Calling a [sub-program](#page-46-0)
- MOVEBLOCK: [Copying/moving](#page-55-0) array items
- [COUNTOF:](#page-48-0) Number of items in an array
- $\overline{\phantom{a}}$  INC: [Increase](#page-54-0) a variable
- **DEC:** [decrease](#page-49-0) a variable
- NEG: integer negation (unary [operator\)](#page-49-0)

Below are the language features for controlling the execution of a program:

- Labels
- Jumps
- **.** [RETURN](#page-61-0)

Below are the structured statements for controlling the execution of a program:

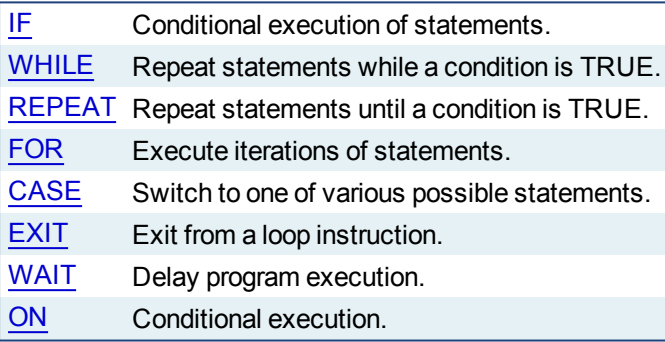

<span id="page-43-0"></span>**3.1.1 :=**

*Operator* - variable assignment.

#### **3.1.1.1 Inputs**

IN : ANY Any variable or complex expression

#### **3.1.1.2 Outputs**

Q : ANY Forced variable

#### **3.1.1.3 Remarks**

The output variable and the input expression must have the same type. The forced variable cannot have the "read only" attribute. In FFLD and FBD languages, the "1" block is available to perform a "1 gain" data copy (1 copy). In FFLD language, the input rung (EN) enables the assignment, and the output rung keeps the state of the input rung. In IL language, the FFLD instruction loads the first operand, and the ST instruction stores the current result into a variable. The current result and the operand of ST must have the same type. Both FFLD and ST instructions can be modified by "N" in case of a Boolean operand for performing a Boolean negation.

### **3.1.1.4 ST Language**

 $Q := IN$ ; (\* copy IN into variable  $Q^*$ )  $Q := (IN1 + (IN2 / IN3)) * IN4$ ; (\* assign the result of a complex expression \*) result := SIN (angle); (\* assign a variable with the result of a function \*) time := MyTon.ET; (\* assign a variable with an output parameter of a function block \*)

#### **3.1.1.5 FBD Language**

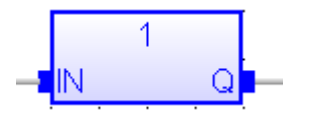

### **3.1.1.6 FFLD Language**

(\* The copy is executed only if EN is TRUE \*) 1 Assign2OK ОK -(S)-En  $\overline{2}$ Axis2.AXIS NUM IN Q

### **3.1.1.7 IL Language:**

Op1: FFLD IN (\* current result is: IN \*)  $ST Q$   $(* Q is: IN*)$ FFLDN IN1 (\* current result is: NOT (IN1)\*) ST Q  $(^{\ast}$  Q is: NOT (IN1) $^{\ast}$ ) FFLD IN2 (\* current result is: IN2 \*)  $STN Q$  (\* Q is: NOT (IN2) \*)

#### **See also:**

**[Parenthesis](#page-59-0)** 

### <span id="page-44-0"></span>**3.1.2 Access to bits of an integer**

You can directly specify a bit within an integer variable in expressions and diagrams, using the following notation:

*Variable.BitNo*

Where:

*Variable*: is the name of an integer variable *BitNo*: is the number of the bit in the integer.

The variable can have one of the following data types:

SINT, USINT, BYTE (8 bits from .0 to .7) INT, UINT, WORD (16 bits from .0 to .15) DINT, UDINT, DWORD (32 bits from .0 to 31) LINT, ULINT, LWORD, (64 bits from 0 to 63)

0 always represents the less significant bit.

### **3.1.3 Differences Between Functions and Function Blocks**

It is important to clearly understand what is different between functions and function blocks.

- A Function 1  $($   $\blacksquare$ ) is called once and it performs an action. This is synchronous.
- A Function Block 2  $($   $\blacksquare$ ) or "FB" is an instance that has its own set of data. A FB very likely maintains its own, internal machine state and very often has an output to indicate when the work is done. A FB is most likely to be asynchronous.

The best way to work with a function block is to call it during multiple scan. This triggers the action the first time, then you may monitor the status of this action, especially via the "done" output.

<sup>1</sup>A function calculates a result according to the current value of its inputs. A function has no internal data and is not linked to declared instances.

<sup>2</sup>A function block groups an algorithm and a set of private data. It has inputs and outputs.

### <span id="page-46-0"></span>**3.1.4 Calling a sub-program**

A sub-program is called by another program. Unlike function blocks, local variables of a sub-program are not instantiated, and thus you do not need to declare instances. A call to a sub-program processes the block algorithm using the specified input parameters. Output parameters can then be accessed.

### **3.1.4.1 ST Language**

To call a sub-program in ST, you have to specify its name, followed by the input parameters written between parentheses and separated by comas. To have access to an output parameter, use the name of the subprogram followed by a dot '.' and the name of the wished parameter:

```
MySubProg (i1, i2); (* calls the sub-program *)Res1 := MySubProg.Q1;
Res2 := MySubProg.Q2;
```
Alternatively, if a sub-program has one and only one output parameter, it can be called as a function in ST language:

```
Res := MySubProg (i1, i2);
```
### **3.1.4.2 FBD and FFLD Languages**

To call a sub-program in FBD or FFLD languages, you just need to insert the block in the diagram and to connect its inputs and outputs.

### **3.1.4.3 IL Language**

To call a sub-program in IL language, you must use the CAL instruction with the name of the sub-program, followed by the input parameters written between parentheses and separated by comas. Alternatively the CALC, CALCN or CALNC conditional instructions can be used:

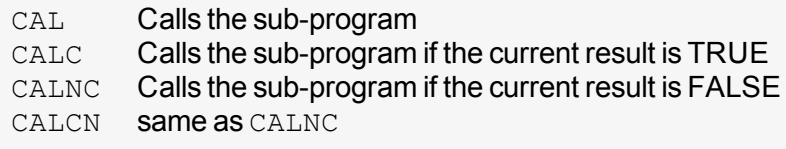

Here is an example:

```
Op1: CAL MySubProg (i1, i2)
FFLD MySubProg.Q1
ST Res1
FFLD MySubProg.Q2
ST Res2
```
### <span id="page-47-0"></span>**3.1.5 CASE OF ELSE END\_CASE**

*Statement* - switch between enumerated statements.

#### **3.1.5.1 Syntax**

```
CASE <DINT expression> OF
<value> :
     <statements>
<value> , <value> :
     <statements>;
<value> .. <value> :
     <statements>;
ELSE
     <statements>
END_CASE;
```
#### **3.1.5.2 Remarks**

All enumerated values correspond to the evaluation of the DINT expression and are possible cases in the execution of the statements. The statements specified after the ELSE keyword are executed if the expression takes a value which is not enumerated in the switch. For each case, you must specify either a value, or a list of possible values separated by comas ("**,**") or a range of values specified by a "min .. max" interval. You must enter space characters before and after the ".." separator.

#### **3.1.5.3 ST Language**

```
(* this example check first prime numbers *)
CASE iNumber OF
0:Alarm := TRUE;
 AlarmText := '0 gives no result';
1.3, 5:bPrime := TRUE;
4, 6 :
 bPrime := FALSE;
ELSE
 Alarm := TRUE;
 AlarmText := 'I don't know after 6 !';
END_CASE;
```
#### **3.1.5.4 FBD Language**

*Not available*

### **3.1.5.5 FFLD Language**

*Not available*

#### **3.1.5.6 IL Language**

*Not available*

**See also**

[IF](#page-52-0) [WHILE](#page-64-0) [REPEAT](#page-60-0) [FOR](#page-51-0) [EXIT](#page-50-0)

<span id="page-48-0"></span>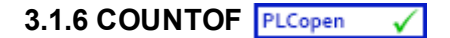

*Function* - Returns the number of items in an array

#### **3.1.6.1 Inputs**

ARR : ANY Declared array

#### **3.1.6.2 Outputs**

Q : DINT Total number of items in the array

#### **3.1.6.3 Remarks**

The input must be an array and can have any data type. This function is particularly useful to avoid writing directly the actual size of an array in a program, and thus keep the program independent from the declaration. Example:

```
FOR i := 1 TO CountOf (MyArray) DO
  MyArray[i-1] := 0;END_FOR;
```
In FFLD language, the operation is executed only if the input rung (EN) is TRUE. The output rung (ENO) keeps the same value as the input rung.

### **Examples**

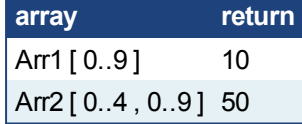

### **3.1.6.4 ST Language**

 $Q :=$  CountOf (ARR);

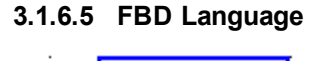

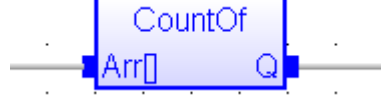

### **3.1.6.6 FFLD Language**

(\* The function is executed only if EN is TRUE \*) (\* ENO keeps the same value as EN \*)

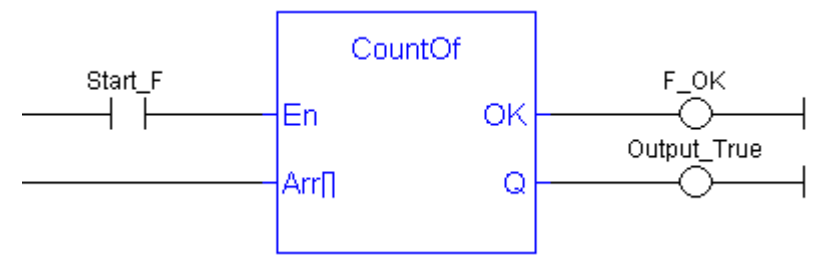

### **3.1.6.7 IL Language**

*Not available*

<span id="page-49-0"></span>**3.1.7 DEC** ✓

*Function* - Decrease a numerical variable

#### **3.1.7.1 Inputs**

IN : ANY Numerical variable (increased after call).

#### **3.1.7.2 Outputs**

O : ANY Decreased value

#### **3.1.7.3 Remarks**

When the function is called, the variable connected to the "IN" input is decreased and copied to Q. All data types are supported except BOOL and STRING: for these types, the output is the copy of IN.

For real values, variable is decreased by "1.0". For time values, variable is decreased by 1 ms.

The IN input must be directly connected to a variable, and cannot be a constant or complex expression.

This function is particularly designed for ST language. It allows simplified writing as assigning the result of the function is not mandatory.

#### **3.1.7.4 ST Language**

IN :=  $2;$  $Q := DEC (IN);$ (\* now: IN = 1 ;  $Q = 1$  \*)

```
DEC (IN); (* simplified call *)
```
#### **3.1.7.5 FBD Language**

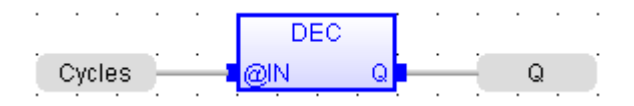

#### **3.1.7.6 FFLD Language**

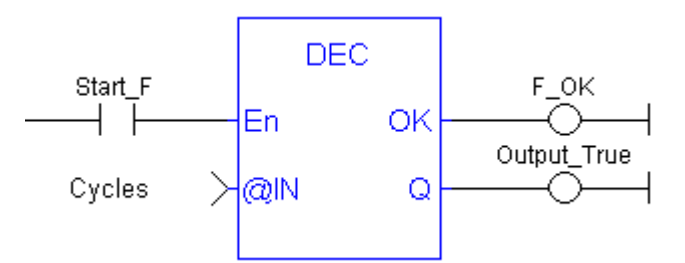

#### **3.1.7.7 IL Language**

*not available*

### <span id="page-50-0"></span>**3.1.8 EXIT**

*Statement* - Exit from a loop statement

#### **3.1.8.1 Remarks**

The EXIT statement indicates that the current loop (WHILE, REPEAT or FOR) must be finished. The execution continues after the END\_WHILE, END\_REPEAT or END\_FOR keyword or the loop where the EXIT is. EXIT quits only one loop and cannot be used to exit at the same time several levels of nested loops.

### *IMPORTANT*

loop instructions can lead to infinite loops that block the target cycle.

### **3.1.8.2 ST Language**

```
(* this program searches for the first non null item of an array
*)
iFound = -1; (* means: not found *)
FOR iPos := 0 TO (iArrayDim - 1) DO
  IF iPos <> 0 THEN
      iFound := iPos;
     EXIT;
  END_IF;
END_FOR;
```
#### **3.1.8.3 FBD Language**

*Not available*

#### **3.1.8.4 FFLD Language**

*Not available*

### **3.1.8.5 IL Language**

*Not available*

**See also**

[IF](#page-52-0) [WHILE](#page-64-0) [REPEAT](#page-60-0) [FOR](#page-51-0) [CASE](#page-47-0)

### <span id="page-51-0"></span>**3.1.9 FOR TO BY END\_FOR**

*Statement* - Iteration of statement execution.

#### **3.1.9.1 Syntax**

```
FOR <index> := <minimum> TO <maximum> BY <step> DO
 <statements>
END_FOR;
```
*index* = DINT internal variable used as index *minimum* = DINT expression: initial value for *index maximum* = DINT expression: maximum allowed value for *index step* = DINT expression: increasing step of *index* after each iteration (default is 1)

### **3.1.9.2 Remarks**

The "BY <*step*>" statement can be omitted. The default value for the step is 1.

#### **3.1.9.3 ST Language**

```
iArrayDim := 10;
(* resets all items of the array to 0 *)
FOR iPos := 0 TO (iArrayDim - 1) DOMyArray[iPos] := 0;
END_FOR;
(* set all items with odd index to 1 *)
FOR iPos := 1 TO 9 BY 2 DO
  MyArray[ipos] := 1;END_FOR;
```
#### **3.1.9.4 FBD Language**

*Not available*

#### **3.1.9.5 FFLD Language**

*Not available*

### **3.1.9.6 IL Language**

*Not available*

**See also**

[IF](#page-52-0) [WHILE](#page-64-0) [REPEAT](#page-60-0) [CASE](#page-47-0) [EXIT](#page-50-0)

### <span id="page-52-0"></span>**3.1.10 IF THEN ELSE ELSIF END\_IF**

*Statement* - Conditional execution of statements.

#### **3.1.10.1 Syntax**

IF <BOOL expression> THEN <statements> ELSIF <BOOL expression> THEN <statements> ELSE <statements> END\_IF;

#### **3.1.10.2 Remarks**

The IF statement is available in ST only. The execution of the statements is conditioned by a Boolean expression. ELSIF and ELSE statements are optional. There can be several ELSIF statements.

#### **3.1.10.3 ST Language**

```
(* simple condition *)
IF bCond THEN
  Q1 := IN1;Q2 := TRUE;END_IF;
(* binary selection *)
IF bCond THEN
  Q1 := IN1;Q2 := TRUE;ELSE
     Q1 := IN2;Q2 := FALSE;END_IF;
(* enumerated conditions *)
IF bCond1 THEN
   Q1 := IN1;ELSIF bCond2 THEN
      Q1 := IN2;ELSIF bCond3 THEN
         Q1 := IN3;ELSE
            Q1 := IN4;END_IF;
```
### **3.1.10.4 FBD Language**

*Not available*

### **3.1.10.5 FFLD Language**

*Not available*

**3.1.10.6 IL Language** *Not available* **See also** [WHILE](#page-64-0) [REPEAT](#page-60-0) [FOR](#page-51-0) [CASE](#page-47-0) [EXIT](#page-50-0)

<span id="page-54-0"></span>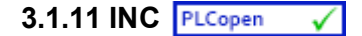

*Function* - Increase a numerical variable

#### **3.1.11.1 Inputs**

IN : ANY **Numerical variable (increased after call).** 

#### **3.1.11.2 Outputs**

O : ANY **Increased value** 

#### **3.1.11.3 Remarks**

When the function is called, the variable connected to the "IN" input is increased and copied to Q. All data types are supported except BOOL and STRING: for these types, the output is the copy of IN.

For real values, variable is increased by "1.0". For time values, variable is increased by 1 ms.

The IN input must be directly connected to a variable, and cannot be a constant or complex expression.

This function is particularly designed for ST language. It allows simplified writing as assigning the result of the function is not mandatory.

#### **3.1.11.4 ST Language**

```
IN := 1;Q := INC (IN);(* now: IN = 2 ; Q = 2 *)
```
INC (IN);  $(*$  simplified call  $*)$ 

#### **3.1.11.5 FBD Language**

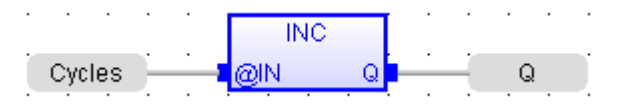

### **3.1.11.6 FFLD Language**

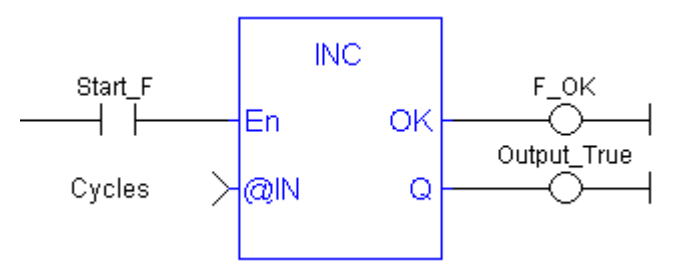

**3.1.11.7 IL Language**

*not available*

#### <span id="page-55-0"></span>**3.1.12 MOVEBLOCK** ✓

*Function* - Move/Copy items of an array.

#### **3.1.12.1 Inputs**

| $SRC: ANY (*)$    | Array containing the source of the copy      |
|-------------------|----------------------------------------------|
| $DST$ : ANY $(*)$ | Array containing the destination of the copy |
| PosSRC: DINT      | Index of the first character in SRC          |
| POSDST: DINT      | Index of the destination in DST              |
| NB : DINT         | Number of items to be copied.                |
|                   |                                              |

(\*) SRC and DST cannot be a STRING

### **3.1.12.2 Outputs**

OK : BOOL **TRUE if successful** 

#### **3.1.12.3 Remarks**

Arrays of string are not supported by this function.

In FFLD language, the operation is executed only if the input rung (EN) is TRUE. The function is not available in IL language.

The function copies a number (NB) of consecutive items starting at the PosSRC index in SRC array to PosDST position in DST array. SRC and DST can be the same array. In that case, the function avoids lost items when source and destination areas overlap.

This function checks array bounds and is always safe. The function returns TRUE if successful. It returns FALSE if input positions and number do not fit the bounds of SRC and DST arrays.

### **3.1.12.4 ST Language**

OK := MOVEBLOCK (SRC, DST, PosSRS, PosDST, NB);

### **3.1.12.5 FBD Language**

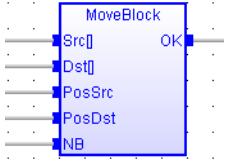

#### **3.1.12.6 FFLD Language**

(\* The function is executed only if EN is TRUE \*)

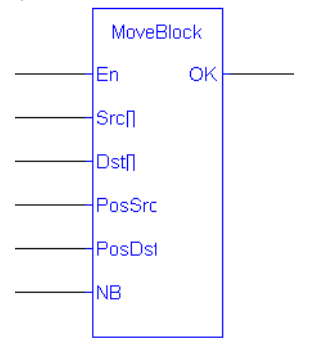

## **3.1.12.7 IL Language**

*Not available*

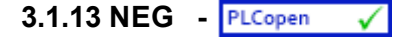

*Operator* - Performs an integer negation of the input.

#### **3.1.13.1 Inputs**

IN : DINT Integer value

#### **3.1.13.2 Outputs**

Q : DINT Integer negation of the input

#### **3.1.13.3 Truth table (examples)**

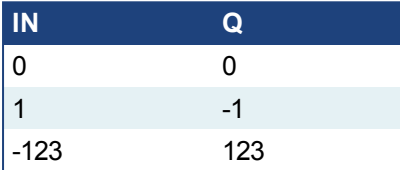

#### **3.1.13.4 Remarks**

- In FBD and FFLD language, the block "NEG" can be used.
- In FFLD language, the operation is executed only if the input rung (EN) is TRUE. The output rung (ENO) keeps the same value as the input rung.
- This feature is not available in IL language. In ST language, "-" can be followed by a complex Boolean expression between parentheses.

### **3.1.13.5 ST Language**

$$
Q := -IN;
$$
  
 
$$
Q := -(IN1 + IN2);
$$

#### **3.1.13.6 FBD Language**

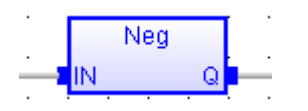

### **3.1.13.7 FFLD Language**

(\* The negation is executed only if EN is TRUE \*) (\* ENO keeps the same value as EN \*)

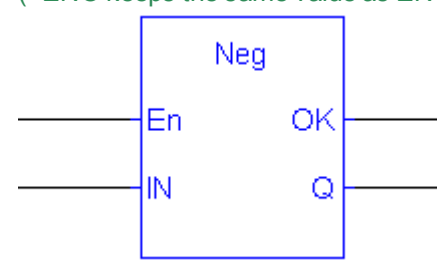

### <span id="page-58-0"></span>**3.1.14 ON**

*Statement* - Conditional execution of statements.

The ON instruction provides a simpler syntax for checking the rising edge of a Boolean condition.

#### **3.1.14.1 Syntax**

```
ON <BOOL expression> DO
  <statements>
END_DO;
```
#### **3.1.14.2 Remarks**

Statements within the ON structure are executed only when the Boolean expression rises from FALSE to TRUE. The ON instruction avoids systematic use of the R\_TRIG function block or other "last state" flags.

The ON syntax is available in any program, sub-program or UDFB.

This statement is an extension to the standard and is not IEC61131-3 compliant.

### *IMPORTANT*

This instruction **should not be used inside UDFBs**. This instruction is not UDFB safe.

### **3.1.14.3 ST Language**

```
(* This example counts the rising edges of variable bIN *)
ON bIN DO
  diCount := diCount + 1;
END_DO;
```
### <span id="page-59-0"></span>**3.1.15 ( )**

*Operator* - force the evaluation order in a complex expression.

#### **3.1.15.1 Remarks**

Parentheses are used in ST and IL language for changing the default evaluation order of various operations within a complex expression. For instance, the default evaluation of "2 \* 3 + 4" expression in ST language gives a result of 10 as "\*" operator has highest priority. Changing the expression as "2  $*(3 + 4)$ " gives a result of 14. Parentheses can be nested in a complex expression.

Below is the default evaluation order for ST language operations (1rst is highest priority):

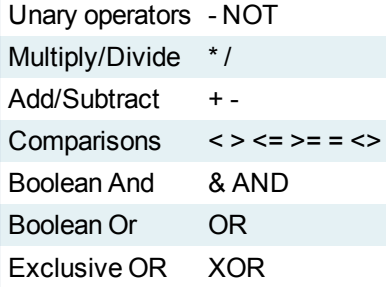

In IL language, the default order is the sequence of instructions. Each new instruction modifies the current result sequentially. In IL language, the opening parenthesis "(" is written between the instruction and its operand. The closing parenthesis ")" must be written alone as an instruction without operand.

### **3.1.15.2 ST Language**

 $Q := (IN1 + (IN2 / IN3)) * IN4;$ 

#### **3.1.15.3 FBD Language**

*Not available*

#### **3.1.15.4 FFLD Language**

*Not available*

#### **3.1.15.5 IL Language**

```
Op1: FFLD( IN1
     ADD( IN2
     MUL IN3
      \left( \right)SUB IN4
      \left( \right)ST Q (* Q is: (IN1 + (IN2 * IN3) - IN4) *)
```
**See also**

**[Assignment](#page-43-0)** 

### <span id="page-60-0"></span>**3.1.16 REPEAT UNTIL END\_REPEAT**

*Statement* - Repeat a list of statements.

#### **3.1.16.1 Syntax**

REPEAT <statements> UNTIL <BOOL expression> END\_REPEAT;

#### **3.1.16.2 Remarks**

The statements between "REPEAT" and "UNTIL" are executed until the Boolean expression is TRUE. The condition is evaluated *after* the statements are executed. Statements are executed at least once.

### *IMPORTANT*

Loop instructions can lead to infinite loops that block the target cycle. Never test the state of an input in the condition as the input will not be refreshed before the next cycle.

#### **3.1.16.3 ST Language**

```
iPos := 0;REPEAT
  MyArray[iPos] := 0;
  iNbCleared := iNbCleared + 1;
   iPos := iPos + 1;UNTIL iPos = iMax END_REPEAT;
```
#### **3.1.16.4 FBD Language**

*Not available*

#### **3.1.16.5 FFLD Language**

*Not available*

#### **3.1.16.6 IL Language**

*Not available*

**See also**

[IF](#page-52-0) [WHILE](#page-64-0) [FOR](#page-51-0) [CASE](#page-47-0) [EXIT](#page-50-0)

### <span id="page-61-0"></span>**3.1.17 RETURN RET RETC RETNC RETCN**

*Statement* - Jump to the end of the program.

#### **3.1.17.1 Remarks**

The "RETURN" statement jumps to the end of the program. In FBD language, the return statement is represented by the "<RETURN>" symbol. The input of the symbol must be connected to a valid Boolean signal. The jump is performed only if the input is TRUE. In FFLD language, the "<RETURN>" symbol is used as a coil at the end of a rung. The jump is performed only if the rung state is TRUE. In IL language, RET, RETC, RETCN and RETNC instructions are used.

When used within an action block of an SFC step, the RETURN statement jumps to the end of the action block.

#### **3.1.17.2 ST Language**

```
IF NOT bEnable THEN
   RETURN;
END_IF;
(* the rest of the program will not be executed if bEnable is
FALSE *)
```
### **3.1.17.3 FBD Language**

(\* In this example the DTat block will not be called if bIgnore is TRUE \*)

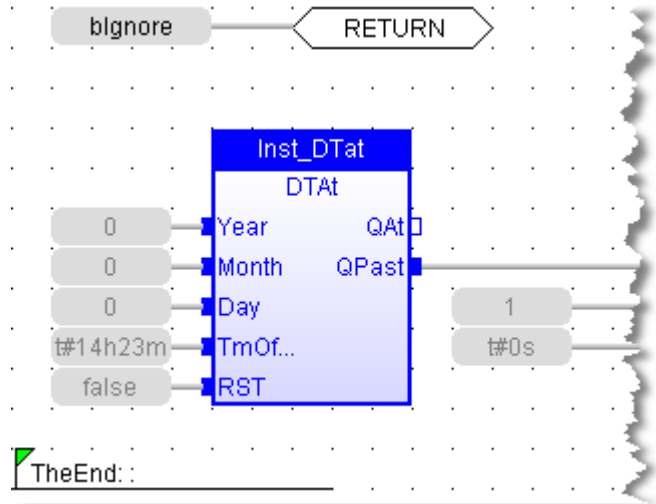

#### **3.1.17.4 FFLD Language**

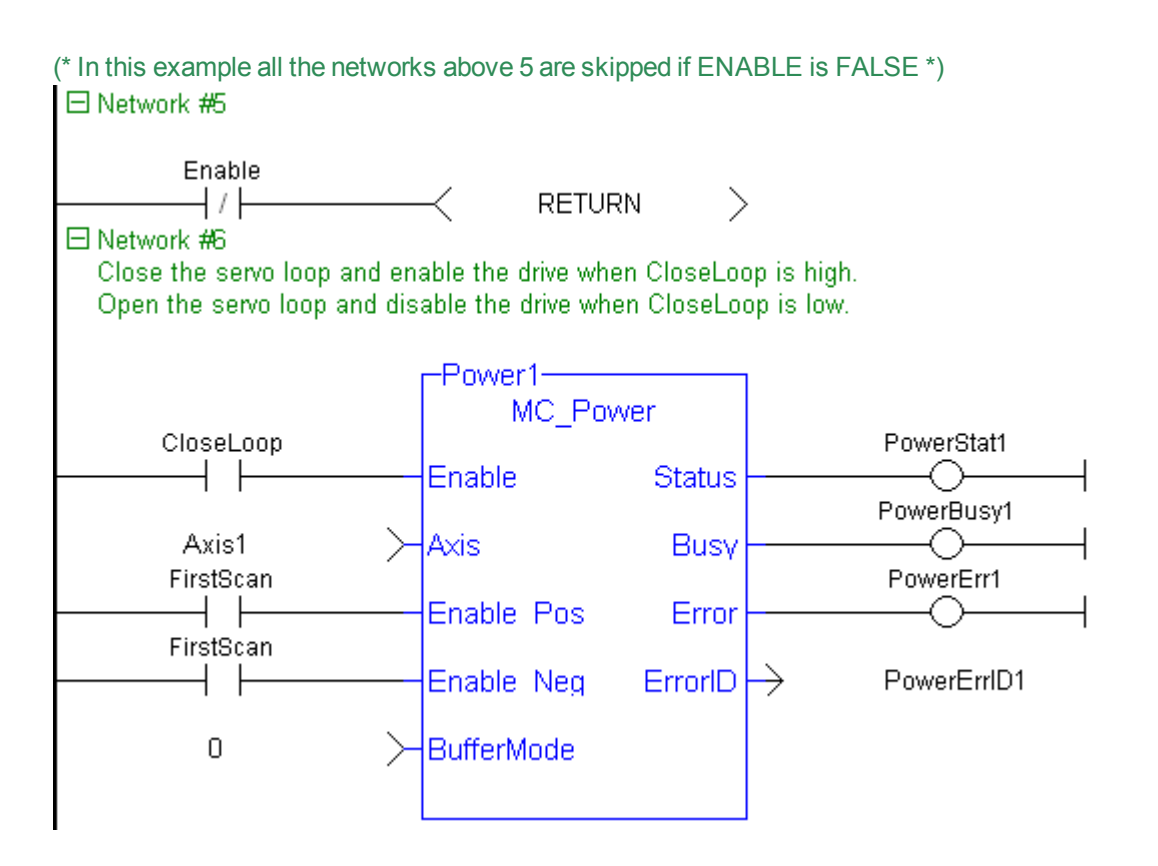

### **3.1.17.5 IL Language**

Below is the meaning of possible instructions: RET Jump to the end always RETC Jump to the end if the current result is TRUE RETNC Jump to the end if the current result is FALSE RETCN Same as RETNC

```
Start: FFLD IN1
     RETC (* Jump to the end if IN1 is TRUE *)
      FFLD IN2 (* these instructions are not executed *)
      ST Q2 (* if IN1 is TRUE *)
      RET (* Jump to the end unconditionally *)FFLD IN3 (* these instructions are never executed *)
      ST Q3
```
### **See also**

Labels Jumps

### <span id="page-63-0"></span>**3.1.18 WAIT / WAIT\_TIME**

*Statement* - Suspend the execution of a ST program.

The WAIT instruction provides an easy way to program a state machine. This avoids the use of complex CASE structures.

#### **3.1.18.1 Syntax**

```
WAIT <BOOL expression> ;
WAIT TIME <TIME expression> ;
```
### **3.1.18.2 Remarks**

The WAIT statement checks the attached Boolean expression and does the following:

- If the expression is TRUE, the program continues normally.
- <sup>l</sup> If the expression is FALSE, then the execution of the program is suspended up to the **next PLC cycle**. The Boolean expression will be checked again during next cycles until it becomes TRUE. The execution of other programs is not affected.

The WAIT\_TIME statement suspends the execution of the program for the specified duration. The execution of other programs is not affected.

These instructions are available in ST language only and has no correspondence in other languages. These instructions cannot be called in a User-Defined Function Block (UDFB). The use of WAIT or WAIT\_TIME in a UDFB provokes a compile error.

WAIT and WAIT TIME instructions can be called in a sub-program. However, it can lead to some unsafe situation if the same sub program is called from various programs. Re-entrancy is not supported by WAIT and WAIT\_TIME instructions. Avoiding this situation is the responsibility of the programmer. The compiler outputs some warning messages if a sub-program containing a WAIT or WAIT\_TIME instruction is called from more than one program.

These instructions must not be called from ST parts of SFC programs. This makes no sense as SFC is already a state machine. The use of WAIT or WAIT\_TME in SFC or in a sub-program called from SFC provokes a compile error.

These instructions are not available when the code is compiled through a "C" compiler. Using "C" code generation with a program containing a WAIT or WAIT\_TIME instruction provokes an error during postcompiling.

These statement are extensions to the standard and are not IEC61131-3 compliant.

#### *IMPORTANT*

This instruction **should not be used inside UDFBs**. This instruction is not UDFB safe.

#### **3.1.18.3 ST Language**

```
(* use of WAIT with different kinds of BOOL expressions *)
WAIT BoolVariable;
WAIT (diLevel > 100) AND NOT bAlarm;
WAIT SubProgCall ();
(* use of WAIT_TIME with different kinds of TIME expressions *)
WAIT TIME t#2s;
WAIT TIME TimeVariable;
```
### <span id="page-64-0"></span>**3.1.19 WHILE DO END\_WHILE**

*Statement* - Repeat a list of statements.

#### **3.1.19.1 Syntax**

WHILE <BOOL expression> DO <statements> END\_WHILE ;

#### **3.1.19.2 Remarks**

The statements between "DO" and "END\_WHILE" are executed while the Boolean expression is TRUE. The condition is evaluated *before*the statements are executed. If the condition is FALSE when WHILE is first reached, statements are never executed.

### *IMPORTANT*

Loop instructions can lead to infinite loops that block the target cycle. Never test the state of an input in the condition as the input will not be refreshed before the next cycle.

### **3.1.19.3 ST Language**

```
iPos := 0;WHILE iPos < iMax DO
  MyArray[iPos] := 0;iNbCleared := iNbCleared + 1;
END WHILE;
```
#### **3.1.19.4 FBD Language**

*Not available*

#### **3.1.19.5 FFLD Language**

*Not available*

#### **3.1.19.6 IL Language**

*Not available*

**See also**

[IF](#page-52-0) [REPEAT](#page-60-0) [FOR](#page-51-0) [CASE](#page-47-0) [EXIT](#page-50-0)

#### <span id="page-65-0"></span>**3.2 Boolean operations**  $\checkmark$

Below are the standard operators for managing Booleans:

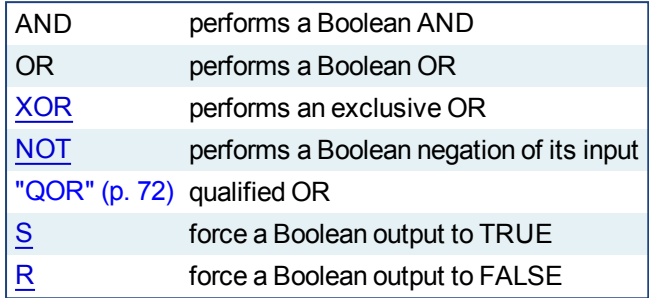

Below are the available blocks for managing Boolean signals:

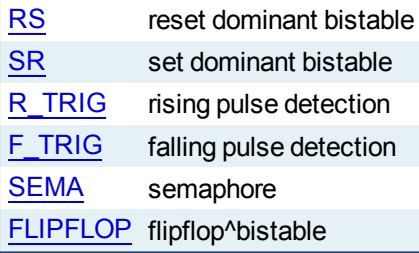

<span id="page-66-0"></span>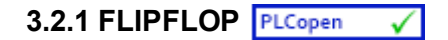

*Function Block* - Flipflop bistable.

### **3.2.1.1 Inputs**

IN : BOOL Swap command (on rising edge) RST : BOOL Reset to FALSE

#### **3.2.1.2 Outputs**

Q : BOOL Output

#### **3.2.1.3 Remarks**

The output is systematically reset to FALSE if RST is TRUE. The output changes on each rising edge of the IN input, if RST is FALSE.

### **3.2.1.4 ST Language**

(\* MyFlipFlop is declared as an instance of FLIPFLOP function block \*) MyFlipFlop (IN, RST); Q := MyFlipFlop.Q;

### **3.2.1.5 FBD Language**

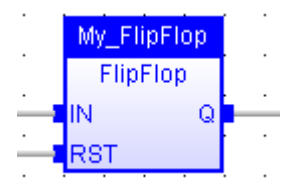

#### **3.2.1.6 FFLD Language**

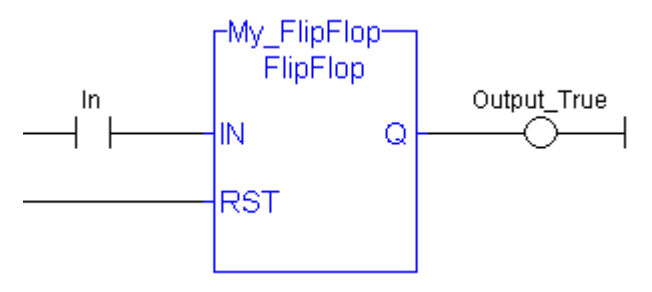

### **3.2.1.7 IL Language**

(\* MyFlipFlop is declared as an instance of FLIPFLOP function block \*) Op1: CAL MyFlipFlop (IN, RST) FFLD MyFlipFlop.Q ST Q1

## **See also**

[R](#page-72-0) [S](#page-77-0) [SR](#page-79-0)

#### <span id="page-67-0"></span>**3.2.2 F\_TRIG** ✓

*Function Block* - Falling pulse detection

#### **3.2.2.1 Inputs**

CLK : BOOL Boolean signal

#### **3.2.2.2 Outputs**

Q : BOOL TRUE when the input changes from TRUE to FALSE

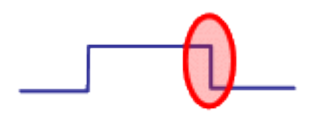

### **3.2.2.3 Truth table**

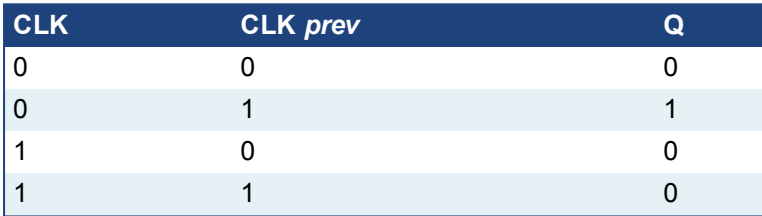

### **3.2.2.4 Remarks**

Although ]P[ and ]N[ contacts can be used in FFLD language, it is recommended to use declared instances of R\_TRIG or F\_TRIG function blocks in order to avoid contingencies during an Online Change.

### **3.2.2.5 ST Language**

(\* MyTrigger is declared as an instance of F\_TRIG function block \*) MyTrigger (CLK); Q := MyTrigger.Q;

#### **3.2.2.6 FBD Language**

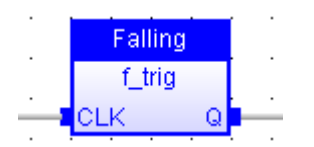

### **3.2.2.7 FFLD Language**

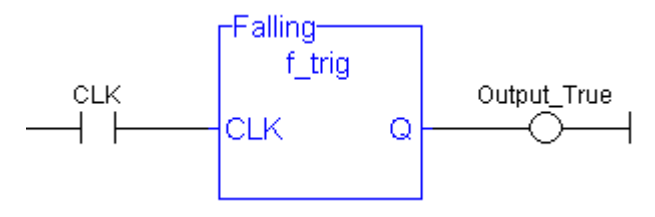

### **3.2.2.8 IL Language:**

(\* MyTrigger is declared as an instance of F\_TRIG function block \*) Op1: CAL MyTrigger (CLK) LD MyTrigger.Q ST Q

**See also**

[R\\_TRIG](#page-75-0)

<span id="page-69-0"></span>**3.2.3 NOT** ✓

*Operator* - Performs a Boolean negation of the input.

#### **3.2.3.1 Inputs**

IN : BOOL Boolean value

#### **3.2.3.2 Outputs**

Q : BOOL Boolean negation of the input

#### **3.2.3.3 Truth table**

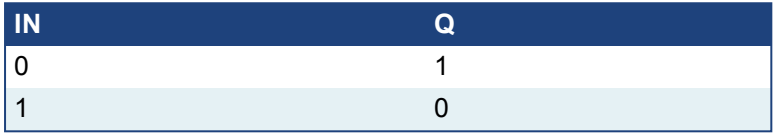

### **3.2.3.4 Remarks**

In FBD language, the block "NOT" can be used. Alternatively, you can use a link terminated by a "o" negation. In FFLD language, negated contacts and coils can be used. In IL language, the "N" modifier can be used with instructions FFLD, AND, OR, XOR and ST. It represents a negation of the operand. In ST language, NOT can be followed by a complex Boolean expression between parentheses.

#### **3.2.3.5 ST Language**

 $Q := NOT IN;$  $Q := NOT (IN1 OR IN2);$ 

### **3.2.3.6 FBD Language**

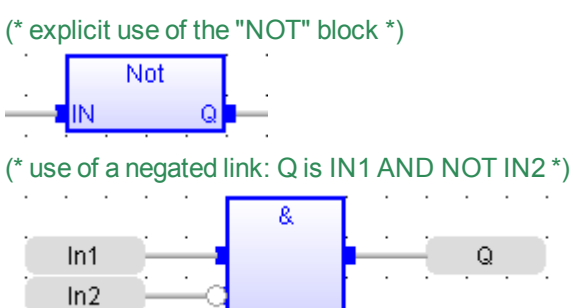

### **3.2.3.7 FFLD Language**

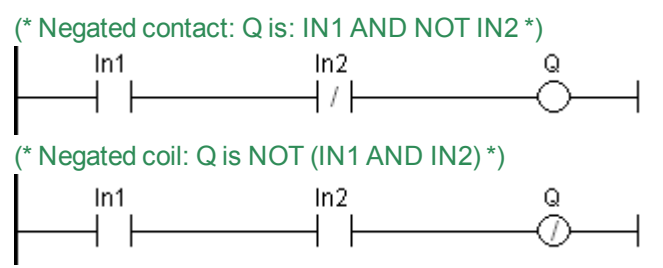

### **3.2.3.8 IL Language:**

```
Op1: FFLDN IN1
    OR IN2
     ST Q (* Q is equal to: (NOT IN1) OR IN2 *)
Op2: FFLD IN1
    AND IN2
    STN Q (* Q is equal to: NOT (IN1 AND IN2) *)
```
**See also**

AND OR [XOR](#page-81-0)

#### <span id="page-71-0"></span>**3.2.4 QOR** ✓

*Operator* - Count the number of TRUE inputs.

#### **3.2.4.1 Inputs**

IN1 ... INn : BOOL Boolean inputs

#### **3.2.4.2 Outputs**

Q : DINT Number of inputs being TRUE

#### **3.2.4.3 Remarks**

The block accepts a non-fixed number of inputs.

#### **3.2.4.4 ST Language**

```
Q := QOR (IN1, IN2);
Q := QOR (IN1, IN2, IN3, IN4, IN5, IN6);
```
#### **3.2.4.5 FBD Language**

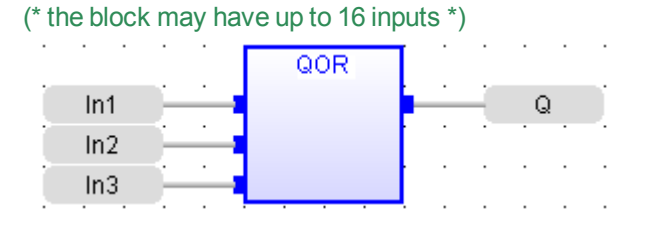

### **3.2.4.6 FFLD Language**

(\* the block may have up to 16 inputs \*)

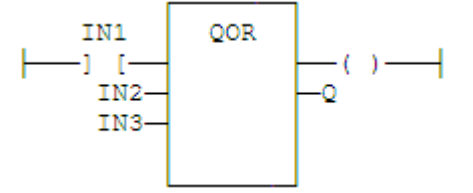

#### **3.2.4.7 IL Language**

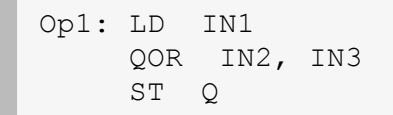
# <span id="page-72-0"></span>**3.2.5 R**

*Operator* - Force a Boolean output to FALSE.

# **3.2.5.1 Inputs**

RESET : BOOL Condition

# **3.2.5.2 Outputs**

Q : BOOL Output to be forced

# **3.2.5.3 Truth table**

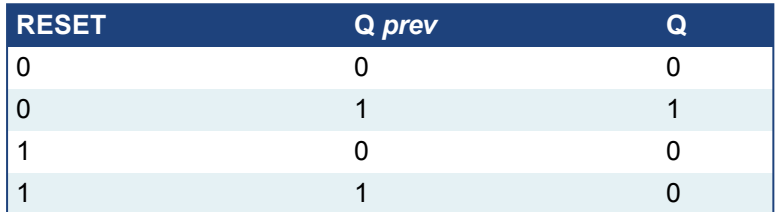

# **3.2.5.4 Remarks**

S and R operators are available as standard instructions in the IL language. In FFLD languages they are represented by (S) and (R) coils. In FBD language, you can use (S) and (R) coils, but you must prefer RS and SR function blocks. Set and reset operations are not available in ST language.

# **3.2.5.5 ST Language**

*Not available.*

# **3.2.5.6 FBD Language**

*Not available. Use RS or SR function blocks.*

# **3.2.5.7 FFLD Language**

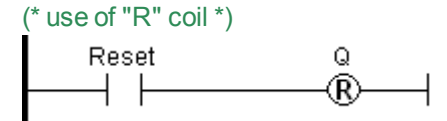

# **3.2.5.8 IL Language:**

```
Op1: FFLD  RESET
```
R Q (\* Q is forced to FALSE if RESET is TRUE \*) (\* Q is unchanged if RESET is FALSE \*)

# **See also**

[S](#page-77-0) [RS](#page-73-0) [SR](#page-79-0)

#### <span id="page-73-0"></span>**3.2.6 RS** ✓

*Function Block* - Reset dominant bistable.

#### **3.2.6.1 Inputs**

SET : BOOL Condition for forcing to TRUE RESET1 : BOOL Condition for forcing to FALSE (highest priority command)

### **3.2.6.2 Outputs**

Q1 : BOOL Output to be forced

# **3.2.6.3 Truth table**

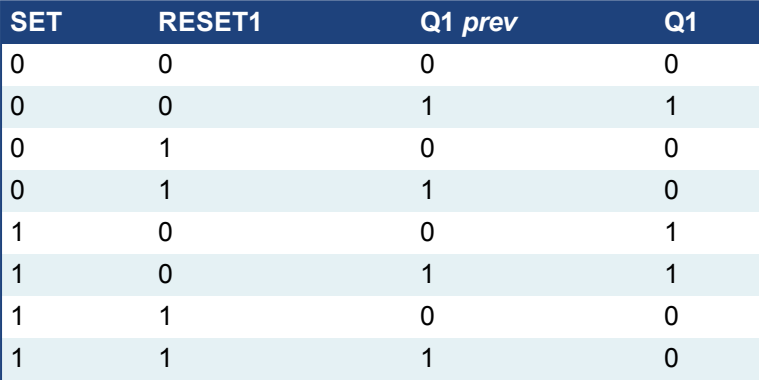

#### **3.2.6.4 Remarks**

The output is unchanged when both inputs are FALSE. When both inputs are TRUE, the output is forced to FALSE (reset dominant).

### **3.2.6.5 ST Language**

```
(* MyRS is declared as an instance of RS function block *)
MyRS (SET, RESET1);
Q1 := MyRS.Q1;
```
### **3.2.6.6 FBD Language**

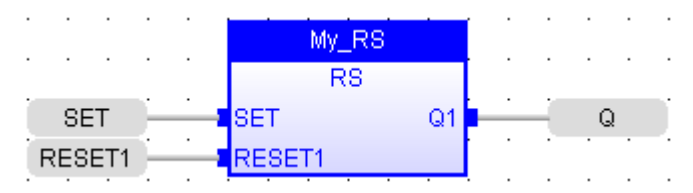

# **3.2.6.7 FFLD Language**

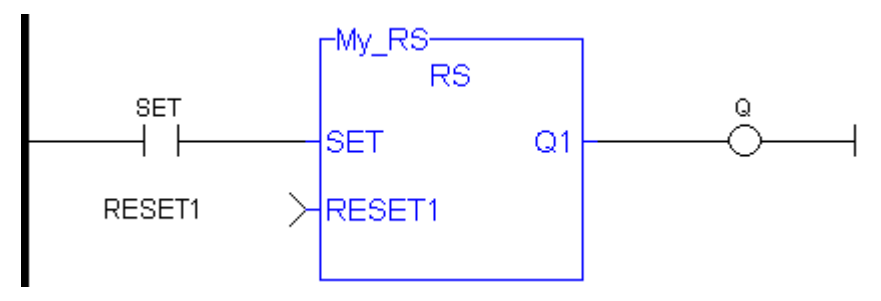

# **3.2.6.8 IL Language:**

(\* MyRS is declared as an instance of RS function block \*) Op1: CAL MyRS (SET, RESET1) FFLD MyRS.Q1 ST Q1

# **See also**

[R](#page-72-0) [S](#page-77-0) [SR](#page-79-0)

#### **3.2.7 R\_TRIG** ✓

*Function Block* - Rising pulse detection

### **3.2.7.1 Inputs**

CLK : BOOL Boolean signal

### **3.2.7.2 Outputs**

Q : BOOL TRUE when the input changes from FALSE to TRUE

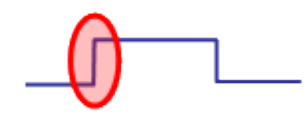

# **3.2.7.3 Truth table**

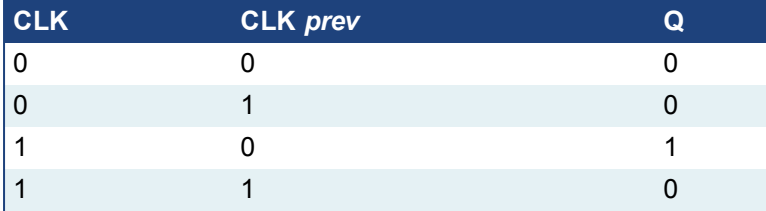

### **3.2.7.4 Remarks**

Although ]P[ and ]N[ contacts can be used in FFLD language, it is recommended to use declared instances of R\_TRIG or F\_TRIG function blocks in order to avoid contingencies during an Online Change.

# **3.2.7.5 ST Language**

```
(* MyTrigger is declared as an instance of R_TRIG function block
*)
MyTrigger (CLK);
Q := MyTrigger.Q;
```
# **3.2.7.6 FBD Language**

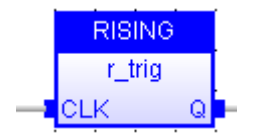

# **3.2.7.7 FFLD Language**

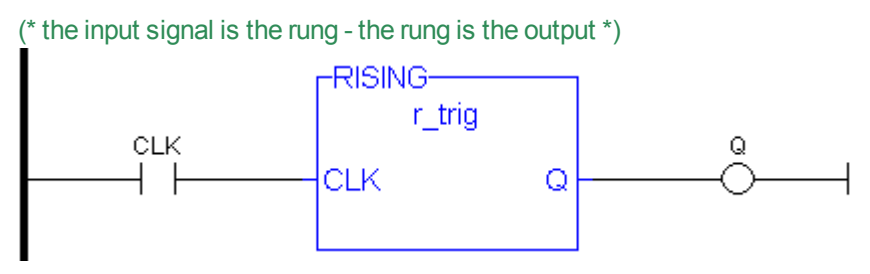

# **3.2.7.8 IL Language:**

```
(* MyTrigger is declared as an instance of R_TRIG function block
*)
Op1: CAL MyTrigger (CLK)
FFLD MyTrigger.Q
ST Q
```
# **See also**

[F\\_TRIG](#page-67-0)

# <span id="page-77-0"></span>**3.2.8 S**

*Operator* - Force a Boolean output to TRUE.

# **3.2.8.1 Inputs**

SET : BOOL Condition

# **3.2.8.2 Outputs**

Q : BOOL Output to be forced

# **3.2.8.3 Truth table**

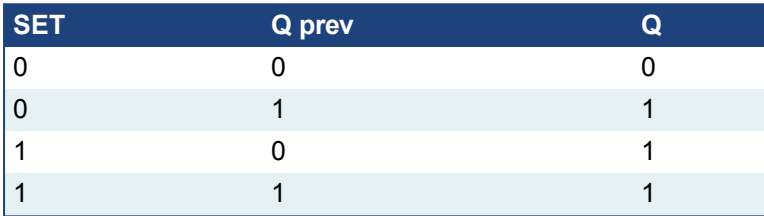

# **3.2.8.4 Remarks**

S and R operators are available as standard instructions in the IL language. In FFLD languages they are represented by (S) and (R) coils In FBD language, you can use (S) and (R) coils, but you must prefer RS and SR function blocks. Set and reset operations are not available in ST language.

# **3.2.8.5 ST Language**

*Not available.*

# **3.2.8.6 FBD Language**

*Not available. Use RS or SR function blocks.*

# **3.2.8.7 FFLD Language**

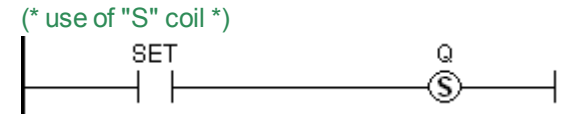

# **3.2.8.8 IL Language:**

Op1: FFLD SET S Q (\* Q is forced to TRUE if SET is TRUE \*) (\* Q is unchanged if SET is FALSE \*)

# **See also**

```
RRSSR
```
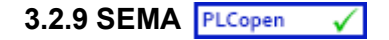

*Function Block* - Semaphore.

### **3.2.9.1 Inputs**

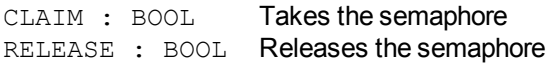

### **3.2.9.2 Outputs**

BUSY : BOOL **True if semaphore is busy** 

# **3.2.9.3 Remarks**

The function block implements the following algorithm:

```
BUSY := mem;
if CLAIM then
  mem := TRUE;
else if RELEASE then
  BUSY := FALSE;
  mem := FALSE;
end_if;
```
In FFLD language, the input rung is the CLAIM command. The output rung is the BUSY output signal.

# **3.2.9.4 ST Language**

```
(* MySema is a declared instance of SEMA function block *)
MySema (CLAIM, RELEASE);
BUSY := MyBlinker.BUSY;
```
# **3.2.9.5 FBD Language**

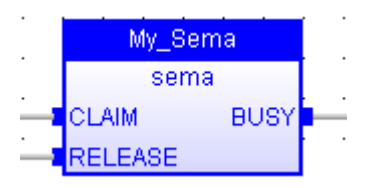

# **3.2.9.6 FFLD Language**

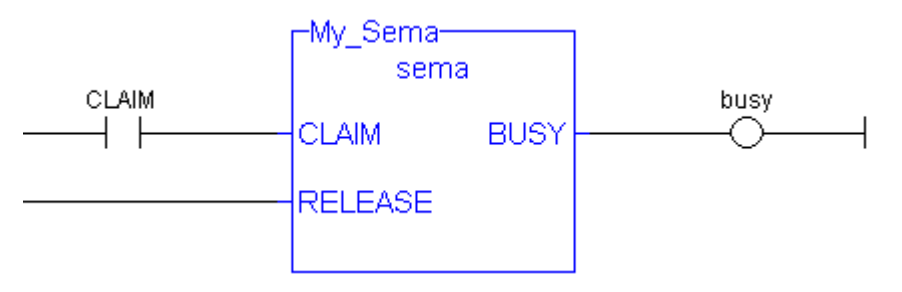

# **3.2.9.7 IL Language:**

```
(* MySema is a declared instance of SEMA function block *)
Op1: CAL MySema (CLAIM, RELEASE)
  FFLD  MyBlinker.BUSY
  ST BUSY
```
<span id="page-79-0"></span>**3.2.10 SR** ✓

*Function Block* - Set dominant bistable.

#### **3.2.10.1 Inputs**

SET1 : BOOL Condition for forcing to TRUE (highest priority command)

RESET : BOOL Condition for forcing to FALSE

# **3.2.10.2 Outputs**

Q1 : BOOL Output to be forced

# **3.2.10.3 Truth table**

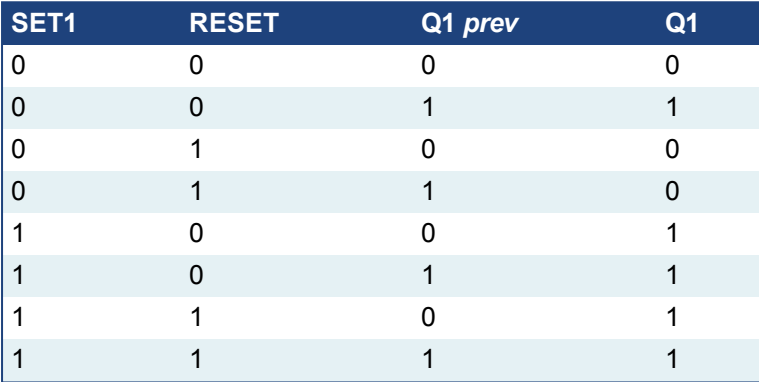

#### **3.2.10.4 Remarks**

The output is unchanged when both inputs are FALSE. When both inputs are TRUE, the output is forced to TRUE (set dominant).

### **3.2.10.5 ST Language**

```
(* MySR is declared as an instance of SR function block *)
MySR (SET1, RESET);
Q1 := MySR.Q1;
```
# **3.2.10.6 FBD Language**

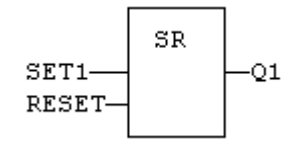

# **3.2.10.7 FFLD Language**

(\* the SET1 command is the rung - the rung is the output \*)

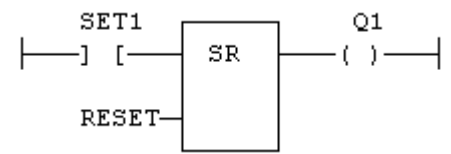

# **3.2.10.8 IL Language:**

```
(* MySR is declared as an instance of SR function block *)
Op1: CAL MySR (SET1, RESET)
     FFLD MySR.Q1
     ST Q1
```
# **See also**

[R](#page-72-0) [S](#page-77-0) [RS](#page-73-0)

#### **3.2.11 XOR XORN** ✓

*Operator* - Performs an exclusive OR of all inputs.

### **3.2.11.1 Inputs**

IN1 : BOOL First Boolean input IN2 : BOOL Second Boolean input

### **3.2.11.2 Outputs**

Q : BOOL Exclusive OR of all inputs

# **3.2.11.3 Truth table**

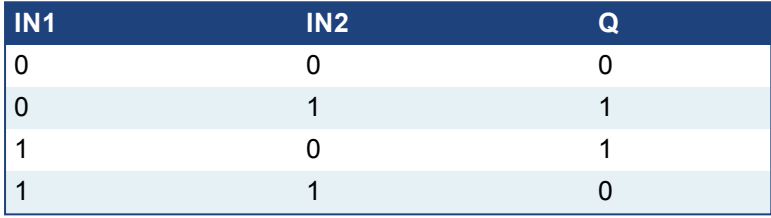

# **3.2.11.4 Remarks**

The block is called "=1" in FBD and FFLD languages. In IL language, the XOR instruction performs an exclusive OR between the current result and the operand. The current result must be Boolean. The XORN instruction performs an exclusive between the current result and the Boolean negation of the operand.

### **3.2.11.5 ST Language**

 $Q := IN1 XOR IN2;$ Q := IN1 XOR IN2 XOR IN3;

### **3.2.11.6 FBD Language**

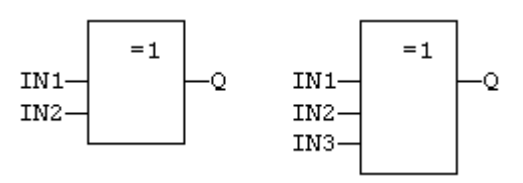

# **3.2.11.7 FFLD Language**

(\* First input is the rung. The rung is the output \*)

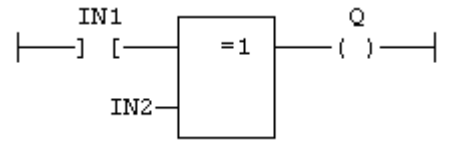

# **3.2.11.8 IL Language**

```
Op1: FFLD IN1
    XOR IN2
     ST Q (* \ Q \ is \ equal \ to: IN1 XOR IN2 *)Op2: FFLD IN1
    XORN IN2
    ST Q (* Q is equal to: IN1 XOR (NOT IN2) *)
```
**See also**

AND OR [NOT](#page-69-0)

#### **3.3 Arithmetic operations**  $\blacktriangledown$

Below are the standard operators that perform arithmetic operations:

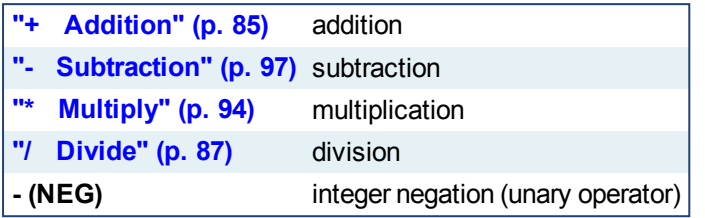

Below are the standard functions that perform arithmetic operations:

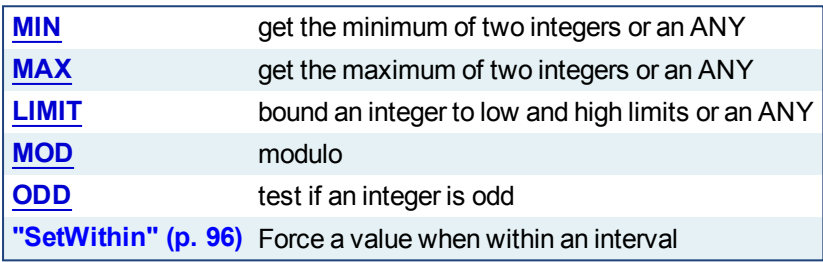

# <span id="page-84-0"></span>**3.3.1 + Addition**

*Operator* - Performs an addition of all inputs.

# **3.3.1.1 Inputs**

```
IN1 : ANY First input
IN2 : ANY Second input
```
# **3.3.1.2 Outputs**

```
Q : ANY Result: IN1 + IN2
```
### **3.3.1.3 Remarks**

All inputs and the output must have the same type. In FBD language, the block can have up to 16 inputs. In FFLD language, the input rung (EN) enables the operation, and the output rung keeps the same value as the input rung. In IL language, the ADD instruction performs an addition between the current result and the operand. The current result and the operand must have the same type.

The addition can be used with strings. The result is the concatenation of the input strings.

# **3.3.1.4 ST Language**

```
Q := IN1 + IN2;MyString := 'He' + 'll ' + 'o'; (* MyString is equal to
'Hello' *)
```
# **3.3.1.5 FBD Language**

(\* the block can have up to 16 inputs \*)

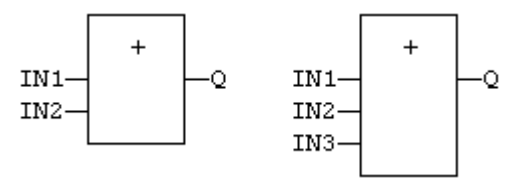

### **3.3.1.6 FFLD Language**

(\* The addition is executed only if EN is TRUE \*) (\* ENO is equal to EN \*)

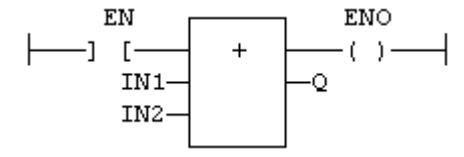

# **3.3.1.7 IL Language**

```
Op1: FFLD IN1
    ADD IN2
    ST Q (* Q is equal to: IN1 + IN2 *)
Op2: FFLD IN1
    ADD IN2
    ADD IN3
    ST Q (* Q is equal to: IN1 + IN2 + IN3 *)
```
**See also**

 $+$   $1$ 

# <span id="page-86-0"></span>**3.3.2 / Divide**

*Operator* - Performs a division of inputs.

# **3.3.2.1 Inputs**

IN1 : ANY\_NUM First input<br>IN2 : ANY\_NUM Second input  $IN2 : ANY$  NUM

# **3.3.2.2 Outputs**

Q : ANY\_NUM Result: IN1 / IN2

# **3.3.2.3 Remarks**

All inputs and the output must have the same type. In FFLD language, the input rung (EN) enables the operation, and the output rung keeps the same value as the input rung. In IL language, the DIV instruction performs a division between the current result and the operand. The current result and the operand must have the same type.

# **3.3.2.4 ST Language**

 $Q := IN1 / IN2$ ;

# **3.3.2.5 FBD Language**

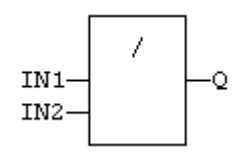

# **3.3.2.6 FFLD Language**

(\* The division is executed only if EN is TRUE \*) (\* ENO is equal to EN \*)

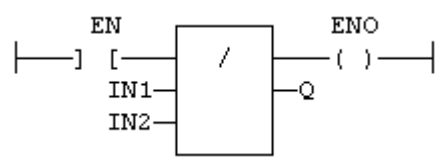

# **3.3.2.7 IL Language:**

Op1: FFLD IN1 DIV IN2 ST  $Q$  (\* Q is equal to: IN1/IN2 \*) Op2: FFLD IN1 DIV IN2 DIV IN3 ST  $Q$  (\* Q is equal to: IN1 / IN2 / IN3 \*)

# **See also**

 $± + *$  $± + *$  $± + *$  $± + *$ 

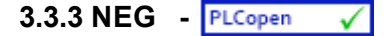

*Operator* - Performs an integer negation of the input.

### **3.3.3.1 Inputs**

IN : DINT Integer value

### **3.3.3.2 Outputs**

Q : DINT Integer negation of the input

### **3.3.3.3 Truth table (examples)**

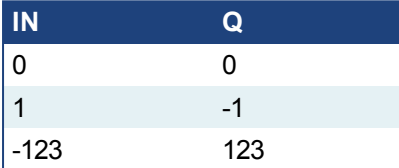

#### **3.3.3.4 Remarks**

- In FBD and FFLD language, the block "NEG" can be used.
- In FFLD language, the operation is executed only if the input rung (EN) is TRUE. The output rung (ENO) keeps the same value as the input rung.
- This feature is not available in IL language. In ST language, "-" can be followed by a complex Boolean expression between parentheses.

# **3.3.3.5 ST Language**

 $Q := -IN;$  $Q := - (IN1 + IN2);$ 

# **3.3.3.6 FBD Language**

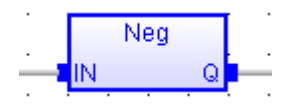

### **3.3.3.7 FFLD Language**

(\* The negation is executed only if EN is TRUE \*) (\* ENO keeps the same value as EN \*)

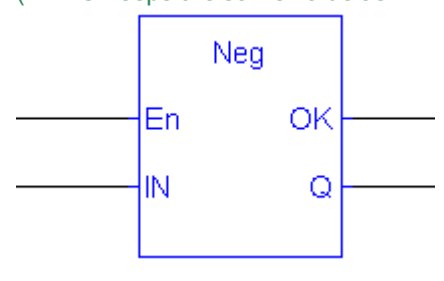

<span id="page-88-0"></span>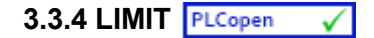

*Function* - Bounds an integer between low and high limits.

# **3.3.4.1 Inputs**

IMIN : DINT Low bound IN : DINT Inputvalue IMAX : DINT High bound

# **3.3.4.2 Outputs**

 $Q : DINT$  IMIN if IN < IMIN; IMAX if IN > IMAX; IN otherwise

### **3.3.4.3 Function diagram**

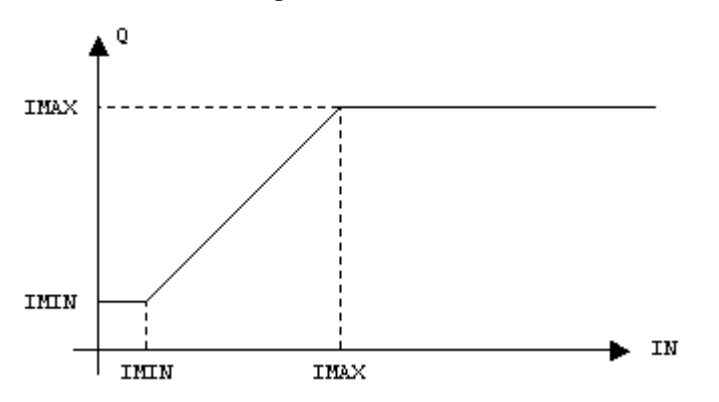

# **3.3.4.4 Remarks**

In FFLD language, the input rung (EN) enables the operation, and the output rung keeps the state of the input rung. In IL language, the first input must be loaded before the function call. Other inputs are operands of the function, separated by a coma.

### **3.3.4.5 ST Language**

Q := LIMIT (IMIN, IN, IMAX);

### **3.3.4.6 FBD Language**

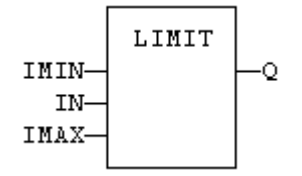

### **3.3.4.7 FFLD Language**

```
(* The comparison is executed only if EN is TRUE *)
(* ENO has the same value as EN *)
```
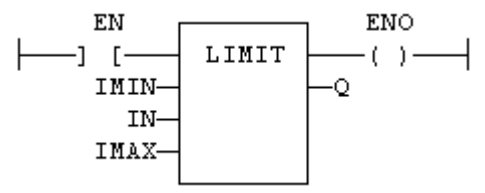

# **3.3.4.8 IL Language:**

Op1: LD IMIN LIMIT IN, IMAX ST Q

# **See also**

[MIN](#page-91-0) [MAX](#page-90-0) [MOD](#page-92-0) [ODD](#page-94-0)

<span id="page-90-0"></span>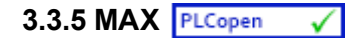

*Function* - Get the maximum of two integers.

# **3.3.5.1 Inputs**

IN1 : DINT First input IN2 : DINT Second input

### **3.3.5.2 Outputs**

Q : DINT IN1 if IN1 > IN2; IN2 otherwise

### **3.3.5.3 Remarks**

In FFLD language, the input rung (EN) enables the operation, and the output rung keeps the state of the input rung. In IL language, the first input must be loaded before the function call. The second input is the operand of the function.

# **3.3.5.4 ST Language**

 $Q := MAX$  (IN1, IN2);

# **3.3.5.5 FBD Language**

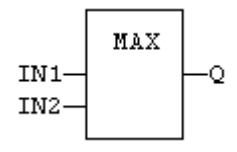

### **3.3.5.6 FFLD Language**

(\* The comparison is executed only if EN is TRUE \*) (\* ENO has the same value as EN \*)

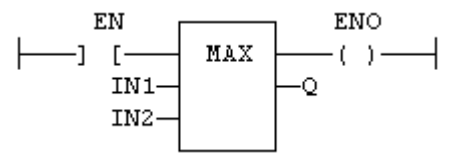

### **3.3.5.7 IL Language:**

Op1: LD IN1 MAX IN2 ST  $Q$  (\* Q is the maximum of IN1 and IN2 \*)

**See also**

[MIN](#page-91-0) [LIMIT](#page-88-0) [MOD](#page-92-0) [ODD](#page-94-0)

<span id="page-91-0"></span>**3.3.6 MIN** ✓

*Function* - Get the minimum of two integers.

### **3.3.6.1 Inputs**

IN1 : DINT First input IN2 : DINT Second input

#### **3.3.6.2 Outputs**

Q : DINT IN1 if IN1 < IN2; IN2 otherwise

## **3.3.6.3 Remarks**

In FFLD language, the input rung (EN) enables the operation, and the output rung keeps the state of the input rung. In IL language, the first input must be loaded before the function call. The second input is the operand of the function.

# **3.3.6.4 ST Language**

 $Q := MIN (IN1, IN2);$ 

# **3.3.6.5 FBD Language**

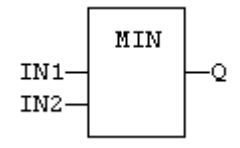

#### **3.3.6.6 FFLD Language**

(\* The comparison is executed only if EN is TRUE \*) (\* ENO has the same value as EN \*)

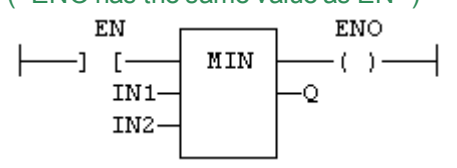

### **3.3.6.7 IL Language:**

Op1: LD IN1 MIN IN2 ST  $Q$  (\* Q is the minimum of IN1 and IN2 \*)

**See also**

[MAX](#page-90-0) [LIMIT](#page-88-0) [MOD](#page-92-0) [ODD](#page-94-0)

# <span id="page-92-0"></span>**3.3.7 MOD / MODR / MODLR**

*Function* - Calculation of modulo.

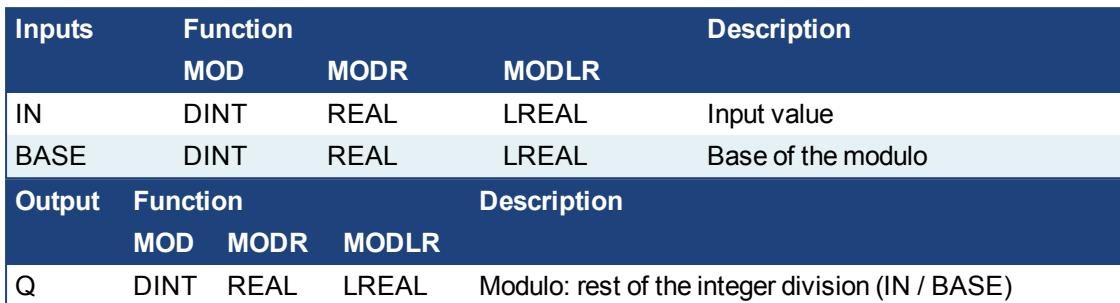

✓

# **3.3.7.1 Remarks**

In FFLD language, the input rung (EN) enables the operation, and the output rung keeps the state of the input rung. In IL language, the first input must be loaded before the function call. The second input is the operand of the function.

# **3.3.7.2 ST Language**

 $Q := MOD$  (IN, BASE);

# **3.3.7.3 FBD Language**

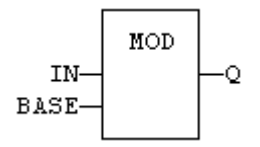

# **3.3.7.4 FFLD Language**

(\* The comparison is executed only if EN is TRUE \*) (\* ENO has the same value as EN \*)

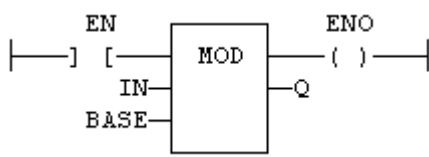

# **3.3.7.5 IL Language**

Op1: LD IN MOD BASE ST Q (\* Q is the rest of integer division: IN / BASE \*)

# **See also**

[MIN](#page-91-0) [MAX](#page-90-0) [LIMIT](#page-88-0) [ODD](#page-94-0)

# <span id="page-93-0"></span>**3.3.8 \* Multiply**

*Operator* - Performs a multiplication of all inputs.

### **3.3.8.1 Inputs**

IN1 : ANY NUM First input IN2 : ANY NUM Second input

#### **3.3.8.2 Outputs**

Q : ANY\_NUM Result: IN1 \* IN2

### **3.3.8.3 Remarks**

All inputs and the output must have the same type. In FBD language, the block can have up to 16 inputs. In FFLD language, the input rung (EN) enables the operation, and the output rung keeps the same value as the input rung. In IL language, the MUL instruction performs a multiplication between the current result and the operand. The current result and the operand must have the same type.

### **3.3.8.4 ST Language**

 $Q := IN1 * IN2;$ 

### **3.3.8.5 FBD Language**

```
(* the block can have up to 16 inputs *)
```
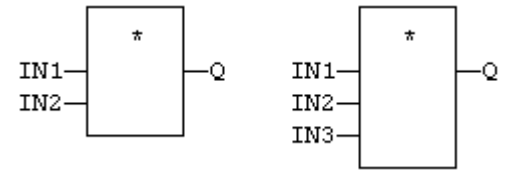

# **3.3.8.6 FFLD Language**

(\* The multiplication is executed only if EN is TRUE \*) (\* ENO is equal to EN \*)

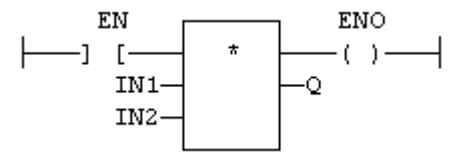

### **3.3.8.7 IL Language:**

Op1: FFLD IN1 MUL IN2 ST Q  $(^*$  Q is equal to: IN1  $^*$  IN2  $^*)$ Op2: FFLD IN1 MUL IN2 MUL IN3 ST  $Q$  (\* Q is equal to: IN1 \* IN2 \* IN3 \*)

# **See also**

 $+$  [-](#page-96-0)  $/$ 

<span id="page-94-0"></span>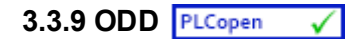

*Function* - Test if an integer is odd

# **3.3.9.1 Inputs**

IN : DINT Input value

### **3.3.9.2 Outputs**

Q : BOOL TRUE if IN is odd. FALSE if IN is even.

### **3.3.9.3 Remarks**

In FFLD language, the input rung (EN) enables the operation, and the output rung is the result of the function. In IL language, the input must be loaded before the function call.

### **3.3.9.4 ST Language**

 $Q := ODD$  (IN);

# **3.3.9.5 FBD Language**

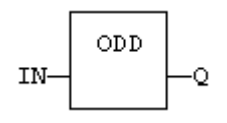

# **3.3.9.6 FFLD Language**

(\* The function is executed only if EN is TRUE \*)

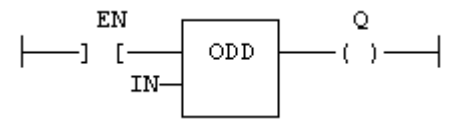

### **3.3.9.7 IL Language:**

Op1: LD IN ODD ST Q  $(^*$  Q is TRUE if IN is odd  $^*)$ 

**See also**

[MIN](#page-91-0) [MAX](#page-90-0) [LIMIT](#page-88-0) [MOD](#page-92-0)

<span id="page-95-0"></span>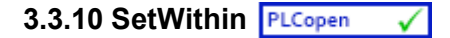

*Function* - Force a value when inside an interval.

# **3.3.10.1 Inputs**

IN : ANY Input MIN : ANY Low limit of the interval MAX : ANY High limit of the interval VAL : ANY Value to apply when inside the interval

### **3.3.10.2 Outputs**

Q : ANY Result

# **3.3.10.3 Truth Table**

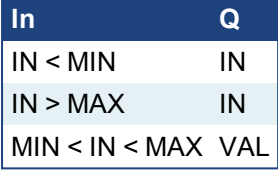

### **3.3.10.4 Remarks**

The output is forced to VAL when the IN value is within the [MIN ... MAX] interval. It is set to IN when outside the interval.

# <span id="page-96-0"></span>**3.3.11 - Subtraction**

*Operator* - Performs a subtraction of inputs.

# **3.3.11.1 Inputs**

IN1 : ANY NUM / TIME First input IN2 : ANY NUM / TIME Second input

# **3.3.11.2 Outputs**

O : ANY\_NUM / TIME Result: IN1 - IN2

# **3.3.11.3 Remarks**

All inputs and the output must have the same type. In FFLD language, the input rung (EN) enables the operation, and the output rung keeps the same value as the input rung. In IL language, the SUB instruction performs a subtraction between the current result and the operand. The current result and the operand must have the same type.

# **3.3.11.4 ST Language**

 $Q := IN1 - IN2$ ;

# **3.3.11.5 FBD Language**

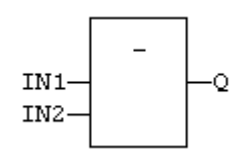

# **3.3.11.6 FFLD Language**

(\* The subtraction is executed only if EN is TRUE \*) (\* ENO is equal to EN \*)

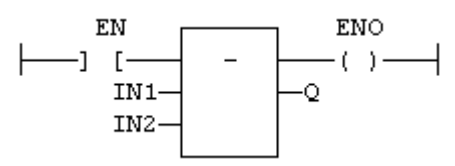

# **3.3.11.7 IL Language:**

```
Op1: FFLD  IN1
  SUB IN2
  ST Q (* Q is equal to: IN1 - IN2 *)
Op2: FFLD  IN1
  SUB IN2
  SUB IN3
  ST Q (* Q is equal to: IN1 - IN2 - IN3 *)
```
# **See also**

[+](#page-84-0) [\\*](#page-93-0) [/](#page-86-0)

 $\checkmark$ 

# **3.4 Comparison Operations**

Below are the standard operators and blocks that perform comparisons:

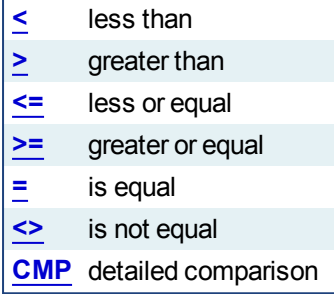

<span id="page-98-0"></span>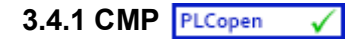

*Function Block* - Comparison with detailed outputs for integer inputs

# **3.4.1.1 Inputs**

IN1 : DINT First value IN2 : DINT Second value

### **3.4.1.2 Outputs**

LT : BOOL TRUE if IN1 < IN2 EQ : BOOL TRUE if IN1 = IN2 GT : BOOL TRUE if IN1 > IN2

# **3.4.1.3 Remarks**

In FFLD language, the rung input (EN) validates the operation. The rung output is the result of "LT" (lower than) comparison).

### **3.4.1.4 ST Language**

(\* MyCmp is declared as an instance of CMP function block \*) MyCMP (IN1, IN2); bLT := MyCmp.LT; bEQ := MyCmp.EQ; bGT := MyCmp.GT;

### **3.4.1.5 FBD Language**

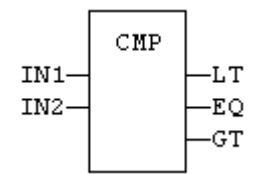

### **3.4.1.6 FFLD Language**

(\* the comparison is performed only if EN is TRUE \*)

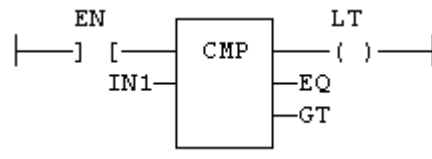

### **3.4.1.7 IL Language:**

(\* MyCmp is declared as an instance of CMP function block \*) Op1: CAL MyCmp (IN1, IN2) LD MyCmp.LT ST bLT LD MyCmp.EQ

ST bEQ

LD MyCmp.GT

ST bGT

# **See also**

 $\geq$   $\leq$   $\geq$   $\leq$   $\leq$   $\equiv$   $\leq$ 

<span id="page-99-0"></span>**3.4.2 >= GE** ✓

*Operator* - Test if first input is greater than or equal to second input.

#### **3.4.2.1 Inputs**

IN1 : ANY First input IN2 : ANY Second input

#### **3.4.2.2 Outputs**

Q : BOOL TRUE if IN1 >= IN2

### **3.4.2.3 Remarks**

Both inputs must have the same type. In FFLD language, the input rung (EN) enables the operation, and the output rung is the result of the comparison. In IL language, the GE instruction performs the comparison between the current result and the operand. The current result and the operand must have the same type.

Comparisons can be used with strings. In that case, the lexical order is used for comparing the input strings. For instance, "ABC" is less than "ZX" ; "ABCD" is greater than "ABC".

### **3.4.2.4 ST Language**

 $Q := IN1$  >=  $IN2$ ;

#### **3.4.2.5 FBD Language**

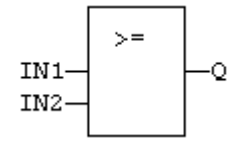

# **3.4.2.6 FFLD Language**

(\* The comparison is executed only if EN is TRUE \*)

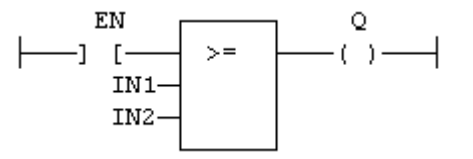

#### **3.4.2.7 IL Language:**

Op1: FFLD IN1 GE IN2 ST Q  $(^*$  Q is true if  $IN1$  >=  $IN2$ <sup>\*</sup>)

# **See also**

 $\geq$   $\leq$   $\leq$   $\equiv$   $\leq$   $\geq$   $\geq$   $\leq$  MP

<span id="page-100-0"></span>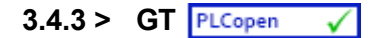

*Operator* - Test if first input is greater than second input.

### **3.4.3.1 Inputs**

IN1 : ANY First input IN2 : ANY Second input

### **3.4.3.2 Outputs**

Q : BOOL TRUE if IN1 > IN2

### **3.4.3.3 Remarks**

Both inputs must have the same type. In FFLD language, the input rung (EN) enables the operation, and the output rung is the result of the comparison. In IL language, the GT instruction performs the comparison between the current result and the operand. The current result and the operand must have the same type.

Comparisons can be used with strings. In that case, the lexical order is used for comparing the input strings. For instance, "ABC" is less than "ZX" ; "ABCD" is greater than "ABC".

#### **3.4.3.4 ST Language**

 $Q := IN1 > IN2$ ;

#### **3.4.3.5 FBD Language**

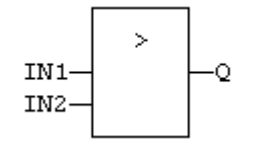

# **3.4.3.6 FFLD Language**

(\* The comparison is executed only if EN is TRUE \*)

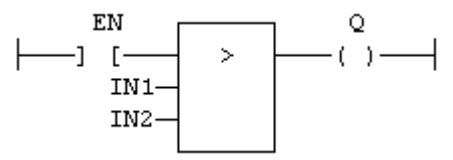

**3.4.3.7 IL Language:**

Op1: FFLD IN1 GT IN2 ST  $Q$  (\* Q is true if  $IN1 > IN2$ \*)

### **See also**

 $\leq$   $\geq$   $\leq$   $\leq$   $\leq$   $\leq$   $\leq$   $\leq$   $\mathsf{CMP}$  $\mathsf{CMP}$  $\mathsf{CMP}$ 

<span id="page-101-0"></span> $3.4.4 = \text{EQ}$  PLCopen ✓

*Operator* - Test if first input is equal to second input.

### **3.4.4.1 Inputs**

IN1 : ANY First input IN2 : ANY Second input

#### **3.4.4.2 Outputs**

Q : BOOL TRUE if IN1 = IN2

### **3.4.4.3 Remarks**

Both inputs must have the same type. In FFLD language, the input rung (EN) enables the operation, and the output rung is the result of the comparison. In IL language, the EQ instruction performs the comparison between the current result and the operand. The current result and the operand must have the same type.

Comparisons can be used with strings. In that case, the lexical order is used for comparing the input strings. For instance, "ABC" is less than "ZX" ; "ABCD" is greater than "ABC".

Equality comparisons cannot be used with TIME variables. The reason is that the timer actually has the resolution of the target cycle and test can be unsafe as some values can never be reached.

# **3.4.4.4 ST Language**

 $Q := IN1 = IN2$ ;

## **3.4.4.5 FBD Language**

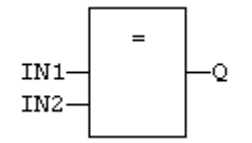

### **3.4.4.6 FFLD Language**

(\* The comparison is executed only if EN is TRUE \*)

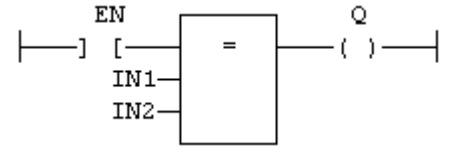

# **3.4.4.7 IL Language:**

Op1: FFLD IN1 EQ IN2 ST  $Q$  (\* Q is true if  $IN1 = IN2$ \*)

#### **See also**

 $\geq$   $\leq$   $\geq$   $\leq$   $\leq$   $\leq$   $\leq$   $\geq$   $\mathsf{CMP}$  $\mathsf{CMP}$  $\mathsf{CMP}$ 

#### <span id="page-102-0"></span>**3.4.5 <> NE** ✓

*Operator* - Test if first input is not equal to second input.

# **3.4.5.1 Inputs**

IN1 : ANY First input IN2 : ANY Second input

### **3.4.5.2 Outputs**

Q : BOOL TRUE if IN1 is not equal to IN2

# **3.4.5.3 Remarks**

Both inputs must have the same type. In FFLD language, the input rung (EN) enables the operation, and the output rung is the result of the comparison. In IL language, the NE instruction performs the comparison between the current result and the operand. The current result and the operand must have the same type.

Comparisons can be used with strings. In that case, the lexical order is used for comparing the input strings. For instance, "ABC" is less than "ZX" ; "ABCD" is greater than "ABC".

Equality comparisons cannot be used with TIME variables. The reason is that the timer actually has the resolution of the target cycle and test can be unsafe as some values can never be reached

### **3.4.5.4 ST Language**

 $Q := IN1 \leq IN2$ ;

### **3.4.5.5 FBD Language**

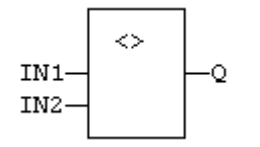

# **3.4.5.6 FFLD Language**

(\* The comparison is executed only if EN is TRUE \*)

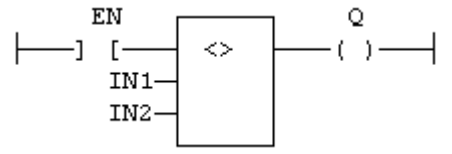

# **3.4.5.7 IL Language:**

Op1: FFLD IN1 NE IN2 ST  $Q$  (\* Q is true if IN1 is not equal to IN2 \*)

### **See also**

 $\geq$   $\leq$   $\geq$   $\equiv$   $\leq$   $\equiv$   $\subseteq$  MP

<span id="page-103-0"></span>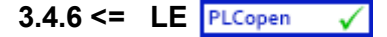

*Operator* - Test if first input is less than or equal to second input.

#### **3.4.6.1 Inputs**

IN1 : ANY First input IN2 : ANY Second input

#### **3.4.6.2 Outputs**

Q : BOOL TRUE if IN1 <= IN2

### **3.4.6.3 Remarks**

Both inputs must have the same type. In FFLD language, the input rung (EN) enables the operation, and the output rung is the result of the comparison. In IL language, the LE instruction performs the comparison between the current result and the operand. The current result and the operand must have the same type.

Comparisons can be used with strings. In that case, the lexical order is used for comparing the input strings. For instance, "ABC" is less than "ZX" ; "ABCD" is greater than "ABC".

### **3.4.6.4 ST Language**

 $Q := IN1 \le IN2;$ 

#### **3.4.6.5 FBD Language**

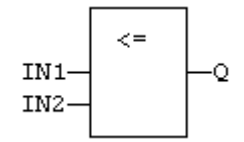

# **3.4.6.6 FFLD Language**

(\* The comparison is executed only if EN is TRUE \*)

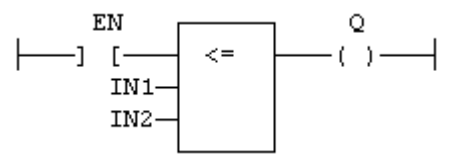

#### **3.4.6.7 IL Language:**

Op1: FFLD IN1 LE IN2 ST Q  $(^*$  Q is true if  $IN1 \leq IN2^*)$ 

# **See also**

 $\geq$   $\leq$   $\geq$   $\equiv$   $\leq$   $\geq$   $\subseteq$  MP

<span id="page-104-0"></span>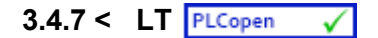

*Operator* - Test if first input is less than second input.

# **3.4.7.1 Inputs**

IN1 : ANY First input IN2 : ANY Second input

### **3.4.7.2 Outputs**

Q : BOOL TRUE if IN1 < IN2

# **3.4.7.3 Remarks**

Both inputs must have the same type. In FFLD language, the input rung (EN) enables the operation, and the output rung is the result of the comparison. In IL language, the LT instruction performs the comparison between the current result and the operand. The current result and the operand must have the same type.

Comparisons can be used with strings. In that case, the lexical order is used for comparing the input strings. For instance, "ABC" is less than "ZX" ; "ABCD" is greater than "ABC".

# **3.4.7.4 ST Language**

 $Q := IN1 < IN2$ ;

### **3.4.7.5 FBD Language**

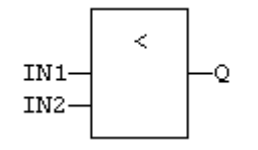

# **3.4.7.6 FFLD Language**

(\* The comparison is executed only if EN is TRUE \*)

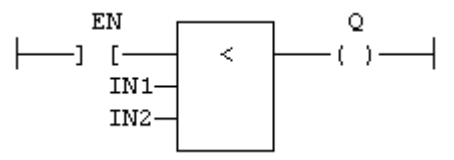

# **3.4.7.7 IL Language:**

Op1: FFLD IN1 LT IN2 ST Q  $(*$  Q is true if  $IN1 < IN2*)$ 

#### **See also**

 $\geq$   $\geq$   $\leq$   $\leq$   $\geq$   $\leq$   $\leq$   $\leq$  MP

# **3.5 Type conversion functions**

Below are the standard functions for converting a data into another data type:

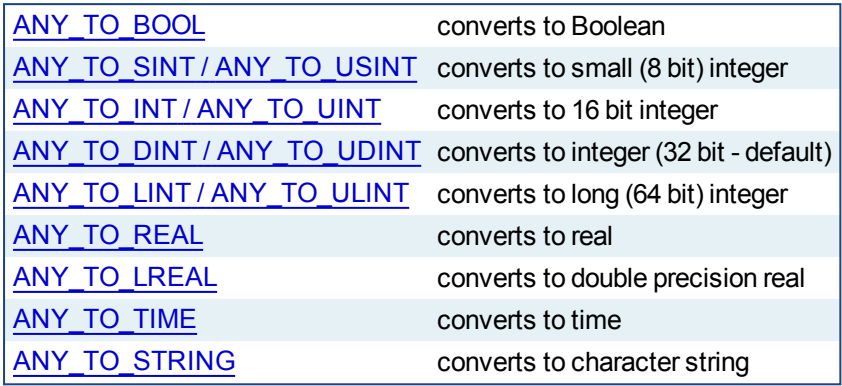

Below are the standard functions performing conversions in BCD format (\*):

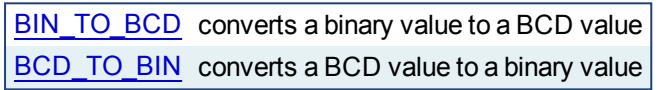

(\*) BCD conversion functions may not be supported by all targets.

#### <span id="page-106-0"></span>**3.5.1 ANY\_TO\_BOOL** ✓

*Operator* - Converts the input into Boolean value.

# **3.5.1.1 Inputs**

IN : ANY Input value

# **3.5.1.2 Outputs**

Q : BOOL Value converted to Boolean

### **3.5.1.3 Remarks**

For DINT, REAL and TIME input data types, the result is FALSE if the input is 0. The result is TRUE in all other cases. For STRING inputs, the output is TRUE if the input string is not empty, and FALSE if the string is empty. In FFLD language, the conversion is executed only if the input rung (EN) is TRUE. The output rung is the result of the conversion. In IL Language, the ANY\_TO\_BOOL function converts the current result.

# **3.5.1.4 ST Language**

 $Q := ANY_TO_BOOL (IN);$ 

# **3.5.1.5 FBD Language**

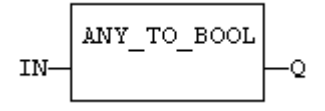

# **3.5.1.6 FFLD Language**

(\* The conversion is executed only if EN is TRUE \*) (\* The output rung is the result of the conversion \*) (\* The output rung is FALSE if the EN is FALSE \*) EN  $\Omega$ ANY TO BOOL  $-( - ) -$ -] [·

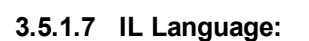

ΙN

Op1: FFLD IN ANY\_TO\_BOOL ST<sub>Q</sub>

### **3.5.1.8 See also**

[ANY\\_TO\\_SINT](#page-113-0) [ANY\\_TO\\_INT](#page-108-0) [ANY\\_TO\\_DINT](#page-107-0) [ANY\\_TO\\_LINT](#page-109-0) [ANY\\_TO\\_REAL](#page-111-0) [ANY\\_TO\\_LREAL](#page-110-0) [ANY\\_TO\\_TIME](#page-112-0) [ANY\\_TO\\_STRING](#page-114-0)

#### <span id="page-107-0"></span>**3.5.2 ANY\_TO\_DINT / ANY\_TO\_UDINT** ✓

*Operator* - Converts the input into integer value (can be unsigned with ANY\_TO\_UDINT).

# **3.5.2.1 Inputs**

IN : ANY Input value

# **3.5.2.2 Outputs**

Q : DINT Value converted to integer

### **3.5.2.3 Remarks**

For BOOL input data types, the output is 0 or 1. For REAL input data type, the output is the integer part of the input real. For TIME input data types, the result is the number of milliseconds. For STRING inputs, the output is the number represented by the string, or 0 if the string does not represent a valid number. In FFLD language, the conversion is executed only if the input rung (EN) is TRUE. The output rung (ENO) keeps the same value as the input rung. In IL Language, the ANY\_TO\_DINT function converts the current result.

# **3.5.2.4 ST Language**

 $Q := ANY_TO_DINT (IN);$ 

# **3.5.2.5 FBD Language**

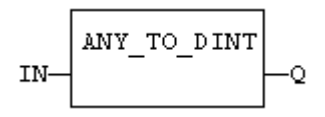

# **3.5.2.6 FFLD Language**

(\* The conversion is executed only if EN is TRUE \*) (\* ENO keeps the same value as EN \*)

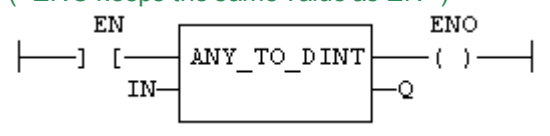

### **3.5.2.7 IL Language:**

Op1: FFLD IN ANY\_TO\_DINT ST<sub>Q</sub>

### **3.5.2.8 See also**

[ANY\\_TO\\_BOOL](#page-106-0) [ANY\\_TO\\_SINT](#page-113-0) [ANY\\_TO\\_INT](#page-108-0) [ANY\\_TO\\_LINT](#page-109-0) [ANY\\_TO\\_REAL](#page-111-0) [ANY\\_TO\\_LREAL](#page-110-0) [ANY\\_TO\\_TIME](#page-112-0) [ANY\\_TO\\_STRING](#page-114-0)
#### <span id="page-108-0"></span>**3.5.3 ANY\_TO\_INT / ANY\_TO\_UINT** ✓

*Operator* - Converts the input into 16 bit integer value (can be unsigned with ANY\_TO\_UINT).

## **3.5.3.1 Inputs**

IN : ANY Input value

## **3.5.3.2 Outputs**

Q : INT Value converted to 16 bit integer

## **3.5.3.3 Remarks**

For BOOL input data types, the output is 0 or 1. For REAL input data type, the output is the integer part of the input real. For TIME input data types, the result is the number of milliseconds. For STRING inputs, the output is the number represented by the string, or 0 if the string does not represent a valid number. In FFLD language, the conversion is executed only if the input rung (EN) is TRUE. The output rung (ENO) keeps the same value as the input rung. In IL Language, the ANY\_TO\_INT function converts the current result.

## **3.5.3.4 ST Language**

 $Q := ANY_TO_NNT (IN);$ 

## **3.5.3.5 FBD Language**

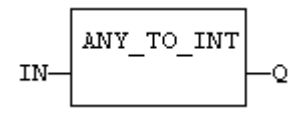

## **3.5.3.6 FFLD Language**

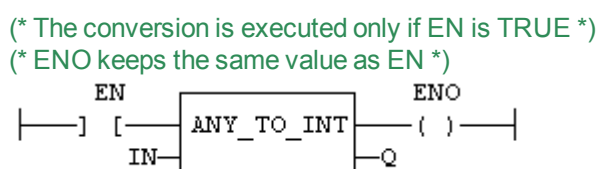

### **3.5.3.7 IL Language:**

Op1: FFLD IN ANY\_TO\_INT ST<sub>Q</sub>

#### **3.5.3.8 See also**

[ANY\\_TO\\_BOOL](#page-106-0) [ANY\\_TO\\_SINT](#page-113-0) [ANY\\_TO\\_DINT](#page-107-0) [ANY\\_TO\\_LINT](#page-109-0) [ANY\\_TO\\_REAL](#page-111-0) [ANY\\_TO\\_LREAL](#page-110-0) [ANY\\_TO\\_TIME](#page-112-0) [ANY\\_TO\\_STRING](#page-114-0)

#### <span id="page-109-0"></span>**3.5.4 ANY\_TO\_LINT / ANY\_TO\_ULINT** ✓

*Operator* - Converts the input into long (64 bit) integer value (can be unsigned with ANY\_TO\_ULINT).

## **3.5.4.1 Inputs**

IN : ANY Input value

## **3.5.4.2 Outputs**

Q : LINT Value converted to long (64 bit) integer

## **3.5.4.3 Remarks**

For BOOL input data types, the output is 0 or 1. For REAL input data type, the output is the integer part of the input real. For TIME input data types, the result is the number of milliseconds. For STRING inputs, the output is the number represented by the string, or 0 if the string does not represent a valid number. In FFLD language, the conversion is executed only if the input rung (EN) is TRUE. The output rung (ENO) keeps the same value as the input rung. In IL Language, the ANY\_TO\_LINT function converts the current result.

## **3.5.4.4 ST Language**

 $Q := ANY_TO_LINT (IN);$ 

## **3.5.4.5 FBD Language**

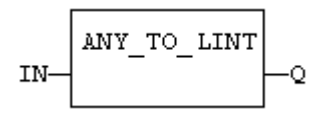

## **3.5.4.6 FFLD Language**

(\* The conversion is executed only if EN is TRUE \*) (\* ENO keeps the same value as EN \*)

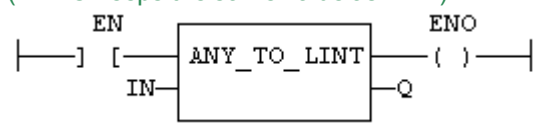

#### **3.5.4.7 IL Language:**

Op1: FFLD IN ANY\_TO\_LINT ST<sub>Q</sub>

#### **3.5.4.8 See also**

[ANY\\_TO\\_BOOL](#page-106-0) [ANY\\_TO\\_SINT](#page-113-0) [ANY\\_TO\\_INT](#page-108-0) [ANY\\_TO\\_DINT](#page-107-0) [ANY\\_TO\\_REAL](#page-111-0) [ANY\\_TO\\_LREAL](#page-110-0) [ANY\\_TO\\_TIME](#page-112-0) [ANY\\_TO\\_STRING](#page-114-0)

#### <span id="page-110-0"></span>**3.5.5 ANY TO LREAL PLCopen** ✓

*Operator* - Converts the input into double precision real value.

#### **3.5.5.1 Inputs**

IN : ANY Input value

### **3.5.5.2 Outputs**

Q : LREAL Value converted to double precision real

#### **3.5.5.3 Remarks**

For BOOL input data types, the output is 0.0 or 1.0. For DINT input data type, the output is the same number. For TIME input data types, the result is the number of milliseconds. For STRING inputs, the output is the number represented by the string, or 0.0 if the string does not represent a valid number. In FFLD language, the conversion is executed only if the input rung (EN) is TRUE. The output rung (ENO) keeps the same value as the input rung. In IL Language, the ANY\_TO\_LREAL function converts the current result.

## **3.5.5.4 ST Language**

Q := ANY\_TO\_LREAL (IN);

#### **3.5.5.5 FBD Language**

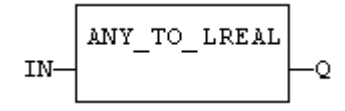

#### **3.5.5.6 FFLD Language**

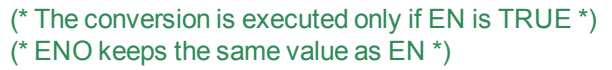

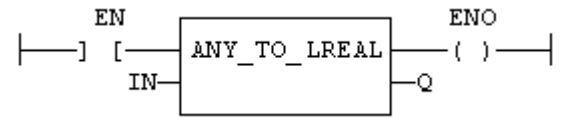

### **3.5.5.7 IL Language:**

Op1: FFLD IN ANY\_TO\_LREAL ST<sub>Q</sub>

## **3.5.5.8 See also**

[ANY\\_TO\\_BOOL](#page-106-0) [ANY\\_TO\\_SINT](#page-113-0) [ANY\\_TO\\_INT](#page-108-0) [ANY\\_TO\\_DINT](#page-107-0) [ANY\\_TO\\_LINT](#page-109-0) [ANY\\_TO\\_REAL](#page-111-0) [ANY\\_TO\\_TIME](#page-112-0) [ANY\\_TO\\_STRING](#page-114-0)

<span id="page-111-0"></span>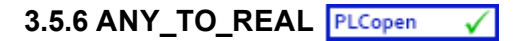

*Operator* - Converts the input into real value.

### **3.5.6.1 Inputs**

IN : ANY Input value

#### **3.5.6.2 Outputs**

Q : REAL Value converted to real

#### **3.5.6.3 Remarks**

For BOOL input data types, the output is 0.0 or 1.0. For DINT input data type, the output is the same number. For TIME input data types, the result is the number of milliseconds. For STRING inputs, the output is the number represented by the string, or 0.0 if the string does not represent a valid number. In FFLD language, the conversion is executed only if the input rung (EN) is TRUE. The output rung (ENO) keeps the same value as the input rung. In IL Language, the ANY\_TO\_REAL function converts the current result.

#### **3.5.6.4 ST Language**

 $Q := ANY_TO_REAL (IN);$ 

#### **3.5.6.5 FBD Language**

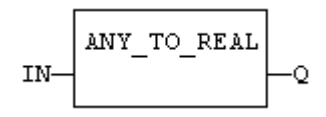

### **3.5.6.6 FFLD Language**

(\* The conversion is executed only if EN is TRUE \*) (\* ENO keeps the same value as EN \*)

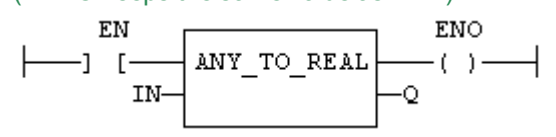

#### **3.5.6.7 IL Language:**

Op1: FFLD IN ANY\_TO\_REAL ST<sub>Q</sub>

#### **3.5.6.8 See also**

[ANY\\_TO\\_BOOL](#page-106-0) [ANY\\_TO\\_SINT](#page-113-0) [ANY\\_TO\\_INT](#page-108-0) [ANY\\_TO\\_DINT](#page-107-0) [ANY\\_TO\\_LINT](#page-109-0) [ANY\\_TO\\_LREAL](#page-110-0) [ANY\\_TO\\_TIME](#page-112-0) [ANY\\_TO\\_STRING](#page-114-0)

#### <span id="page-112-0"></span>**3.5.7 ANY TO TIME** PLCopen ✓

*Operator* - Converts the input into time value.

## **3.5.7.1 Inputs**

IN : ANY Input value

## **3.5.7.2 Outputs**

Q : TIME Value converted to time

## **3.5.7.3 Remarks**

For BOOL input data types, the output is t#0 ms or t#1 ms. For DINT or REAL input data type, the output is the time represented by the input number as a number of milliseconds. For STRING inputs, the output is the time represented by the string, or t#0 ms if the string does not represent a valid time. In FFLD language, the conversion is executed only if the input rung (EN) is TRUE. The output rung (ENO) keeps the same value as the input rung. In IL Language, the ANY\_TO\_TIME function converts the current result.

## **3.5.7.4 ST Language**

 $Q := ANY_TO_TIME$  (IN);

## **3.5.7.5 FBD Language**

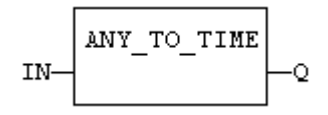

## **3.5.7.6 FFLD Language**

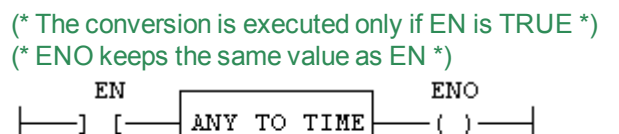

# **3.5.7.7 IL Language:**

IN

Op1: FFLD IN ANY\_TO\_TIME ST<sub>Q</sub>

#### **3.5.7.8 See also**

[ANY\\_TO\\_BOOL](#page-106-0) [ANY\\_TO\\_SINT](#page-113-0) [ANY\\_TO\\_INT](#page-108-0) [ANY\\_TO\\_DINT](#page-107-0) [ANY\\_TO\\_LINT](#page-109-0) [ANY\\_TO\\_REAL](#page-111-0) [ANY\\_TO\\_LREAL](#page-110-0) [ANY\\_TO\\_STRING](#page-114-0)

#### <span id="page-113-0"></span>**3.5.8 ANY\_TO\_SINT / ANY\_TO\_USINT** ✓

*Operator* - Converts the input into a small (8 bit) integer value (can be unsigned with ANY\_TO\_USINT).

## **3.5.8.1 Inputs**

IN : ANY Input value

## **3.5.8.2 Outputs**

Q : SINT Value converted to a small (8 bit) integer

#### **3.5.8.3 Remarks**

For BOOL input data types, the output is 0 or 1. For REAL input data type, the output is the integer part of the input real. For TIME input data types, the result is the number of milliseconds. For STRING inputs, the output is the number represented by the string, or 0 if the string does not represent a valid number. In FFLD language, the conversion is executed only if the input rung (EN) is TRUE. The output rung (ENO) keeps the same value as the input rung. In IL Language, the ANY\_TO\_SINT function converts the current result.

## **3.5.8.4 ST Language**

 $Q := ANY_TO_SINT (IN);$ 

## **3.5.8.5 FBD Language**

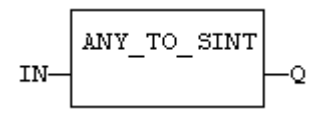

## **3.5.8.6 FFLD Language**

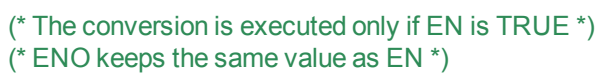

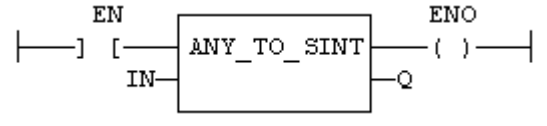

#### **3.5.8.7 IL Language**

Op1: FFLD IN ANY\_TO\_SINT ST<sub>Q</sub>

#### **3.5.8.8 See also**

[ANY\\_TO\\_BOOL](#page-106-0) [ANY\\_TO\\_INT](#page-108-0) [ANY\\_TO\\_DINT](#page-107-0) [ANY\\_TO\\_LINT](#page-109-0) [ANY\\_TO\\_REAL](#page-111-0) [ANY\\_TO\\_LREAL](#page-110-0) [ANY\\_TO\\_TIME](#page-112-0) [ANY\\_TO\\_STRING](#page-114-0)

#### <span id="page-114-0"></span>**3.5.9 ANY TO STRING PLCopen** ✓

*Operator* - Converts the input into string value.

## **3.5.9.1 Inputs**

IN : ANY Input value

## **3.5.9.2 Outputs**

Q : STRING Value converted to string

## **3.5.9.3 Remarks**

For BOOL input data types, the output is '1' or '0' for TRUE and FALSE respectively. For DINT, REAL or TIME input data types, the output is the string representation of the input number. It is a number of milliseconds for TIME inputs. In FFLD language, the conversion is executed only if the input rung (EN) is TRUE. The output rung (ENO) keeps the same value as the input rung. In IL language, the ANY\_TO STRING function converts the current result.

## **3.5.9.4 ST Language**

Q := ANY\_TO\_STRING (IN);

## **3.5.9.5 FBD Language**

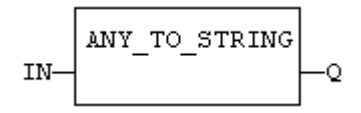

## **3.5.9.6 FFLD Language**

(\* The conversion is executed only if EN is TRUE \*) (\* ENO keeps the same value as EN \*)

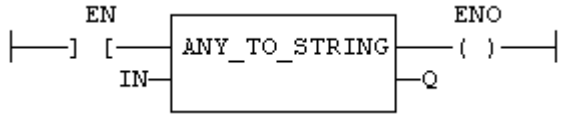

## **3.5.9.7 IL Language:**

Op1: FFLD IN ANY\_TO\_STRING ST<sub>Q</sub>

## **3.5.9.8 See also**

[ANY\\_TO\\_BOOL](#page-106-0) [ANY\\_TO\\_SINT](#page-113-0) [ANY\\_TO\\_INT](#page-108-0) [ANY\\_TO\\_DINT](#page-107-0) [ANY\\_TO\\_LINT](#page-109-0) [ANY\\_TO\\_REAL](#page-111-0) [ANY\\_TO\\_LREAL](#page-110-0) [ANY\\_TO\\_TIME](#page-112-0)

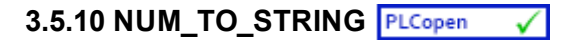

*Function*- Converts a number into string value.

## **3.5.10.1 Inputs**

IN : ANY Input number. WIDTH : DINT Wished length for the output string (see remarks) DIGITS : DINT Number of digits after decimal point

## **3.5.10.2 Outputs**

Q : STRING Value converted to string.

## **3.5.10.3 Remarks**

This function converts any numerical value to a string. Unlike the ANY\_TO\_STRING function, it allows you to specify a wished length and a number of digits after the decimal points.

If WIDTH is 0, the string is formatted with the necessary length.

If WIDTH is greater than 0, the string is completed with heading blank characters in order to match the value of WIDTH.

If WIDTH is greater than 0, the string is completed with trailing blank characters in order to match the absolute value of WIDTH.

If DIGITS is 0 then neither decimal part nor point are added.

If DIGITS is greater than 0, the corresponding number of decimal digits are added. '0' digits are added if necessary

If the value is too long for the specified width, then the string is filled with '\*' characters.

## **3.5.10.4 Examples**

 $Q := NUM\_TO\_STRING (123.4, 8, 2);$  (\* Q is ' 123.40' \*)

 $Q := NUM TO STRING (123.4, -8, 2);$  (\* Q is '123.40 ' \*)

 $Q := NUM TO STRING (1.333333, 0, 2);$  (\* Q is '1.33' \*)

 $Q := NUM TO STRING (1234, 3, 0);$  (\* Q is '\*\*\*' \*)

#### <span id="page-116-0"></span>**3.5.11 BCD\_TO\_BIN**  $\checkmark$

*Function* - Converts a BCD (Binary Coded Decimal) value to a binary value

## **3.5.11.1 Inputs**

IN : DINT Integer value in BCD

## **3.5.11.2 Outputs**

Q : DINT Value converted to integer, or 0 if IN is not a valid positive BCD value

## **3.5.11.3.1 Truth table (examples)**

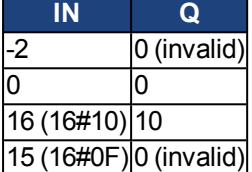

#### **3.5.11.4 Remarks**

The input must be positive and must represent a valid BCD value. In FFLD language, the operation is executed only if the input rung (EN) is TRUE. The output rung (ENO) keeps the same value as the input rung.

In IL, the input must be loaded in the current result before calling the function.

## **3.5.11.5 ST Language**

 $Q := BCD_TO_BIN(N);$ 

## **3.5.11.6 FBD Language**

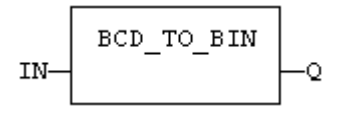

## **3.5.11.7 FFLD Language**

```
(* The function is executed only if EN is TRUE *)
(* ENO keeps the same value as EN *)
```

$$
\begin{array}{c}\n\begin{array}{c}\n\text{EN} \\
\hline\n\end{array} \\
\begin{array}{c}\n\text{E1} \\
\text{IN} \\
\end{array}\n\end{array}
$$

## **3.5.11.8 IL Language**

```
Op1: LD IN
   BCD_TO_BIN
   ST O
```
See also

[BIN\\_TO\\_BCD](#page-117-0)

#### <span id="page-117-0"></span>**3.5.12 BIN\_TO\_BCD** ✓

*Function* - Converts a binary value to a BCD (Binary Coded Decimal) value

## **3.5.12.1 Inputs**

IN : DINT Integer value

### **3.5.12.2 Outputs**

Q : DINT Value converted to BCD or 0 if IN is less than 0

## **3.5.12.3 Truth table (examples)**

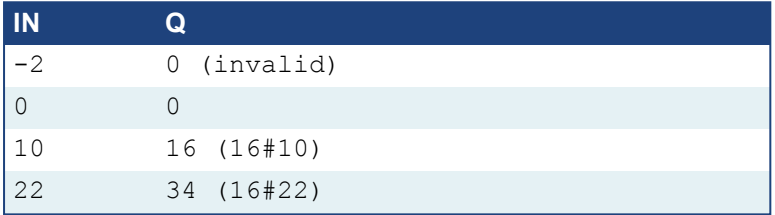

## **3.5.12.4 Remarks**

The input must be positive. In FFLD language, the operation is executed only if the input rung (EN) is TRUE. The output rung (ENO) keeps the same value as the input rung.

In IL, the input must be loaded in the current result before calling the function.

### **3.5.12.5 ST Language**

 $Q := BIN\_TO\_BCD (IN);$ 

## **3.5.12.6 FBD Language**

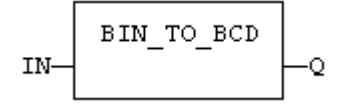

#### **3.5.12.7 FFLD Language**

(\* The function is executed only if EN is TRUE \*) (\* ENO keeps the same value as EN \*)

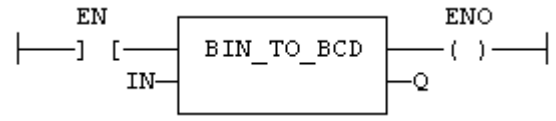

#### **3.5.12.8 IL Language:**

Op1: LD IN BIN\_TO\_BCD ST Q

**See also**

[BCD\\_TO\\_BIN](#page-116-0)

# **3.6 Selectors**

Below are the standard functions that perform data selection:

[SEL](#page-123-0) 2 integer inputs [MUX4](#page-119-0) 4 integer inputs [MUX8](#page-121-0) 8 integer inputs

#### <span id="page-119-0"></span>**3.6.1 MUX4** ✓

*Function* - Select one of the inputs - 4 inputs.

## **3.6.1.1 Inputs**

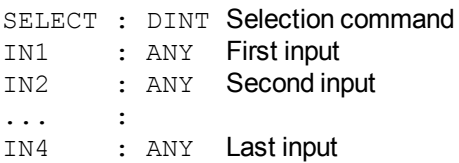

## **3.6.1.2 Outputs**

Q : ANY IN1 or IN2 ... or IN4 depending on SELECT (see truth table)

## **3.6.1.3 Truth table**

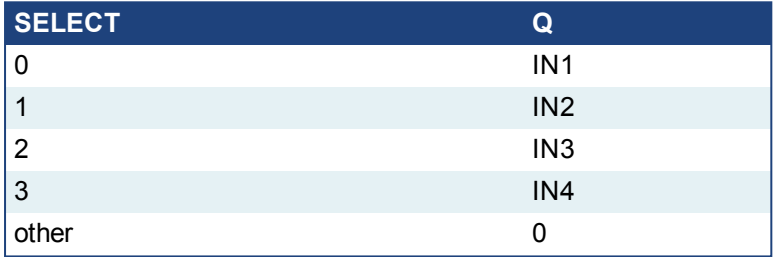

## **3.6.1.4 Remarks**

In FFLD language, the input rung (EN) enables the selection. The output rung keeps the same state as the input rung. In IL language, the first parameter (selector) must be loaded in the current result before calling the function. Other inputs are operands of the function, separated by comas.

## **3.6.1.5 ST Language**

Q := MUX4 (SELECT, IN1, IN2, IN3, IN4);

#### **3.6.1.6 FBD Language**

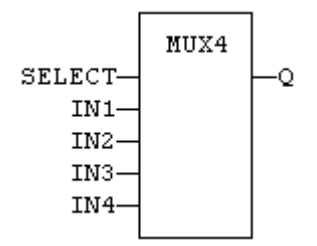

**3.6.1.7 FFLD Language**

```
(* the selection is performed only if EN is TRUE *)
(* ENO has the same value as EN *)
     EN
                              {\tt ENO}
```
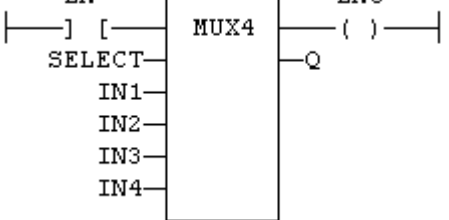

## **3.6.1.8 IL Language**

Op1: LD SELECT MUX4 IN1, IN2, IN3, IN4 ST Q

#### **See also**

[SEL](#page-123-0) [MUX8](#page-121-0)

#### <span id="page-121-0"></span>**3.6.2 MUX8** ✓

*Function* - Select one of the inputs - 8 inputs.

## **3.6.2.1 Inputs**

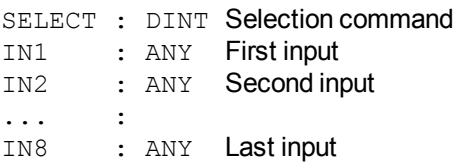

## **3.6.2.2 Outputs**

Q : ANY IN1 or IN2 ... or IN8 depending on SELECT (see truth table)

## **3.6.2.3 Truth table**

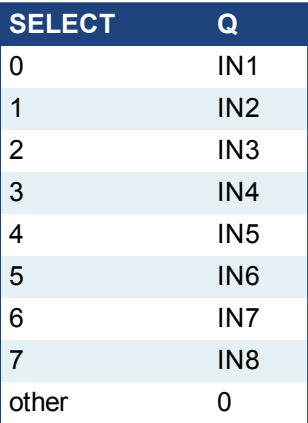

### **3.6.2.4 Remarks**

In FFLD language, the input rung (EN) enables the selection. The output rung keeps the same state as the input rung. In IL language, the first parameter (selector) must be loaded in the current result before calling the function. Other inputs are operands of the function, separated by comas.

## **3.6.2.5 ST Language**

Q := MUX8 (SELECT, IN1, IN2, IN3, IN4, IN5, IN6, IN7, IN8);

#### **3.6.2.6 FBD Language**

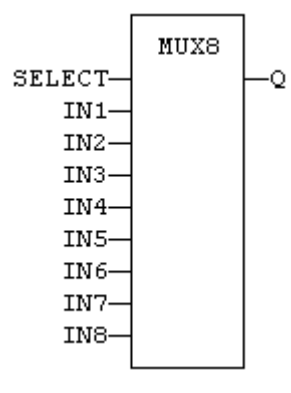

#### **3.6.2.7 FFLD Language**

```
(* the selection is performed only if EN is TRUE *)
(* ENO has the same value as EN *)
     EN
                            ENO
```
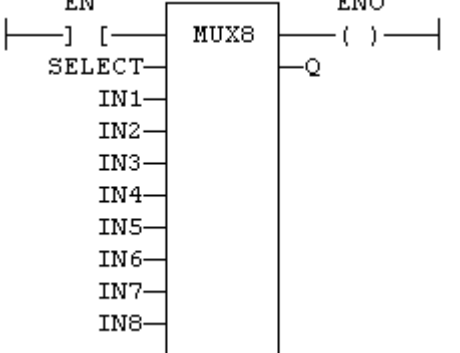

## **3.6.2.8 IL Language**

Not available

Op1: LD SELECT MUX8 IN1, IN2, IN3, IN4, IN5, IN6, IN7, IN8 ST Q

#### **See also**

[SEL](#page-123-0) [MUX4](#page-119-0)

<span id="page-123-0"></span>**3.6.3 SEL** ✓

*Function* - Select one of the inputs - 2 inputs.

### **3.6.3.1 Inputs**

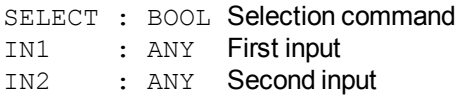

## **3.6.3.2 Outputs**

Q : ANY IN1 if SELECT is FALSE; IN2 if SELECT is TRUE

## **3.6.3.3 Truth table**

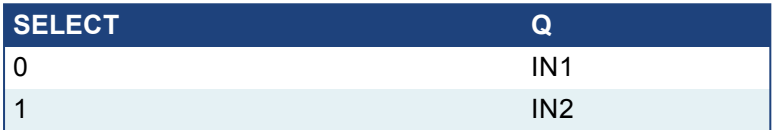

# **3.6.3.4 Remarks**

In FFLD language, the selector command is the input rung. The output rung keeps the same state as the input rung. In IL language, the first parameter (selector) must be loaded in the current result before calling the function. Other inputs are operands of the function, separated by comas.

## **3.6.3.5 ST Language**

 $Q := SEL$  (SELECT, IN1, IN2);

# **3.6.3.6 FBD Language**

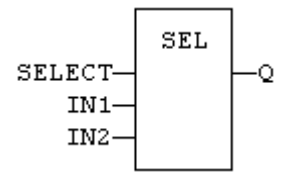

## **3.6.3.7 FFLD Language**

(\* the input rung is the selector\*) (\* ENO has the same value as SELECT \*)

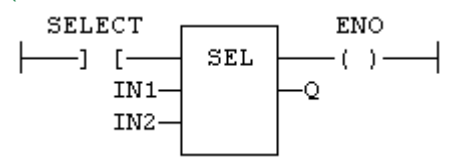

## **3.6.3.8 IL Language**

Op1: LD SELECT SEL IN1, IN2 ST<sub>Q</sub>

**See also**

[MUX4](#page-119-0) [MUX8](#page-121-0)

# **3.7 Registers**

Below are the standard functions for managing 8 bit to 32 bit registers:

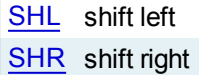

[ROL](#page-137-0) rotation left

[ROR](#page-138-0) rotation right

Below are advanced functions for register manipulation:

[MBShift](#page-132-0) multibyte shift / rotate

The following functions enable bit to bit operations on a 8 bit to 32 bit integers:

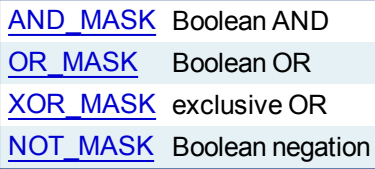

The following functions enable to pack/unpack 8, 16 and 32 bit registers

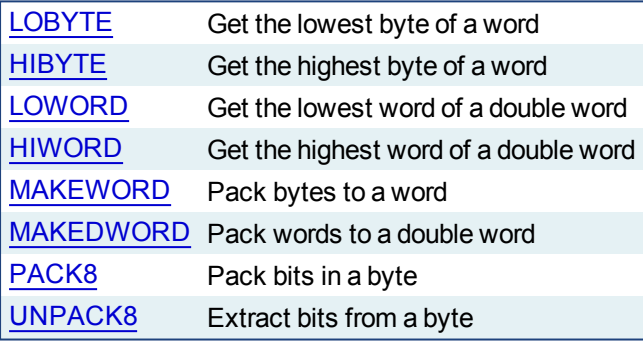

The following functions provide bit access in 8 bit to 32 bit integers:

[SETBIT](#page-141-0) Set a bit in a register [TESTBIT](#page-144-0) Test a bit of a register

The following functions have been deprecated. They are available for backwards compatibility only. The functions listed above should be used for all current and future development.

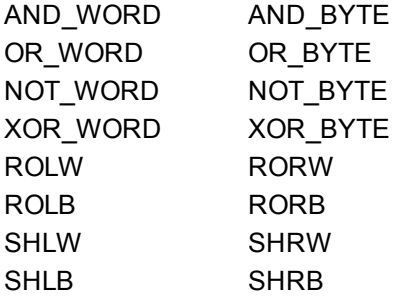

<span id="page-125-0"></span>**3.7.1 AND\_MASK** ✓

*Function* - Performs a bit to bit AND between two integer values

## **3.7.1.1 Inputs**

```
IN : ANY First input
MSK : ANY Second input (AND mask)
```
## **3.7.1.2 Outputs**

Q : ANY AND mask between IN and MSK inputs

## **3.7.1.3 Remarks**

Arguments can be signed or unsigned integers from 8 to 32 bits.

In FFLD language, the input rung (EN) enables the operation, and the output rung keeps the same value as the input rung. In IL language, the first parameter (IN) must be loaded in the current result before calling the function. The other input is the operands of the function.

## **3.7.1.4 ST Language**

 $Q := AND$  MASK (IN, MSK);

## **3.7.1.5 FBD Language**

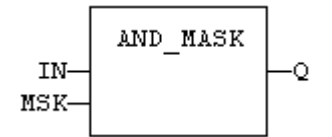

## **3.7.1.6 FFLD Language**

(\* The function is executed only if EN is TRUE \*) (\* ENO is equal to EN \*)

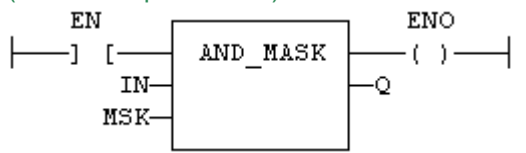

## **3.7.1.7 IL Language:**

Op1: LD IN AND\_MASK MSK ST Q

**See also** [OR\\_MASK](#page-134-0) [XOR\\_MASK](#page-147-0) [NOT\\_MASK](#page-133-0)

#### <span id="page-126-0"></span>**3.7.2 HIBYTE** ✓

*Function* - Get the most significant byte of a word

## **3.7.2.1 Inputs**

IN : UINT 16 bit register

## **3.7.2.2 Outputs**

Q : USINT Most significant byte

## **3.7.2.3 Remarks**

In FFLD language, the operation is executed only if the input rung (EN) is TRUE. The output rung (ENO) keeps the same value as the input rung.

In IL, the input must be loaded in the current result before calling the function.

## **3.7.2.4 ST Language**

 $Q := HIBYTE (IN);$ 

## **3.7.2.5 FBD Language**

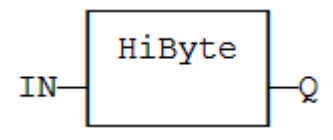

## **3.7.2.6 FFLD Language**

(\* The function is executed only if EN is TRUE \*) (\* ENO keeps the same value as EN \*)

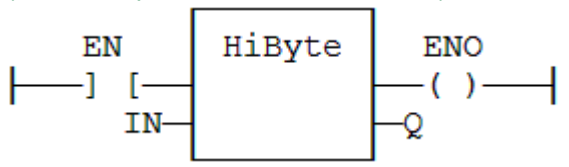

## **3.7.2.7 IL Language:**

Op1: LD IN HIBYTE ST<sub>Q</sub>

**See also** [LOBYTE](#page-127-0) [LOWORD](#page-129-0) [HIWORD](#page-128-0) [MAKEWORD](#page-131-0) [MAKEDWORD](#page-130-0) <span id="page-127-0"></span>**3.7.3 LOBYTE** ✓

*Function* - Get the less significant byte of a word

### **3.7.3.1 Inputs**

IN : UINT 16 bit register

#### **3.7.3.2 Outputs**

Q : USINT Lowest significant byte

### **3.7.3.3 Remarks**

In FFLD language, the operation is executed only if the input rung (EN) is TRUE. The output rung (ENO) keeps the same value as the input rung.

In IL, the input must be loaded in the current result before calling the function.

#### **3.7.3.4 ST Language**

 $Q :=$  LOBYTE (IN);

#### **3.7.3.5 FBD Language**

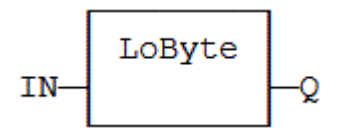

### **3.7.3.6 FFLD Language**

(\* The function is executed only if EN is TRUE \*) (\* ENO keeps the same value as EN \*)

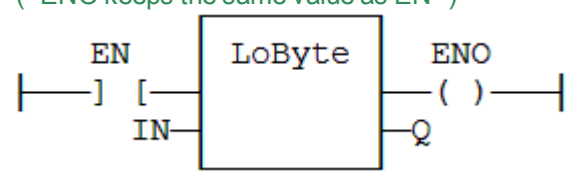

## **3.7.3.7 IL Language:**

Op1: LD IN LOBYTE ST<sub>Q</sub>

**See also**

[HIBYTE](#page-126-0) [LOWORD](#page-129-0) [HIWORD](#page-128-0) [MAKEWORD](#page-131-0) [MAKEDWORD](#page-130-0)

#### <span id="page-128-0"></span>**3.7.4 HIWORD** ✓

*Function* - Get the most significant word of a double word

## **3.7.4.1 Inputs**

IN : UDINT 32 bit register

## **3.7.4.2 Outputs**

Q : UINT Most significant word

## **3.7.4.3 Remarks**

In FFLD language, the operation is executed only if the input rung (EN) is TRUE. The output rung (ENO) keeps the same value as the input rung.

In IL, the input must be loaded in the current result before calling the function.

## **3.7.4.4 ST Language**

 $Q := HIWORD (IN);$ 

## **3.7.4.5 FBD Language**

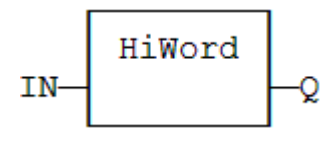

## **3.7.4.6 FFLD Language**

(\* The function is executed only if EN is TRUE \*) (\* ENO keeps the same value as EN \*)

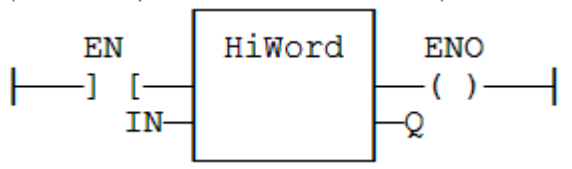

## **3.7.4.7 IL Language:**

Op1: LD IN HIWORD ST Q

**See also** [LOBYTE](#page-127-0) [HIBYTE](#page-126-0) [LOWORD](#page-129-0) [MAKEWORD](#page-131-0) [MAKEDWORD](#page-130-0) <span id="page-129-0"></span>**3.7.5 LOWORD** ✓

*Function* - Get the less significant word of a double word

## **3.7.5.1 Inputs**

IN : UDINT 32 bit register

### **3.7.5.2 Outputs**

Q : UINT Lowest significant word

#### **3.7.5.3 Remarks**

In FFLD language, the operation is executed only if the input rung (EN) is TRUE. The output rung (ENO) keeps the same value as the input rung.

In IL, the input must be loaded in the current result before calling the function.

#### **3.7.5.4 ST Language**

 $Q :=$  LOWORD (IN);

#### **3.7.5.5 FBD Language**

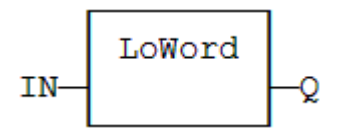

### **3.7.5.6 FFLD Language**

(\* The function is executed only if EN is TRUE \*) (\* ENO keeps the same value as EN \*)

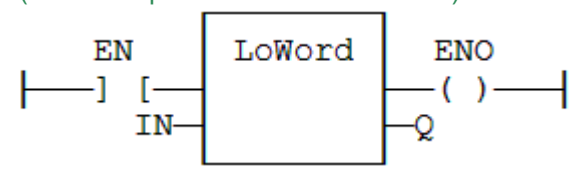

## **3.7.5.7 IL Language:**

Op1: LD IN LOWORD ST<sub>Q</sub>

**See also**

[LOBYTE](#page-127-0) [HIBYTE](#page-126-0) [HIWORD](#page-128-0) [MAKEWORD](#page-131-0) [MAKEDWORD](#page-130-0)

#### <span id="page-130-0"></span>**3.7.6 MAKEDWORD** ✓

*Function* - Builds a double word as the concatenation of two words

### **3.7.6.1 Inputs**

HI : USINT Highest significant word LO : USINT Lowest significant word

### **3.7.6.2 Outputs**

Q : UINT 32 bit register

## **3.7.6.3 Remarks**

In FFLD language, the operation is executed only if the input rung (EN) is TRUE. The output rung (ENO) keeps the same value as the input rung.

In IL, the first input must be loaded in the current result before calling the function.

## **3.7.6.4 ST Language**

Q := MAKEDWORD (HI, LO);

### **3.7.6.5 FBD Language**

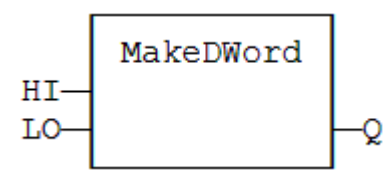

## **3.7.6.6 FFLD Language**

(\* The function is executed only if EN is TRUE \*) (\* ENO keeps the same value as EN \*)

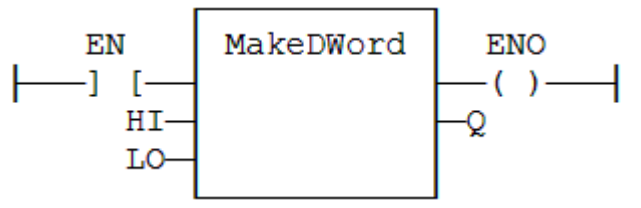

### **3.7.6.7 IL Language:**

Op1: LD HI MAKEDWORD LO ST Q

# **See also**

[LOBYTE](#page-127-0) [HIBYTE](#page-126-0) [LOWORD](#page-129-0) [HIWORD](#page-128-0) [MAKEWORD](#page-131-0)

KAS Reference Manual - PLC Library | 3 Programming features and standardblocks

<span id="page-131-0"></span>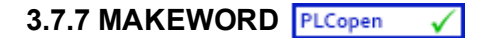

*Function* - Builds a word as the concatenation of two bytes

### **3.7.7.1 Inputs**

HI : USINT Highest significant byte LO : USINT Lowest significant byte

#### **3.7.7.2 Outputs**

Q : UINT 16 bit register

## **3.7.7.3 Remarks**

In FFLD language, the operation is executed only if the input rung (EN) is TRUE. The output rung (ENO) keeps the same value as the input rung.

In IL, the first input must be loaded in the current result before calling the function.

## **3.7.7.4 ST Language**

Q := MAKEWORD (HI, LO);

### **3.7.7.5 FBD Language**

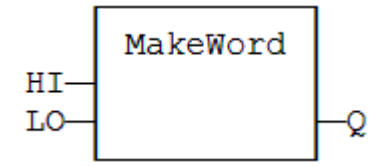

#### **3.7.7.6 FFLD Language**

```
(* The function is executed only if EN is TRUE *)
(* ENO keeps the same value as EN *)
```
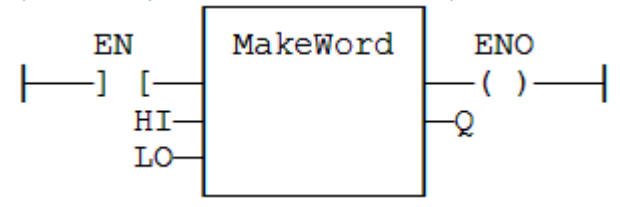

**3.7.7.7 IL Language:**

Op1: LD HI MAKEWORD LO ST Q

**See also**

[LOBYTE](#page-127-0) [HIBYTE](#page-126-0) [LOWORD](#page-129-0) [HIWORD](#page-128-0) [MAKEDWORD](#page-130-0)

<span id="page-132-0"></span>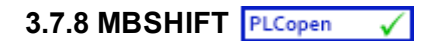

*Function* - Multibyte shift / rotate

## **3.7.8.1 Inputs**

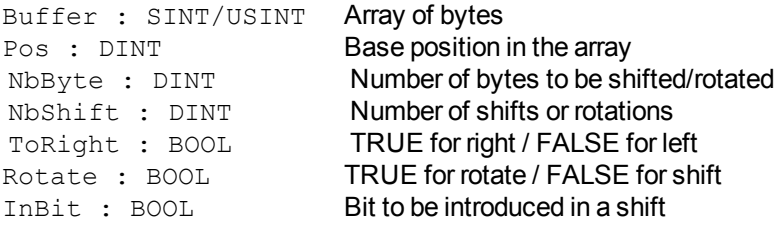

## **3.7.8.2 Outputs**

Q : BOOL TRUE if successful

## **3.7.8.3 Remarks**

Use the "ToRight" argument to specify a shift to the left (FALSE) or to the right (TRUE). Use the "Rotate" argument to specify either a shift (FALSE) or a rotation (TRUE). In case of a shift, the "InBit" argument specifies the value of the bit that replaces the last shifted bit.

In FFLD language, the rung input (EN) validates the operation. The rung output is the result ("Q").

## **3.7.8.4 ST Language**

Q := MBShift (Buffer, Pos, NbByte, NbShift, ToRight, Rotate, InBit);

## **3.7.8.5 FBD Language**

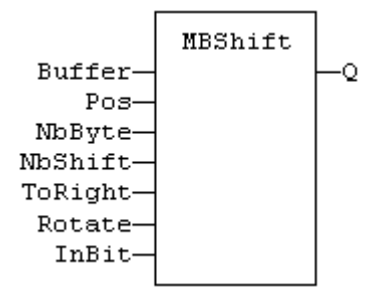

## **3.7.8.6 FFLD Language**

(\* the function is called only if EN is TRUE \*)

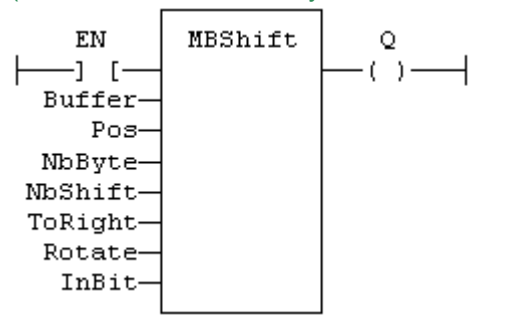

**3.7.8.7 IL Language:**

*Not available*

#### <span id="page-133-0"></span>**3.7.9 NOT\_MASK** ✓

*Function* - Performs a bit to bit negation of an integer value

## **3.7.9.1 Inputs**

IN : ANY Integer input

## **3.7.9.2 Outputs**

Q : ANY Bit to bit negation of the input

#### **3.7.9.3 Remarks**

Arguments can be signed or unsigned integers from 8 to 32 bits.

In FFLD language, the input rung (EN) enables the operation, and the output rung keeps the same value as the input rung. In IL language, the parameter (IN) must be loaded in the current result before calling the function.

## **3.7.9.4 ST Language**

 $Q := NOT\_MASK$  (IN);

### **3.7.9.5 FBD Language**

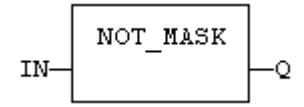

## **3.7.9.6 FFLD Language**

(\* The function is executed only if EN is TRUE \*) (\* ENO is equal to EN \*)

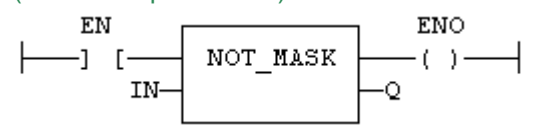

#### **3.7.9.7 IL Language:**

Op1: LD IN NOT\_MASK ST Q

**See also**

[AND\\_MASK](#page-125-0) [OR\\_MASK](#page-134-0) [XOR\\_MASK](#page-147-0)

#### <span id="page-134-0"></span>**3.7.10 OR\_MASK** ✓

*Function* - Performs a bit to bit OR between two integer values

## **3.7.10.1 Inputs**

```
IN : ANY First input
MSK : ANY Second input (OR mask)
```
## **3.7.10.2 Outputs**

Q : ANY OR mask between IN and MSK inputs

## **3.7.10.3 Remarks**

Arguments can be signed or unsigned integers from 8 to 32 bits.

In FFLD language, the input rung (EN) enables the operation, and the output rung keeps the same value as the input rung. In IL language, the first parameter (IN) must be loaded in the current result before calling the function. The other input is the operands of the function.

## **3.7.10.4 ST Language**

 $Q := OR$  MASK (IN, MSK);

## **3.7.10.5 FBD Language**

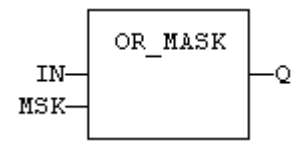

## **3.7.10.6 FFLD Language**

(\* The function is executed only if EN is TRUE \*) (\* ENO is equal to EN \*)

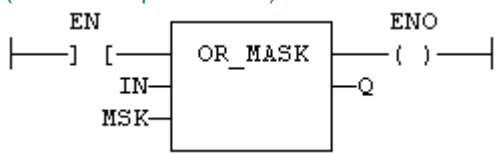

#### **3.7.10.7 IL Language:**

Op1: LD IN OR\_MASK MSK ST Q

**See also**

[AND\\_MASK](#page-125-0) [XOR\\_MASK](#page-147-0) [NOT\\_MASK](#page-133-0)

<span id="page-135-0"></span>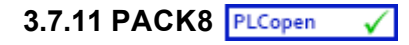

*Function* - Builds a byte with bits

### **3.7.11.1 Inputs**

...

IN0 : BOOL Less significant bit

IN7 : BOOL Most significant bit

#### **3.7.11.2 Outputs**

Q : USINT Byte built with input bits

## **3.7.11.3 Remarks**

- In FFLD language, the input rung is the IN0 input. The output rung (ENO) keeps the same value as the input rung.
- In IL, the input must be loaded in the current result before calling the function.

## **3.7.11.4 ST Language**

Q := PACK8 (IN0, IN1, IN2, IN3, IN4, IN5, IN6, IN7);

## **3.7.11.5 FBD Language**

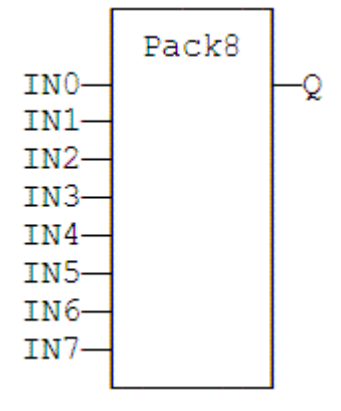

## **3.7.11.6 FFLD Language**

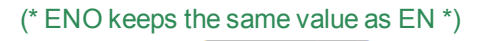

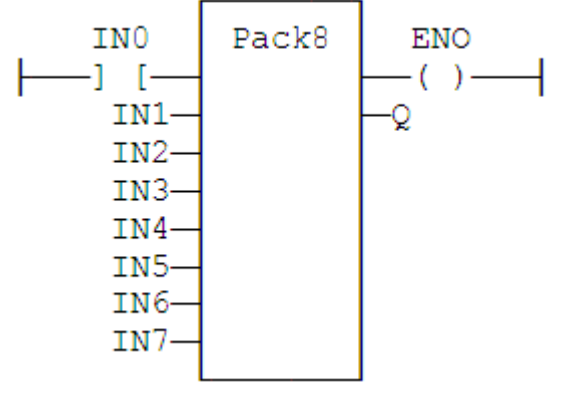

# **3.7.11.7 IL Language**

```
Op1: LD IN0
    PACK8 IN1, IN2, IN3, IN4, IN5, IN6, IN7
    ST Q
```
# **See also**

[UNPACK8](#page-145-0)

<span id="page-137-0"></span>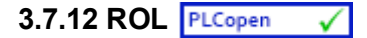

*Function* - Rotate bits of a register to the left.

## **3.7.12.1 Inputs**

IN : ANY register NBR : DINT Number of rotations (each rotation is 1 bit)

## **3.7.12.2 Outputs**

Q : ANY Rotated register

## **3.7.12.3 Diagram**

**NBR** 

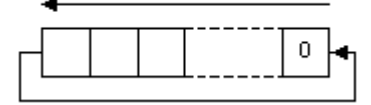

## **3.7.12.4 Remarks**

Arguments can be signed or unsigned integers from 8 to 32 bits.

In FFLD language, the input rung (EN) enables the operation, and the output rung keeps the state of the input rung. In IL language, the first input must be loaded before the function call. The second input is the operand of the function.

## **3.7.12.5 ST Language**

 $Q := ROL$  (IN, NBR);

## **3.7.12.6 FBD Language**

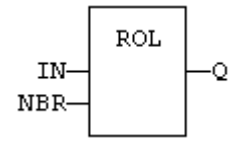

## **3.7.12.7 FFLD Language**

(\* The rotation is executed only if EN is TRUE \*) (\* ENO has the same value as EN \*)

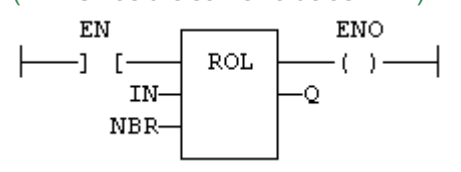

#### **3.7.12.8 IL Language:**

Op1: LD IN ROL NBR ST<sub>Q</sub>

#### **See also**

[SHL](#page-142-0) [SHR](#page-143-0) [ROR](#page-138-0)

<span id="page-138-0"></span>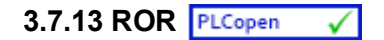

*Function* - Rotate bits of a register to the right.

## **3.7.13.1 Inputs**

IN : ANY register NBR : ANY Number of rotations (each rotation is 1 bit)

## **3.7.13.2 Outputs**

Q : ANY Rotated register

## **3.7.13.3 Diagram**

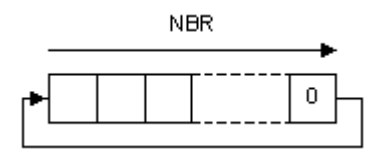

### **3.7.13.4 Remarks**

Arguments can be signed or unsigned integers from 8 to 32 bits.

In FFLD language, the input rung (EN) enables the operation, and the output rung keeps the state of the input rung. In IL language, the first input must be loaded before the function call. The second input is the operand of the function.

## **3.7.13.5 ST Language**

 $Q := ROR$  (IN, NBR);

## **3.7.13.6 FBD Language**

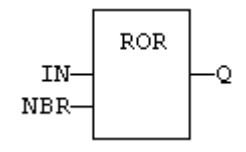

## **3.7.13.7 FFLD Language**

(\* The rotation is executed only if EN is TRUE \*) (\* ENO has the same value as EN \*)

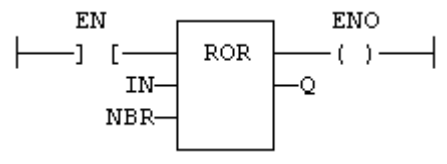

**3.7.13.8 IL Language:**

Op1: LD IN ROR NBR ST<sub>Q</sub>

**See also**

[SHL](#page-142-0) [SHR](#page-143-0) [ROL](#page-137-0)

# <span id="page-139-0"></span>**3.7.14 RORb / ROR\_SINT / ROR\_USINT / ROR\_BYTE**

*Function* - Rotate bits of a register to the right.

## **3.7.14.1 Inputs**

IN : SINT 8 bit register NBR : SINT Number of rotations (each rotation is 1 bit)

## **3.7.14.2 Outputs**

Q : SINT Rotated register

#### **3.7.14.3 Diagram**

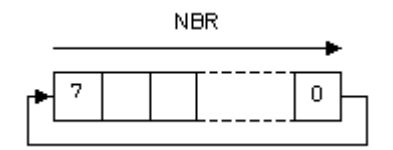

## **3.7.14.4 Remarks**

In FFLD language, the input rung (EN) enables the operation, and the output rung keeps the state of the input rung. In IL language, the first input must be loaded before the function call. The second input is the operand of the function.

## **3.7.14.5 ST Language**

 $Q := RORb$  (IN, NBR);

## **3.7.14.6 FBD Language**

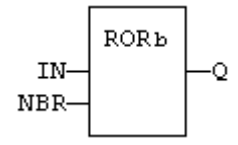

## **3.7.14.7 FFLD Language**

(\* The rotation is executed only if EN is TRUE \*) (\* ENO has the same value as EN \*)

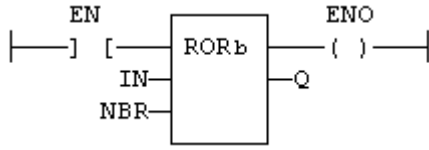

### **3.7.14.8 IL Language:**

Op1: FFLD IN RORb NBR ST Q

## **3.7.14.9 See also**

[SHL](#page-142-0) [SHR](#page-143-0) [ROL](#page-137-0) [ROR](#page-138-0) SHLb SHRb ROLb SHLw SHRw ROLw RORW

## <span id="page-140-0"></span>**3.7.15 RORw / ROR\_INT / ROR\_UINT / ROR\_WORD**

*Function* - Rotate bits of a register to the right.

#### **3.7.15.1 Inputs**

IN : INT 16 bit register NBR : INT Number of rotations (each rotation is 1 bit)

#### **3.7.15.2 Outputs**

Q : INT Rotated register

#### **3.7.15.3 Diagram**

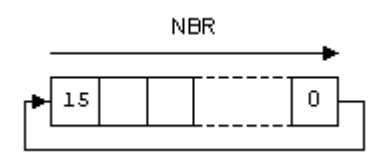

## **3.7.15.4 Remarks**

In FFLD language, the input rung (EN) enables the operation, and the output rung keeps the state of the input rung. In IL language, the first input must be loaded before the function call. The second input is the operand of the function.

## **3.7.15.5 ST Language**

 $Q := RORw$  (IN, NBR);

#### **3.7.15.6 FBD Language**

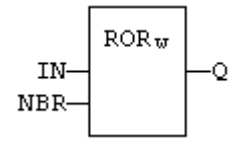

#### **3.7.15.7 FFLD Language**

(\* The rotation is executed only if EN is TRUE \*) (\* ENO has the same value as EN \*)

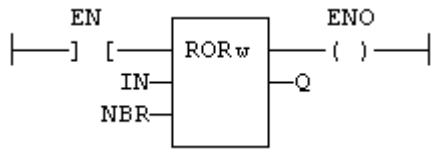

#### **3.7.15.8 IL Language:**

Op1: FFLD IN RORw NBR ST Q

#### **3.7.15.9 See also**

[SHL](#page-142-0) [SHR](#page-143-0) [ROL](#page-137-0) [ROR](#page-138-0) SHLb SHRb ROLb [RORb](#page-139-0) SHLw SHRw ROLw

<span id="page-141-0"></span>**3.7.16 SETBIT** ✓

*Function* - Set a bit in an integer register.

### **3.7.16.1 Inputs**

IN : ANY 8 to 32 bit integer register BIT : DINT Bit number (0 = less significant bit) VAL : BOOL Bit value to apply

## **3.7.16.2 Outputs**

Q : ANY **Modified register** 

## **3.7.16.3 Remarks**

Types LINT, REAL, LREAL, TIME and STRING are not supported for IN and Q. IN and Q must have the same type. In case of invalid arguments (bad bit number or invalid input type) the function returns the value of IN without modification.

In FFLD language, the operation is executed only if the input rung (EN) is TRUE. The output rung (ENO) keeps the same value as the input rung.

### **3.7.16.4 ST Language**

Q := SETBIT (IN, BIT, VAL);

### **3.7.16.5 FBD Language**

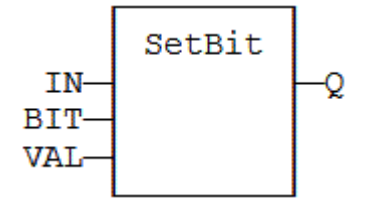

## **3.7.16.6 FFLD Language**

<sup>(\*</sup> The function is executed only if EN is TRUE \*) (\* ENO keeps the same value as EN \*)

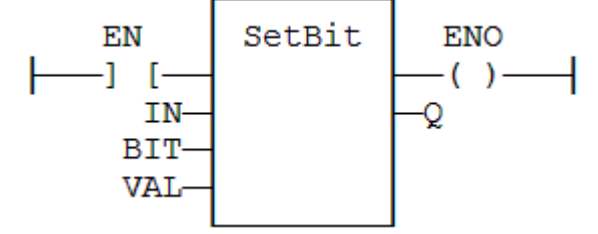

# **3.7.16.7 IL Language**

*Not available*

**See also**

**[TESTBIT](#page-144-0)** 

<span id="page-142-0"></span>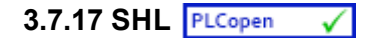

*Function* - Shift bits of a register to the left.

## **3.7.17.1 Inputs**

IN : ANY register NBS : ANY Number of shifts (each shift is 1 bit)

## **3.7.17.2 Outputs**

Q : ANY Shifted register

## **3.7.17.3 Diagram**

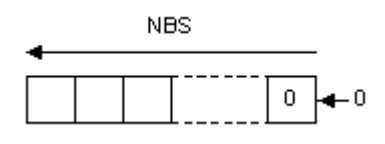

## **3.7.17.4 Remarks**

Arguments can be signed or unsigned integers from 8 to 32 bits.

In FFLD language, the input rung (EN) enables the operation, and the output rung keeps the state of the input rung. In IL language, the first input must be loaded before the function call. The second input is the operand of the function.

## **3.7.17.5 ST Language**

 $Q :=$  SHL (IN, NBS);

## **3.7.17.6 FBD Language**

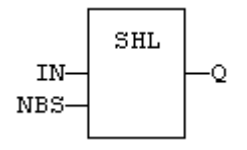

#### **3.7.17.7 FFLD Language**

(\* The shift is executed only if EN is TRUE \*) (\* ENO has the same value as EN \*)

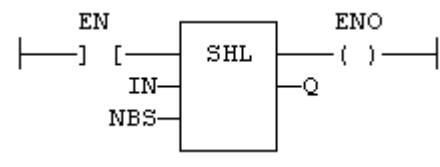

### **3.7.17.8 IL Language:**

Op1: LD IN SHL NBS ST<sub>Q</sub>

**See also**

[SHR](#page-143-0) [ROL](#page-137-0) [ROR](#page-138-0)

<span id="page-143-0"></span>**3.7.18 SHR** ✓

*Function* - Shift bits of a register to the right.

### **3.7.18.1 Inputs**

IN : ANY register NBS : ANY Number of shifts (each shift is 1 bit)

#### **3.7.18.2 Outputs**

Q : ANY Shifted register

## **3.7.18.3 Diagram**

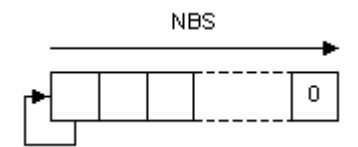

#### **3.7.18.4 Remarks**

Arguments can be signed or unsigned integers from 8 to 32 bits.

In FFLD language, the input rung (EN) enables the operation, and the output rung keeps the state of the input rung. In IL language, the first input must be loaded before the function call. The second input is the operand of the function.

## **3.7.18.5 ST Language**

 $Q :=$  SHR (IN, NBS);

#### **3.7.18.6 FBD Language**

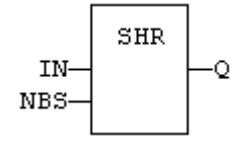

## **3.7.18.7 FFLD Language**

(\* The shift is executed only if EN is TRUE \*) (\* ENO has the same value as EN \*)

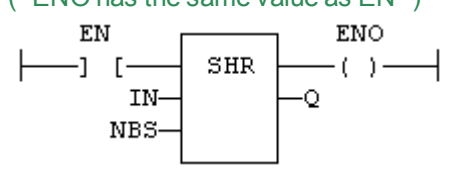

## **3.7.18.8 IL Language:**

Op1: LD IN SHR NBS ST<sub>Q</sub>

**See also**

[SHL](#page-142-0) [ROL](#page-137-0) [ROR](#page-138-0)
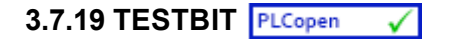

*Function* - Test a bit of an integer register.

# **3.7.19.1 Inputs**

IN : ANY 8 to 32 bit integer register BIT : DINT Bit number (0 = less significant bit)

# **3.7.19.2 Outputs**

Q : BOOL Bit value

# **3.7.19.3 Remarks**

Types LINT, REAL, LREAL, TIME and STRING are not supported for IN and Q. IN and Q must have the same type. In case of invalid arguments (bad bit number or invalid input type) the function returns FALSE.

In FFLD language, the operation is executed only if the input rung (EN) is TRUE. The output rung is the output of the function.

# **3.7.19.4 ST Language**

 $Q := TESTBIT (IN, BIT);$ 

## **3.7.19.5 FBD Language**

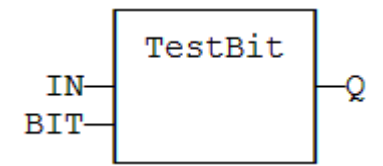

# **3.7.19.6 FFLD Language**

(\* The function is executed only if EN is TRUE \*)

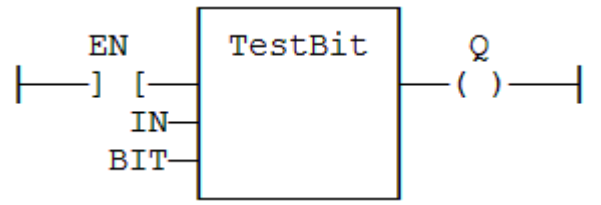

**3.7.19.7 IL Language**

*Not available*

**See also**

**[SETBIT](#page-141-0)** 

#### **3.7.20 UNPACK8** ✓

*Function block* - Extract bits of a byte

# **3.7.20.1 Inputs**

IN : USINT 8 bit register

# **3.7.20.2 Outputs**

Q0 : BOOL Less significant bit

 $\frac{1}{27}$  : BOOL Most significant bit

## **3.7.20.3 Remarks**

In FFLD language, the output rung is the Q0 output. The operation is executed only in the input rung (EN) is TRUE.

# **3.7.20.4 ST Language**

(\* MyUnpack is a declared instance of the UNPACK8 function block \*)

MyUnpack (IN); Q0 := MyUnpack.Q0; Q1 := MyUnpack.Q1;  $Q2 := MyUnpack.Q2;$ Q3 := MyUnpack.Q3; Q4 := MyUnpack.Q4; Q5 := MyUnpack.Q5; Q6 := MyUnpack.Q6; Q7 := MyUnpack.Q7;

# **3.7.20.5 FBD Language**

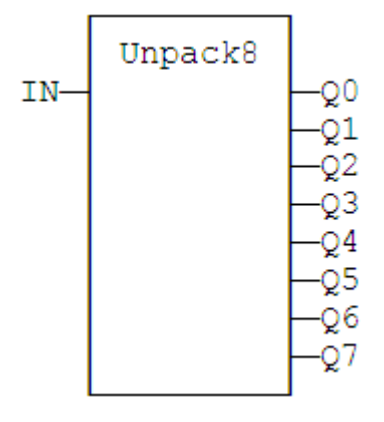

**3.7.20.6 FFLD Language**

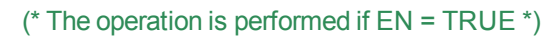

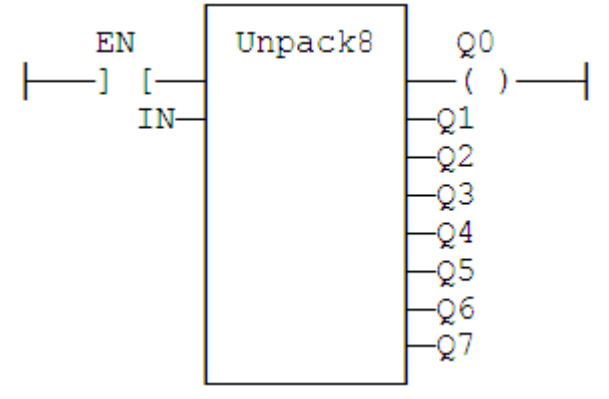

# **3.7.20.7 IL Language:**

(\* MyUnpack is a declared instance of the UNPACK8 function block \*) Op1: CAL MyUnpack (IN) FFLD MyUnpack.Q0 ST Q0  $(* \dots *)$ FFLD MyUnpack.Q7 ST Q7 **See also**

PACK<sub>8</sub>

**3.7.21 XOR\_MASK** ✓

*Function* - Performs a bit to bit exclusive OR between two integer values

# **3.7.21.1 Inputs**

```
IN : ANY First input
MSK : ANY Second input (XOR mask)
```
## **3.7.21.2 Outputs**

Q : ANY Exclusive OR mask between IN and MSK inputs

# **3.7.21.3 Remarks**

Arguments can be signed or unsigned integers from 8 to 32 bits.

In FFLD language, the input rung (EN) enables the operation, and the output rung keeps the same value as the input rung. In IL language, the first parameter (IN) must be loaded in the current result before calling the function. The other input is the operands of the function.

# **3.7.21.4 ST Language**

 $Q := XOR$  MASK (IN, MSK);

# **3.7.21.5 FBD Language**

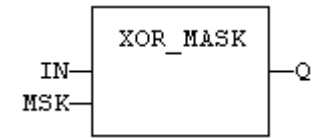

# **3.7.21.6 FFLD Language**

(\* The function is executed only if EN is TRUE \*) (\* ENO is equal to EN \*)

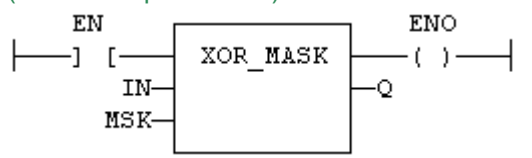

## **3.7.21.7 IL Language:**

Op1: LD IN XOR\_MASK MSK ST Q

**See also**

[AND\\_MASK](#page-125-0) [OR\\_MASK](#page-134-0) [NOT\\_MASK](#page-133-0)

# **3.8 Counters**

Below are the standard blocks for managing counters:

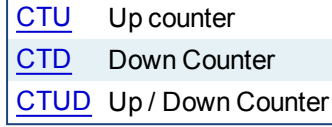

<span id="page-149-0"></span>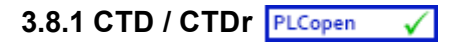

*Function Block* - Down counter.

# **3.8.1.1 Inputs**

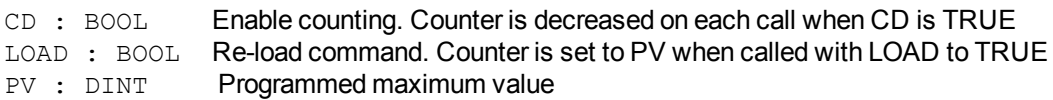

# **3.8.1.2 Outputs**

 $Q : BOOL$  TRUE when counter is empty, i.e. when  $CV = 0$ CV : DINT Current value of the counter

# **3.8.1.3 Remarks**

The counter is empty  $(CV = 0)$  when the application starts. The counter does not include a pulse detection for CD input. Use R\_TRIG or F\_TRIG function block for counting pulses of CD input signal. In FFLD language, CD is the input rung. The output rung is the Q output.

CTUr, CTDr, CTUDr function blocks operate exactly as other counters, except that all Boolean inputs (CU, CD, RESET, LOAD) have an implicit rising edge detection included.

# **3.8.1.4 ST Language**

(\* MyCounter is a declared instance of CTD function block \*) MyCounter (CD, LOAD, PV); Q := MyCounter.Q; CV := MyCounter.CV;

# **3.8.1.5 FBD Language**

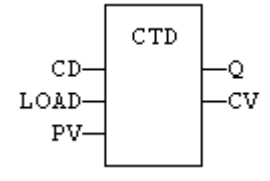

## **3.8.1.6 FFLD Language**

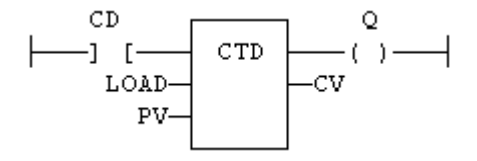

# **3.8.1.7 IL Language:**

(\* MyCounter is a declared instance of CTD function block \*) Op1: CAL MyCounter (CD, LOAD, PV) FFLD MyCounter.Q ST Q FFLD MyCounter.CV ST CV

**See also**

[CTU](#page-150-0) [CTUD](#page-151-0)

<span id="page-150-0"></span>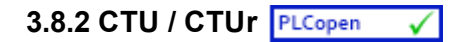

*Function Block* - Up counter.

# **3.8.2.1 Inputs**

CU : BOOL Enable counting. Counter is increased on each call when CU is TRUE RESET : BOOL Reset command. Counter is reset to 0 when called with RESET to TRUE PV : DINT Programmed maximum value

# **3.8.2.2 Outputs**

 $Q : BOOL$  TRUE when counter is full, i.e. when  $CV = PV$ CV : DINT Current value of the counter

## **3.8.2.3 Remarks**

The counter is empty  $(CV = 0)$  when the application starts. The counter does not include a pulse detection for CU input. Use R\_TRIG or F\_TRIG function block for counting pulses of CU input signal. In FFLD language, CU is the input rung. The output rung is the Q output.

CTUr, CTDr, CTUDr function blocks operate exactly as other counters, except that all Boolean inputs (CU, CD, RESET, LOAD) have an implicit rising edge detection included.

## **3.8.2.4 ST Language**

(\* MyCounter is a declared instance of CTU function block \*) MyCounter (CU, RESET, PV);  $Q := MyCounter.Q;$ CV := MyCounter.CV;

## **3.8.2.5 FBD Language**

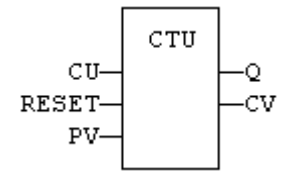

# **3.8.2.6 FFLD Language**

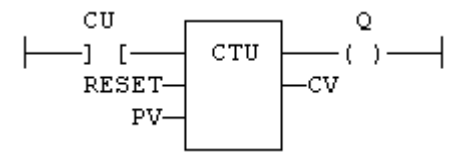

# **3.8.2.7 IL Language:**

(\* MyCounter is a declared instance of CTU function block \*) Op1: CAL MyCounter (CU, RESET, PV) FFLD MyCounter.Q ST Q FFLD MyCounter.CV ST CV

## **See also**

[CTD](#page-149-0) [CTUD](#page-151-0)

# <span id="page-151-0"></span>**3.8.3 CTUD / CTUDr**

*Function Block* - Up/down counter.

## **3.8.3.1 Inputs**

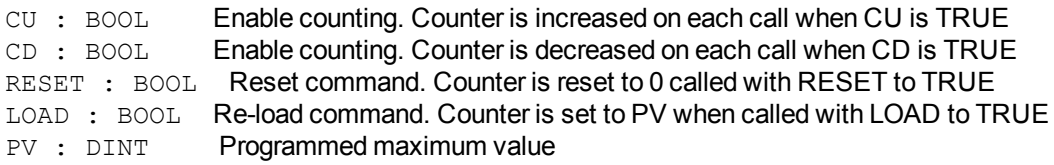

#### **3.8.3.2 Outputs**

 $\overline{O}U$  : BOOL TRUE when counter is full, i.e. when  $CV = PV$ 

- $QD : BOOL$  TRUE when counter is empty, i.e. when  $CV = 0$
- CV : DINT Current value of the counter

## **3.8.3.3 Remarks**

- $\bullet$  The counter is empty (CV = 0) when the application starts. The counter does not include a pulse detection for CU and CD inputs. Use R\_TRIG or F\_TRIG function blocks for counting pulses of CU or CD input signals. In FFLD language, CU is the input rung. The output rung is the QU output.
- CTUr, CTDr, CTUDr function blocks operate exactly as other counters, except that all Boolean inputs (CU, CD, RESET, LOAD) have an implicit rising edge detection included.

## **3.8.3.4 ST Language**

```
(* MyCounter is a declared instance of CTUD function block *)
MyCounter (CU, CD, RESET, LOAD, PV);
QU := MyCounter.QU;
QD := MyCounter.QD;
CV := MyCounter.CV;
```
## **3.8.3.5 FBD Language**

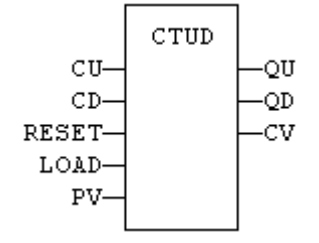

# **3.8.3.6 FFLD Language**

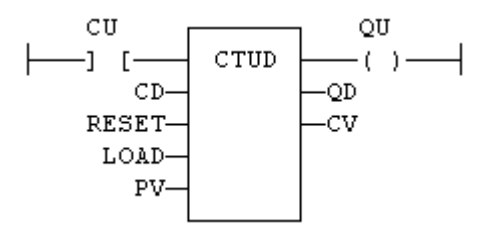

# **3.8.3.7 IL Language:**

```
(* MyCounter is a declared instance of CTUD function block *)
Op1: CAL MyCounter (CU, CD, RESET, LOAD, PV)
FFLD MyCounter.QU
ST QU
FFLD MyCounter.QD
ST QD
FFLD MyCounter.CV
ST CV
```
# **See also**

[CTU](#page-150-0) [CTD](#page-149-0)

# **3.9 Timers**

Below are the standard functions for managing timers:

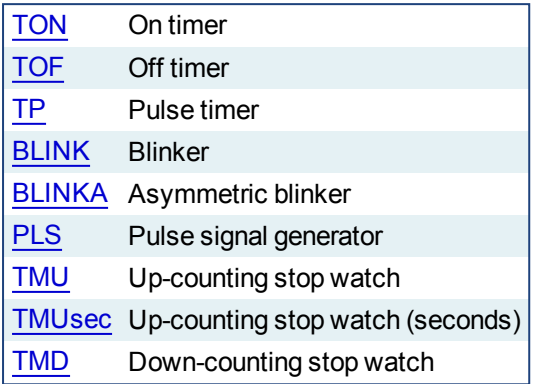

<span id="page-154-0"></span>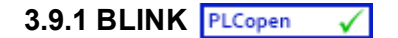

*Function Block* - Blinker.

## **3.9.1.1 Inputs**

RUN : BOOL Enabling command CYCLE : TIME Blinking period

## **3.9.1.2 Outputs**

Q : BOOL Output blinking signal

## **3.9.1.3 Time diagram**

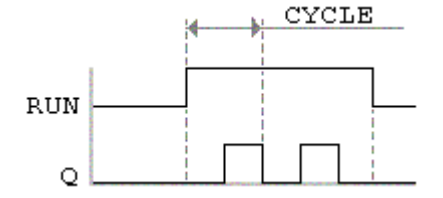

#### **3.9.1.4 Remarks**

The output signal is FALSE when the RUN input is FALSE. The CYCLE input is the complete period of the blinking signal. In FFLD language, the input rung is the IN command. The output rung is the Q output signal.

## **3.9.1.5 ST Language**

(\* MyBlinker is a declared instance of BLINK function block \*) MyBlinker (RUN, CYCLE); Q := MyBlinker.Q;

## **3.9.1.6 FBD Language**

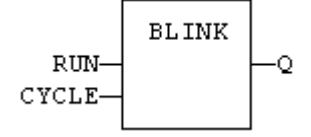

#### **3.9.1.7 FFLD Language**

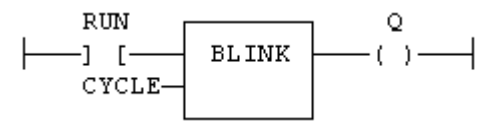

# **3.9.1.8 IL Language**

(\* MyBlinker is a declared instance of BLINK function block \*) Op1: CAL MyBlinker (RUN, CYCLE) FFLD MyBlinker.Q ST<sub>Q</sub>

# **See also**

[TON](#page-166-0) [TOF](#page-164-0) [TP](#page-168-0)

<span id="page-155-0"></span>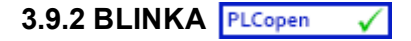

*Function Block* - Asymmetric blinker.

# **3.9.2.1 Inputs**

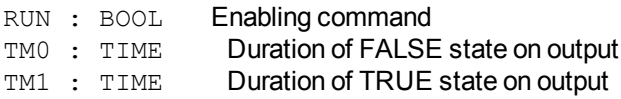

# **3.9.2.2 Outputs**

Q : BOOL Output blinking signal

# **3.9.2.3 Time diagram**

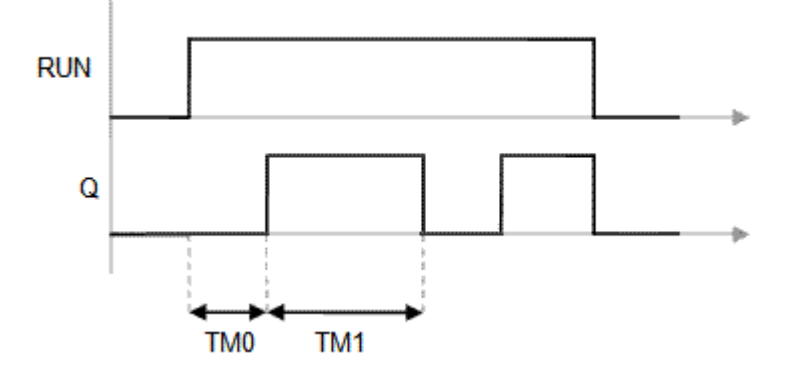

# **3.9.2.4 Remarks**

The output signal is FALSE when the RUN input is FALSE. In FFLD language, the input rung is the IN command. The output rung is the Q output signal.

## **3.9.2.5 ST Language**

(\* MyBlinker is a declared instance of BLINKA function block \*) MyBlinker (RUN, TM0, TM1); Q := MyBlinker.Q;

# **3.9.2.6 FBD Language**

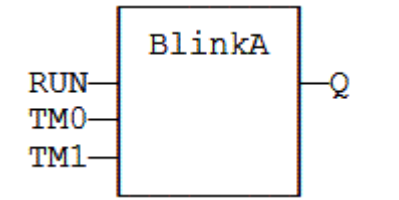

# **3.9.2.7 FFLD Language**

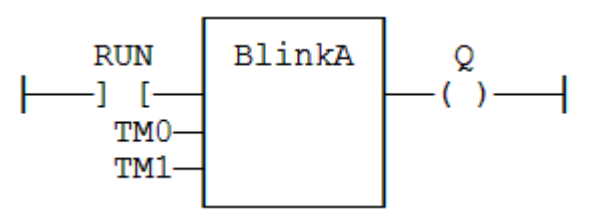

# **3.9.2.8 IL Language:**

(\* MyBlinker is a declared instance of BLINKA function block \*) Op1: CAL MyBlinker (RUN, TM0, TM1) FFLD MyBlinker.Q ST Q **See also**

[TON](#page-166-0) [TOF](#page-164-0) [TP](#page-168-0)

<span id="page-157-0"></span>**3.9.3 PLS** ✓

*Function Block* - Pulse signal generator

## **3.9.3.1 Inputs**

RUN : BOOL Enabling command CYCLE : TIME Signal period

## **3.9.3.2 Outputs**

Q : BOOL **Output pulse signal** 

## **3.9.3.3 Time diagram**

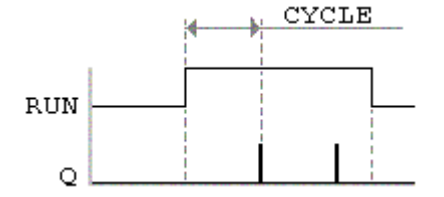

## **3.9.3.4 Remarks**

On every period, the output is set to TRUE during one cycle only. In FFLD language, the input rung is the IN command. The output rung is the Q output signal.

## **3.9.3.5 ST Language**

```
(* MyPLS is a declared instance of PLS function block *)
MyPLS (RUN, CYCLE);
Q := MyPLS.Q;
```
## **3.9.3.6 FBD Language**

PLS **RUN** Q **CYCLE** 

# **3.9.3.7 FFLD Language**

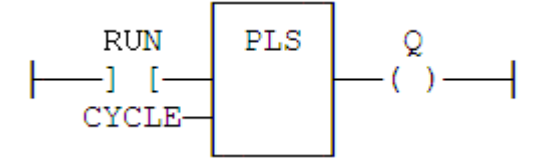

# **3.9.3.8 IL Language**

```
(* MyPLS is a declared instance of PLS function block *)
Op1: CAL MyPLS (RUN, CYCLE)
    FFLD MyPLS.Q
    ST Q
```
# **See also**

[TON](#page-166-0) [TOF](#page-164-0) [TP](#page-168-0)

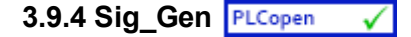

*Function Block* - Generator of pseudo-analogical Signal

## **3.9.4.1 Inputs**

RUN : BOOL Enabling command

PERIOD : TIME Signal period

MAXIMUM : DINT Maximum growth during the signal period

# **3.9.4.2 Outputs**

This FB generates signals of the four following types:

- PULSE: blinking at each period
- UP : growing according max \* period
- $\bullet$  END : pulse after max  $*$  period
- SINE : sine curve

# **3.9.4.3 FFLD Language**

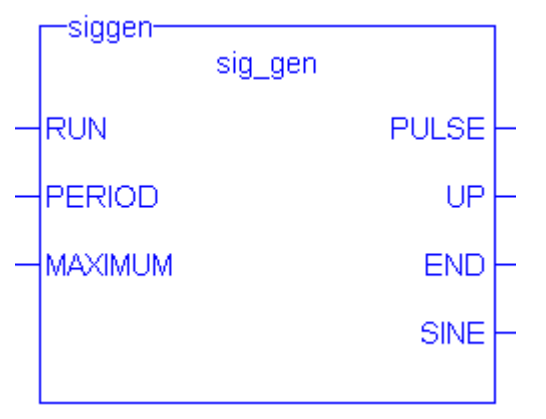

<span id="page-160-0"></span>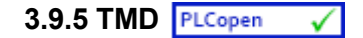

*Function Block* - Down-counting stop watch.

# **3.9.5.1 Inputs**

IN : BOOL The time counts when this input is TRUE RST : BOOL Timer is reset to PT when this input is TRUE PT : TIME Programmed time

## **3.9.5.2 Outputs**

- Q : BOOL Timer elapsed output signal
- ET : TIME Elapsed time

# **3.9.5.3 Time diagram**

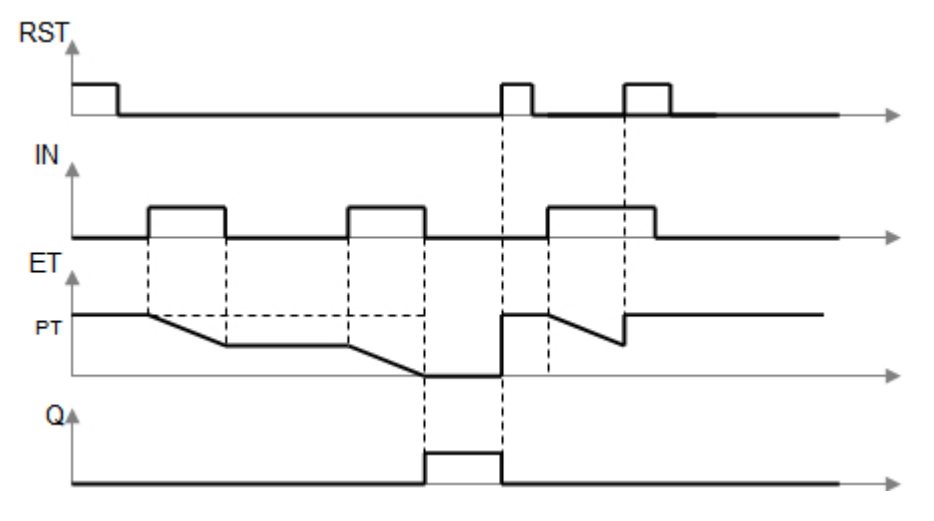

## **3.9.5.4 Remarks**

The timer counts up when the IN input is TRUE. It stops when the programmed time is elapsed. The timer is reset when the RST input is TRUE. It is not reset when IN is false.

## **3.9.5.5 ST Language**

```
(* MyTimer is a declared instance of TMD function block *)
MyTimer (IN, RST, PT);
Q := MyTimer.Q;
ET := MyTimer.ET;
```
## **3.9.5.6 FBD Language**

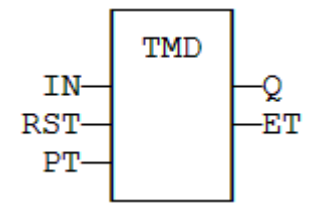

**3.9.5.7 FFLD Language**

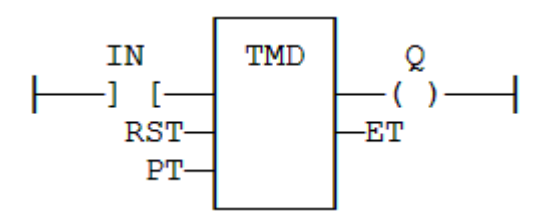

# **3.9.5.8 IL Language**

(\* MyTimer is a declared instance of TMD function block \*) Op1: CAL MyTimer (IN, RST, PT) FFLD: MyTimer.Q ST: Q FFLD: MyTimer.ET ST: ET

**See also**

[TMU](#page-162-0)

#### <span id="page-162-0"></span>**3.9.6 TMU / TMUsec**  $\checkmark$

*Function Block* - Up-counting stop watch. TMUsec is identical to TMU except that the parameter is a number of seconds.

# **3.9.6.1 Inputs**

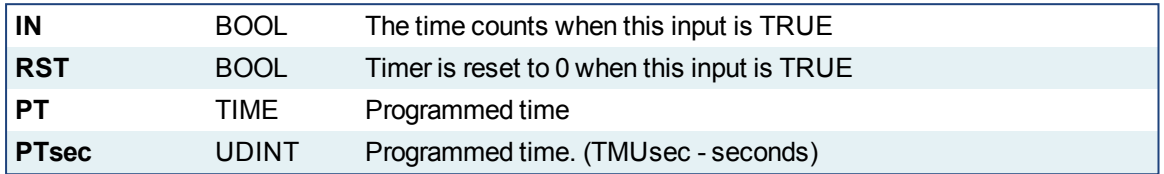

# **3.9.6.2 Outputs**

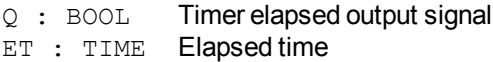

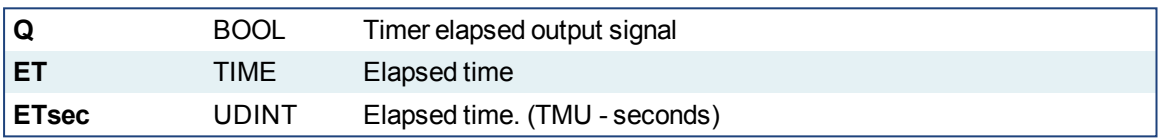

# **3.9.6.3 Time diagram**

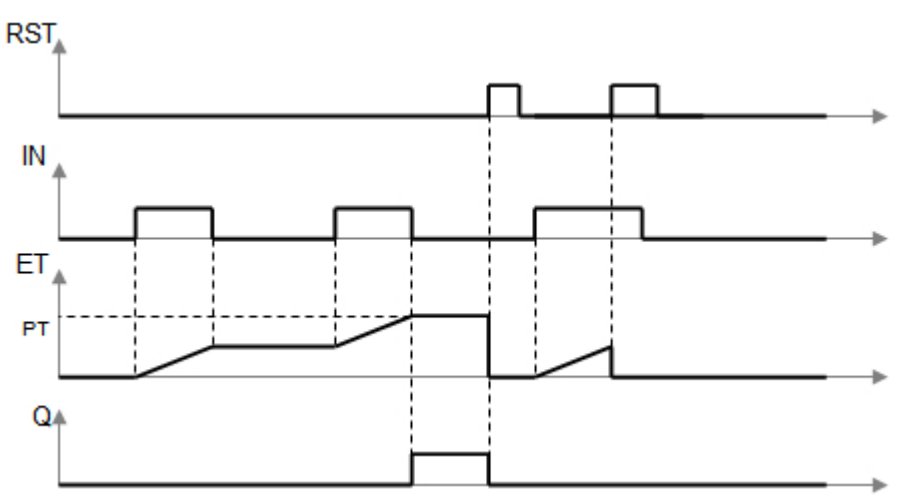

# **3.9.6.4 Remarks**

The timer counts up when the IN input is TRUE. It stops when the programmed time is elapsed. The timer is reset when the RST input is TRUE. It is not reset when IN is false.

# **3.9.6.5 ST Language**

(\* MyTimer is a declared instance of TMU function block \*)

```
MyTimer (IN, RST, PT);
Q := MyTimer.Q;ET := MyTimer.ET;
```
## **3.9.6.6 FBD Language**

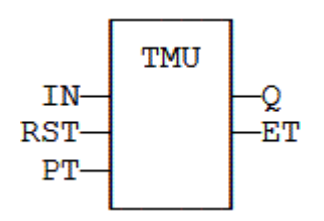

# **3.9.6.7 FFLD Language**

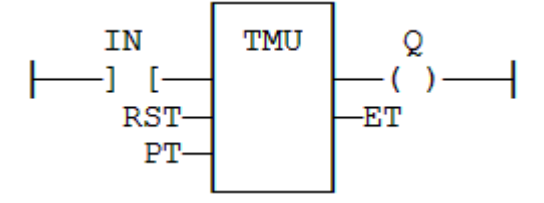

# **3.9.6.8 IL Language:**

(\* MyTimer is a declared instance of TMU function block \*)

```
Op1: CAL MyTimer (IN, RST, PT)
    FFLD MyTimer.Q
    ST Q
    FFLD MyTimer.ET
    ST ET
```
**See also**

[TMD](#page-160-0)

<span id="page-164-0"></span>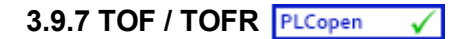

*Function Block* - Off timer.

# **3.9.7.1 Inputs**

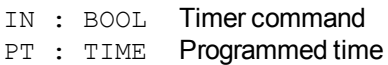

RST : BOOL Reset (TOFR only)

# **3.9.7.2 Outputs**

Q : BOOL Timer elapsed output signal<br>ET : TIME Elapsed time ET : TIME

## **3.9.7.3 Time diagram**

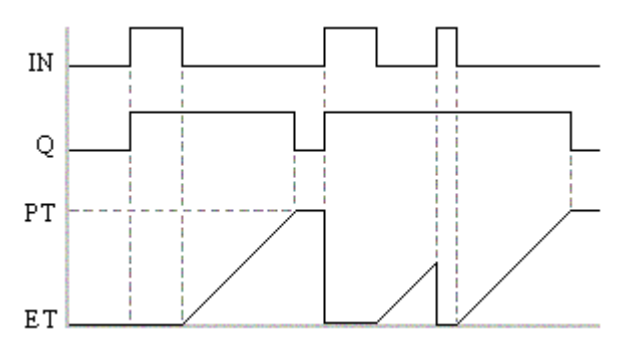

## **3.9.7.4 Remarks**

The timer starts on a falling pulse of IN input. It stops when the elapsed time is equal to the programmed time. A rising pulse of IN input resets the timer to 0. The output signal is set to TRUE on when the IN input rises to TRUE, reset to FALSE when programmed time is elapsed..

TOFR is same as TOF but has an extra input for resetting the timer

In FFLD language, the input rung is the IN command. The output rung is Q the output signal.

## **3.9.7.5 ST Language**

(\* MyTimer is a declared instance of TOF function block \*) MyTimer (IN, PT);  $Q := MyTimer.Q;$ ET := MyTimer.ET;

# **3.9.7.6 FBD Language**

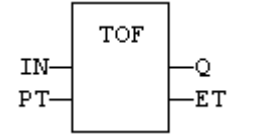

# **3.9.7.7 FFLD Language**

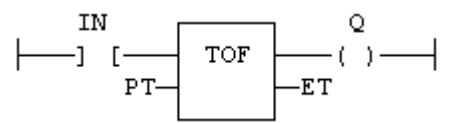

# **3.9.7.8 IL Language:**

(\* MyTimer is a declared instance of TOF function block \*) Op1: CAL MyTimer (IN, PT) FFLD MyTimer.Q ST<sub>Q</sub> FFLD MyTimer.ET ST ET

# **See also**

[TON](#page-166-0) [TP](#page-168-0) [BLINK](#page-154-0)

<span id="page-166-0"></span>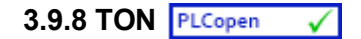

*Function Block* - On timer.

## **3.9.8.1 Inputs**

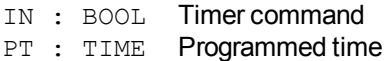

## **3.9.8.2 Outputs**

Q : BOOL Timer elapsed output signal ET : TIME Elapsed time

## **3.9.8.3 Time diagram**

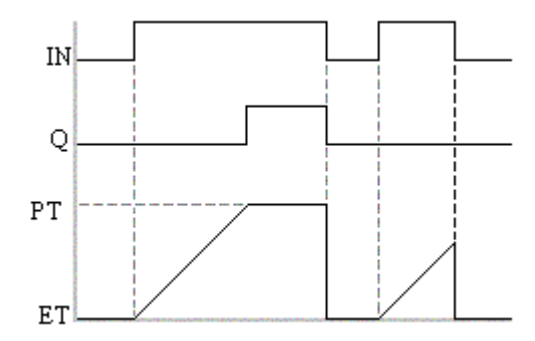

## **3.9.8.4 Remarks**

- The timer starts on a rising pulse of IN input. It stops when the elapsed time is equal to the programmed time. A falling pulse of IN input resets the timer to 0. The output signal is set to TRUE when programmed time is elapsed, and reset to FALSE when the input command falls.
- $\bullet$  In FFLD language, the input rung is the IN command. The output rung is Q the output signal.

# **3.9.8.5 ST Language**

```
(* Inst_TON is a declared instance of TON function block *)
Inst TON( FALSE, T#2s );
Q := Inst TON.Q;
ET := Inst TON.ET;
```
## **3.9.8.6 FBD Language**

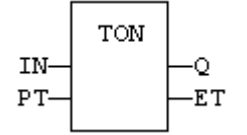

# **3.9.8.7 FFLD Language**

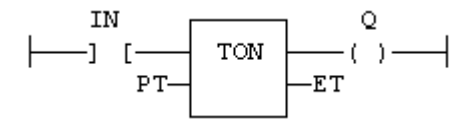

# **3.9.8.8 IL Language:**

```
(* MyTimer is a declared instance of TON function block *)
Op1: CAL MyTimer (IN, PT)
    FFLD MyTimer.Q
    ST Q
    FFLD MyTimer.ET
    ST ET
```
## **See also**

[TOF](#page-164-0) [TP](#page-168-0) [BLINK](#page-154-0)

<span id="page-168-0"></span>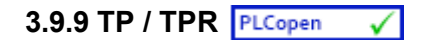

*Function Block* - Pulse timer.

# **3.9.9.1 Inputs**

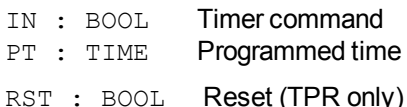

# **3.9.9.2 Outputs**

Q : BOOL Timer elapsed output signal<br>ET : TIME Elapsed time ET : TIME

## **3.9.9.3 Time diagram**

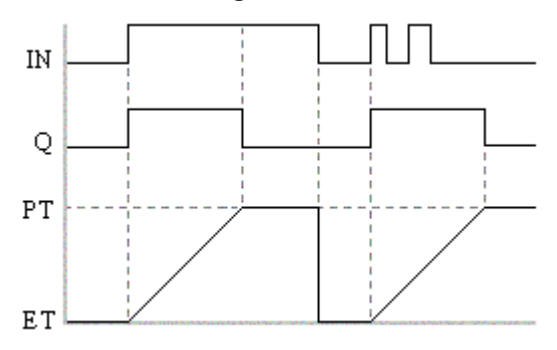

## **3.9.9.4 Remarks**

The timer starts on a rising pulse of IN input. It stops when the elapsed time is equal to the programmed time. A falling pulse of IN input resets the timer to 0, only if the programmed time is elapsed. All pulses of IN while the timer is running are ignored. The output signal is set to TRUE while the timer is running.

TPR is same as TP but has an extra input for resetting the timer

In FFLD language, the input rung is the IN command. The output rung is Q the output signal.

## **3.9.9.5 ST Language**

(\* MyTimer is a declared instance of TP function block \*) MyTimer (IN, PT);  $Q := MyTimer.Q;$ ET := MyTimer.ET;

## **3.9.9.6 FBD Language**

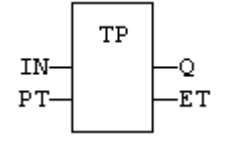

# **3.9.9.7 FFLD Language**

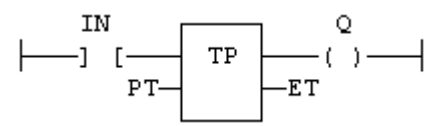

# **3.9.9.8 IL Language:**

```
(* MyTimer is a declared instance of TP function block *)
Op1: CAL MyTimer (IN, PT)
  FFLD  MyTimer.Q
  ST<sub>Q</sub>
  FFLD  MyTimer.ET
  ST  ET
```
# **See also**

[TON](#page-166-0) [TOF](#page-164-0) [BLINK](#page-154-0)

#### **3.10 Mathematic operations**  $\overline{\mathscr{A}}$

Below are the standard functions that perform mathematic calculation:

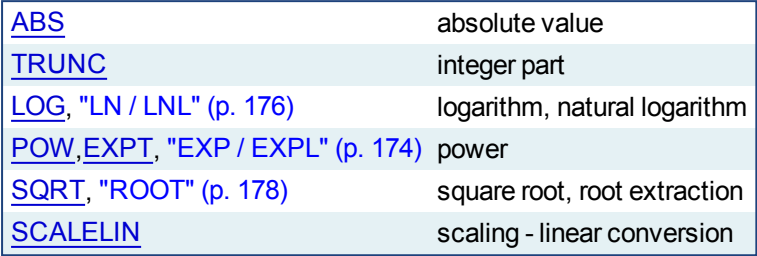

#### <span id="page-171-0"></span>**3.10.1 ABS / ABSL** ✓

*Function* - Returns the absolute value of the input.

## **3.10.1.1 Inputs**

IN : REAL/LREAL ANY value

## **3.10.1.2 Outputs**

Q : REAL/LREAL Result: absolute value of IN

## **3.10.1.3 Remarks**

In FFLD language, the operation is executed only if the input rung (EN) is TRUE. The output rung (ENO) keeps the same value as the input rung. In IL, the input must be loaded in the current result before calling the function.

# **3.10.1.4 ST Language**

 $Q := ABS (IN);$ 

## **3.10.1.5 FBD Language**

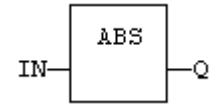

# **3.10.1.6 FFLD Language**

The function is executed only if EN is TRUE. ENO keeps the same value as EN.

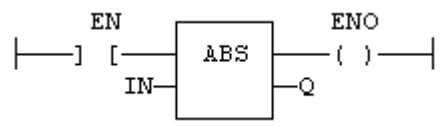

## **3.10.1.7 IL Language**

Op1: LD IN ABS ST Q  $(* Q$  is: ABS (IN)  $*)$ 

**See also**

[TRUNC](#page-181-0) [LOG](#page-174-0) [POW](#page-176-0) [SQRT](#page-180-0)

<span id="page-172-0"></span>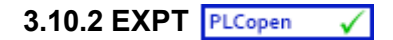

*Function* - Calculates a power.

## **3.10.2.1 Inputs**

IN : REAL Real value EXP : DINT Exponent

#### **3.10.2.2 Outputs**

Q : REAL Result: IN at the 'EXP' power

## **3.10.2.3 Remarks**

In FFLD language, the operation is executed only if the input rung (EN) is TRUE. The output rung (ENO) keeps the same value as the input rung.

In IL, the input must be loaded in the current result before calling the function. The exponent (second input of the function) must be the operand of the function.

# **3.10.2.4 ST Language**

 $Q := EXPT$  (IN,  $EXP$ );

## **3.10.2.5 FBD Language**

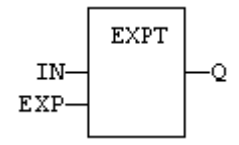

# **3.10.2.6 FFLD Language**

(\* The function is executed only if EN is TRUE \*) (\* ENO keeps the same value as EN \*)

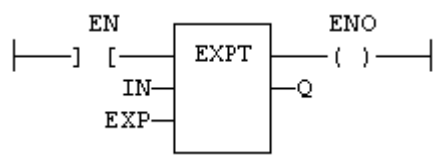

#### **3.10.2.7 IL Language:**

Op1: LD IN EXPT EXP **ST Q**  $(^{*}$  Q is: (IN \*\* EXP) \*)

**See also**

[ABS](#page-171-0) [TRUNC](#page-181-0) [LOG](#page-174-0) [SQRT](#page-180-0)

#### <span id="page-173-0"></span>**3.10.3 EXP / EXPL** ✓

*Function* - Calculates the natural exponential of the input.

#### **3.10.3.1 Inputs**

IN : REAL/LREAL Real value

## **3.10.3.2 Outputs**

Q : REAL/LREAL Result: natural exponential of IN.

#### **3.10.3.3 Remarks**

In FFLD language, the operation is executed only if the input rung (EN) is TRUE. The output rung (ENO) keeps the same value as the input rung.

In IL, the input must be loaded in the current result before calling the function.

## **3.10.3.4 ST Language**

$$
Q := EXP (IN);
$$

# **3.10.3.5 FBD Language**

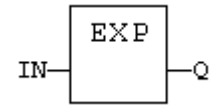

## **3.10.3.6 FFLD Language**

(\* The function is executed only if EN is TRUE \*) (\* ENO keeps the same value as EN \*)

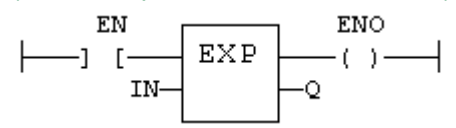

# **3.10.3.7 IL Language:**

Op1: LD IN EXP  $ST$  Q (\* Q is: EXP (IN) \*)

#### <span id="page-174-0"></span>**3.10.4 LOG / LOGL** ✓

*Function* - Calculates the logarithm (base 10) of the input.

# **3.10.4.1 Inputs**

IN : REAL/LREAL Real value

## **3.10.4.2 Outputs**

Q : REAL/LREAL Result: logarithm (base 10) of IN

## **3.10.4.3 Remarks**

In FFLD language, the operation is executed only if the input rung (EN) is TRUE. The output rung (ENO) keeps the same value as the input rung.

In IL, the input must be loaded in the current result before calling the function.

# **3.10.4.4 ST Language**

$$
Q := LOG (IN);
$$

# **3.10.4.5 FBD Language**

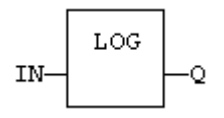

## **3.10.4.6 FFLD Language**

(\* The function is executed only if EN is TRUE \*) (\* ENO keeps the same value as EN \*)

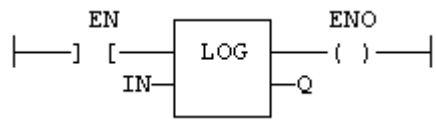

# **3.10.4.7 IL Language:**

Op1: LD IN LOG ST Q  $(^*$  Q is: LOG (IN) $^*)$ 

**See also**

[ABS](#page-171-0) [TRUNC](#page-181-0) [POW](#page-176-0) [SQRT](#page-180-0)

<span id="page-175-0"></span>**3.10.5 LN / LNL** ✓

*Function* - Calculates the natural logarithm of the input.

#### **3.10.5.1 Inputs**

IN : REAL/LREAL Real value

## **3.10.5.2 Outputs**

Q : REAL/LREAL Result: natural logarithm of IN

#### **3.10.5.3 Remarks**

In FFLD language, the operation is executed only if the input rung (EN) is TRUE. The output rung (ENO) keeps the same value as the input rung.

In IL, the input must be loaded in the current result before calling the function.

## **3.10.5.4 ST Language**

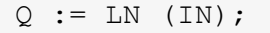

# **3.10.5.5 FBD Language**

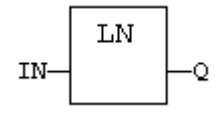

## **3.10.5.6 FFLD Language**

(\* The function is executed only if EN is TRUE \*) (\* ENO keeps the same value as EN \*)

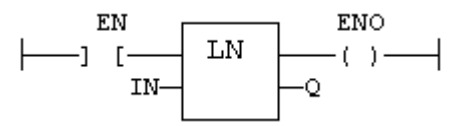

# **3.10.5.7 IL Language:**

Op1: LD IN LN ST  $Q$   $(* \ Q \ is: LN (IN) * )$ 

<span id="page-176-0"></span>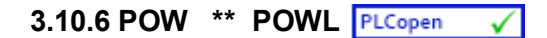

*Function* - Calculates a power.

## **3.10.6.1 Inputs**

IN : REAL/LREAL Real value EXP : REAL/LREAL Exponent

# **3.10.6.2 Outputs**

Q : REAL/LREAL Result: IN at the 'EXP' power

# **3.10.6.3 Remarks**

Alternatively, in ST language, the "\*\*" operator can be used. In FFLD language, the operation is executed only if the input rung (EN) is TRUE. The output rung (ENO) keeps the same value as the input rung.

In IL, the input must be loaded in the current result before calling the function. The exponent (second input of the function) must be the operand of the function.

# **3.10.6.4 ST Language**

 $Q := POW$  (IN,  $EXP$ );  $Q := IN$ \*\*  $EXP$ ;

# **3.10.6.5 FBD Language**

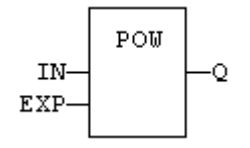

# **3.10.6.6 FFLD Language**

(\* The function is executed only if EN is TRUE \*) (\* ENO keeps the same value as EN \*)

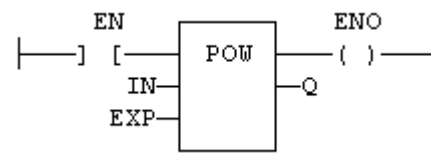

# **3.10.6.7 IL Language:**

Op1: LD IN POW EXP ST Q  $(^*$  Q is:  $(IN ** EXP)^*)$ 

# **See also**

[ABS](#page-171-0) [TRUNC](#page-181-0) [LOG](#page-174-0) [SQRT](#page-180-0)

<span id="page-177-0"></span>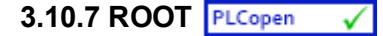

*Function* - Calculates the Nth root of the input.

## **3.10.7.1 Inputs**

IN : REAL Real value N : DINT Root level

#### **3.10.7.2 Outputs**

Q : REAL Result: Nth root of IN

## **3.10.7.3 Remarks**

In FFLD language, the operation is executed only if the input rung (EN) is TRUE. The output rung (ENO) keeps the same value as the input rung.

In IL, the input must be loaded in the current result before calling the function.

# **3.10.7.4 ST Language**

 $Q := ROOT (IN, N);$ 

### **3.10.7.5 FBD Language**

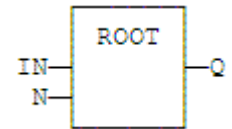

### **3.10.7.6 FFLD Language**

(\* The function is executed only if EN is TRUE \*) (\* ENO keeps the same value as EN \*)

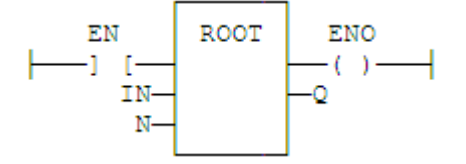

## **3.10.7.7 IL Language:**

Op1: LD IN ROOT N ST  $Q$  (\* Q is: ROOT (IN) \*)

<span id="page-178-0"></span>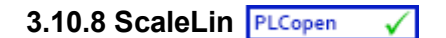

*Function* - Scaling - linear conversion.

# **3.10.8.1 Inputs**

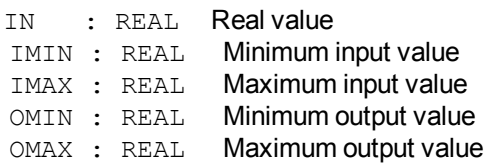

## **3.10.8.2 Outputs**

OUT : REAL Result: OMIN + IN \* (OMAX - OMIN) / (IMAX - IMIN)

# **3.10.8.3 Truth table**

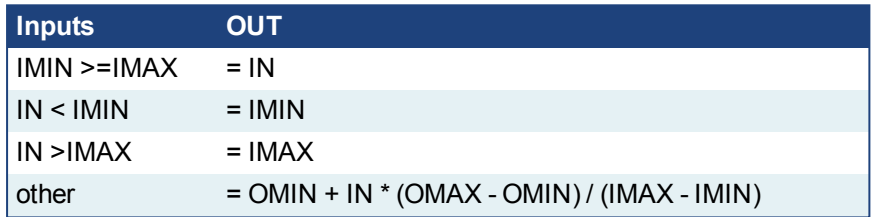

# **3.10.8.4 Remarks**

- In FFLD language, the operation is executed only if the input rung (EN) is TRUE. The output rung (ENO) keeps the same value as the input rung.
- . In IL, the input must be loaded in the current result before calling the function.

## **3.10.8.5 ST Language**

OUT := ScaleLin (IN, IMIN, IMAX, OMIN, OMAX);

## **3.10.8.6 FBD Language**

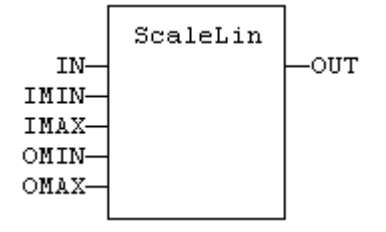

# **3.10.8.7 FFLD Language**

```
(* The function is executed only if EN is TRUE *)
(* ENO keeps the same value as EN *)
    \mathbf{EN}ScaleLin
                         {\tt ENO}-() \longrightarrow-1 [-
      IN-
    IMIN-
    IMAX-
    OMIN-
    OMAX-
```
# **3.10.8.8 IL Language**

Op1: LD IN ScaleLin IMAX, IMIN, OMAX, OMIN ST OUT
#### <span id="page-180-0"></span>**3.10.9 SQRT / SQRTL** ✓

*Function* - Calculates the square root of the input.

## **3.10.9.1 Inputs**

IN : REAL/LREAL Real value

## **3.10.9.2 Outputs**

Q : REAL/LREAL Result: square root of IN

## **3.10.9.3 Remarks**

In FFLD language, the operation is executed only if the input rung (EN) is TRUE. The output rung (ENO) keeps the same value as the input rung.

In IL, the input must be loaded in the current result before calling the function.

#### **3.10.9.4 ST Language**

 $Q :=$  SQRT (IN);

## **3.10.9.5 FBD Language**

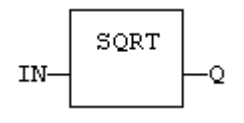

### **3.10.9.6 FFLD Language**

(\* The function is executed only if EN is TRUE \*) (\* ENO keeps the same value as EN \*)

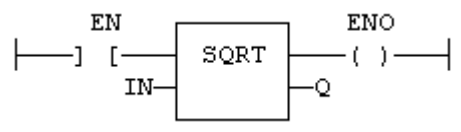

#### **3.10.9.7 IL Language:**

Op1: LD IN SQRT ST Q  $(^{*}$  Q is: SQRT (IN) $^{*}$ )

**See also**

[ABS](#page-171-0) [TRUNC](#page-181-0) [LOG](#page-174-0) [POW](#page-176-0)

#### <span id="page-181-0"></span>**3.10.10 TRUNC / TRUNCL** ✓

*Function* - Truncates the decimal part of the input.

## **3.10.10.1 Inputs**

IN : REAL/LREAL Real value

#### **3.10.10.2 Outputs**

Q : REAL/LREAL Result: integer part of IN

#### **3.10.10.3 Remarks**

In FFLD language, the operation is executed only if the input rung (EN) is TRUE. The output rung (ENO) keeps the same value as the input rung.

In IL, the input must be loaded in the current result before calling the function.

## **3.10.10.4 ST Language**

 $Q := TRUNC (IN);$ 

## **3.10.10.5 FBD Language**

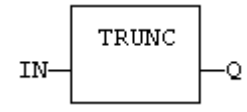

## **3.10.10.6 FFLD Language**

(\* The function is executed only if EN is TRUE \*) (\* ENO keeps the same value as EN \*)

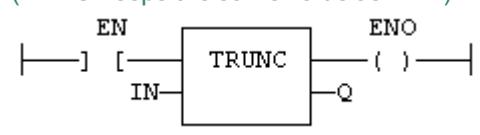

#### **3.10.10.7 IL Language:**

Op1: LD IN **TRUNC** ST  $Q$  (\* Q is the integer part of IN \*)

#### **See also**

[ABS](#page-171-0) [LOG](#page-174-0) [POW](#page-176-0) [SQRT](#page-180-0)

# **3.11 Trigonometric functions**

Below are the standard functions for trigonometric calculation:

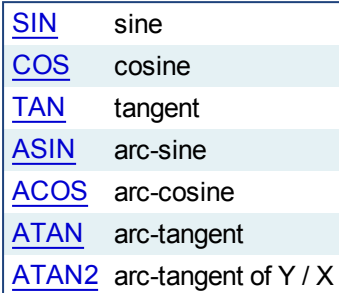

See Also:

**[UseDegrees](#page-190-0)** 

#### <span id="page-183-0"></span>**3.11.1 ACOS / ACOSL** ✓

*Function* - Calculate an arc-cosine.

### **3.11.1.1 Inputs**

IN : REAL/LREAL Real value

### **3.11.1.2 Outputs**

Q : REAL/LREAL Result: arc-cosine of IN

#### **3.11.1.3 Remarks**

In FFLD language, the operation is executed only if the input rung (EN) is TRUE. The output rung (ENO) keeps the same value as the input rung.

In IL, the input must be loaded in the current result before calling the function.

#### **3.11.1.4 ST Language**

 $Q := ACOS (IN);$ 

## **3.11.1.5 FBD Language**

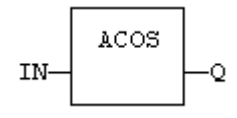

### **3.11.1.6 FFLD Language**

(\* The function is executed only if EN is TRUE \*) (\* ENO keeps the same value as EN \*)

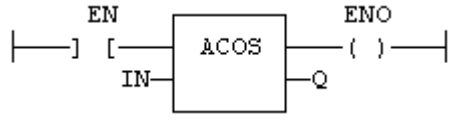

## **3.11.1.7 IL Language:**

Op1: LD IN ACOS ST Q  $(^*$  Q is: ACOS (IN)  $^*)$ 

#### **See also**

[SIN](#page-188-0) [COS](#page-187-0) [TAN](#page-189-0) [ASIN](#page-184-0) [ATAN](#page-185-0) [ATAN2](#page-186-0)

#### <span id="page-184-0"></span>**3.11.2 ASIN / ASINL** ✓

*Function* - Calculate an arc-sine.

## **3.11.2.1 Inputs**

IN : REAL/LREAL Real value

## **3.11.2.2 Outputs**

Q : REAL/LREAL Result: arc-sine of IN

## **3.11.2.3 Remarks**

In FFLD language, the operation is executed only if the input rung (EN) is TRUE. The output rung (ENO) keeps the same value as the input rung.

In IL, the input must be loaded in the current result before calling the function.

## **3.11.2.4 ST Language**

 $Q := ASIN (IN);$ 

## **3.11.2.5 FBD Language**

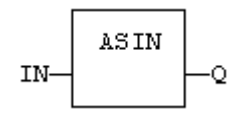

## **3.11.2.6 FFLD Language**

(\* The function is executed only if EN is TRUE \*) (\* ENO keeps the same value as EN \*)

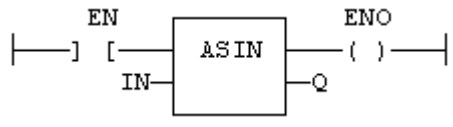

## **3.11.2.7 IL Language:**

Op1: LD IN ASIN ST Q  $(^*$  Q is: ASIN (IN) $^*)$ 

## **See also**

[SIN](#page-188-0) [COS](#page-187-0) [TAN](#page-189-0) [ACOS](#page-183-0) [ATAN](#page-185-0) [ATAN2](#page-186-0)

#### <span id="page-185-0"></span>**3.11.3 ATAN / ATANL** ✓

*Function* - Calculate an arc-tangent.

### **3.11.3.1 Inputs**

IN : REAL/LREAL Real value

## **3.11.3.2 Outputs**

Q : REAL/LREAL Result: arc-tangent of IN

#### **3.11.3.3 Remarks**

In FFLD language, the operation is executed only if the input rung (EN) is TRUE. The output rung (ENO) keeps the same value as the input rung.

In IL, the input must be loaded in the current result before calling the function.

#### **3.11.3.4 ST Language**

 $Q := ATAN (IN);$ 

## **3.11.3.5 FBD Language**

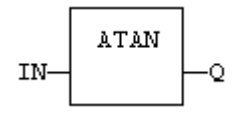

## **3.11.3.6 FFLD Language**

(\* The function is executed only if EN is TRUE \*) (\* ENO keeps the same value as EN \*)

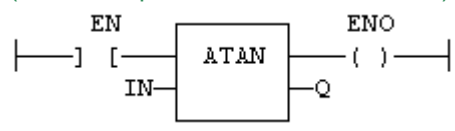

#### **3.11.3.7 IL Language:**

Op1: LD IN ATAN ST Q  $(^{*}$  Q is: ATAN (IN) $^{*}$ )

### **See also**

[SIN](#page-188-0) [COS](#page-187-0) [TAN](#page-189-0) [ASIN](#page-184-0) [ACOS](#page-183-0) [ATAN2](#page-186-0)

## <span id="page-186-0"></span>**3.11.4 ATAN2 / ATAN2L**

*Function* - Calculate arc-tangent of Y/X

## **3.11.4.1 Inputs**

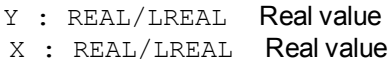

## **3.11.4.2 Outputs**

Q : REAL/LREAL Result: arc-tangent of Y / X

## **3.11.4.3 Remarks**

In FFLD language, the operation is executed only if the input rung (EN) is TRUE. The output rung (ENO) keeps the same value as the input rung.

In IL, the input must be loaded in the current result before calling the function.

## **3.11.4.4 ST Language**

 $Q := ATAN2$  (IN);

## **3.11.4.5 FBD Language**

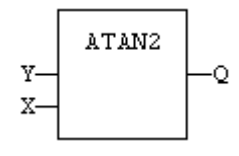

## **3.11.4.6 FFLD Language**

(\* The function is executed only if EN is TRUE \*) (\* ENO keeps the same value as EN \*)

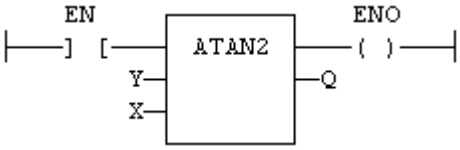

## **3.11.4.7 IL Language**

Op1: LD Y ATAN2 X ST Q  $(^*$  Q is: ATAN2  $(Y/X)^*$ )

**See also**

[SIN](#page-188-0) [COS](#page-187-0) [TAN](#page-189-0) [ASIN](#page-184-0) [ACOS](#page-183-0) [ATAN](#page-185-0)

#### <span id="page-187-0"></span>**3.11.5 COS / COSL** ✓

*Function* - Calculate a cosine.

### **3.11.5.1 Inputs**

IN : REAL/LREAL Real value

### **3.11.5.2 Outputs**

Q : REAL/LREAL Result: cosine of IN

#### **3.11.5.3 Remarks**

In FFLD language, the operation is executed only if the input rung (EN) is TRUE. The output rung (ENO) keeps the same value as the input rung.

In IL, the input must be loaded in the current result before calling the function.

## **3.11.5.4 ST Language**

 $Q := COS (IN);$ 

## **3.11.5.5 FBD Language**

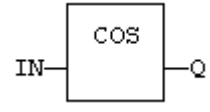

### **3.11.5.6 FFLD Language**

(\* The function is executed only if EN is TRUE \*) (\* ENO keeps the same value as EN \*)

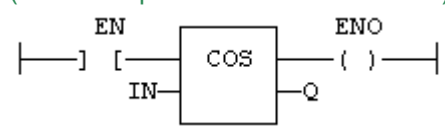

#### **3.11.5.7 IL Language:**

Op1: LD IN COS ST Q  $(^{*}$  Q is: COS (IN) $^{*}$ )

#### **See also**

[SIN](#page-188-0) [TAN](#page-189-0) [ASIN](#page-184-0) [ACOS](#page-183-0) [ATAN](#page-185-0) [ATAN2](#page-186-0)

<span id="page-188-0"></span>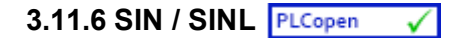

*Function* - Calculate a sine.

## **3.11.6.1 Inputs**

IN : REAL/LREAL Real value

### **3.11.6.2 Outputs**

Q : REAL/LREAL Result: sine of IN

## **3.11.6.3 Remarks**

In FFLD language, the operation is executed only if the input rung (EN) is TRUE. The output rung (ENO) keeps the same value as the input rung.

In IL, the input must be loaded in the current result before calling the function.

## **3.11.6.4 ST Language**

 $Q :=$  SIN (IN);

#### **3.11.6.5 FBD Language**

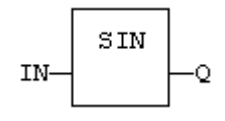

## **3.11.6.6 FFLD Language**

(\* The function is executed only if EN is TRUE \*) (\* ENO keeps the same value as EN \*)

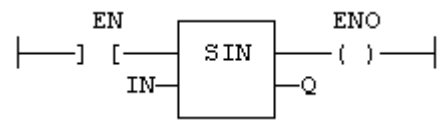

## **3.11.6.7 IL Language:**

Op1: LD IN SIN ST Q  $(^*$  Q is: SIN (IN) $^*)$ 

### **See also**

[COS](#page-187-0) [TAN](#page-189-0) [ASIN](#page-184-0) [ACOS](#page-183-0) [ATAN](#page-185-0) [ATAN2](#page-186-0)

#### <span id="page-189-0"></span>**3.11.7 TAN / TANL** ✓

*Function* - Calculate a tangent.

## **3.11.7.1 Inputs**

IN : REAL/LREAL Real value

## **3.11.7.2 Outputs**

Q : REAL/LREAL Result: tangent of IN

## **3.11.7.3 Remarks**

In FFLD language, the operation is executed only if the input rung (EN) is TRUE. The output rung (ENO) keeps the same value as the input rung.

In IL, the input must be loaded in the current result before calling the function.

## **3.11.7.4 ST Language**

 $Q := TAN (IN);$ 

## **3.11.7.5 FBD Language**

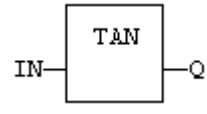

## **3.11.7.6 FFLD Language**

(\* The function is executed only if EN is TRUE \*) (\* ENO keeps the same value as EN \*)

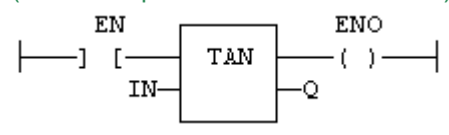

### **3.11.7.7 IL Language:**

Op1: LD IN TAN ST Q  $(^{*}$  Q is: TAN (IN) $^{*}$ )

**See also**

[SIN](#page-188-0) [COS](#page-187-0) [ASIN](#page-184-0) [ACOS](#page-183-0) [ATAN](#page-185-0) [ATAN2](#page-186-0)

<span id="page-190-0"></span>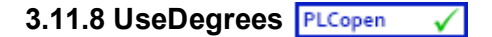

*Function* - Sets the unit for angles in all trigonometric functions.

## **3.11.8.1 Inputs**

IN : BOOL If TRUE, turn all trigonometric functions to use degrees If FALSE, turn all trigonometric functions to use radians (default)

### **3.11.8.2 Outputs**

Q : BOOL TRUE if functions use degrees before the call

## **3.11.8.3 Remarks**

This function sets the working unit for the following functions:

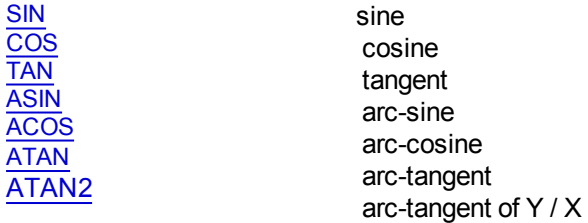

## **3.11.8.4 ST Language**

Q := UseDegrees (IN);

#### **3.11.8.5 FBD Language**

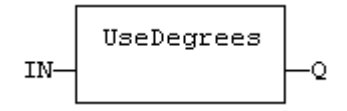

## **3.11.8.6 FFLD Language**

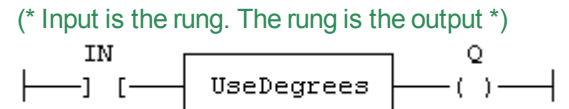

## **3.11.8.7 IL Language**

Op1: LD IN UseDegrees ST Q

# **3.12 String operations**

Below are the standard operators and functions that manage character strings:

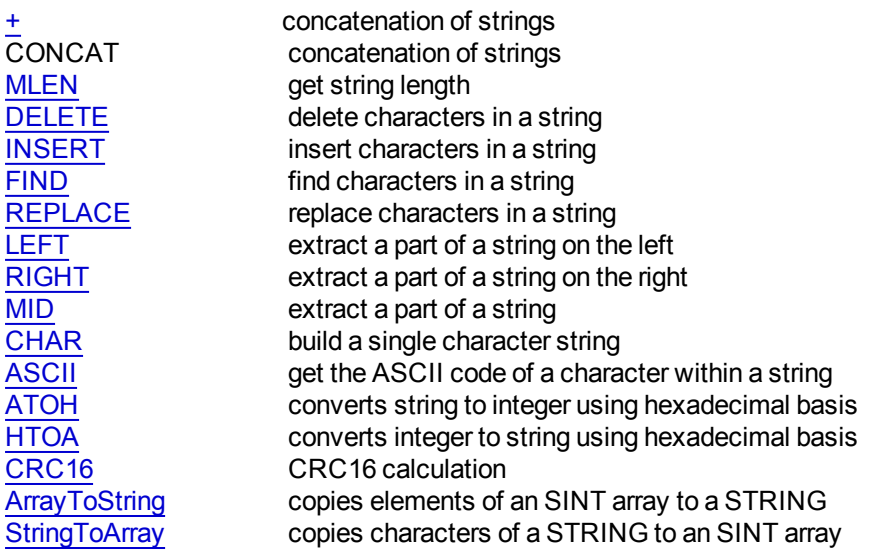

Other functions are available for managing string tables as resources:

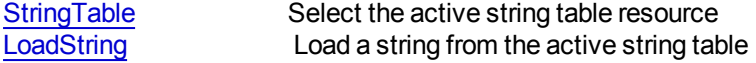

#### <span id="page-192-0"></span>**3.12.1 ArrayToString / ArrayToStringU** ✓

*Function* - Copy an array of SINT to a STRING.

## **3.12.1.1 Inputs**

SRC : SINT Source array of SINT small integers (USINT for ArrayToStringU) DST : STRING Destination STRING COUNT : DINT Numbers of characters to be copied

## **3.12.1.2 Outputs**

Q : DINT Number of characters copied

## **3.12.1.3 Remarks**

In FFLD language, the operation is executed only if the input rung (EN) is TRUE. The output rung (ENO) keeps the same value as the input rung.

This function copies the COUNT first elements of the SRC array to the characters of the DST string. The function checks the maximum size of the destination string and adjust the COUNT number if necessary.

## **3.12.1.4 ST Language**

Q := ArrayToString (SRC, DST, COUNT);

#### **3.12.1.5 FBD Language**

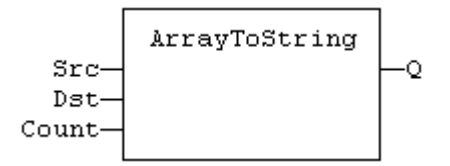

## **3.12.1.6 FFLD Language**

(\* The function is executed only if EN is TRUE \*) (\* ENO keeps the same value as EN \*)

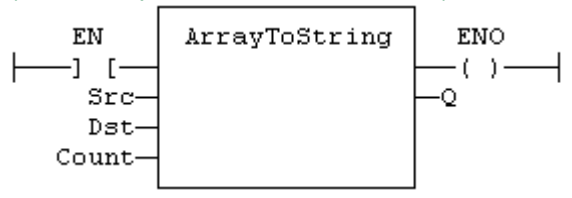

### **3.12.1.7 IL Language**

*Not available*

**See also**

**[StringToArray](#page-209-0)** 

<span id="page-193-0"></span>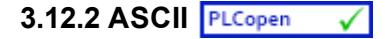

*Function* - Get the ASCII code of a character within a string

#### **3.12.2.1 Inputs**

IN : STRING Input string POS : DINT Position of the character within the string (The first valid position is 1)

## **3.12.2.2 Outputs**

CODE : DINT ASCII code of the selected character or 0 if position is invalid

#### **3.12.2.3 Remarks**

In FFLD language, the input rung (EN) enables the operation, and the output rung keeps the same value as the input rung. In IL language, the first parameter (IN) must be loaded in the current result before calling the function. The other input is the operand of the function.

## **3.12.2.4 ST Language**

CODE := ASCII (IN, POS);

## **3.12.2.5 FBD Language**

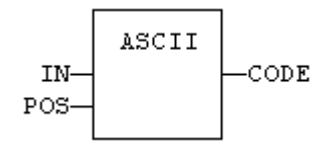

## **3.12.2.6 FFLD Language**

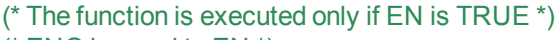

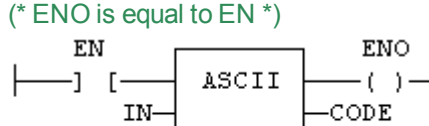

**3.12.2.7 IL Language:**

Op1: LD IN AND\_MASK MSK ST CODE

POS

## **See also**

**[CHAR](#page-195-0)** 

#### <span id="page-194-0"></span>**3.12.3 ATOH** ✓

*Function* - Converts string to integer using hexadecimal basis

## **3.12.3.1 Inputs**

IN : STRING String representing an integer in hexadecimal format

## **3.12.3.2 Outputs**

Q : DINT Integer represented by the string

## **3.12.3.3 Truth table (examples)**

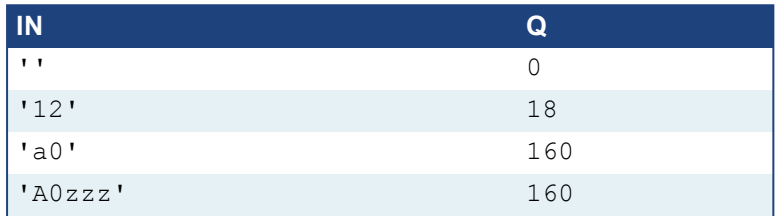

## **3.12.3.4 Remarks**

The function is case insensitive. The result is 0 for an empty string. The conversion stops before the first invalid character. In FFLD language, the operation is executed only if the input rung (EN) is TRUE. The output rung (ENO) keeps the same value as the input rung.

In IL, the input must be loaded in the current result before calling the function.

## **3.12.3.5 ST Language**

 $Q := ATOH (IN);$ 

## **3.12.3.6 FBD Language**

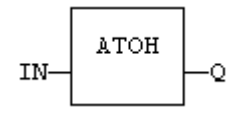

## **3.12.3.7 FFLD Language**

(\* The function is executed only if EN is TRUE \*) (\* ENO keeps the same value as EN \*)

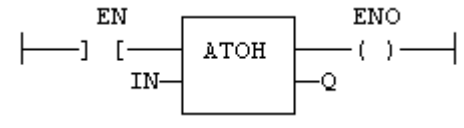

## **3.12.3.8 IL Language:**

Op1: LD IN ATOH ST<sub>Q</sub>

## **See also**

**[HTOA](#page-200-0)** 

<span id="page-195-0"></span>**3.12.4 CHAR** ✓

*Function* - Builds a single character string

## **3.12.4.1 Inputs**

CODE : DINT ASCII code of the wished character

### **3.12.4.2 Outputs**

Q : STRING STRING containing only the specified character

#### **3.12.4.3 Remarks**

In FFLD language, the input rung (EN) enables the operation, and the output rung keeps the same value as the input rung. In IL language, the input parameter (CODE) must be loaded in the current result before calling the function.

## **3.12.4.4 ST Language**

 $Q := CHAR (CODE);$ 

## **3.12.4.5 FBD Language**

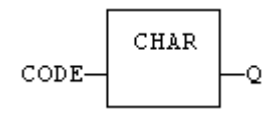

## **3.12.4.6 FFLD Language**

(\* The function is executed only if EN is TRUE \*)

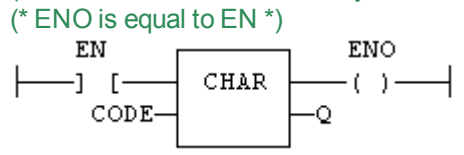

### **3.12.4.7 IL Language:**

Op1: LD CODE CHAR ST Q

#### **See also**

[ASCII](#page-193-0)

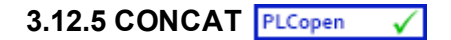

*Function* - Concatenate strings.

## **3.12.5.1 Inputs**

IN 1 : STRING Any string variable or constant expression

... IN N : STRING Any string variable or constant expression

## **3.12.5.2 Outputs**

Q : STRING Concatenation of all inputs

## **3.12.5.3 Remarks**

In FBD or FFLD language, the block can have up to 16 inputs. In IL or ST, the function accepts a variable number of inputs (at least 2).

Note that you also can use the "**+**" operator to concatenate strings.

## **3.12.5.4 ST Language**

Q := CONCAT ('AB', 'CD', 'E'); (\* now Q is 'ABCDE' \*)

## **3.12.5.5 FBD Language**

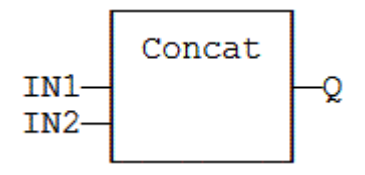

#### **3.12.5.6 FFLD Language**

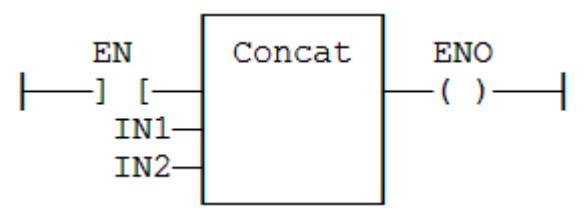

### **3.12.5.7 IL Language**

Op1: FFLD 'AB' CONCAT 'CD', 'E' ST Q (\* Q is now 'ABCDE' \*)

<span id="page-197-0"></span>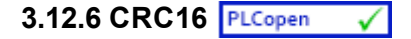

*Function* - calculates a CRC16 on the characters of a string

### **3.12.6.1 Inputs**

IN : STRING character string

### **3.12.6.2 Outputs**

Q : INT CRC16 calculated on all the characters of the string.

#### **3.12.6.3 Remarks**

In FFLD language, the input rung (EN) enables the operation, and the output rung keeps the same value as the input rung. In IL language, the input parameter (IN) must be loaded in the current result before calling the function.

The function calculates a Modbus CRC16, initialized at 16#FFFF value.

### **3.12.6.4 ST Language**

 $Q := CRC16$  (IN);

### **3.12.6.5 FBD Language**

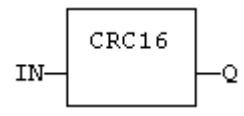

## **3.12.6.6 FFLD Language**

(\* The function is executed only if EN is TRUE \*) (\* ENO is equal to EN \*)

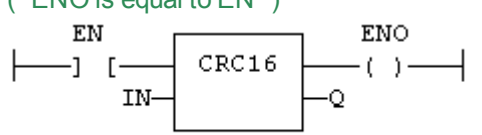

## **3.12.6.7 IL Language:**

Op1: LD IN CRC16 ST Q

<span id="page-198-0"></span>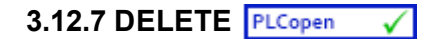

*Function* - Delete characters in a string.

## **3.12.7.1 Inputs**

IN : STRING Character string NBC : DINT Number of characters to be deleted POS : DINT Position of the first deleted character (first character position is 1)

### **3.12.7.2 Outputs**

Q : STRING Modified string.

## **3.12.7.3 Remarks**

The first valid character position is 1. In FFLD language, the operation is executed only if the input rung (EN) is TRUE. The output rung (ENO) keeps the same value as the input rung.

In IL, the first input (the string) must be loaded in the current result before calling the function. Other arguments are operands of the function, separated by comas.

## **3.12.7.4 ST Language**

Q := DELETE (IN, NBC, POS);

## **3.12.7.5 FBD Language**

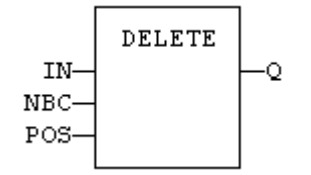

#### **3.12.7.6 FFLD Language**

(\* The function is executed only if EN is TRUE \*) (\* ENO keeps the same value as EN \*)

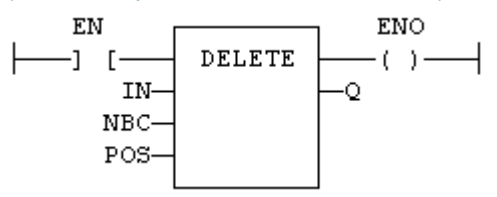

#### **3.12.7.7 IL Language:**

Op1: LD IN DELETE NBC, POS ST Q

### **See also**

[+](#page-84-0) [MLEN](#page-205-0) [INSERT](#page-201-0) [FIND](#page-199-0) [REPLACE](#page-206-0) [LEFT](#page-202-0) [RIGHT](#page-207-0) [MID](#page-204-0)

#### <span id="page-199-0"></span>**3.12.8 FIND** ✓

*Function* - Find position of characters in a string.

#### **3.12.8.1 Inputs**

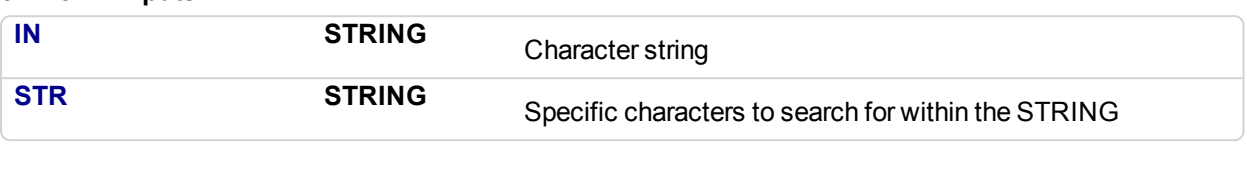

## **3.12.8.2 Outputs**

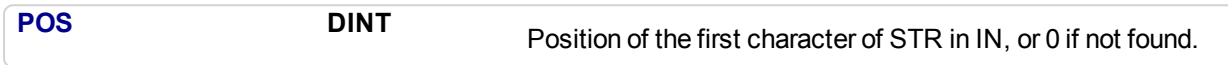

## **3.12.8.3 Remarks**

The first valid character position is 1. A return value of 0 means that the STR string has not been found. Search is case sensitive. In FFLD language, the operation is executed only if the input rung (EN) is TRUE. The output rung (ENO) keeps the same value as the input rung.

In IL, the first input (the string) must be loaded in the current result before calling the function. The second argument is the operand of the function.

### **3.12.8.4 ST Language**

 $POS := FIND (IN, STR);$ 

#### **3.12.8.5 FBD Language**

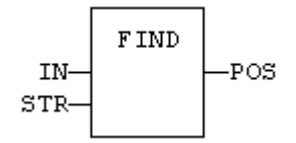

## **3.12.8.6 FFLD Language**

(\* The function is executed only if EN is TRUE \*) (\* ENO keeps the same value as EN \*)

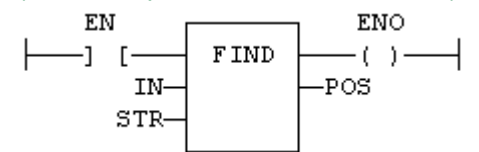

**3.12.8.7 IL Language:**

Op1: LD IN FIND STR ST POS

#### **See also**

[+](#page-84-0) [MLEN](#page-205-0) [DELETE](#page-198-0) [INSERT](#page-201-0) [REPLACE](#page-206-0) [LEFT](#page-202-0) [RIGHT](#page-207-0) [MID](#page-204-0)

#### <span id="page-200-0"></span>**3.12.9 HTOA** ✓

*Function* - Converts integer to string using hexadecimal basis

## **3.12.9.1 Inputs**

IN : DINT Integer value

## **3.12.9.2 Outputs**

Q : STRING String representing the integer in hexadecimal format

## **3.12.9.3 Truth table (examples)**

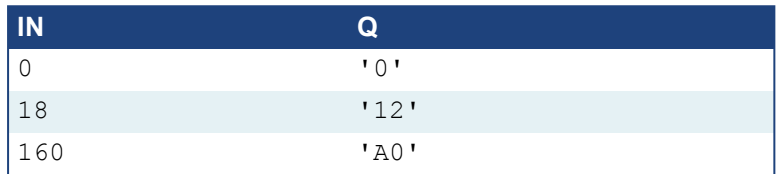

## **3.12.9.4 Remarks**

In FFLD language, the operation is executed only if the input rung (EN) is TRUE. The output rung (ENO) keeps the same value as the input rung.

In IL, the input must be loaded in the current result before calling the function.

## **3.12.9.5 ST Language**

 $Q := HTOA (IN);$ 

## **3.12.9.6 FBD Language**

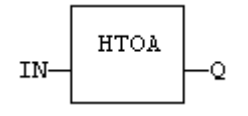

## **3.12.9.7 FFLD Language**

(\* The function is executed only if EN is TRUE \*) (\* ENO keeps the same value as EN \*)

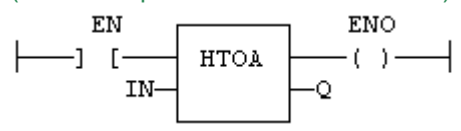

### **3.12.9.8 IL Language:**

Op1: LD IN **HTOA** ST<sub>Q</sub>

# **See also**

[ATOH](#page-194-0)

<span id="page-201-0"></span>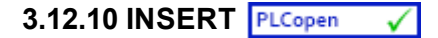

*Function* - Insert characters in a string.

#### **3.12.10.1 Inputs**

IN : STRING Character string STR : STRING String containing characters to be inserted POS : DINT Position of the first inserted character (first character position is 1)

#### **3.12.10.2 Outputs**

Q : STRING Modified string.

#### **3.12.10.3 Remarks**

The first valid character position is 1. In FFLD language, the operation is executed only if the input rung (EN) is TRUE. The output rung (ENO) keeps the same value as the input rung.

In IL, the first input (the string) must be loaded in the current result before calling the function. Other arguments are operands of the function, separated by comas.

#### **3.12.10.4 ST Language**

Q := INSERT (IN, STR, POS);

#### **3.12.10.5 FBD Language**

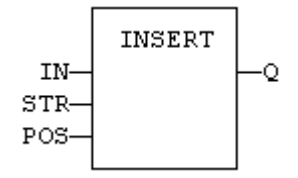

#### **3.12.10.6 FFLD Language**

(\* The function is executed only if EN is TRUE \*) (\* ENO keeps the same value as EN \*)

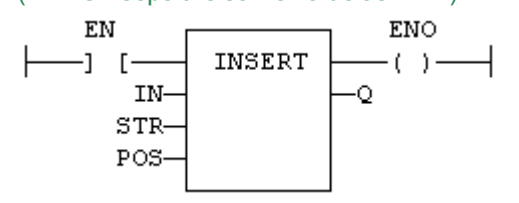

## **3.12.10.7 IL Language:**

Op1: LD IN INSERT STR, POS ST Q

#### **See also**

[+](#page-84-0) [MLEN](#page-205-0) [DELETE](#page-198-0) [FIND](#page-199-0) [REPLACE](#page-206-0) [LEFT](#page-202-0) [RIGHT](#page-207-0) [MID](#page-204-0)

#### <span id="page-202-0"></span>**3.12.11 LEFT** ✓

*Function* - Extract characters of a string on the left.

### **3.12.11.1 Inputs**

IN : STRING Character string NBC : DINT Number of characters to extract

### **3.12.11.2 Outputs**

Q : STRING String containing the first NBC characters of IN.

## **3.12.11.3 Remarks**

In FFLD language, the operation is executed only if the input rung (EN) is TRUE. The output rung (ENO) keeps the same value as the input rung.

In IL, the first input (the string) must be loaded in the current result before calling the function. The second argument is the operand of the function.

#### **3.12.11.4 ST Language**

 $Q := LEFT$  (IN, NBC);

## **3.12.11.5 FBD Language**

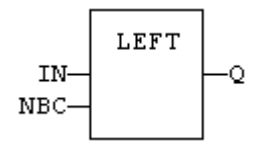

## **3.12.11.6 FFLD Language**

(\* The function is executed only if EN is TRUE \*) (\* ENO keeps the same value as EN \*)

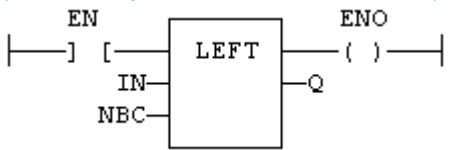

#### **3.12.11.7 IL Language:**

Op1: LD IN LEFT NBC ST Q

### **See also**

[+](#page-84-0) [MLEN](#page-205-0) [DELETE](#page-198-0) [INSERT](#page-201-0) [FIND](#page-199-0) [REPLACE](#page-206-0) [RIGHT](#page-207-0) [MID](#page-204-0)

<span id="page-203-0"></span>**3.12.12 LoadString** ✓

*Function* - Load a string from the active string table.

## **3.12.12.1 Inputs**

ID: DINT ID of the string as declared in the string table

## **3.12.12.2 Outputs**

Q : STRING Loaded string or empty string in case of error

## **3.12.12.3 Remarks**

This function loads a string from the active string table and stores it into a STRING variable. The [StringTable\(\)](#page-208-0) function is used for selecting the active string table.

The "ID" input (the string item identifier) is an identifier such as declared within the string table resource. You don't need to "define" again this identifier. The system does it for you.

## **3.12.12.4 ST Language**

Q := LoadString (ID);

## **3.12.12.5 FBD Language**

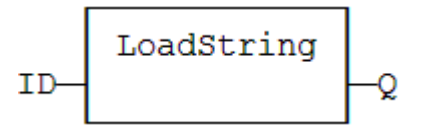

## **3.12.12.6 FFLD Language**

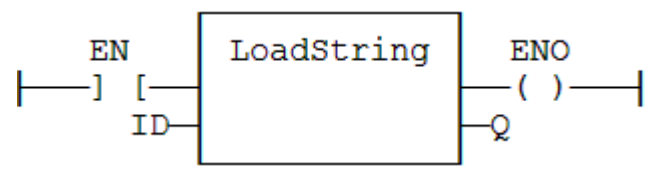

## **3.12.12.7 IL Language:**

Op1: LD ID LoadString ST Q

## **See also**

[StringTable](#page-208-0) String tables

<span id="page-204-0"></span>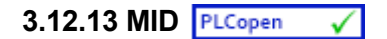

*Function* - Extract characters of a string at any position.

## **3.12.13.1 Inputs**

IN : STRING Character string NBC : DINT Number of characters to extract POS : DINT Position of the first character to extract (first character of IN is at position 1)

## **3.12.13.2 Outputs**

Q : STRING String containing the first NBC characters of IN.

## **3.12.13.3 Remarks**

The first valid position is 1. In FFLD language, the operation is executed only if the input rung (EN) is TRUE. The output rung (ENO) keeps the same value as the input rung.

In IL, the first input (the string) must be loaded in the current result before calling the function. Other arguments are operands of the function, separated by comas.

## **3.12.13.4 ST Language**

 $Q := MID$  (IN, NBC, POS);

#### **3.12.13.5 FBD Language**

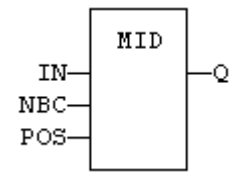

### **3.12.13.6 FFLD Language**

```
(* The function is executed only if EN is TRUE *)
(* ENO keeps the same value as EN *)
```
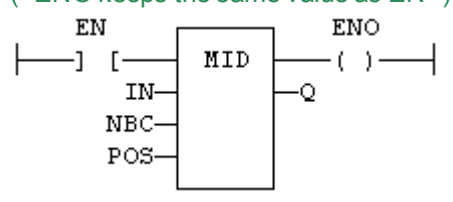

## **3.12.13.7 IL Language:**

Op1: LD IN MID NBC, POS ST Q

## **See also**

[+](#page-84-0) [MLEN](#page-205-0) [DELETE](#page-198-0) [INSERT](#page-201-0) [FIND](#page-199-0) [REPLACE](#page-206-0) [LEFT](#page-202-0) [RIGHT](#page-207-0)

<span id="page-205-0"></span>**3.12.14 MLEN** ✓

*Function* - Get the number of characters in a string.

### **3.12.14.1 Inputs**

IN : STRING Character string

#### **3.12.14.2 Outputs**

NBC : DINT Number of characters currently in the string. 0 if string is empty.

#### **3.12.14.3 Remarks**

In FFLD language, the operation is executed only if the input rung (EN) is TRUE. The output rung (ENO) keeps the same value as the input rung.

In IL, the input must be loaded in the current result before calling the function.

### **3.12.14.4 ST Language**

 $NBC := MLEN (IN);$ 

#### **3.12.14.5 FBD Language**

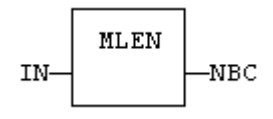

### **3.12.14.6 FFLD Language**

(\* The function is executed only if EN is TRUE \*) (\* ENO keeps the same value as EN \*)

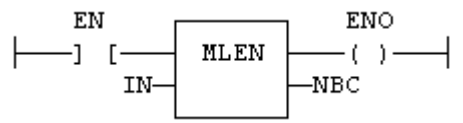

#### **3.12.14.7 IL Language:**

Op1: LD IN MLEN ST NBC

**See also**

[+](#page-84-0) [DELETE](#page-198-0) [INSERT](#page-201-0) [FIND](#page-199-0) [REPLACE](#page-206-0) [LEFT](#page-202-0) [RIGHT](#page-207-0) [MID](#page-204-0)

<span id="page-206-0"></span>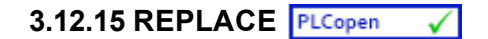

*Function* - Replace characters in a string.

## **3.12.15.1 Inputs**

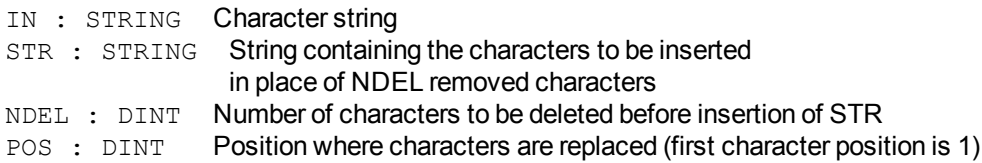

#### **3.12.15.2 Outputs**

Q : STRING Modified string.

## **3.12.15.3 Remarks**

The first valid character position is 1. In FFLD language, the operation is executed only if the input rung (EN) is TRUE. The output rung (ENO) keeps the same value as the input rung.

In IL, the first input (the string) must be loaded in the current result before calling the function. Other arguments are operands of the function, separated by comas.

## **3.12.15.4 ST Language**

Q := REPLACE (IN, STR, NDEL, POS);

## **3.12.15.5 FBD Language**

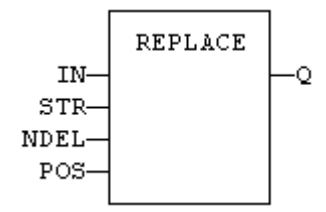

### **3.12.15.6 FFLD Language**

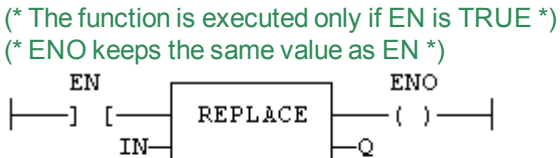

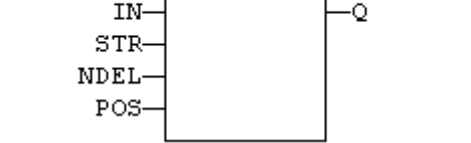

## **3.12.15.7 IL Language:**

Op1: LD IN REPLACE STR, NDEL, POS ST Q

## **See also**

[+](#page-84-0) [MLEN](#page-205-0) [DELETE](#page-198-0) [INSERT](#page-201-0) [FIND](#page-199-0) [LEFT](#page-202-0) [RIGHT](#page-207-0) [MID](#page-204-0)

<span id="page-207-0"></span>**3.12.16 RIGHT** ✓

*Function* - Extract characters of a string on the right.

#### **3.12.16.1 Inputs**

IN : STRING Character string NBC : DINT Number of characters to extract

#### **3.12.16.2 Outputs**

Q : STRING String containing the last NBC characters of IN.

## **3.12.16.3 Remarks**

In FFLD language, the operation is executed only if the input rung (EN) is TRUE. The output rung (ENO) keeps the same value as the input rung.

In IL, the first input (the string) must be loaded in the current result before calling the function. The second argument is the operand of the function.

#### **3.12.16.4 ST Language**

 $Q := RIGHT (IN, NBC);$ 

### **3.12.16.5 FBD Language**

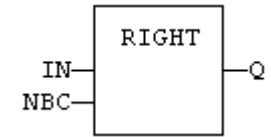

#### **3.12.16.6 FFLD Language**

(\* The function is executed only if EN is TRUE \*)

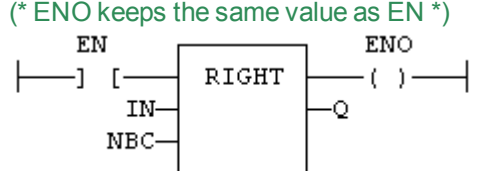

**3.12.16.7 IL Language:**

Op1: LD IN RIGHT NBC ST Q

**See also**

[+](#page-84-0) [MLEN](#page-205-0) [DELETE](#page-198-0) [INSERT](#page-201-0) [FIND](#page-199-0) [REPLACE](#page-206-0) [LEFT](#page-202-0) [MID](#page-204-0)

<span id="page-208-0"></span>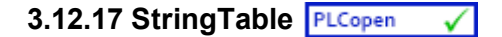

*Function* - Selects the active string table.

#### **3.12.17.1 Inputs**

TABLE : STRING Name of the Sting Table resource - *must be a constant* COL : STRING Name of the column in the table - *must be a constant*

#### **3.12.17.2 Outputs**

OK : BOOL TRUE if OK

## **3.12.17.3 Remarks**

This function selects a column of a valid String Table resource to become the active string table. The [LoadString\(\)](#page-203-0) function always refers to the active string table.

Arguments must be constant string expressions and must fit to a declared string table and a valid column name within this table.

If you have only one string table with only one column defined in your project, you do not need to call this function as it will be the default string table anyway.

## **3.12.17.4 ST Language**

OK := StringTable ('MyTable', 'FirstColumn");

#### **3.12.17.5 FBD Language**

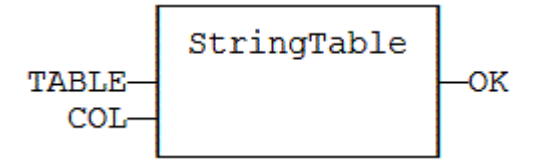

#### **3.12.17.6 FFLD Language**

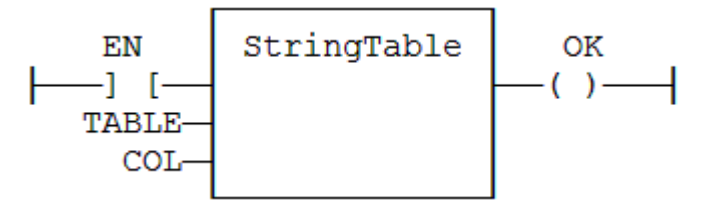

## **3.12.17.7 IL Language:**

Op1: LD 'MyTable' StringTable 'First Column' ST OK

#### **See also**

[LoadString](#page-203-0) String tables

KAS Reference Manual - PLC Library | 3 Programming features and standardblocks

#### <span id="page-209-0"></span>**3.12.18 StringToArray / StringToArrayU** ✓

*Function* - Copies the characters of a STRING to an array of SINT.

### **3.12.18.1 Inputs**

SRC : STRING Source STRING DST : SINT Destination array of SINT small integers (USINT for StringToArrayU)

#### **3.12.18.2 Outputs**

Q : DINT Number of characters copied

### **3.12.18.3 Remarks**

In FFLD language, the operation is executed only if the input rung (EN) is TRUE. The output rung (ENO) keeps the same value as the input rung.

In IL, the input must be loaded in the current result before calling the function.

This function copies the characters of the SRC string to the first characters of the DST array. The function checks the maximum size destination arrays and reduces the number of copied characters if necessary.

## **3.12.18.4 ST Language**

Q := StringToArray (SRC, DST);

#### **3.12.18.5 FBD Language**

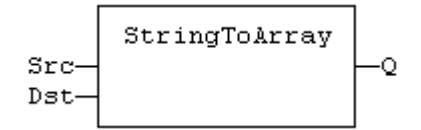

#### **3.12.18.6 FFLD Language**

(\* The function is executed only if EN is TRUE \*) (\* ENO keeps the same value as EN \*)

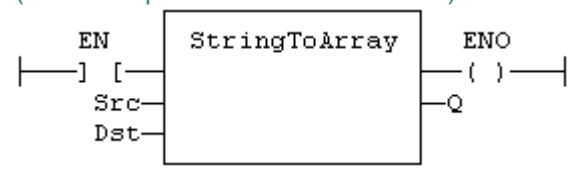

## **3.12.18.7 IL Language:**

Op1: LD SRC StringToArray DST ST Q

## **See also**

**[ArrayToString](#page-192-0)** 

# **3.13 UDP Functions for PDMM/PCMM & Simulator**

UDP (User [Datagram](http://en.wikipedia.org/wiki/User_Datagram_Protocol) Protocol) is a communications protocol which allows computers to exchange messages across an IP network. The UDP functions listed below provide a KAS controller to communicate with a remote PC or another KAS controller over an Ethernet network.

When a UDP packet is sent to a broadcast address such as '255.255.255.255', the PDMM or PCMM automatically converts the given broadcast address to the broadcast address of its Ethernet interface. For example if the controller's IP address is  $192.168.1.10$  and the subnet mask is  $255.255.255.0$ , then the controller's Ethernet interface broadcast address is 192.168.1.255.

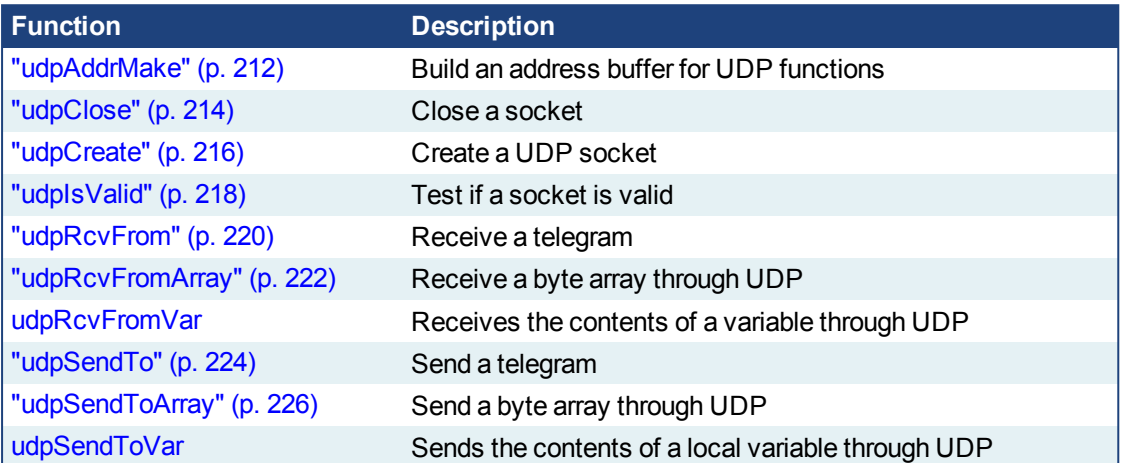

# $\star$  TIP

See Wikipedia for more information on the [UDP protocol](http://en.wikipedia.org/wiki/User_Datagram_Protocol).

## **NOTE**

This functionality is supported on PDMM, PCMM, and Simulators. PACs are not supported.

#### <span id="page-211-0"></span>**3.13.1 udpAddrMake** ✓

## **3.13.1.1 Description**

This function builds an address buffer for UDP functions. This function is required for building an internal "UDP" address to be passed to the ["udpSendTo"](#page-223-0) (p. 224) function in case of UDP client processing.

## **NOTE**

This functionality is supported on PDMM, PCMM, and Simulators. PACs are not supported.

## **3.13.1.2 Arguments**

### **3.13.1.3.1 Input**

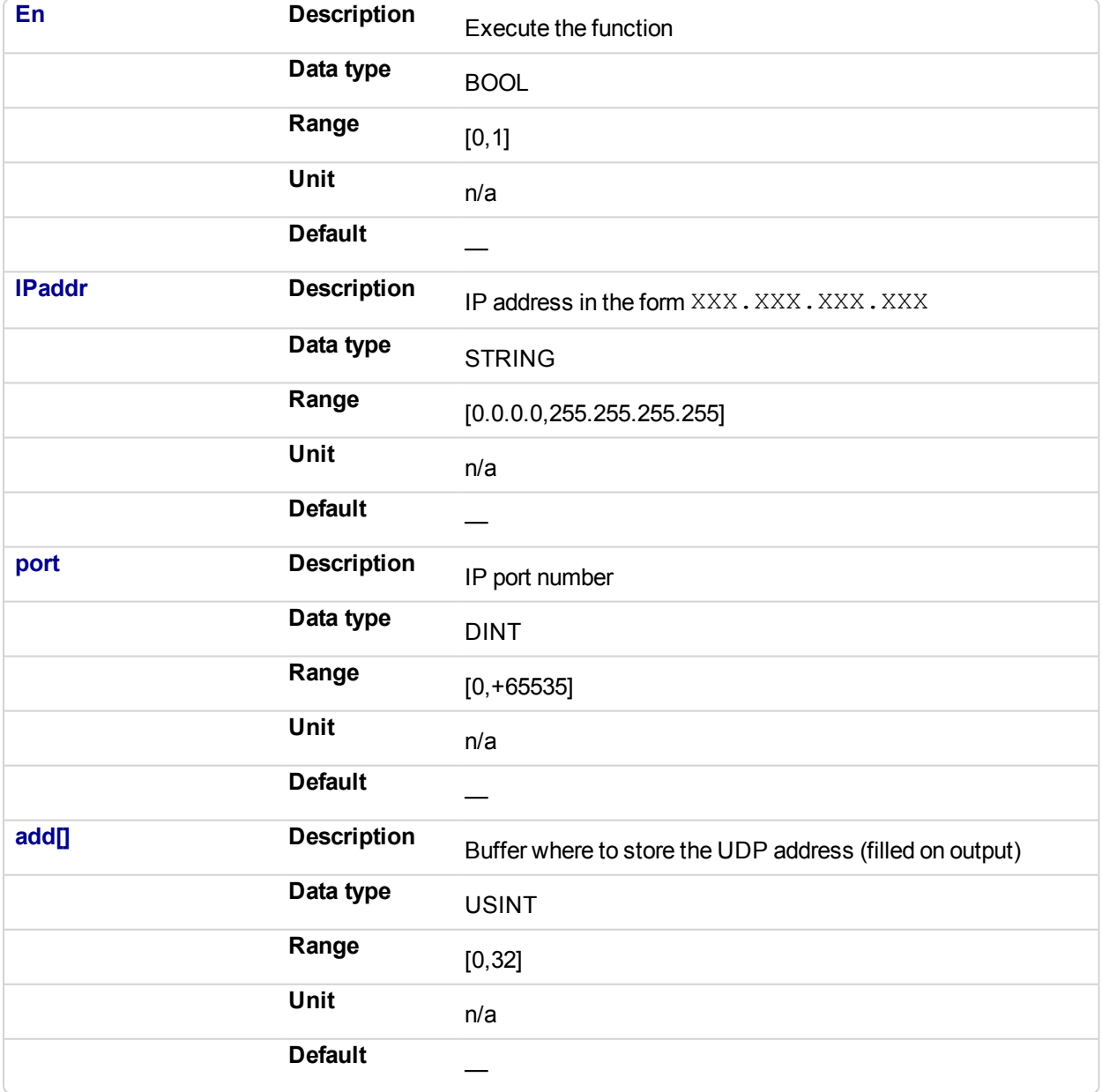

## **3.13.1.4.2 Output**

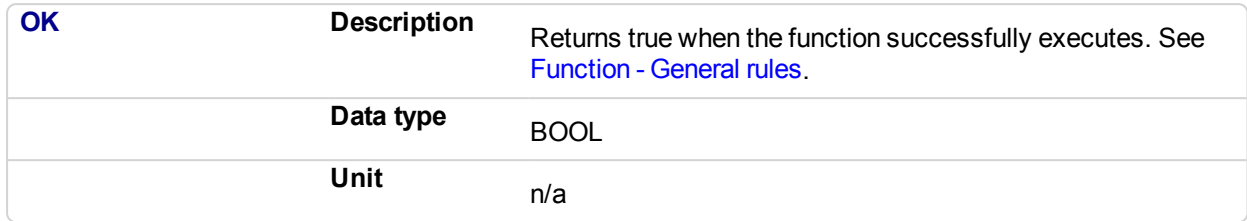

## **3.13.1.5 Examples**

## **3.13.1.6.1 Structured Text**

```
bAddrMake := udpAddrMake('10.156.238.176',Server_Port,add);
//server details
```
## **3.13.1.7.2 Ladder Diagram**

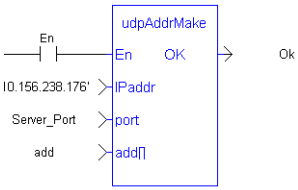

## **3.13.1.8.3 Function Block Diagram**

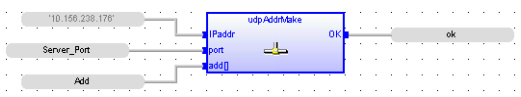

#### <span id="page-213-0"></span>**3.13.2 udpClose** ✓

## **3.13.2.1 Description**

This function closes a socket.

## **NOTE**

This functionality is supported on PDMM, PCMM, and Simulators. PACs are not supported.

## **3.13.2.2 Arguments**

## **3.13.2.3.1 Input**

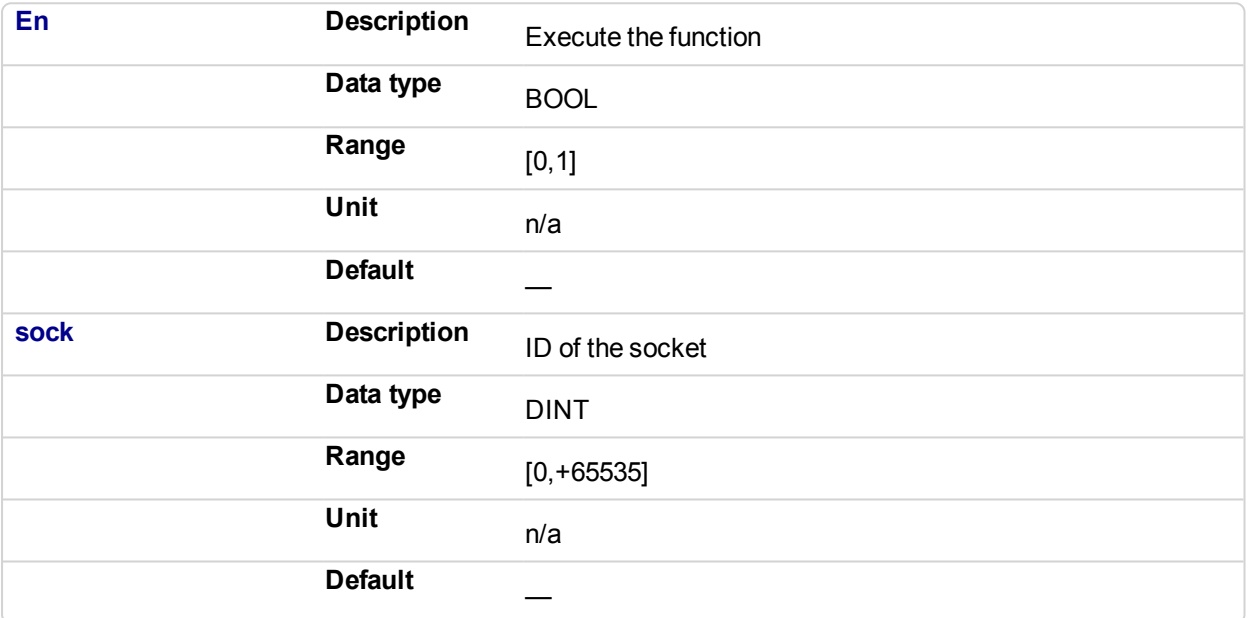

### **3.13.2.4.2 Output**

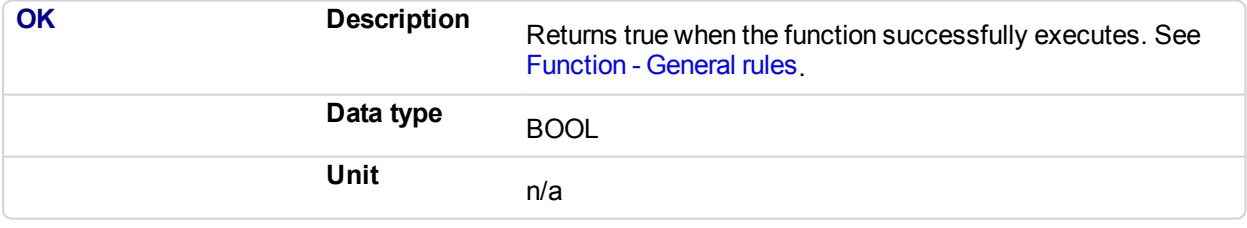

## **3.13.2.5 Examples**

## **3.13.2.6.1 Structured Text**

udpClose(Socket\_Number); //Close socket

## **3.13.2.7.2 Ladder Diagram**

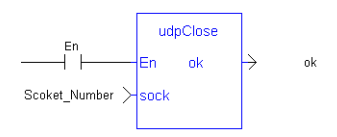

## **3.13.2.8.3 Function Block Diagram**

SocketNumber<br>**Example 1999**<br>Socket ok

#### <span id="page-215-0"></span>**3.13.3 udpCreate** ✓

## **3.13.3.1 Description**

This function creates a UDP socket.

## **NOTE**

This functionality is supported on PDMM, PCMM, and Simulators. PACs are not supported.

## **3.13.3.2 Arguments**

## **3.13.3.3.1 Input**

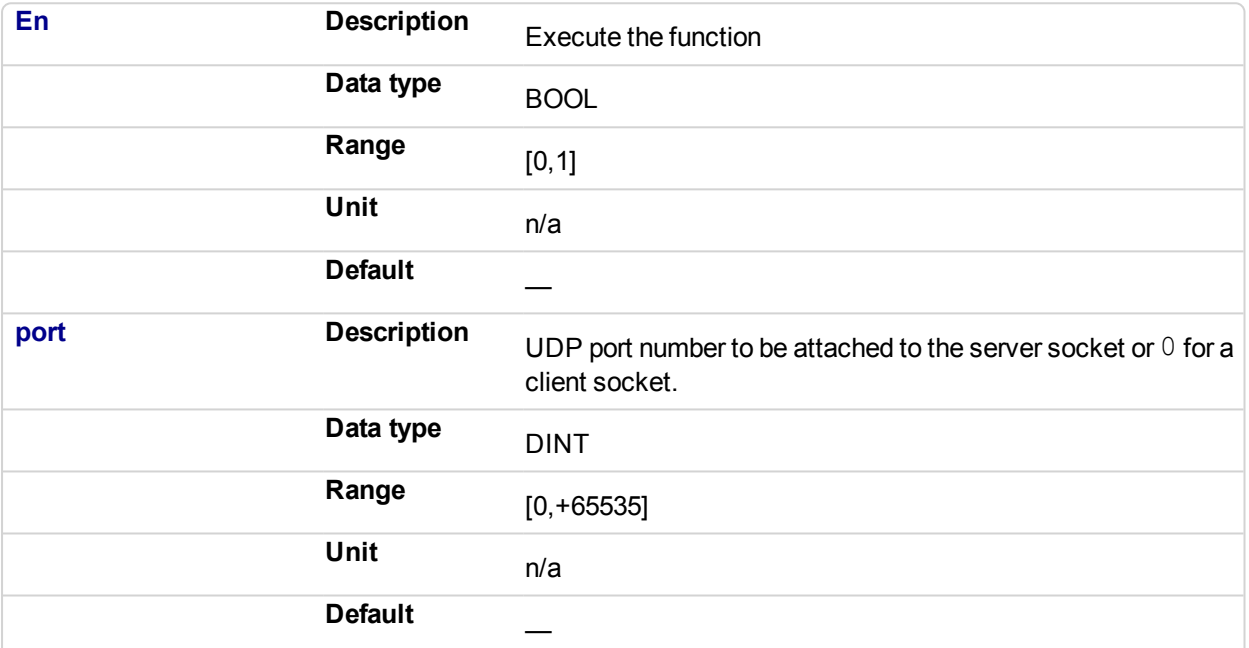

## **3.13.3.4.2 Output**

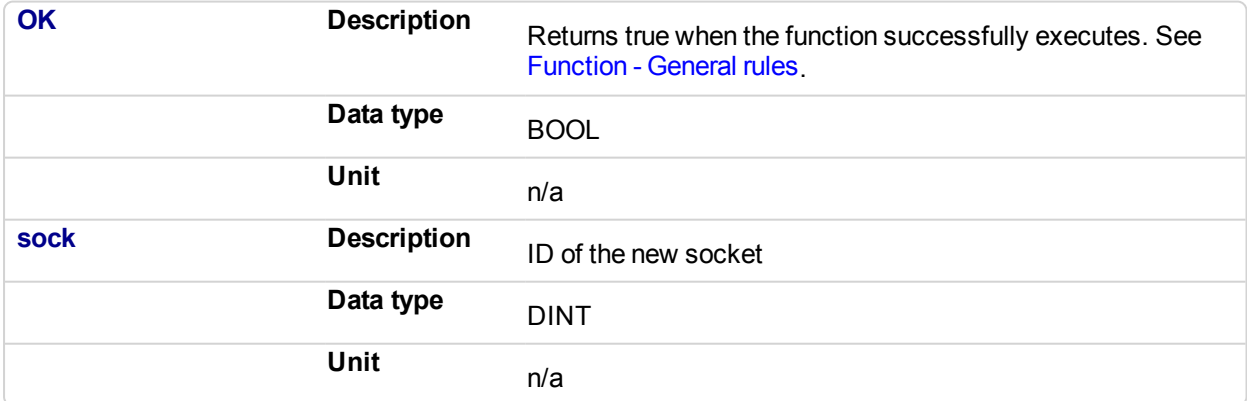
# **3.13.3.5 Examples**

# **3.13.3.6.1 Structured Text**

Socket\_Number := udpCreate(Client\_Port); //create a socket

#### **3.13.3.7.2 Ladder Diagram**

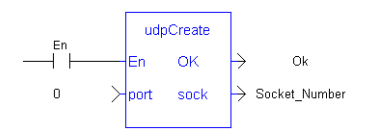

# **3.13.3.8.3 Function Block Diagram**

odpCreate<br>Port sock Socket Number<br>Scoket Number

#### **3.13.4 udpIsValid** ✓

#### **3.13.4.1 Description**

This function states whether a socket is valid or not.

#### **NOTE**

This functionality is supported on PDMM, PCMM, and Simulators. PACs are not supported.

#### **3.13.4.2 Arguments**

#### **3.13.4.3.1 Input**

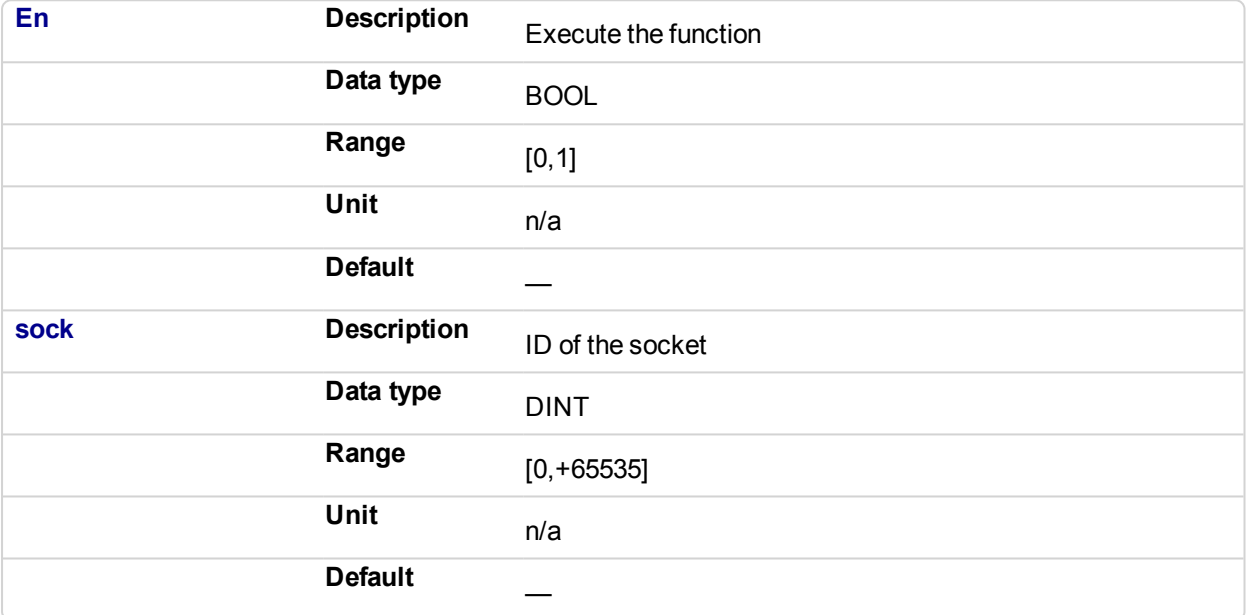

# **3.13.4.4.2 Output**

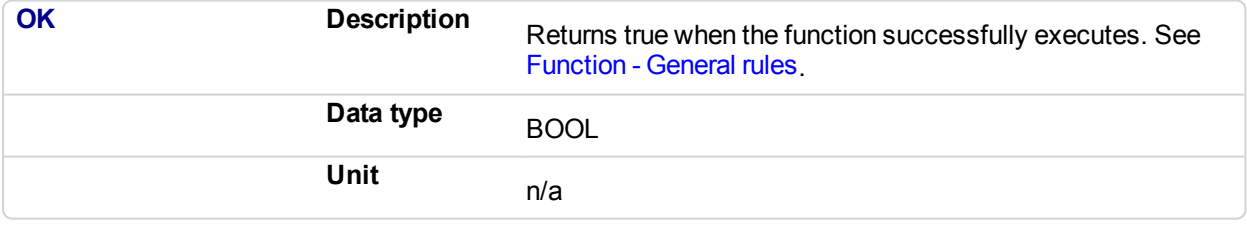

# **3.13.4.5 Examples**

# **3.13.4.6.1 Structured Text**

bIsValid := udpIsValid(Socket\_Number); //Valid socket?

# **3.13.4.7.2 Ladder Diagram**

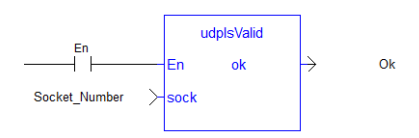

# **3.13.4.8.3 Function Block Diagram**

Socket\_Number and the definition of the set of the set of the set of the set of the set of the set of the set of the set of the set of the set of the set of the set of the set of the set of the set of the set of the set of

#### **3.13.5 udpRcvFrom** ✓

#### **3.13.5.1 Description**

This function receives a UDP telegram. If the characters are received, the function fills the ADD argument with the internal "UDP" of the sender. This buffer can then be passed to the ["udpSendTo"](#page-223-0) (p. 224) function to send the answer.

#### **NOTE**

This functionality is supported on PDMM, PCMM, and Simulators. PACs are not supported.

# **3.13.5.2 Arguments**

# **3.13.5.3.1 Input**

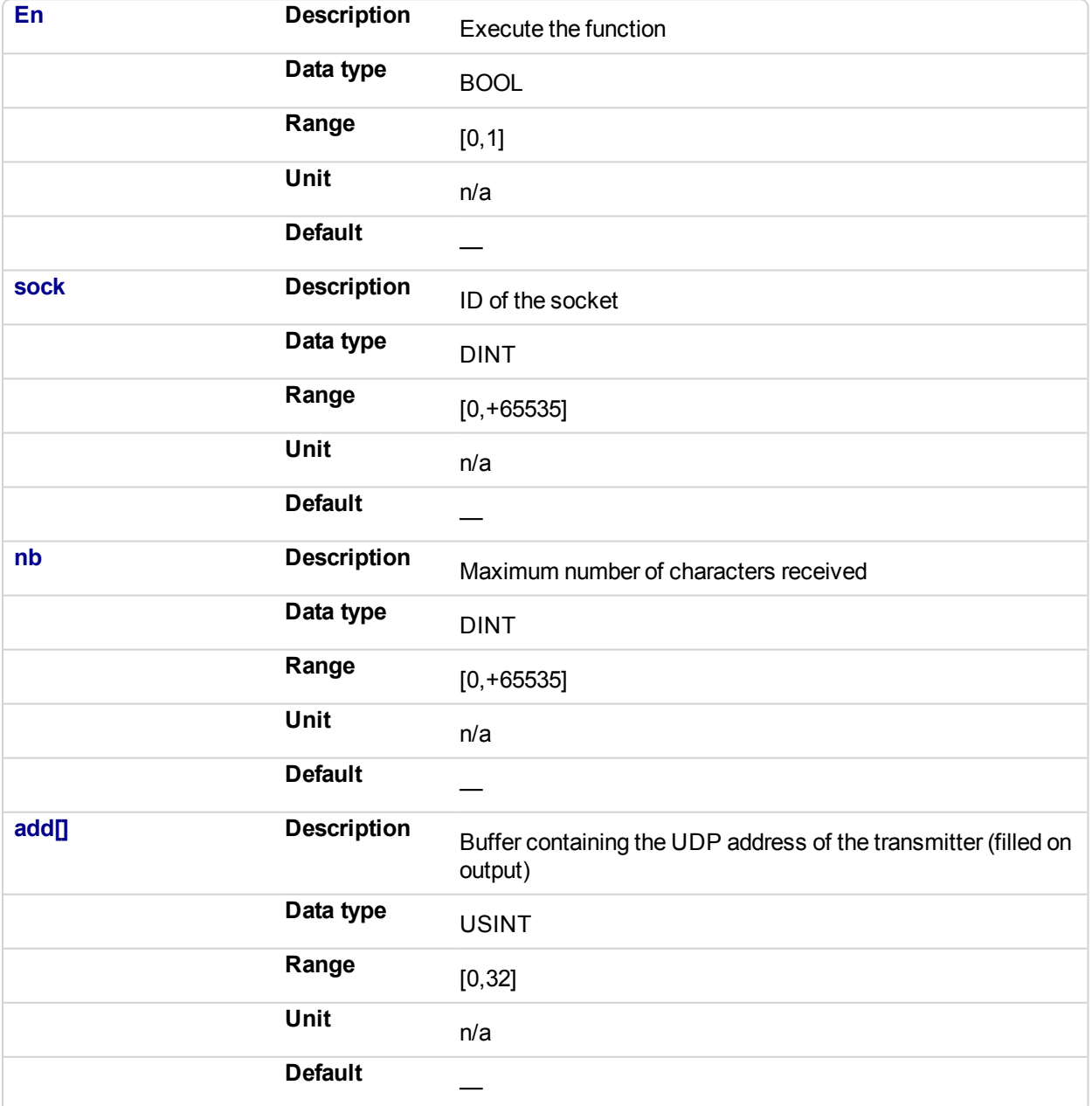

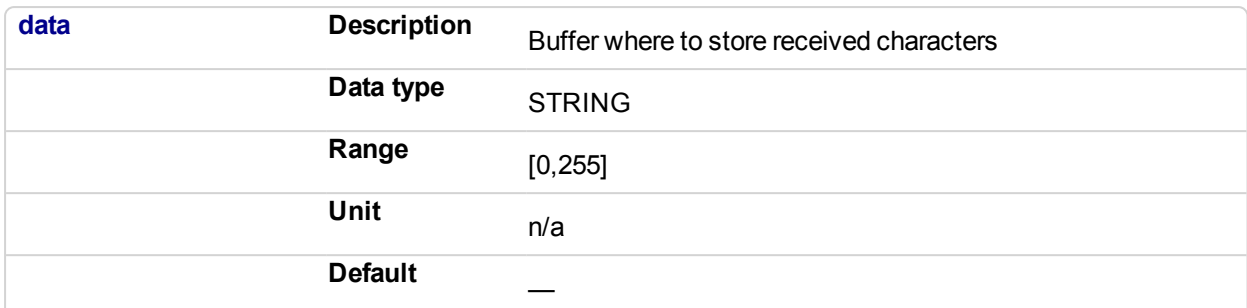

# **3.13.5.4.2 Output**

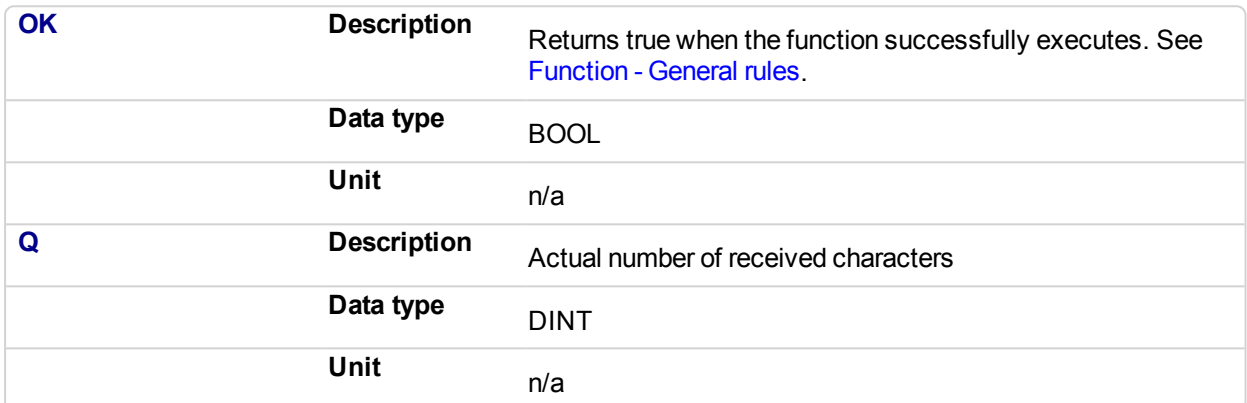

# **3.13.5.5 Examples**

# **3.13.5.6.1 Structured Text**

```
ReceivedBytes := udpRcvFrom(Socket_Number,5,add,data); //Read
the position
```
# **3.13.5.7.2 Ladder Diagram**

udpRcvFrom  $\bar{f}^{\text{en}}$  $\frac{1}{2}$ En OK  $\mapsto$  $-$  ok Socket\_Number >sock Q >NumberOfBytesReceived  $\mathsf{Nb}$  $\lambda$ <sub>nb</sub> add  $\rightarrow$  add[1]  $_{\text{data}}$  $\rightarrow$  data

### **3.13.5.8.3 Function Block Diagram**

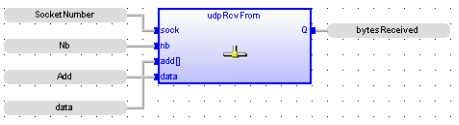

#### **3.13.6 udpRcvFromArray**  $\checkmark$

#### **3.13.6.1 Description**

This function receives an array of bytes.

#### **NOTE**

This functionality is supported on PDMM, PCMM, and Simulators. PACs are not supported.

#### **3.13.6.2 Arguments**

#### **3.13.6.3.1 Input**

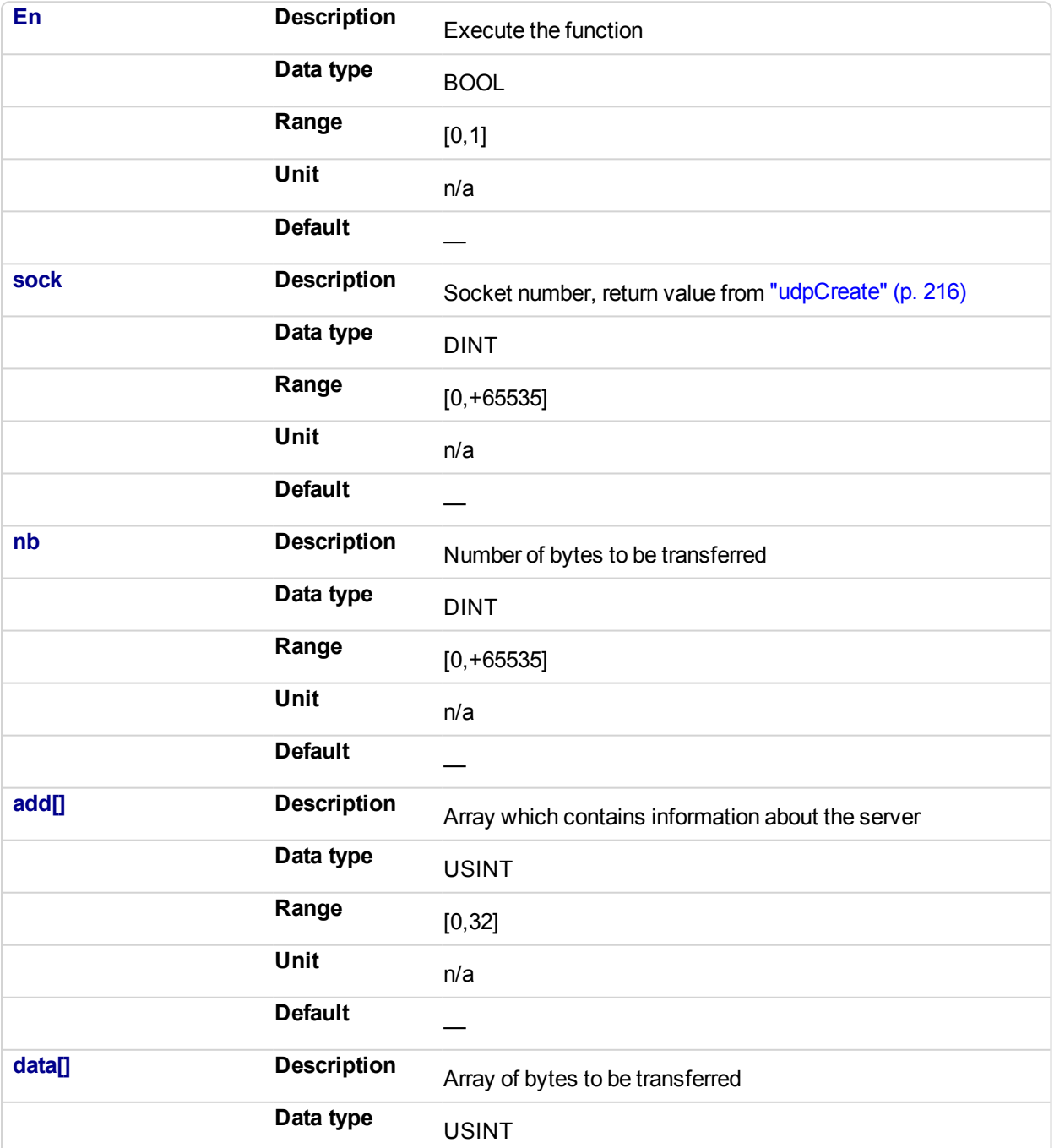

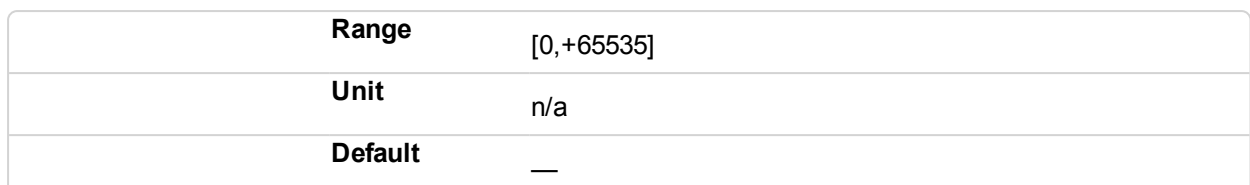

# **3.13.6.4.2 Output**

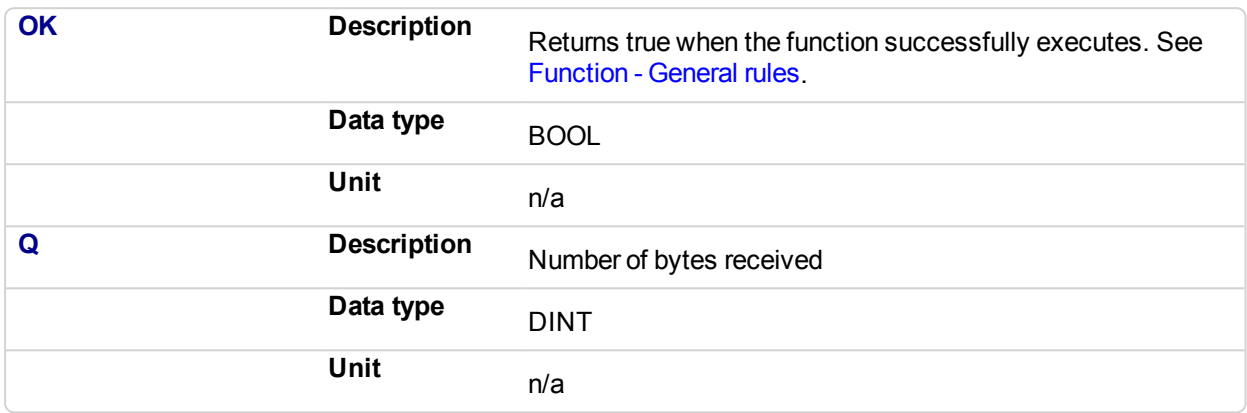

# **3.13.6.5 Examples**

# **3.13.6.6.1 Structured Text**

BytesReceived := udpRcvFromArray(Socket\_Number,nb,add,Frame);

# **3.13.6.7.2 Ladder Diagram**

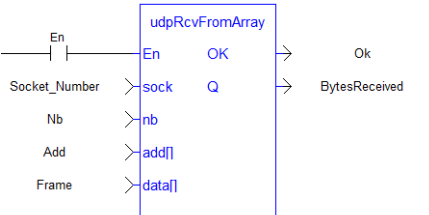

# **3.13.6.8.3 Function Block Diagram**

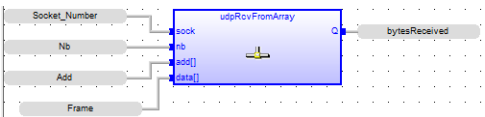

#### <span id="page-223-0"></span>**3.13.7 udpSendTo**  $\checkmark$

#### **3.13.7.1 Description**

This function sends UDP data to a server.

#### **NOTE**

This functionality is supported on PDMM, PCMM, and Simulators. PACs are not supported.

#### **3.13.7.2 Arguments**

### **3.13.7.3.1 Input**

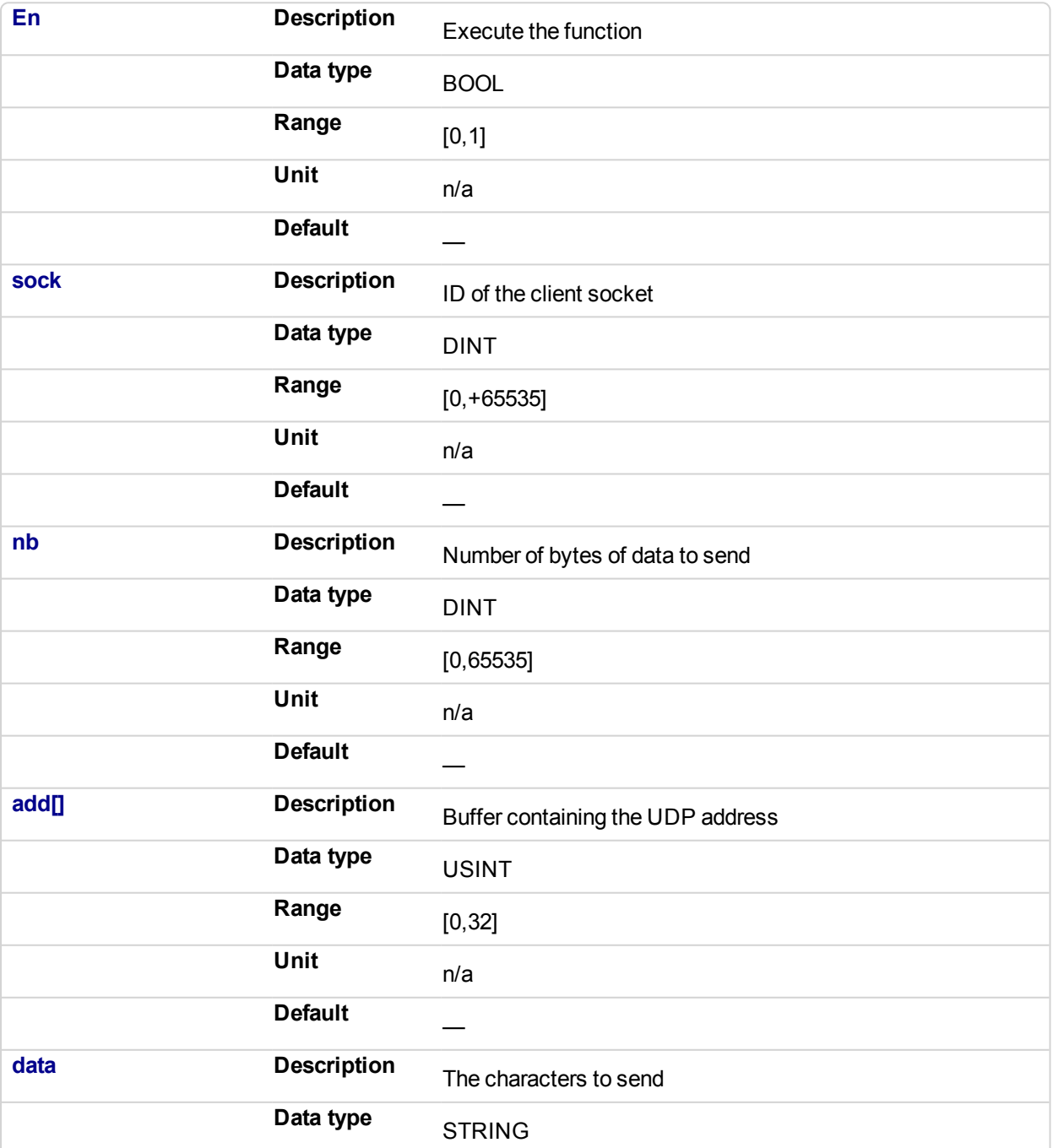

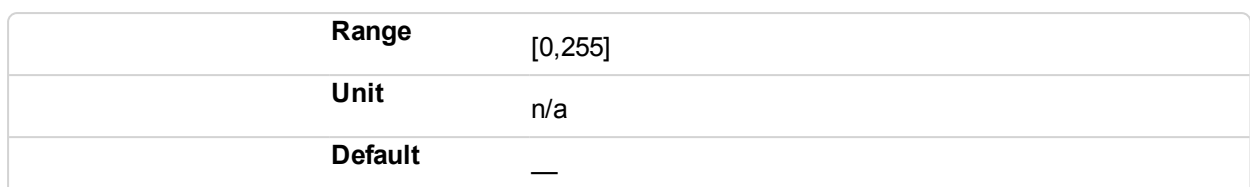

# **3.13.7.4.2 Output**

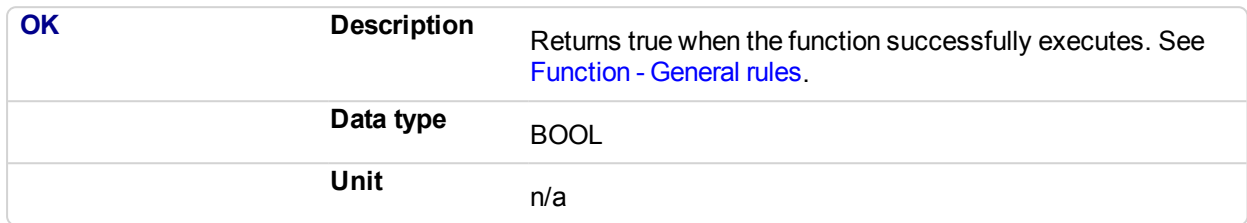

#### **3.13.7.5 Examples**

### **3.13.7.6.1 Structured Text**

bUdpSendTo := udpSendTo(Socket\_Number,5,add,'1000');

# **3.13.7.7.2 Ladder Diagram**

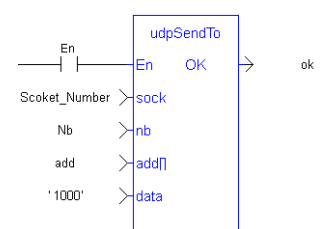

# **3.13.7.8.3 Function Block Diagram**

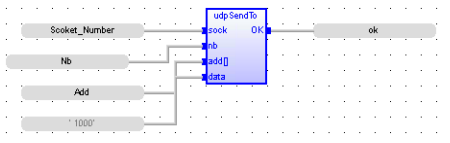

#### **3.13.8 udpSendToArray** ✓

#### **3.13.8.1 Description**

This function sends an array of bytes.

### **NOTE**

This functionality is supported on PDMM, PCMM, and Simulators. PACs are not supported.

### **3.13.8.2 Arguments**

#### **3.13.8.3.1 Input**

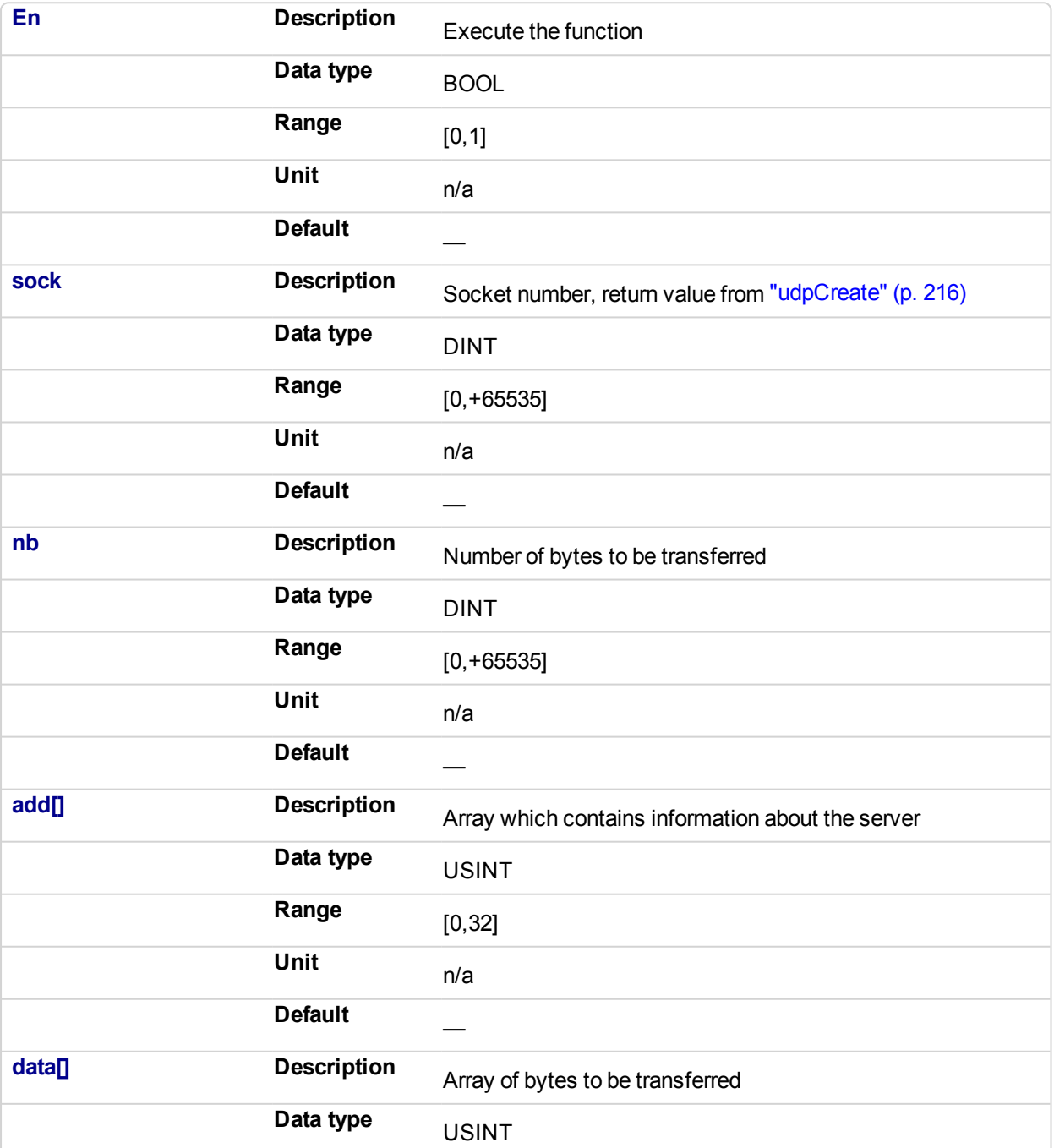

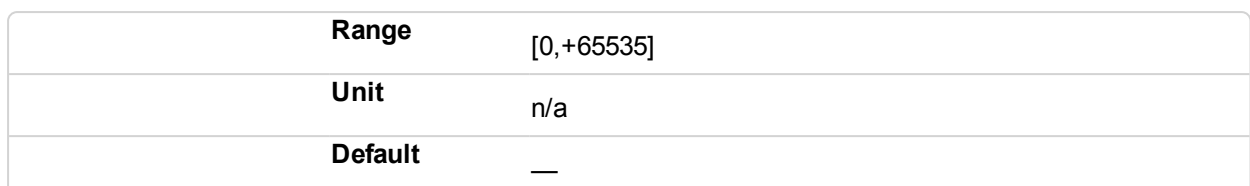

### **3.13.8.4.2 Output**

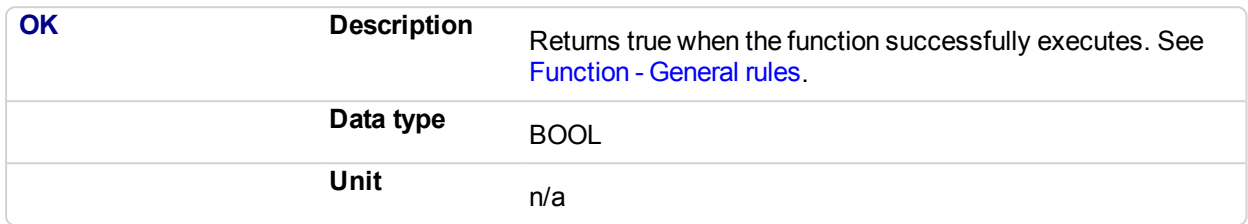

#### **3.13.8.5 Examples**

### **3.13.8.6.1 Structured Text**

Success:= udpSendToArray(Socket\_Number,nb,add,Frame);

# **3.13.8.7.2 Ladder Diagram**

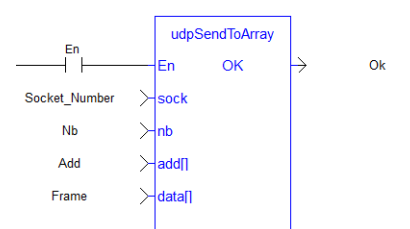

#### **3.13.8.8.3 Function Block Diagram**

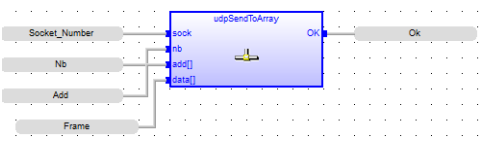

# **4 Advanced Operations**

Below are the standard blocks that perform advanced operations.

# **Analog signal processing:**

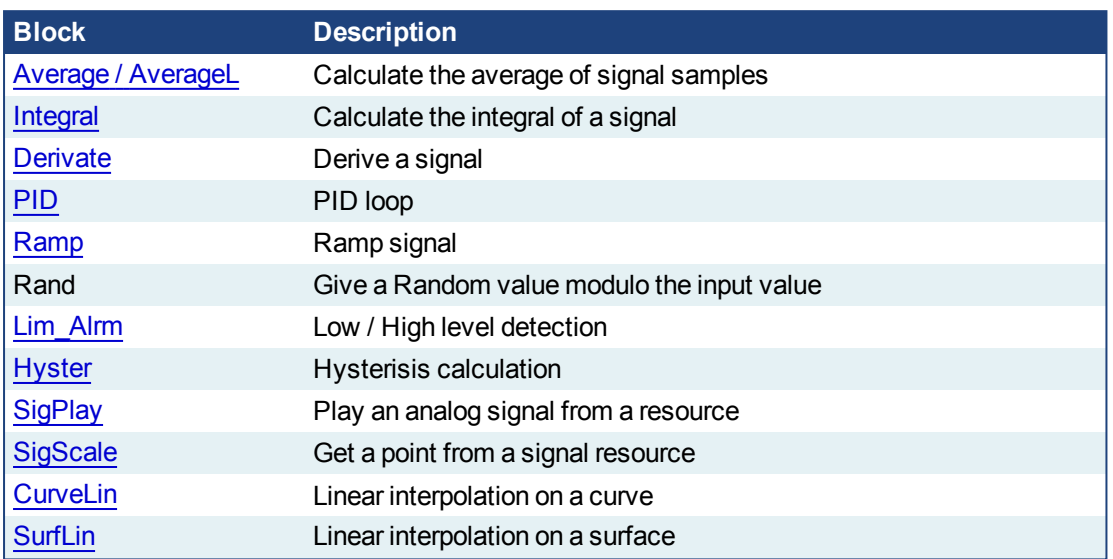

# **Alarm management:**

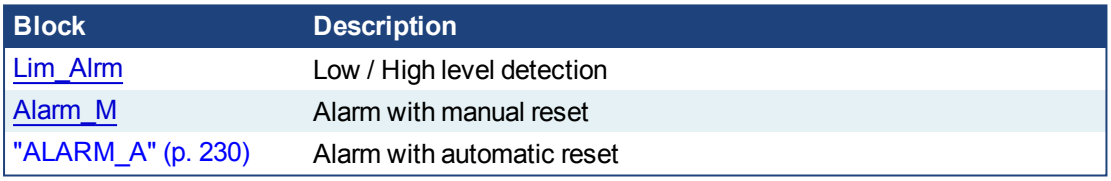

# **Data collections and serialization:**

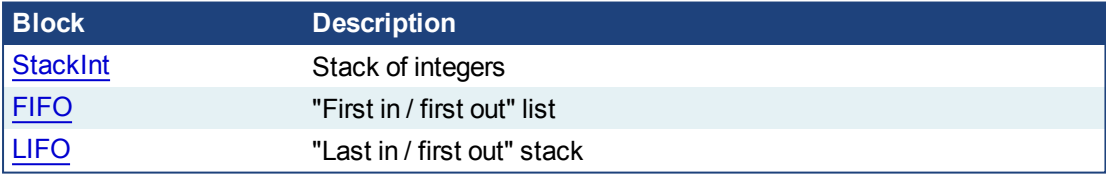

# **Data Logging:**

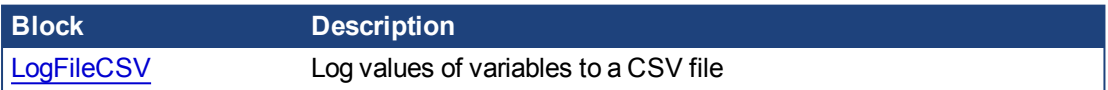

### **Special operations:**

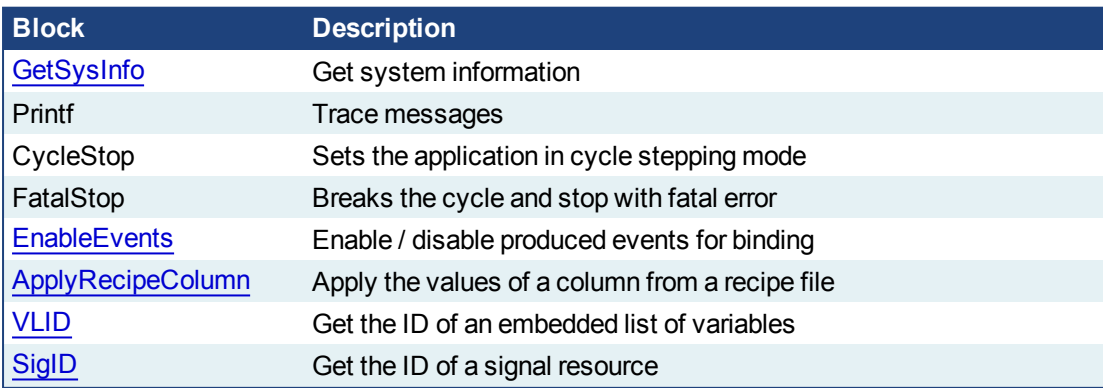

**Communication:** [AS-interface](#page-236-0) **Others:** Real Time [Clock](#page-276-0) "File [Management](#page-251-0) Functions" (p. 252)

#### <span id="page-229-0"></span>**4.1 ALARM\_A** ✓

*Function Block* - Alarm with automatic reset

#### **4.1.1 Inputs**

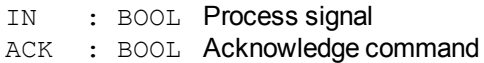

#### **4.1.2 Outputs**

- Q : BOOL TRUE if alarm is active
- QACK : BOOL TRUE if alarm is acknowledged

## **4.1.3 Sequence**

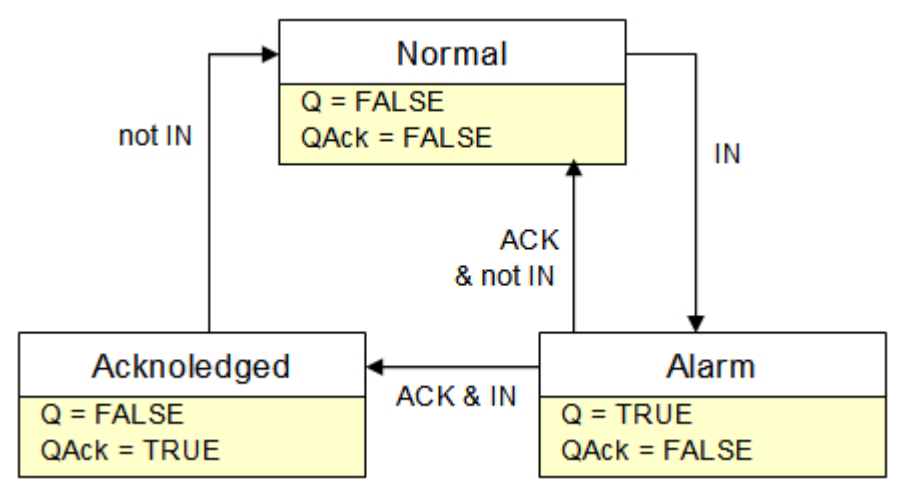

#### **4.1.4 Remarks**

Combine this block with the [LIM\\_ALRM](#page-265-0) block for managing analog alarms.

# **4.1.5 ST Language**

```
(* MyALARM is declared as an instance of ALARM_A function block
*)
MyALARM (IN, ACK);
Q := MyALARM.Q;QACK := MyALARM.QACK;
```
### **4.1.6 FBD Language**

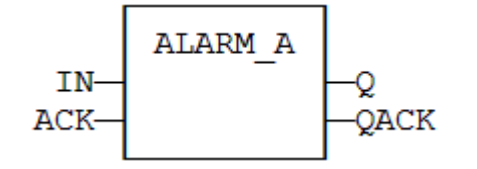

# **4.1.7 FFLD Language**

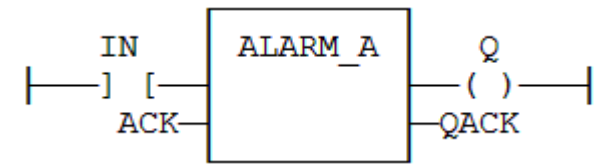

# **4.1.8 IL Language**

(\* MyALARM is declared as an instance of ALARM\_A function block \*) Op1: CAL MyALARM (IN, ACK) FFLD MyALARM.Q ST Q FFLD MyALARM.QACK ST QACK

# **See also**

[ALARM\\_M](#page-231-0) [LIM\\_ALRM](#page-265-0)

#### <span id="page-231-0"></span>**4.2 ALARM\_M** ✓

*Function Block* - Alarm with manual reset

#### **4.2.1 Inputs**

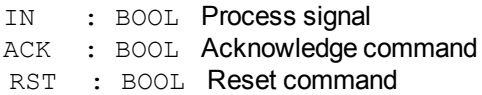

#### **4.2.2 Outputs**

Q : BOOL TRUE if alarm is active

QACK : BOOL TRUE if alarm is acknowledged

### **4.2.3 Sequence**

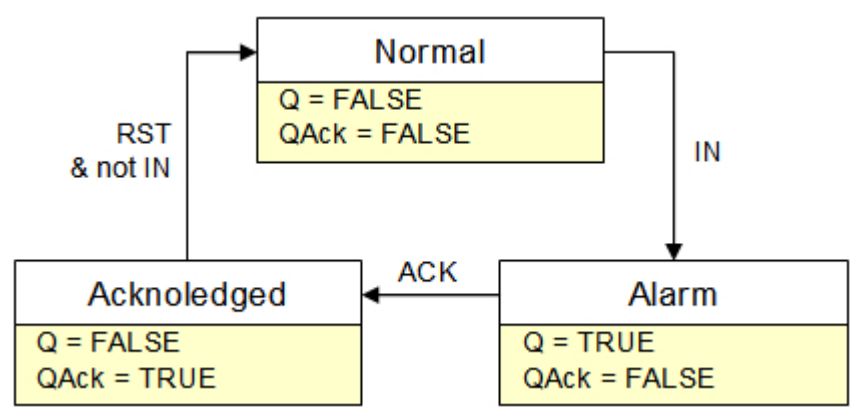

# **4.2.4 Remarks**

Combine this block with the [LIM\\_ALRM](#page-265-0) block for managing analog alarms.

# **4.2.5 ST Language**

```
(* MyALARM is declared as an instance of ALARM_M function block
*)
MyALARM (IN, ACK, RST);
Q := MyALARM.Q;QACK := MyALARM.QACK;
```
#### **4.2.6 FBD Language**

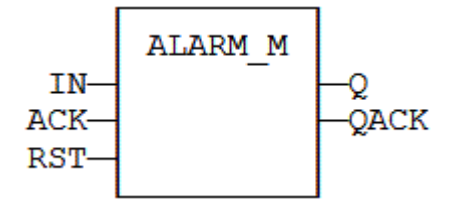

# **4.2.7 FFLD Language**

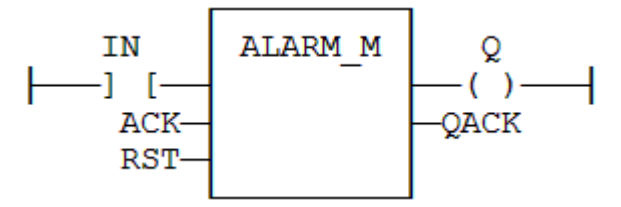

# **4.2.8 IL Language**

(\* MyALARM is declared as an instance of ALARM\_M function block \*) Op1: CAL MyALARM (IN, ACK, RST) FFLD MyALARM.Q ST Q FFLD MyALARM.QACK ST QACK

#### **See also**

[ALARM\\_A](#page-229-0) [LIM\\_ALRM](#page-265-0)

<span id="page-233-0"></span>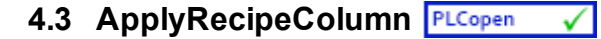

*Function* - Apply the values of a column from a recipe file

#### **4.3.1 Inputs**

FILE : STRING Path name of the recipe file (.RCP or .CSV) - *must be a constant value!* COL : DINT **Index of the column in the recipe (0 based)** 

#### **See an example of RCP file**

```
@COLNAME=Col3 Col4
@SIZECOL1=100
@SIZECOL2=100
@SIZECOL3=100
@SIZECOL4=100
bCommand
tPerio
bFast
Blink1
test_var
bOut
@EXPANDED=Blink1
```
#### **See an example of CSV file**

Example of CSV file with five variables and five set of values

comment lines here

TravelSpeed;100;200;300;400;500

MasterAbsPos;0;45;90;135;180

MasterDeltaPos;0;90;180;270;360

MachineSpeed;50;100;150;200;250

MachineState;0;0;1;1;2

#### **NOTE**

For your CSV file to be valid, ensure the data are separated with **semicolons** (and not commas).

Usage in a FFLD program where column 3 is selected

Column 3 corresponds to column E in the Excel sheet because this parameter is 0 based

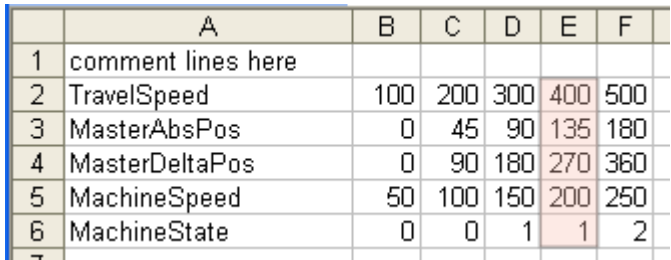

Result displayed in the Dictionary when the application is running

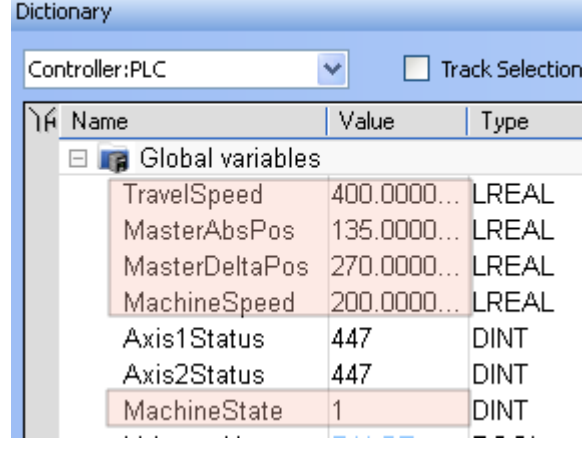

### **4.3.2 Outputs**

OK : BOOL **TRUE if OK - FALSE if parameters are invalid** 

#### **4.3.3 Remarks**

- In The 'FILE' input is a constant string expression specifying the path name of a valid .RCP or .CSV file. If no path is specified, the file is assumed to be located in the project folder. RCP files are created using an external recipe editor. CSV files can be created using EXCEL or NOTEPAD.
- In CSV files, the first line must contain column headers, and is ignored during compiling. There is one variable per line. The first column contains the symbol of the variable. Other columns are values.
- If a cell is empty, it is assumed to be the same value as the previous (left side) cell. If it is the first cell of a row, it is assumed to be null (0 or FALSE or empty string).
- In FFLD language, the operation is executed only if the input rung (EN) is TRUE. The output rung is the result of the function.

# *<u>O IMPORTANT</u>*

Recipe files are read at compiling time and are embedded into the downloaded application code. This implies that a modification performed in the recipe file after downloading is not taken into account by the application.

### **4.3.4 ST Language**

```
OK := ApplyRecipeColumn ('MyFile.rcp', COL);
```
# **4.3.5 FBD Language**

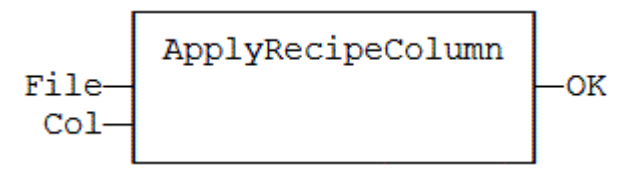

# **4.3.6 FFLD Language**

(\* The function is executed only if ApplyRecipe is TRUE \*)

# **4.3.7 IL Language**

Op1: LD 'MyFile.rcp' ApplyRecipeColumn COL ST OK

# <span id="page-236-0"></span>**4.4 AS-interface Functions**

The following functions enable special operation on AS-i networks:

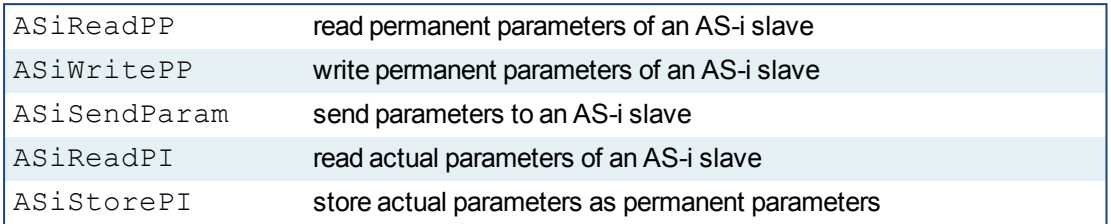

### *IMPORTANT*

AS-i networking may be not available on some targets. Please refer to OEM instructions for further details about available features.

#### Interface

Params := ASiReadPP (Master, Slave); bOK := ASiWritePP (Master, Slave, Params); bOK := ASiSendParam (Master, Slave, Params); Params := ASiReadPI (Master, Slave); bOK := ASiStorePI (Master);

#### **Arguments**

Master : DINT Index of the AS-i master (1..N) such as shown in configuration Slave: DINT Address of the AS-i slave (1..32/33..63) Params : DINT Value of AS-i parameters bOK : BOOL TRUE if successful

#### <span id="page-237-0"></span>**4.5 AVERAGE / AVERAGEL** ✓

*Function Block* - Calculates the average of signal samples.

#### **4.5.1 Inputs**

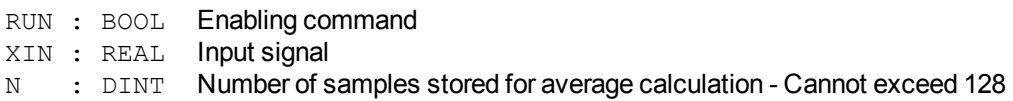

#### **4.5.2 Outputs**

XOUT : REAL Average of the stored samples (\*)

(\*) AVERAGEL has LREAL arguments.

#### **4.5.3 Remarks**

The average is calculated according to the number of stored samples, which can be less than N when the block is enabled. By default the number of samples is 128.

The "N" input (or the number of samples) is taken into account *only* when the RUN input is FALSE.

# $\star$  TIP

The "RUN" needs to be reset after a change in the number of samples. You should cycle the RUN input when you first call this function, this will clear the default.

#### **NOTE**

In FFLD language, the input rung is the RUN command. The output rung keeps the state of the input rung.

# **4.5.4 ST Language**

```
(* MyAve is a declared instance of AVERAGE function block *)
MyAve (RUN, XIN, N);
XOUT := MyAve.XOUT;
```
#### **4.5.5 FBD Language**

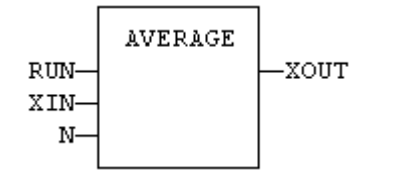

# **4.5.6 FFLD Language**

```
(* ENO has the same state as RUN *)
     RUNENO
               AVERAGE
                              -(-) --1 [
                            TUOX-
       XIN-
          N
```
# **4.5.7 IL Language:**

```
(* MyAve is a declared instance of AVERAGE function block *)
Op1: CAL MyAve (RUN, XIN, N)
   FFLD MyAve.XOUT
    ST XOUT
```
**See also**

[INTEGRAL](#page-261-0) [DERIVATE](#page-240-0) [LIM\\_ALRM](#page-265-0) [HYSTER](#page-260-0) [STACKINT](#page-292-0)

#### <span id="page-239-0"></span>**4.6 CurveLin** ✓

*Function block*- Linear interpolation on a curve.

# **4.6.1 Inputs**

X : REAL X coordinate of the point to be interpolated.

XAxis : REAL[] X coordinates of the known points of the X axis.

YVal : REAL[] Y coordinate of the points defined on the X axis.

# **4.6.2 Outputs**

Y : REAL Interpolated Y value corresponding to the X input

OK : BOOL TRUE if successful.

ERR : DINT Error code if failed - 0 if OK.

# **4.6.3 Remarks**

This function performs linear interpolation in between a list of points defined in the XAxis single dimension array. The output Y value is an interpolation of the Y values of the two rounding points defined in the X axis. Y values of defined points are passed in the YVal single dimension array.

Values in XAxis must be sorted from the smallest to the biggest. There must be at least two points defined in the X axis. YVal and XAxis input arrays must have the same dimension.

In case the X input is less than the smallest defined X point, the Y output takes the first value defined in YVal and an error is reported. In case the X input is greater than the biggest defined X point, the Y output takes the last value defined in YVal and an error is reported.

The ERR output gives the cause of the error if the function fails:

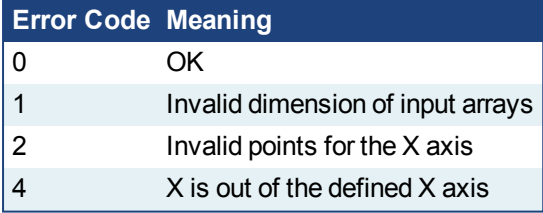

<span id="page-240-0"></span>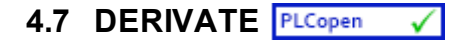

*Function Block* - Derivates a signal.

# **4.7.1 Inputs**

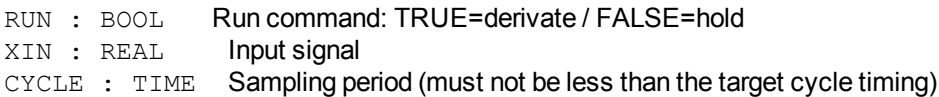

# **4.7.2 Outputs**

XOUT : REAL Output signal

# **4.7.3 Remarks**

In FFLD language, the input rung is the RUN command. The output rung keeps the state of the input rung.

# **4.7.4 ST Language**

(\* MyDerv is a declared instance of DERIVATE function block \*) MyDerv (RUN, XIN, CYCLE); XOUT := MyDerv.XOUT;

### **4.7.5 FBD Language**

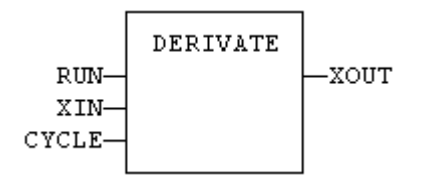

### **4.7.6 FFLD Language**

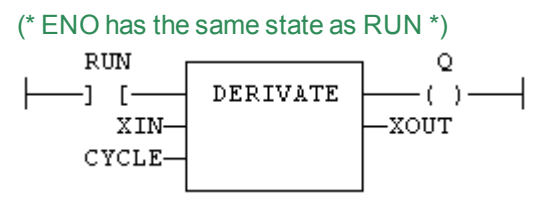

# **4.7.7 IL Language:**

(\* MyDerv is a declared instance of DERIVATE function block \*) Op1: CAL MyDerv (RUN, XIN, CYCLE) FFLD MyDerv.XOUT ST XOUT

## **See also**

[AVERAGE](#page-237-0) [INTEGRAL](#page-261-0) [LIM\\_ALRM](#page-265-0) [HYSTER](#page-260-0)[STACKINT](#page-292-0)

#### <span id="page-241-0"></span>**4.8 EnableEvents** ✓

*Function* - Enable or disable the production of events for binding(runtime to runtime variable exchange)

#### **4.8.1 Inputs**

EN : BOOL TRUE to enable events / FALSE to disable events

#### **4.8.2 Outputs**

ENO : BOOL Echo of EN input

#### **4.8.3 Remarks**

Production is enabled when the application starts. The first production will be operated after the first cycle. So to disable events since the beginning, you must call EnableEvents (FALSE) in the very first cycle.

In FFLD language, the input rung (EN) enables the event production, and the output rung keeps the state of the input rung. In IL language, the input must be loaded before the function call.

# **4.8.4 ST Language**

ENO := EnableEvents (EN);

#### **4.8.5 FBD Language**

EnableEvents ENO-EN

#### **4.8.6 FFLD Language**

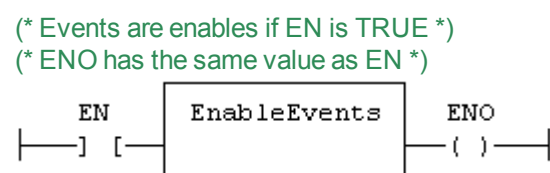

#### **4.8.7 IL Language:**

Op1: LD EN **EnableEvents** ST ENO

#### <span id="page-242-0"></span>**4.9 FIFO**  $\checkmark$

*Function block* - Manages a "first in / first out" list

#### **4.9.1 Inputs**

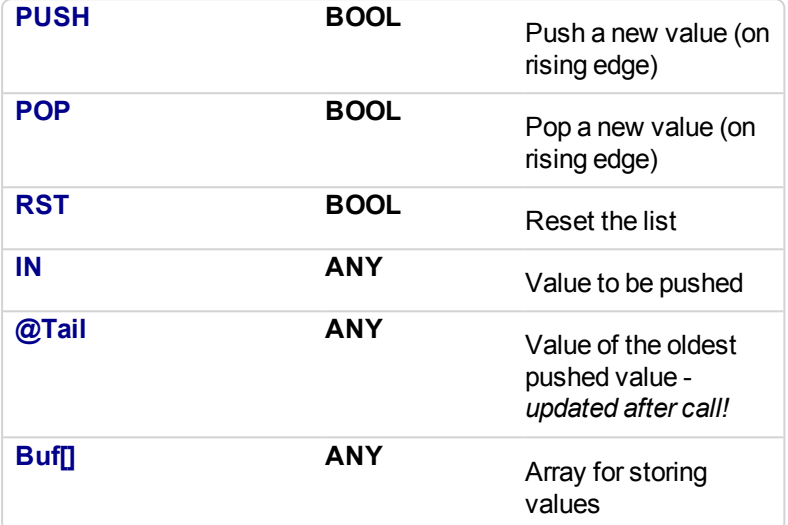

# **4.9.2 Outputs**

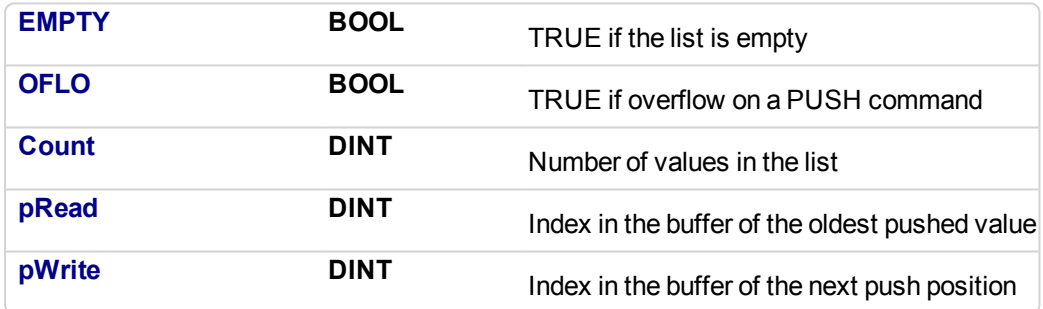

# **4.9.3 Remarks**

IN, @Tail and Buf[] must have the same data type *and cannot be STRING*.

The @Tail argument specifies a variable which is filled with the oldest push value after the block is called.

Values are stored in the "BUF" array. Data is arranged as a roll over buffer and is never shifted or reset. Only read and write pointers and pushed values are updated. The maximum size of the list is the dimension of the array.

The first time the block is called, it remembers on which array it should work. If you call later the same instance with another BUF input, the call is considered as invalid and makes nothing. Outputs reports an empty list in this case.

In FFLD language, input rung is the PUSH input. The output rung is the EMPTY output.

# **4.9.4 ST Language**

```
(* MyFIFO is a declared instance of FIFO function block *)
MyFIFO (PUSH, POP, RST, IN, @Tail , BUFFER);
EMPTY := MyFIFO.EMPTY;
```
OFLO := MyFIFO.OFLO; COUNT := MyFIFO.COUNT; PREAD := MyFIFO.PREAD; PWRITE := MyFIFO.PWRITE;

# **4.9.5 FBD Language**

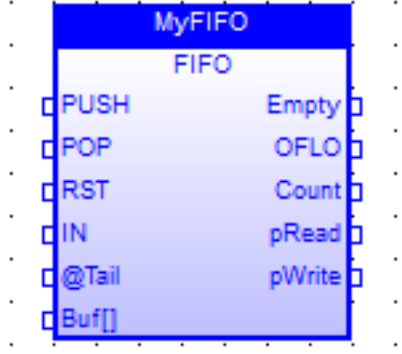

# **4.9.6 FFLD Language**

# **4.9.7 IL Language**

```
(* MyFIFO is a declared instance of FIFO function block *)
Op1: CAL MyFIFO (PUSH, POP, RST, IN, @Tail , BUFF[])
FFLD MyFIFO.EMPTY
ST EMPTY
FFLD MyFIFO.OFLO
ST OFLO
FFLD MyFIFO.COUNT
ST COUNT
FFLD MyFIFO.PREAD
ST PREAD
FFLD MyFIFO.PWRITE
ST PWRITE
```
### **See also**

[LIFO](#page-263-0)

# **4.10 About the File Management Functions**

The following functions enable sequential read / write operations in disk files:

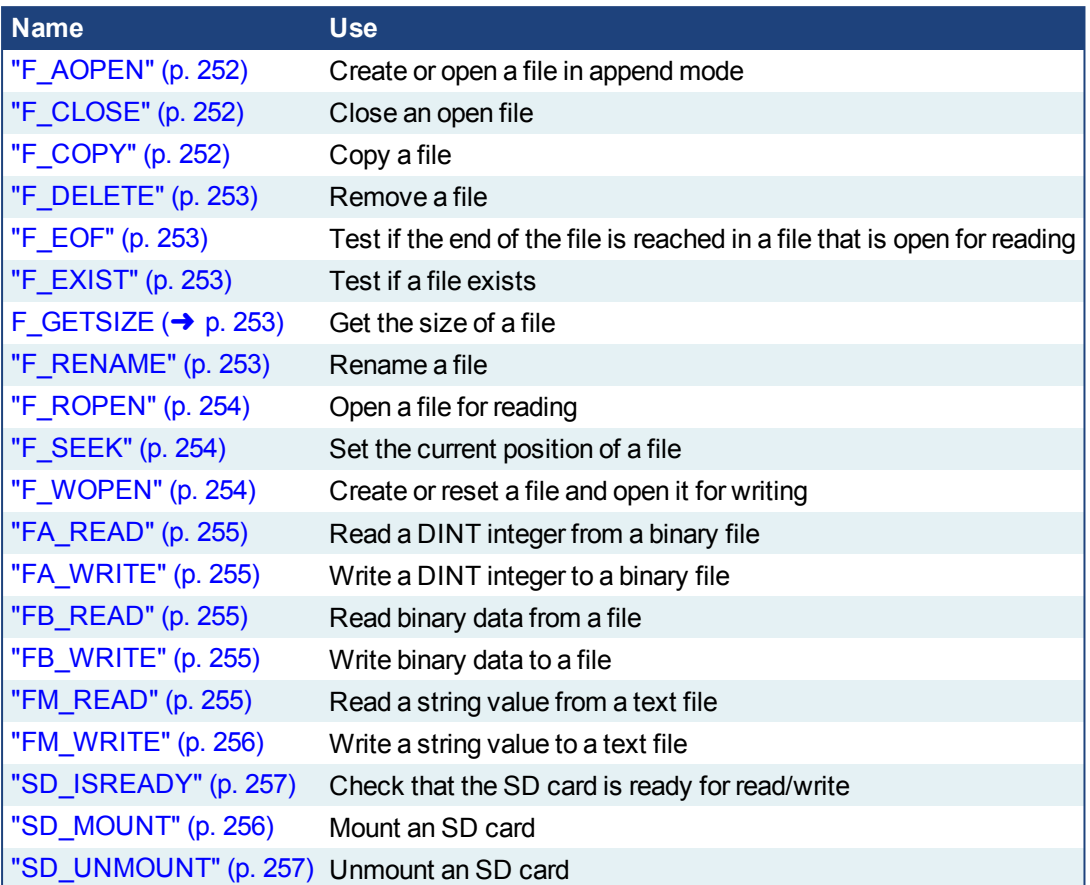

Each file is identified in the application by a unique handle manipulated as a DINT value. The file handles are allocated by the target system. Handles are returned by the Open functions and used in all other calls for identifying the file.

### **Related function blocks:**

[LogFileCSV](#page-267-0) log values of variables to a CSV file

# *IMPORTANT*

- <sup>l</sup> These functions can have a serious impact on CPU load and the life expectancy of a flash drive. **It is highly recommended that these be used on an event basis, and not at every PLC cycle.**
- Files are opened and closed directly by the Operating System of the target. Opening some files can be dangerous for system safety and integrity. **The number of open files (from ["F\\_AOPEN"](#page-251-1) (p. [252\)](#page-251-1), ["F\\_ROPEN"](#page-253-0) (p. 254), and ["F\\_WOPEN"](#page-253-2) (p. 254)) is limited by the resources available on the target system.**
- Ensure that each file successfully opened using ["F\\_AOPEN"](#page-251-1) (p. 252), ["F\\_ROPEN"](#page-253-0) (p. 254), and ["F\\_](#page-253-2) [WOPEN"](#page-253-2) (p. 254) has a corresponding ["F\\_CLOSE"](#page-251-2) (p. 252) to close the file. Closing the file will release the file ID, making it available for operations on other files.

### **NOTE**

- Opening a file with ["F\\_AOPEN"](#page-251-1) (p. 252), ["F\\_ROPEN"](#page-253-0) (p. 254), and ["F\\_WOPEN"](#page-253-2) (p. 254) can be unsuccessful (invalid path or file name, too many open files...) Your application must check the file ID for a NULL value. If the file ID is NULL (zero), then file read or write operations will fail..
- File management may be unavailable on some targets.
- Memory on the SD card is available in addition to the existing flash memory.
- Valid paths for storing files depend on the target implementation.
- Error messages are logged in the Controller log section of KAS Runtime where there is a failure in any related function block.
- Using the KAS Simulator, all pathnames are ignored, and files are stored in a reserved directory. Only the file name passed to the Open functions is taken into account.
- PAC and PDMM/PCMM binary files are not identical. PDMM / PCMM files are big [endian,](http://en.wikipedia.org/wiki/Endianness) meaning the data structures between the files are different.

# $\star$  TIP

Be sure to review "File Path [Conventions"](#page-247-0) (p. 248) so you understand hardware-based functional differences.

# **4.10.1 SD Card Access**

Files may be written to and read from an SD card. This is typically used for storing a firmware image for Recovery Mode.

To use an SD card on the controller:

- 1. Ensure that the SD card is inserted
- 2. Mount the card using ["SD\\_MOUNT"](#page-255-1) (p. 256)
- 3. Ensure the card is accessible using ["SD\\_ISREADY"](#page-256-0) (p. 257) before performing a read or write action
- 4. Unmount the card, if desired, using ["SD\\_UNMOUNT"](#page-256-1) (p. 257) after performing read/write actions

# <span id="page-247-0"></span>**4.10.2 File Path Conventions**

Depending upon the system used, paths to file locations may be defined as either absolute  $(C://dir1/file1)$  or relative paths  $//dir1/file1)$ . Not all systems handle all options, and the paths will vary depending upon the system.

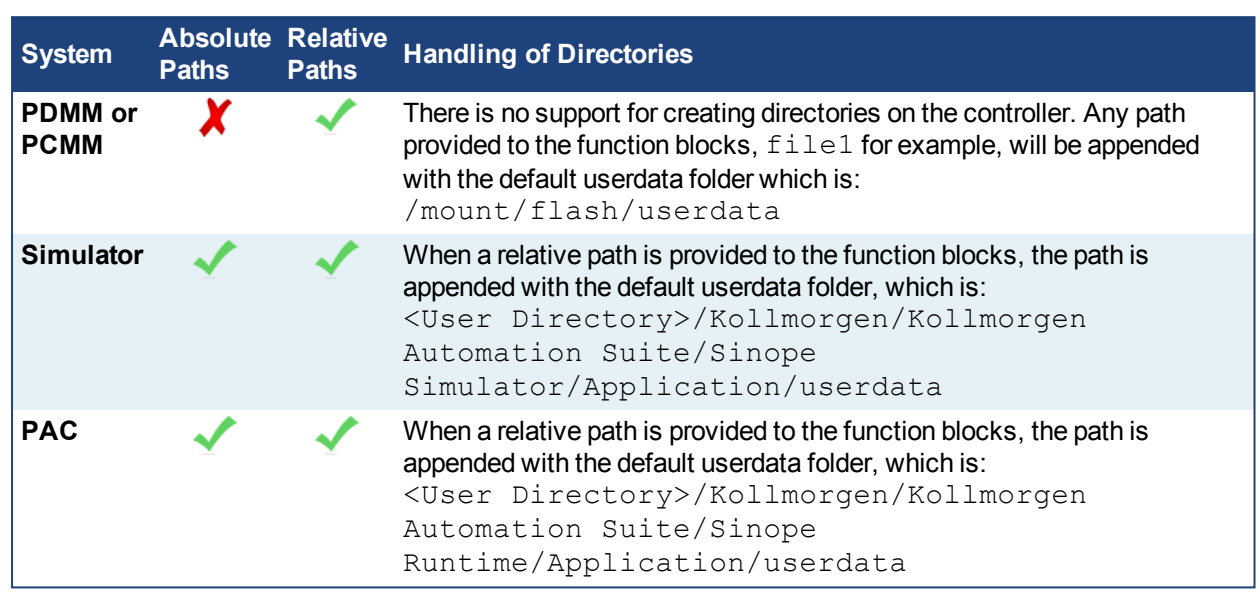

**See Also:**

- <sup>l</sup> "Shared Directory Path [Conventions"](#page-248-0) (p. 249)
- <sup>l</sup> "SD Card Path [Conventions"](#page-249-0) (p. 250)
- <sup>l</sup> "File Name Warning & [Limitations"](#page-250-0) (p. 251)

### <span id="page-248-0"></span>**4.10.2.1 Shared Directory Path Conventions**

The PDMM and PCMM support access to a shared directory on a remote computer. To access files in a shared directory from the PDMM orPCMM use '/mount/shared' at the beginning of the path, before the shared directory's relative path and file name:

**'/mount/shared/***directory/filename***'**

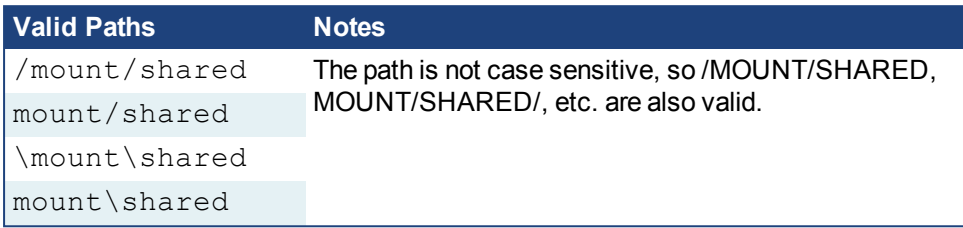

**Example 1:** Opening the file example.txt from a shared directory on a remote computer.

fileID := F\_AOPEN('/mount/shared/example.txt');

**Example 2:** Opening the file myfiles/example.txt from a shared directory on a remote computer.

fileID := F\_AOPEN('/mount/shared/myfiles/example.txt');

#### **See Also:**

<sup>l</sup> "File Name Warning & [Limitations"](#page-250-0) (p. 251)

# <span id="page-249-0"></span>**4.10.2.2 SD Card Path Conventions**

To access the SD card memory a valid SD card label must be used at the beginning of the path, followed by the relative path to the SD card. *(Valid SD Card Label)/(Relative Path)*

A valid SD card relative path starts with  $//$ ,  $/$ ,  $\setminus$ , or  $\setminus$ . This is immediately followed by SDCard which is followed by  $\setminus$  or  $\land$ . Please note that this path label is case insensitive.

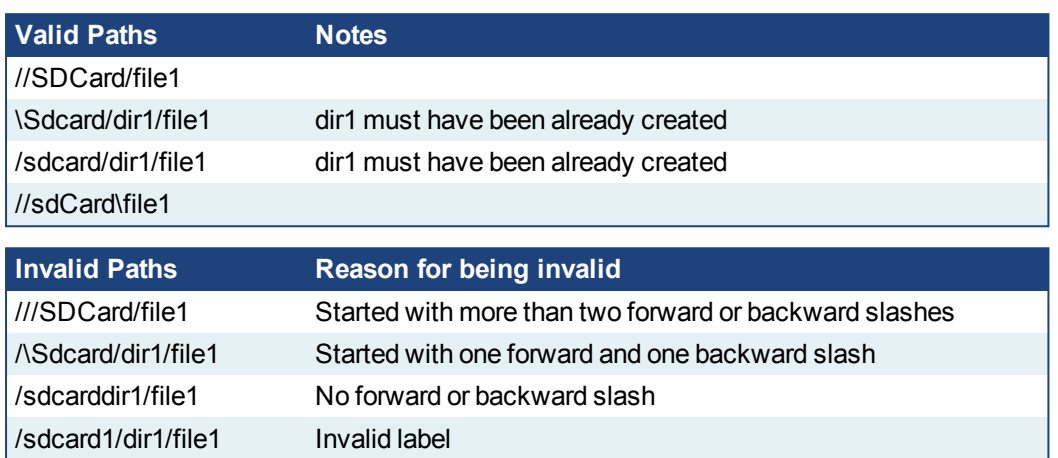

In order to maintain compatibility with a PAC or Simulator, the  $SDCard$  folder is created inside the userdata folder. File access points to userdata/SDCard when a PDMM SDCard path is used on a PAC or Simulator.

# **See Also:**

<sup>l</sup> "File Name Warning & [Limitations"](#page-250-0) (p. 251)

# <span id="page-250-0"></span>**4.10.2.3 File Name Warning & Limitations**

File names in the PAC flash storage are case-insensitive. File names in the PDMM or PCMM flash storage are case-sensitive and the SD card (FAT16 or FAT32) are not case-sensitive.

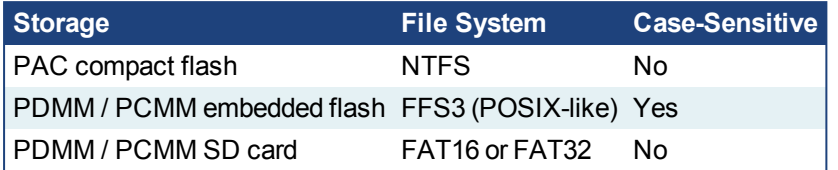

For example, two files (MyFile.txt and myfile.txt) can exist in the same directory of the PDMM flash, but cannot exist in the same directory on a PAC or the PDMM's SD card. If you copy two files (via backup operation or function) with the same name, but different upper/lower case letters, from the PDMM flash to the SD card, one of the files will be lost. **To prevent conflicts and to keep your application compatible across all platforms, use unique filenames and do not rely on case-sensitive filenames.**

# <span id="page-251-0"></span>**4.10.3 File Management Functions**

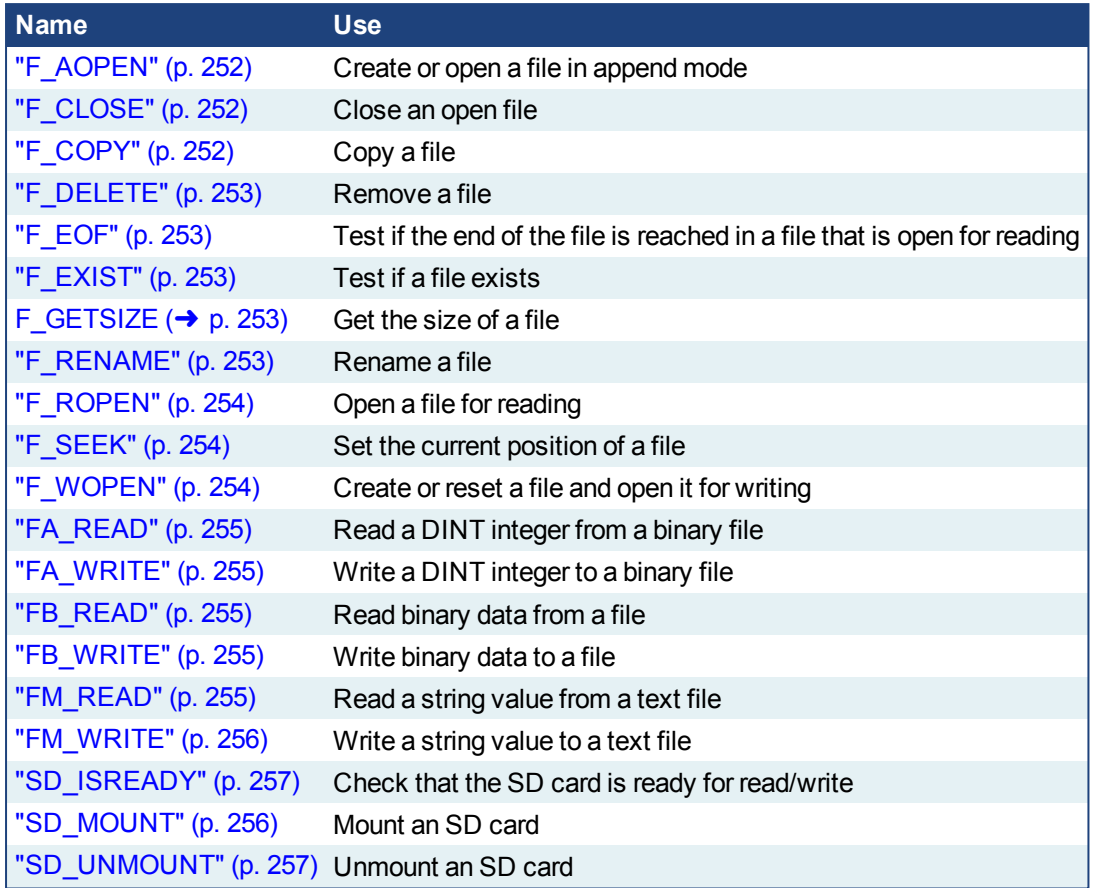

#### <span id="page-251-1"></span>**4.10.3.1 F\_AOPEN** ✓

Open a file in "append" mode

ID := F AOPEN (PATH);

**PATH : STRING** Name of the file. Can include a path name according to target system conventions. **ID** : DINT ID of the open file or NULL if the file can't be read

<span id="page-251-2"></span>If the file does not exist, it is created. If the file already exists, it is opened at the end for appending.

**4.10.3.2 F\_CLOSE** ✓

Close an open file

OK :=  $F$  CLOSE (ID);

**ID : DINT** ID of the open file **OK : BOOL** return check; TRUE if successful

<span id="page-251-3"></span>**4.10.3.3 F\_COPY** ✓

Copy source file contents to a destination file. Please note that large files will take a noticeable amount of time to complete. For example, a 1000KB file takes approximately 0.6 seconds. The output status is set after the file copy operation is complete.

OK :=  $F$  COPY (SRC, DST);
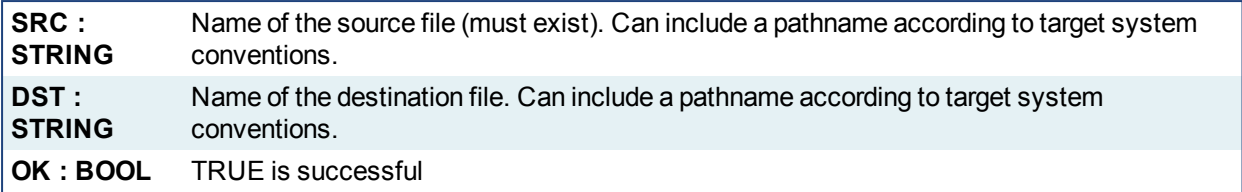

# **4.10.3.4 F\_DELETE**

Remove a file

OK := F DELETE (PATH);

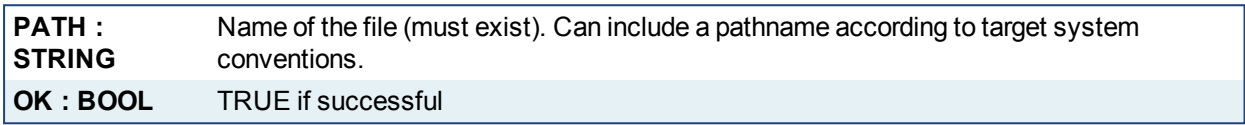

#### **4.10.3.5 F\_EOF**  $\checkmark$

Test if the end of a file is encountered

OK := F EOF (ID);

**ID : DINT** ID of the open file **OK : BOOL** TRUE if the end of the file has been encountered

F\_EOF must be used only for files open in read mode by the  $F$  ROPEN function.

#### **4.10.3.6 F\_EXIST** ✓

Test if file exists

OK := F EXIST (PATH);

**PATH : STRING** Name of the file, can include a path name according to target system conventions. **OK : BOOL** TRUE if the file exists

**4.10.3.7 F\_GETSIZE**  $\checkmark$ 

Get the size of a file. Note that this function block returns 0 when the file size is zero or if the file is not present.

SIZE := F GETSIZE (PATH);

**PATH : STRING** Name of the file, can include a path name according to target system conventions **SIZE : DINT** Size of the file in bytes

**4.10.3.8 F\_RENAME** ℳ

Rename a file

OK := F\_RENAME (PATH, NEWNAME);

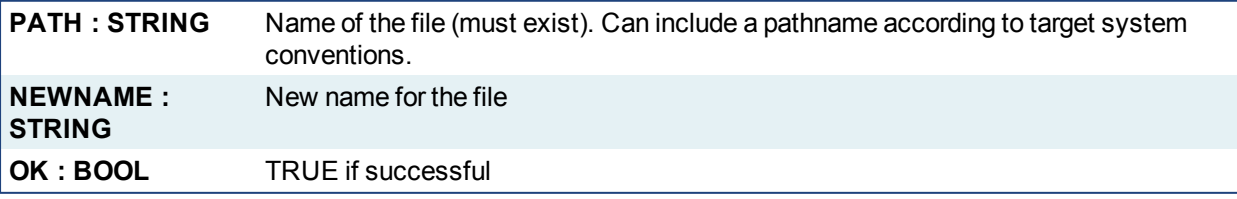

#### **4.10.3.9 F\_ROPEN** ✓

Open a file for reading

## **4.10.3.10.1 Example**

## **4.10.3.11.2.1 Structured Text**

ID :=  $F$  ROPEN( PATH) ;

### **4.10.3.12.3.2 Ladder Diagram**

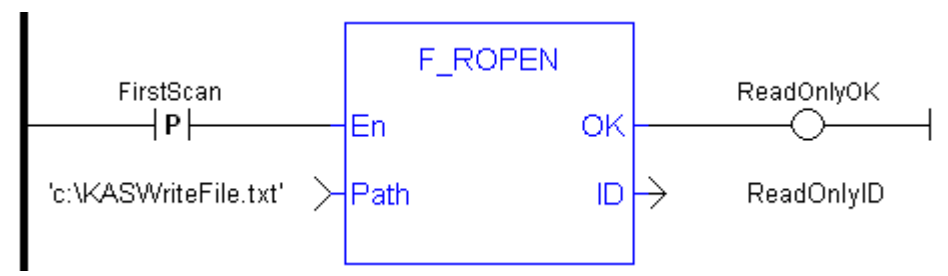

## **NOTE**

The positive transition on each file operation FB prevents to open the file every time the program runs (each cycle).

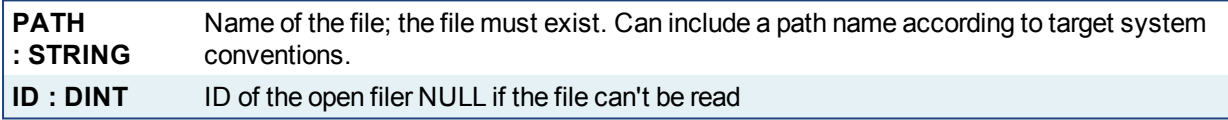

#### **4.10.3.13 F\_SEEK**  $\checkmark$

Set the current position in an open file

OK := F SEEK (ID, POS, ORG);

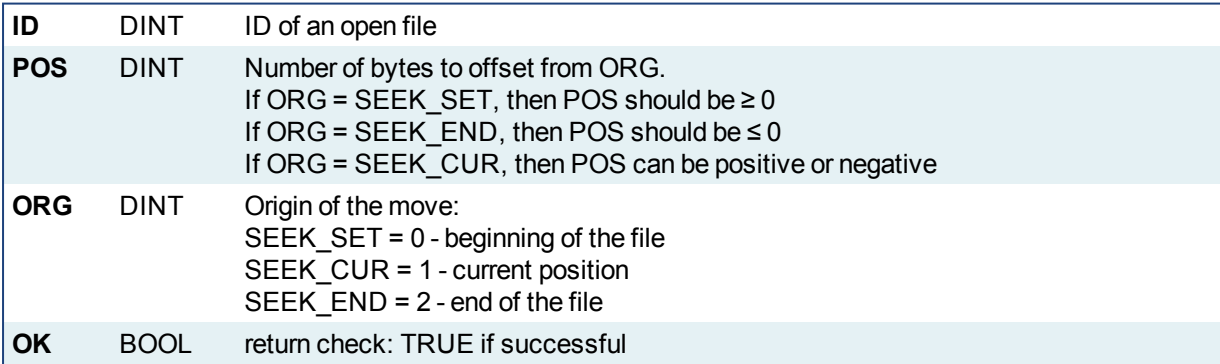

#### <span id="page-253-0"></span>**4.10.3.14 F\_WOPEN**  $\overline{\checkmark}$

# Open a file for writing

ID := F WOPEN (PATH);

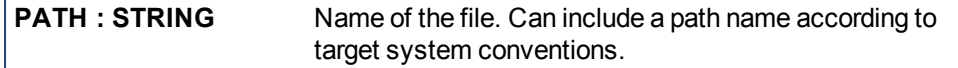

**ID** : DINT ID of the open file or NULL if the file can't be read

If the file does not exist, it is created. If the file already exists, its contents are cleared.

## **4.10.3.15 FA\_READ**

Read a DINT value from a file

 $Q := FA$  READ (ID);

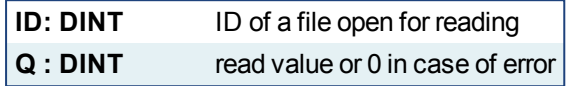

This function reads an integer values from a file. Integer values read by FA\_READ must have been written by the FA\_WRITE function. Integers are stored in binary format in the file, using memory conventions of the target system. After the file is opened, the first call to FA\_READ will read the first integer data, the second call will read the next, etc. To re-start reading at the beginning of the file, close the file and re-open it.

#### **4.10.3.16 FA\_WRITE**

Write a DINT value to a file

OK := FA WRITE (ID, IN);

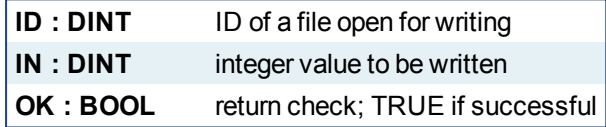

Integers are stored in binary format in the file, using memory conventions of the target system.

# **4.10.3.17 FB\_READ**

Read binary data from a file

OK := FB READ (ID, V);

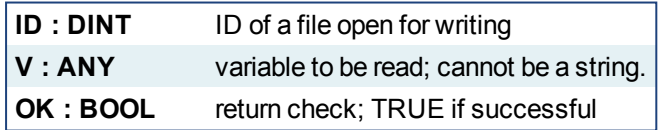

This function reads binary data from a file. Variables are stored in binary format in the file, using memory conventions of the target system. After the file is opened, the first call to FB\_READ will read the first binary data, the second call will read the next, etc. To re-start reading at the beginning of the file, close the file and re-open it.

#### **4.10.3.18 FB\_WRITE**

Write binary data to a file

OK := FB WRITE (ID, V);

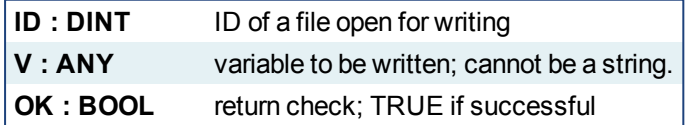

Variables are stored in binary format in the file, using memory conventions of the target system.

#### **4.10.3.19 FM\_READ**

Read a string value from a file

```
Q := FM READ (ID);
```
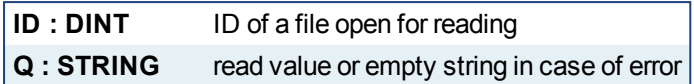

This function reads a string from a file. After the file is opened, the first call to FM\_READ will read the first line of text, the second call will read the next line of text, etc. The maximum string length is defined by either the maximum length for the return variable or when the EOL (end of line) character is encountered, which ever occurs first. Close the file and reopen it to restart reading it at the beginning.

#### <span id="page-255-0"></span>**4.10.3.20 FM\_WRITE** ✓

Write a string value to a file

OK := FM WRITE  $(ID, IN);$ **ID : DINT** ID of a file open for writing **IN** : **STRING** string value to be written **OK : BOOL** return check; TRUE if successful

This function writes a text line in the file. End of line character is systematically written after the input string.

## **4.10.3.21.1 String Escape Sequences**

For greater formatting control over your STRING output, you may escape the STRING by prepending a \$ and use a pre-defined sequence. This is called a string escape sequence.

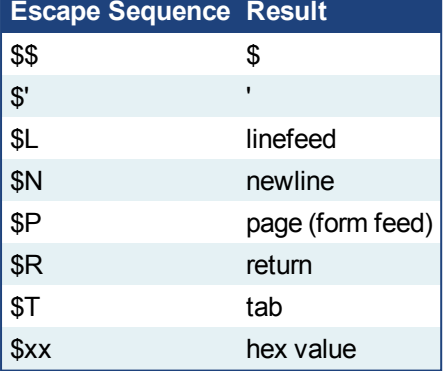

The following is an example of how STRING escape sequences can be used.

```
ID:=F_WOPEN('c:\ myfile.txt');
WOK:=FM_WRITE(ID,'123456$N');
//WOK:=FM_WRITE(ID,'$N');
WOK:=FM_WRITE(ID,'abcd$N');
WOK:=FM_WRITE(ID,'the end');
WOK:=F_Close(ID);
```
The example outputs a file which reads:

123456 abcd the end

**4.10.3.22 SD\_MOUNT** ℳ Mount the SDCard on the PDMM. This will not perform any action, and always return TRUE with a PAC or Simulator.

OK := SD\_MOUNT();

**OK : BOOL** TRUE if mounting SDCard is successful

**NOTE** 

Before performing, make sure the SDCard is inserted.

## $\star$  TIP

It is recommended that SD\_MOUNT be used only when motion is not started.

#### **4.10.3.23 SD\_UNMOUNT** ✓

Un-mount the SDCard from the PDMM. This will not perform any action, and always return TRUE with a PAC or Simulator.

OK := SD\_UNMOUNT();

**OK : BOOL** TRUE if un-mounting SDCard is successful

# $\star$  TIP

It is recommended that SD\_UNMOUNT be used only when motion is not started.

```
4.10.3.24 SD_ISREADY
                              \checkmark
```
Verify if the SDCard is mounted on the PDMM. This will verify if the SDCard folder is available inside the userdata folder when using a PAC or Simulator.

```
OK := SD_ISREADY();
```
**OK : BOOL** TRUE if the SDCard is mounted (PDMM) or if the SDCard folder is avalilable (PAC)

#### **4.10.4 File Management Function Examples**

Following are several examples of how File Management functions may be used. The functions used include ["F\\_AOPEN"](#page-251-0) (p. 252), ["F\\_CLOSE"](#page-251-1) (p. 252), ["F\\_WOPEN"](#page-253-0) (p. 254), and ["FM\\_WRITE"](#page-255-0) (p. 256).

```
// Determine if this is a UNIX-based or Windows operating system
and set the directory.
ID:= F_AOPEN('C:\Program Files\Kollmorgen\Kollmorgen Automation
Suite\Sinope Runtime\Resources\http.conf');
IF ID > 0 THEN
  OutputFile := '\' + FileName;
F CLOSE(ID);
ELSE
  OutputFile := FileName;
END_IF;
IF (AddFileExt = true) THEN
   OutputFile := OutputFile + '.csv';
END_IF;
```

```
// Create a file for writing
FileID := F WOPEN (OutputFile);
IF (FileID = 0) THEN
   RETURN;
END_IF;
```

```
// Write header information to a file
HeaderStr := 'Time[ms],' + Header1 + '$R';
bStatus := FM_WRITE (FileID, HeaderStr);
IF (bStatus = false) THEN
   F CLOSE (FileID);
  FileID := 0;
   RETURN;
END_IF;
```
#### **4.11 GETSYSINFO**  $\checkmark$

*Function* - Returns system information.

# **4.11.1 Inputs**

INFO : DINT Identifier of the requested information

# **4.11.2 Outputs**

Q : DINT Value of the requested information or 0 if error

# **4.11.3 Remarks**

The INFO parameter can be one of the following predefined values:

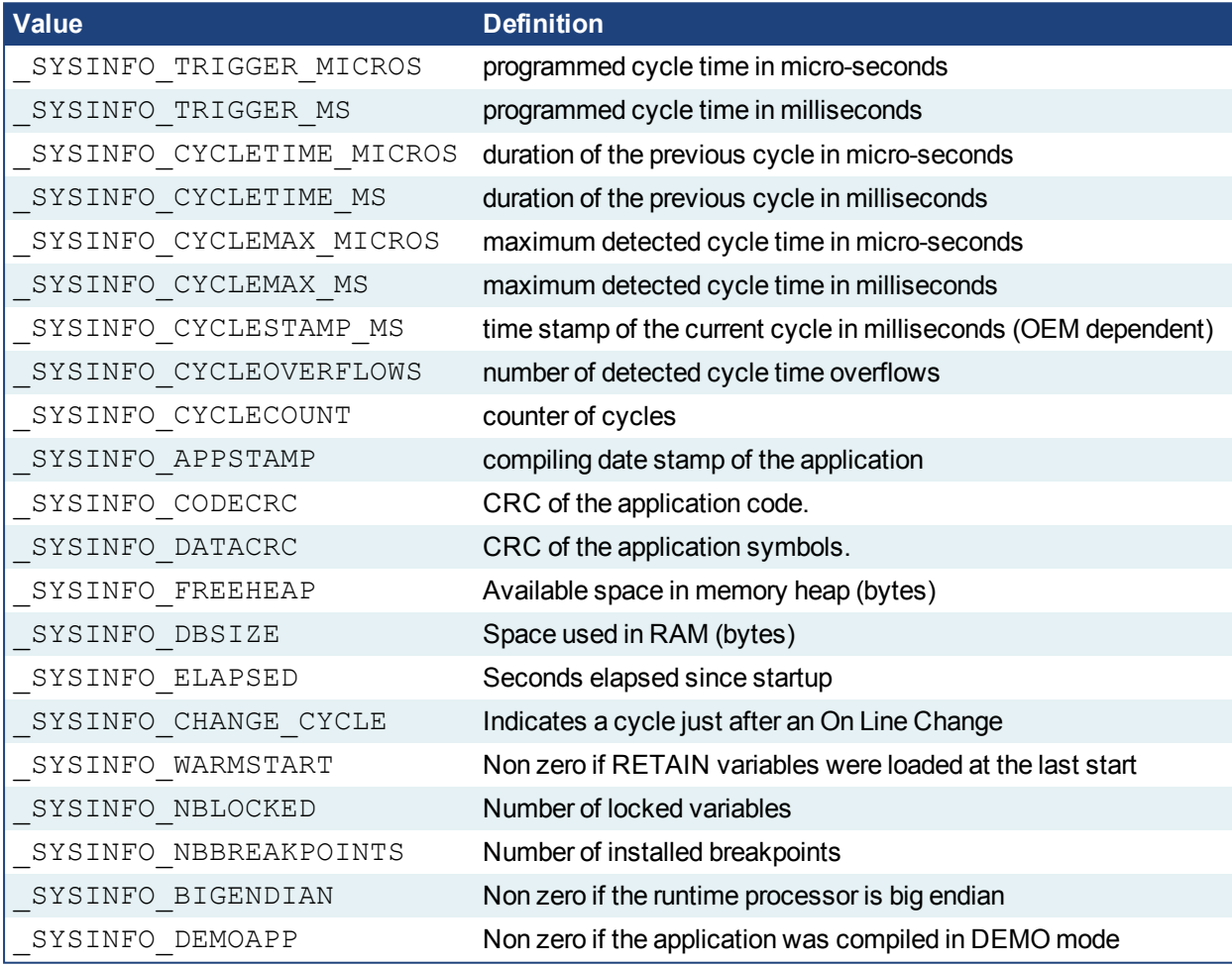

In FFLD language, the operation is executed only if the input rung (EN) is TRUE. The output rung (ENO) keeps the same value as the input rung.

In IL, the input must be loaded in the current result before calling the function.

# **4.11.4 ST Language**

Q := GETSYSINFO (INFO);

**4.11.5 FBD Language**

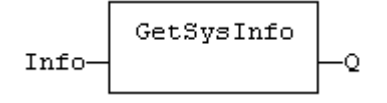

# **4.11.6 FFLD Language**

(\* The function is executed only if EN is TRUE \*) (\* ENO keeps the same value as EN \*)

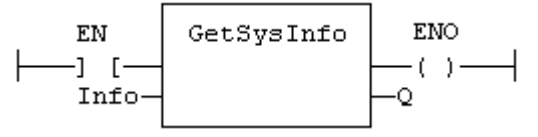

# **4.11.7 IL Language:**

Op1: LD INFO **GETSYSINFO** ST Q

<span id="page-260-0"></span>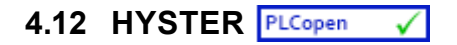

*Function Block* - Hysteresis detection.

# **4.12.1 Inputs**

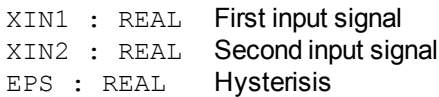

# **4.12.2 Outputs**

Q : BOOL Detected hysteresis: TRUE if XIN1 becomes greater than XIN2+EPS and is not yet below XIN2-EPS

# **4.12.3 Remarks**

The hysteresis is detected on the difference of XIN1 and XIN2 signals. In FFLD language, the input rung (EN) is used for enabling the block. The output rung is the Q output.

# **4.12.4 ST Language**

(\* MyHyst is a declared instance of HYSTER function block \*) MyHyst (XIN1, XIN2, EPS);  $Q := MyHyst.Q;$ 

# **4.12.5 FBD Language**

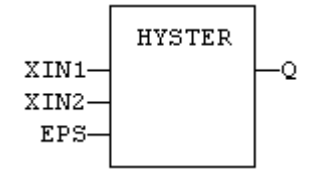

## **4.12.6 FFLD Language**

(\* The block is not called if EN is FALSE \*)

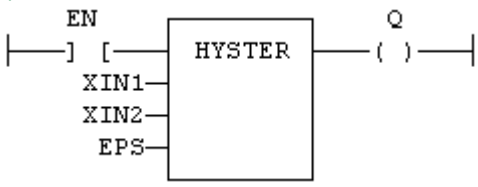

## **4.12.7 IL Language:**

(\* MyHyst is a declared instance of HYSTER function block \*) Op1: CAL MyHyst (XIN1, XIN2, EPS) FFLD MyHyst.Q ST<sub>Q</sub>

## **See also**

[AVERAGE](#page-237-0) [INTEGRAL](#page-261-0) [DERIVATE](#page-240-0) [LIM\\_ALRM](#page-265-0) [STACKINT](#page-292-0)

#### <span id="page-261-0"></span>**4.13 INTEGRAL** ✓

*Function Block* - Calculates the integral of a signal.

## **4.13.1 Inputs**

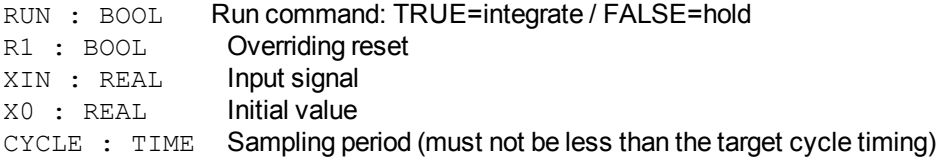

## **4.13.2 Outputs**

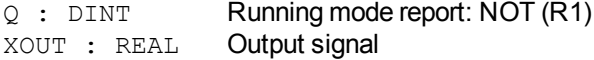

## **4.13.3 Remarks**

In FFLD language, the input rung is the RUN command. The output rung is the Q report status.

# **4.13.4 ST Language**

```
(* MyIntg is a declared instance of INTEGRAL function block *)
MyIntg (RUN, R1, XIN, X0, CYCLE);
Q := MyIntq.Q;XOUT := MyIntg.XOUT;
```
## **4.13.5 FBD Language**

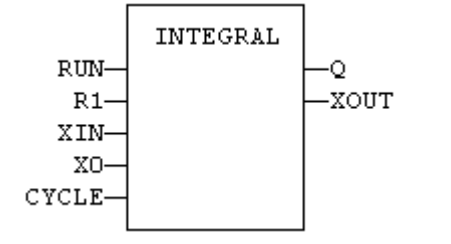

## **4.13.6 FFLD Language**

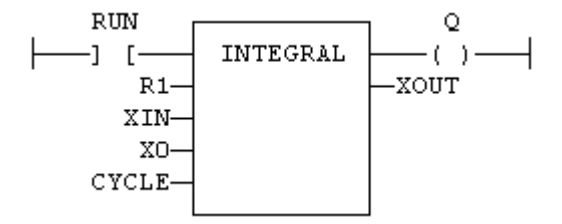

#### **4.13.7 IL Language:**

(\* MyIntg is a declared instance of INTEGRAL function block \*) Op1: CAL MyIntg (RUN, R1, XIN, X0, CYCLE)

```
FFLD MyIntg.Q
ST Q
FFLD MyIntg.XOUT
ST XOUT
```
### **See also**

[AVERAGE](#page-237-0) [DERIVATE](#page-240-0) [LIM\\_ALRM](#page-265-0) [HYSTER](#page-260-0) [STACKINT](#page-292-0)

#### **4.14 LIFO** ✓

*Function block* - Manages a "last in / first out" stack

#### **4.14.1 Inputs**

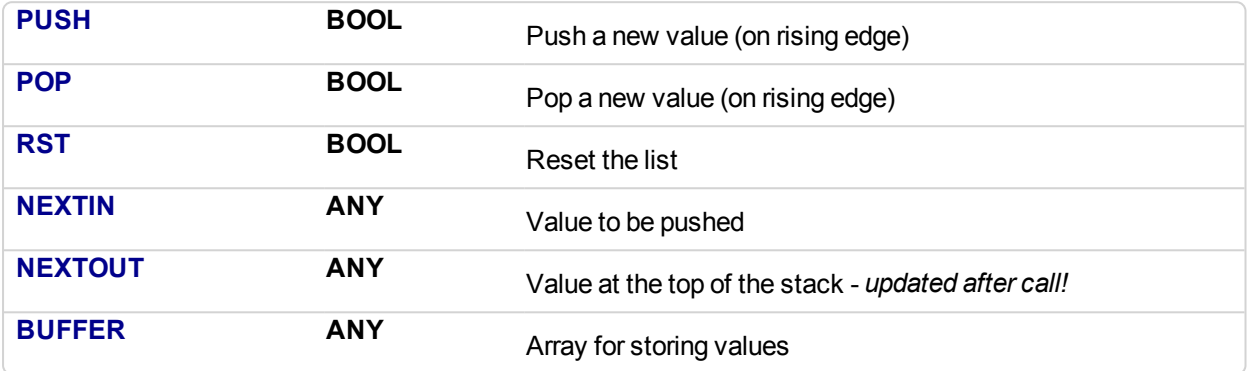

#### **4.14.2 Outputs**

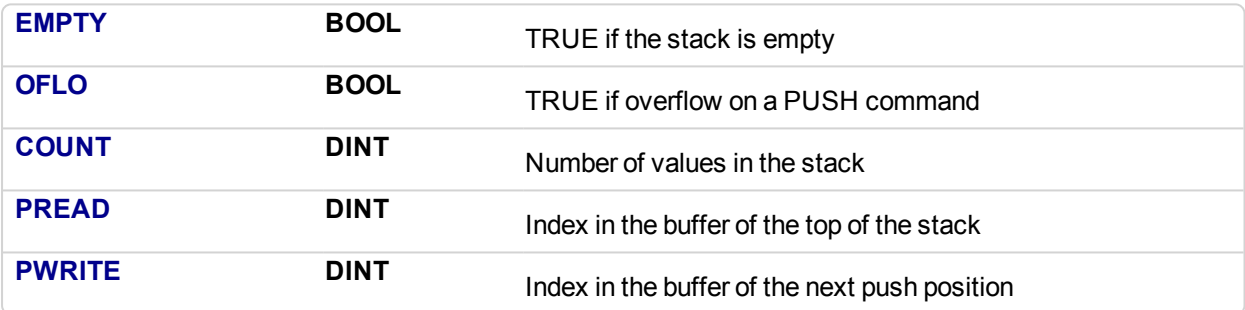

## **4.14.3 Remarks**

NEXTIN, NEXTOUT and BUFFER must have the same data type *and cannot be STRING*. The NEXTOUT argument specifies a variable which is filled with the value at the top of the stack after the block is called.

Values are stored in the "BUFFER" array. Data is never shifted or reset. Only read and write pointers and pushed values are updated. The maximum size of the stack is the dimension of the array.

The first time the block is called, it remembers on which array it should work. If you call later the same instance with another BUFFER input, the call is considered as invalid and makes nothing. Outputs reports an empty stack in this case.

In FFLD language, input rung is the PUSH input. The output rung is the EMPTY output.

## **4.14.4 ST Language**

```
(* MyLIFO is a declared instance of LIFO function block *)
MyLIFO (PUSH, POP, RST, NEXTIN, NEXTOUT, BUFFER);
EMPTY := MyLIFO.EMPTY;
OFLO := MyLIFO.OFLO;
COUNT := MyLIFO.COUNT;
PREAD := MyLIFO.PREAD;
PWRITE := MyLIFO.PWRITE;
```
# **4.14.5 FBD Language**

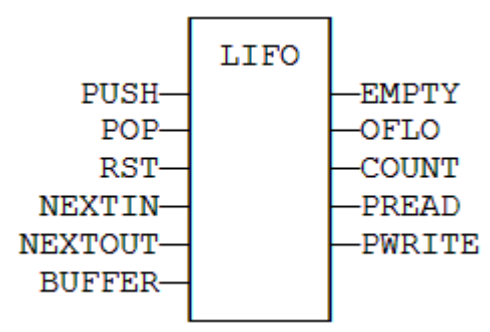

## **4.14.6 FFLD Language**

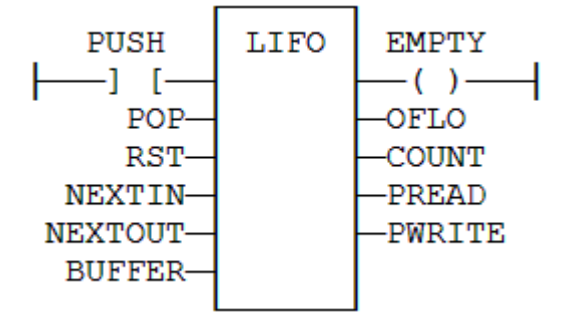

## **4.14.7 IL Language**

```
(* MyLIFO is a declared instance of LIFO function block *)
Op1: CAL MyLIFO (PUSH, POP, RST, NEXTIN, NEXTOUT, BUFFER)
FFLD MyLIFO.EMPTY
ST EMPTY
FFLD MyLIFO.OFLO
ST OFLO
FFLD MyLIFO.COUNT
ST COUNT
FFLD MyLIFO.PREAD
ST PREAD
FFLD MyLIFO.PWRITE
ST PWRITE
```
### **See also**

[FIFO](#page-242-0)

#### <span id="page-265-0"></span>**4.15 LIM\_ALRM** ✓

*Function Block* - Detects High and Low limits of a signal with hysteresis.

## **4.15.1 Inputs**

- H : REAL Value of the High limit
- X : REAL Input signal
- L : REAL Value of the Low limit
- EPS : REAL Value of the hysteresis

## **4.15.2 Outputs**

QH : BOOL TRUE if the signal exceeds the High limit Q : BOOL TRUE if the signal exceeds one of the limits (equals to QH OR QL)  $QL : BOOL$  TRUE if the signal exceeds the Low limit

# **4.15.3 Remarks**

In FFLD language, the input rung (EN) is used for enabling the block. The output rung is the QH output.

# **4.15.4 ST Language**

```
(* MyAlarm is a declared instance of LIM_ALRM function block *)
MyAlarm (H, X, L, EPS);
QH := MyAlarm.QH;
Q := MyAdam.Q;QL := MyAlarm.QL;
```
## **4.15.5 FBD Language**

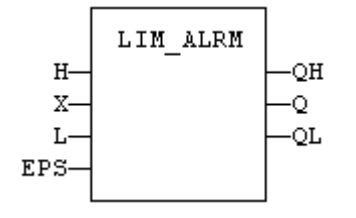

# **4.15.6 FFLD Language**

(\* The block is not called if EN is FALSE \*)

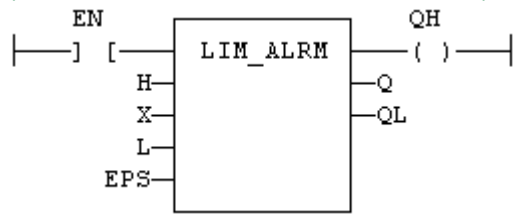

## **4.15.7 IL Language:**

```
(* MyAlarm is a declared instance of LIM_ALRM function block *)
Op1: CAL MyAlarm (H, X, L, EPS)
    FFLD MyAlarm.QH
    ST QH
    FFLD MyAlarm.Q
    ST Q
    FFLD MyAlarm.QL
    ST QL
```
**See also**

[ALARM\\_A](#page-229-0) [ALARM\\_M](#page-231-0)

#### **4.16 LogFileCSV** ✓

*Function block* - Generate a log file in CSV format for a list of variables

# **4.16.1 Inputs**

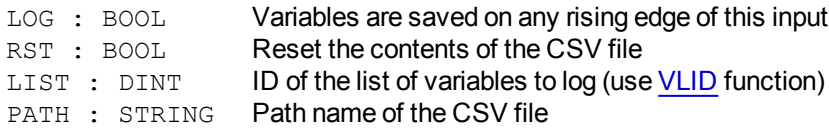

# **4.16.2 Outputs**

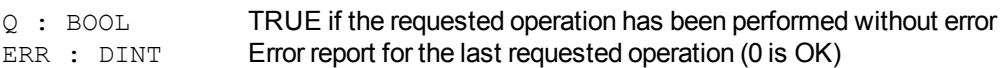

# *<u>O IMPORTANT</u>*

Calling this function can lead to missing several PLC cycles. Files are opened and closed directly by the target's Operating System. Opening some files may be dangerous for system safety and integrity. The number of open files may be limited by the target system.

### **NOTE**

- Opening a file may be unsuccessful (invalid path or file name, too many open files...) Your application has to process such error cases in a safe way.
- File management may be not available on some targets. Please refer to OEM instructions for further details about available features.
- Valid paths for storing files depend on the target implementation. Please refer to OEM instructions for further details about available paths.

# **4.16.3 Remarks**

This function enables to log values of a list of variables in a CSV file. On each rising edge of the LOG input, one more line of values is added to the file. There is one column for each variable, as they are defined in the list.

The list of variables is prepared using the KAS IDE or a text editor. Use the [VLID](#page-295-0) function to get the identifier of the list.

On a rising edge of the RST command, the file is emptied.

When a LOG or RST command is requested, the Q output is set to TRUE if successful.

In case of error, a report is given in the ERR output. Possible error values are:

- 1 = Cannot reset file on a RST command
- 2 = Cannot open file for data storing on a LOG command
- 3 = Embedded lists are not supported by the runtime
- 4 = Invalid list ID
- 5 = Error while writing to file

Combined with real time clock management functions, this block provides a very easy way to generate a periodical log file. The following example shows a list and a program that log values everyday at 14h23m (2:23

pm) (see call out  $\bigcup$ )

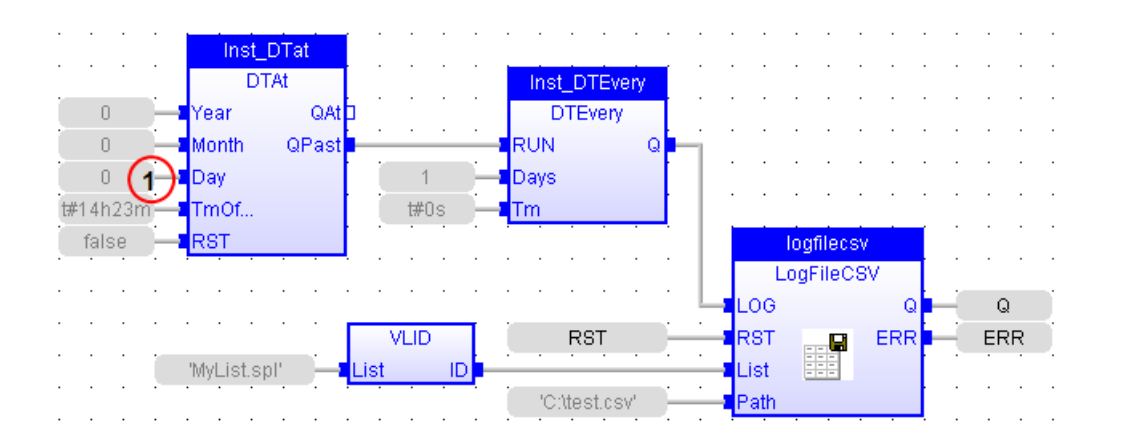

# **4.16.4 ST Language**

```
(* MyLOG is a declared instance of LogFileCSV function block *)
MyLOG (b_LOG, RST, LIST, PATH);
Q := MyLOG.Q;ERR := MyLog.ERR;
```
# **4.16.5 FBD Language**

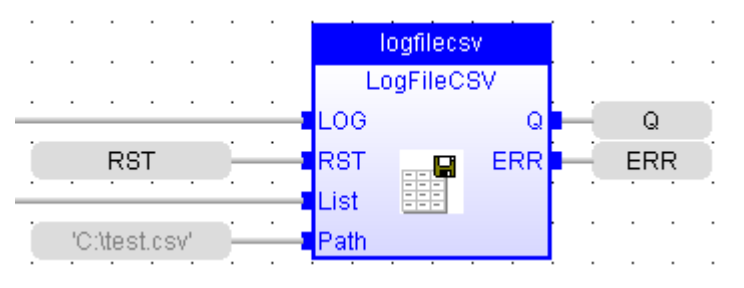

# **4.16.6 FFLD Language**

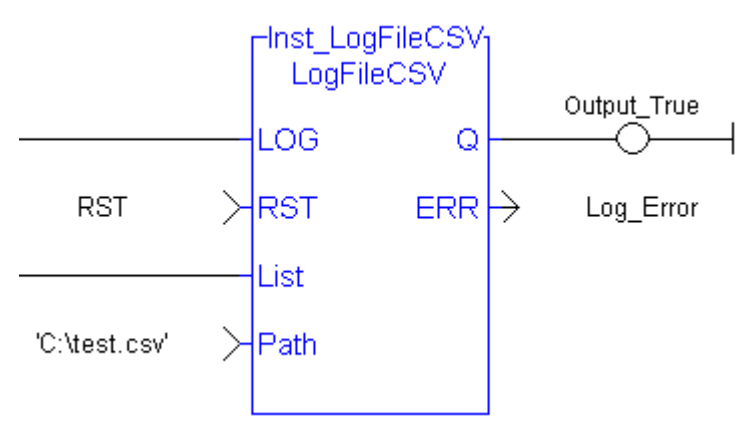

# **4.16.7 IL Language**

```
(* MyLOG is a declared instance of LogFileCSV function block *)
Op1: CAL MyLOG (b LOG, RST, LIST, PATH);
FFLD MyLOG.Q
ST Q
FFLD MyLog.ERR
ST ERR
```
**See also**

[VLID](#page-295-0)

# **4.17 PID**

*Function Block* - PID loop

# **4.17.1 Inputs**

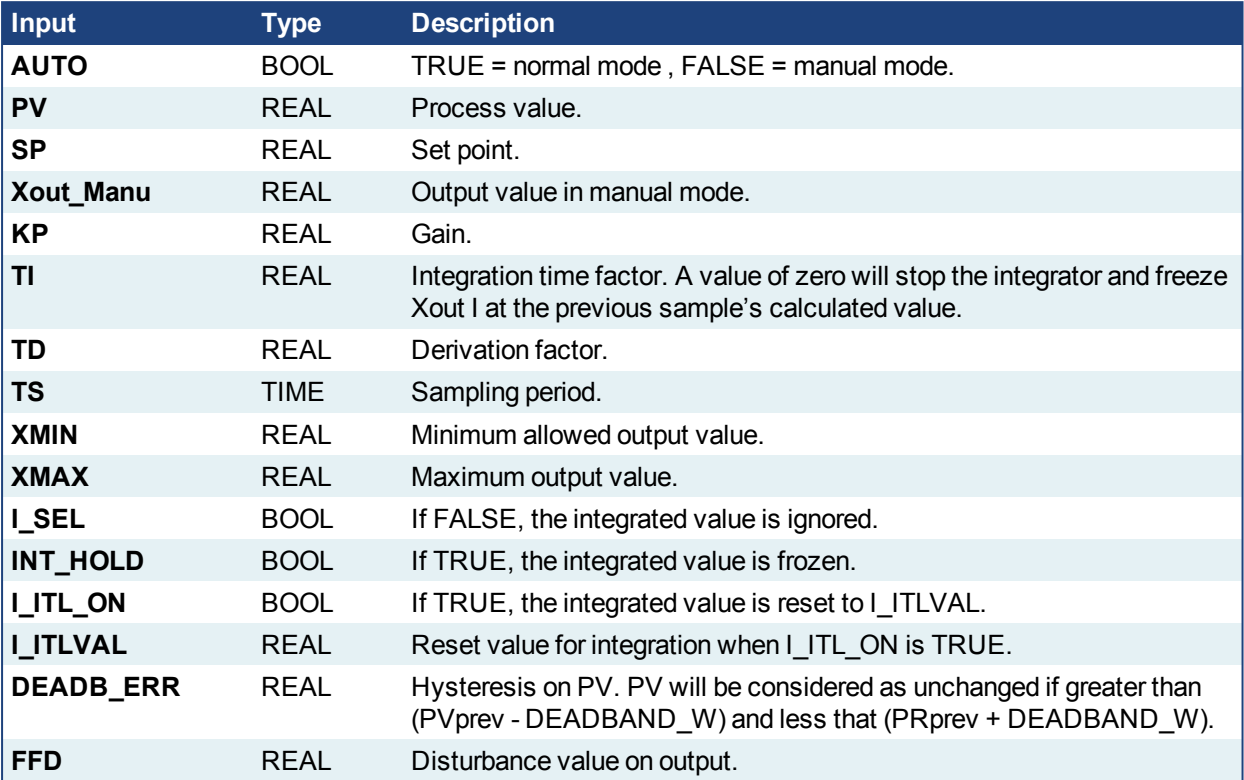

# **4.17.2 Outputs**

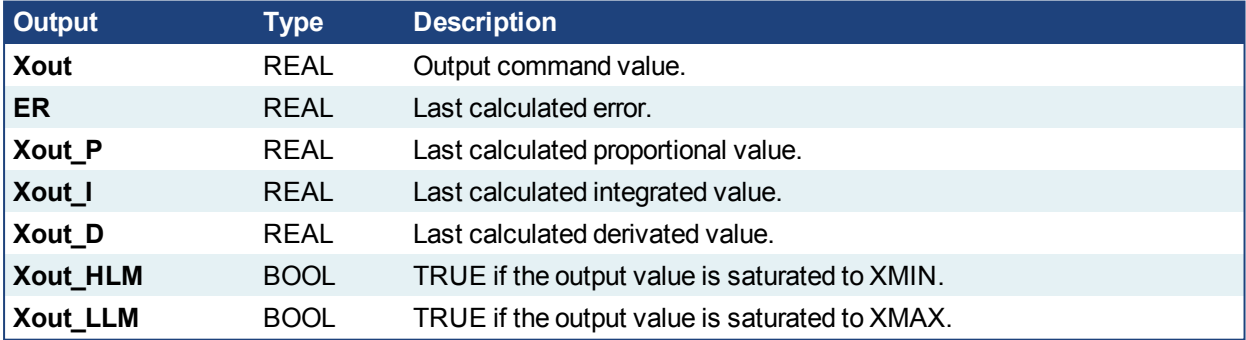

## **4.17.3 Diagram**

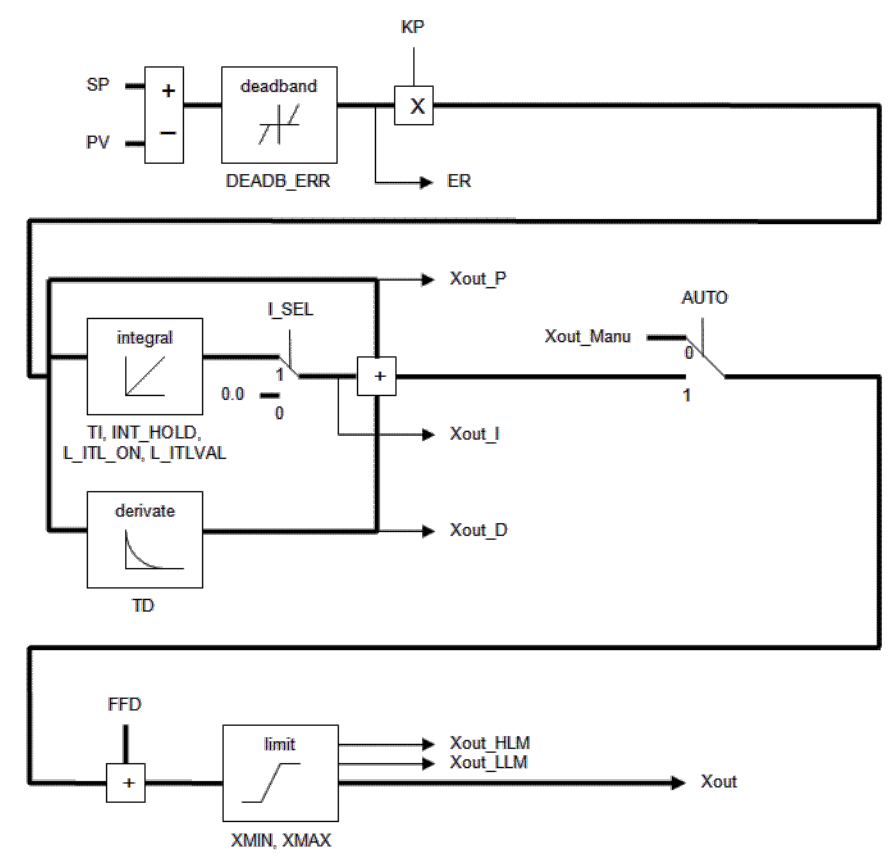

## **4.17.4 Remarks**

- It is important for the stability of the control that the TS sampling period is much bigger than the cycle time.
- Output of the PID block always starts with zero. The value will vary per the inputs provided upon further cycle executions.
- The output rung has the same value as the AUTO input, corresponding to the input rung, in the FFLD language.

## **4.17.5 ST Language**

```
(* MyPID is a declared instance of PID function block *)
MyPID (AUTO, PV, SP, XOUT MANU, KP, TI, TD, TS, XMIN, XMAX, I
SEL, I ITL ON, I ITLVAL, DEADB ERR, FFD);
XOUT := MyPID.XOUT;
ER := MyPID.ER;
XOUT_P := MyPID.XOUT_P;
XOUT_I := MyPID.XOUT_I;
XOUT_D := MyPID.XOUT_D;
XOUT HLM := MyPID. XOUT HLM;
XOUT LLM := MyPID.XOUT LLM;
```
#### **4.17.6 FBD Language**

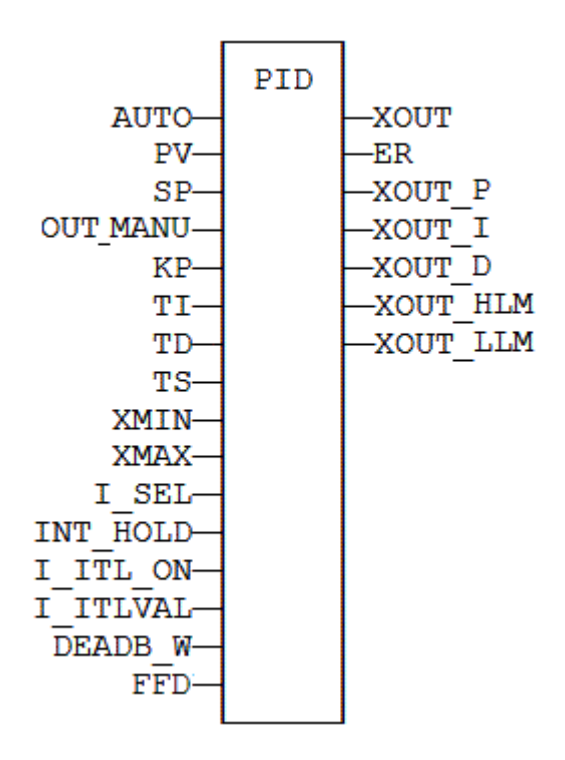

# **4.17.7 FFLD Language**

(\* ENO has the same state as the input rung \*)

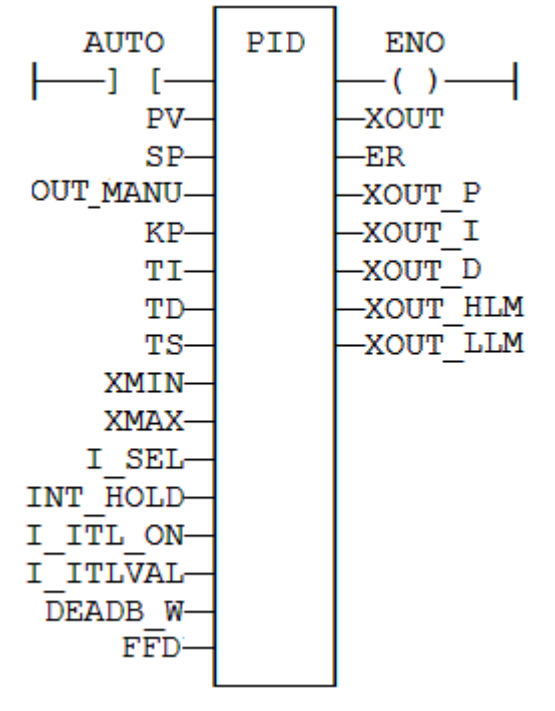

# **4.17.8 IL Language**

(\* MyPID is a declared instance of PID function block \*) Op1: CAL MyPID (AUTO, PV, SP, XOUT MANU, KP, TI, TD, TS, XMIN, XMAX, I\_SEL, I\_ITL\_ON, I\_ITLVAL, DEADB\_ERR, FFD) FFLD MyPID.XOUT

```
ST XOUT
FFLD MyPID.ER
ST ER
FFLD MyPID.XOUT_P
ST XOUT_P
FFLD MyPID.XOUT_I
ST XOUT_I
FFLD MyPID.XOUT_D
ST XOUT_D
FFLD MyPID.XOUT_HLM
ST XOUT_HLM
FFLD MyPID.XOUT_LLM
ST XOUT_LLM
```
#### **4.18 RAMP**  $\checkmark$

*Function block* - Limit the ascendance or descendance of a signal

## **4.18.1 Inputs**

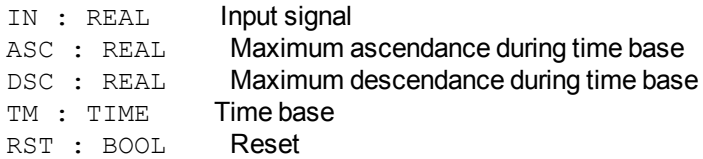

## **4.18.2 Outputs**

OUT : REAL Ramp signal

## **4.18.3 Time diagram**

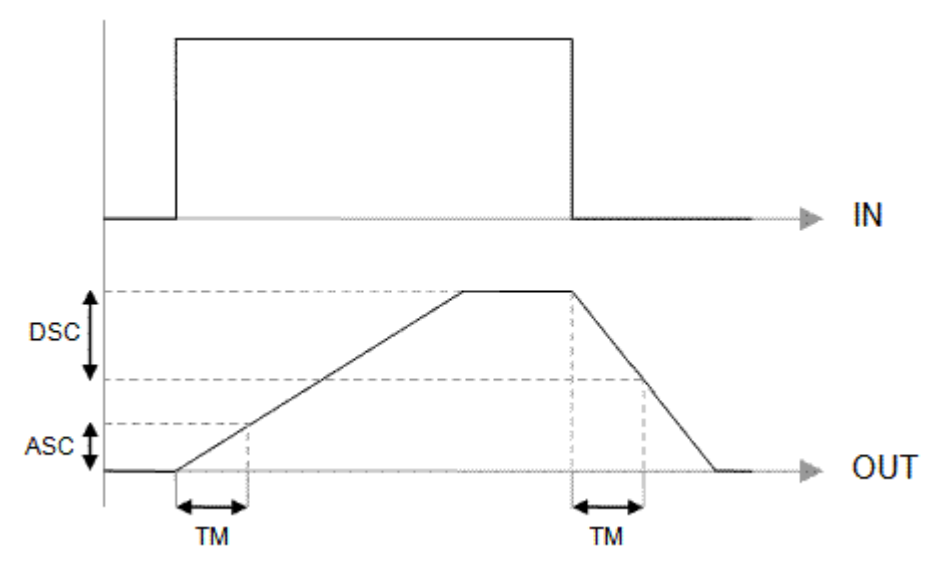

## **4.18.4 Remarks**

Parameters are not updated constantly. They are taken into account when only:

- the first time the block is called
- when the reset input (RST) is TRUE

In these two situations, the output is set to the value of IN input.

ASC and DSC give the maximum ascendant and descendant growth during the TB time base. Both must be expressed as positive numbers.

In FFLD language, the operation is executed only if the input rung (EN) is TRUE. The output rung (ENO) keeps the same value as the input rung.

# **4.18.5 ST Language**

```
(* MyRamp is a declared instance of RAMP function block *)
MyRamp (IN, ASC, DSC, TM, RST);
OUT := MyBlinker.OUT;
```
## **4.18.6 FBD Language**

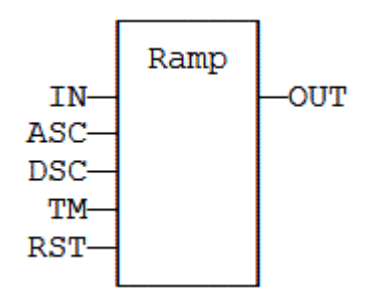

# **4.18.7 FFLD Language**

(\* The function is executed only if EN is TRUE \*) (\* ENO keeps the same value as EN \*)

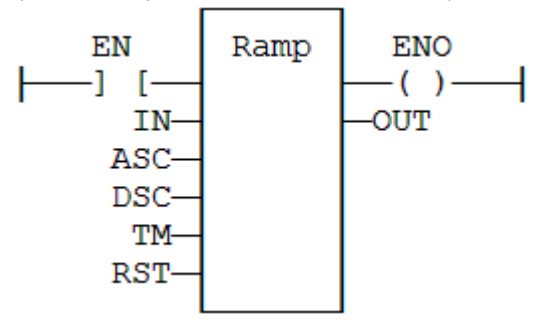

# **4.18.8 IL Language**

(\* MyRamp is a declared instance of RAMP function block \*) Op1: CAL MyRamp (IN, ASC, DSC, TM, RST) FFLD MyBlinker.OUT ST OUT

# <span id="page-276-0"></span>**4.19 Real Time Clock Management Functions**

The following functions read the real time clock of the target system:

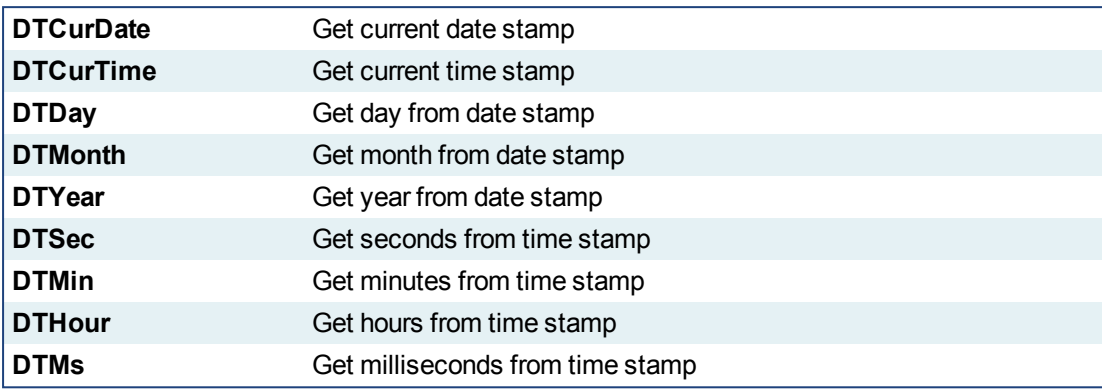

The following functions format the current date/time to a string:

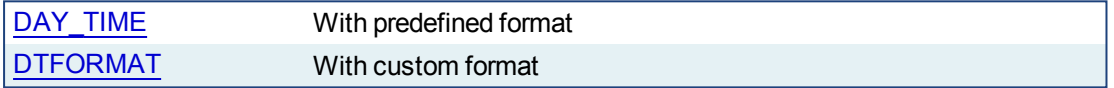

The following functions are used for triggering operations:

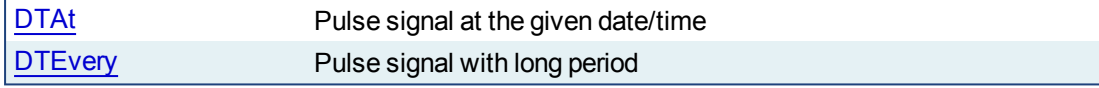

# *IMPORTANT*

The real-time clock may not be available on all controller hardware models. Please consult the controller hardware specifications for real-time clock availability.

#### **DAY\_TIME: get current date or time**

 $Q := DAY$  TIME (SEL);

SEL : DINT specifies the wished information (see below)

Q : STRING wished information formatted on a string

Possible values of SEL input

- 1 current time format: 'HH:MM:SS'
- 2 day of the week
- 0 (default) current date format: 'YYYY/MM/DD'

#### **DTCURDATE: get current date stamp**

 $Q := DTCurDate$  ();

Q : DINT numerical stamp representing the current date

#### **DTCURTIME: get current time stamp**

 $Q := DTCurTime$  ();

Q : DINT numerical stamp representing the current time of the day

#### **DTYEAR: extract the year from a date stamp**

 $Q := D$ TYear (iDate);

IDATE : DINT numerical stamp representing a date. This is output of DTCURDATE.  $Q:$  DINT year of the date (ex: 2004)

#### **DTMONTH: extract the month from a date stamp**

 $Q := D T M$ onth (iDate);

IDATE : DINT numerical stamp representing a date. This is output of DTCURDATE. Q : DINT month of the date (1..12)

# **DTDAY: extract the day of the month from a date stamp**

 $Q := DTDay$  (iDate);

IDATE : DINT numerical stamp representing a date. This is output of DTCURDATE.  $\circ$  :  $\circ$  INT day of the month of the date (1..31)

#### **DTHOUR: extract the hours from a time stamp**

 $Q := DTHour$  (iTime);

ITIME : DINT numerical stamp representing a time. This is output of DTCURDATE. Q : DINT Hours of the time (0..23)

#### **DTMIN: extract the minutes from a time stamp**

 $Q := DTMin (iTime);$ 

ITIME : DINT numerical stamp representing a time. This is output of DTCURDATE. Q : DINT Minutes of the time (0..59)

#### **DTSEC: extract the seconds from a time stamp**

 $Q := DTSec (iTime);$ 

ITIME : DINT numerical stamp representing a time. This is output of DTCURDATE.  $Q:$  DINT Seconds of the time  $(0..59)$ 

#### **DTMS: extract the milliseconds from a time stamp**

 $Q := D T M s$  (iTime);

ITIME : DINT numerical stamp representing a time. This is output of DTCURDATE.

Q : DINT Milliseconds of the time (0..999)

#### <span id="page-278-0"></span>**4.19.1 DAY\_TIME** ✓

*Function* - Format the current date/time to a string.

#### **4.19.1.1 Inputs**

SEL : DINT Format selector

#### **4.19.1.2 Outputs**

Q : STRING String containing formatted date or time

### *IMPORTANT*

The real-time clock may not be available on all controller hardware models. Please consult the controller hardware specifications for real-time clock availability.

## **4.19.1.3 Remarks**

Possible values of the SEL input are:

1 current time - format: 'HH:MM:SS'

2 day of the week

0 (default) current date - format: 'YYYY/MM/DD'

In FFLD language, the operation is executed only if the input rung (EN) is TRUE. The output rung (ENO) keeps the same value as the input rung.

## **4.19.1.4 ST Language**

 $Q :=$  DAY\_TIME (SEL);

#### **4.19.1.5 FBD Language**

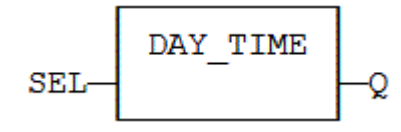

#### **4.19.1.6 FFLD Language**

(\* The function is executed only if EN is TRUE \*) (\* ENO keeps the same value as EN \*)

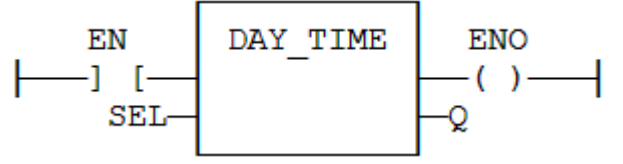

#### **4.19.1.7 IL Language**

Op1: LD SEL DAY\_TIME ST Q

**See also**

[DTFORMAT](#page-279-0)

#### <span id="page-279-0"></span>**4.19.2 DTFORMAT** ✓

*Function* - Format the current date/time to a string with a custom format.

#### **4.19.2.1 Inputs**

FMT: STRING Format string

#### **4.19.2.2 Outputs**

Q : STRING String containing formatted date or time

#### *CD IMPORTANT*

The real-time clock may not be available on all controller hardware models. Please consult the controller hardware specifications for real-time clock availability.

#### **4.19.2.3 Remarks**

The format string may contain any character. Some special markers beginning with the '%' character indicates a date/time information:

- **%Y**  Year including century (e.g. 2006)
- **%y**  Year without century (e.g. 06)
- **%m**  Month (1..12)
- **%d**  Day of the month (1..31)
- **%H**  Hours (0..23)
- **%M**  Minutes (0..59)
- **%S**  Seconds (0..59)

## **Example**

```
(* let's say we are at July 04th 2006, 18:45:20 *)
  Q := DTFORMAT ('Today is \frac{8Y}{8m}%d - h:8M:8S');
```

```
(* Q is 'Today is 2006/07/04 - 18:45:20 *)
```
## **4.19.2.4 ST Language**

```
Q := DTFORMAT (FMT);
```
#### **4.19.2.5 FBD Language**

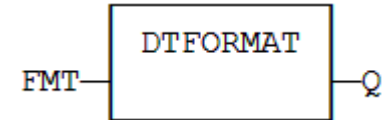

#### **4.19.2.6 FFLD Language**

```
(* The function is executed only if EN is TRUE *)
(* ENO keeps the same value as EN *)
```
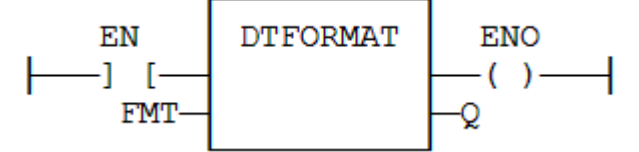

#### **4.19.2.7 IL Language**

Op1: LD FMT DTFORMAT ST Q

# **See also**

[DAY\\_TIME](#page-278-0)

<span id="page-281-0"></span>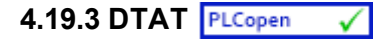

*Function Block* - Generate a pulse at given date and time

## **4.19.3.1 Inputs**

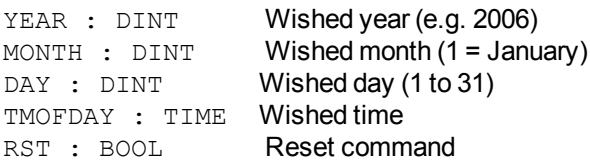

#### **4.19.3.2 Outputs**

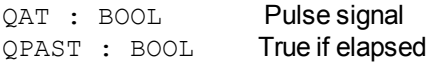

# *IMPORTANT*

The real-time clock may not be available on all controller hardware models. Please consult the controller hardware specifications for real-time clock availability.

#### **4.19.3.3 Remarks**

Parameters are not updated constantly. They are taken into account when only:

- the first time the block is called

- when the reset input (RST) is TRUE

In these two situations, the outputs are reset to FALSE.

The first time the block is called with RST=FALSE and the specified date/stamp is passed, the output QPAST is set to TRUE, and the output QAT is set to TRUE for one cycle only (pulse signal).

Highest units are ignored if set to 0. For instance, if arguments are "year=0, month=0, day = 3, tmofday=t#10h" then the block will trigger on the next 3rd day of the month at 10h.

In FFLD language, the block is activated only if the input rung is TRUE..

## **4.19.3.4 ST Language**

(\* MyDTAT is a declared instance of DTAT function block \*) MyDTAT (YEAR, MONTH, DAY, TMOFDAY, RST); QAT := MyDTAT.QAT; QPAST := MyDTATA.QPAST;

#### **4.19.3.5 FBD Language**

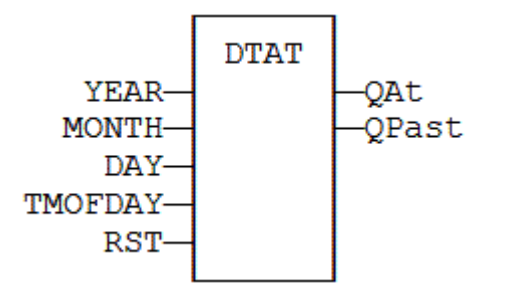

# **4.19.3.6 FFLD Language**

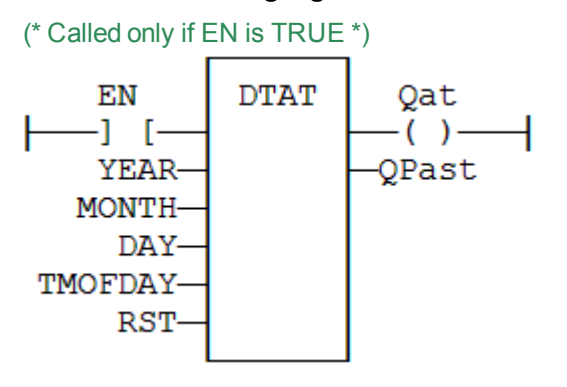

# **4.19.3.7 IL Language:**

(\* MyDTAT is a declared instance of DTAT function block \*) Op1: CAL MyDTAT (YEAR, MONTH, DAY, TMOFDAY, RST) FFLD MyDTAT.QAT ST QAT FFLD MyDTATA.QPAST ST QPAST

**See also**

[DTEVERY](#page-283-0) Real time clock [functions](#page-276-0)

<span id="page-283-0"></span>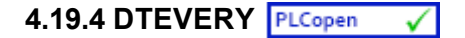

*Function Block* - Generate a pulse signal with long period

## **4.19.4.1 Inputs**

RUN : DINT Enabling command DAYS : DINT Period : number of days TM : TIME Rest of the period (if not a multiple of 24h)

### **4.19.4.2 Outputs**

Q : BOOL Pulse signal

#### **4.19.4.3 Remarks**

This block provides a pulse signal with a period of more than 24h. The period is expressed as: DAYS \* 24h + TM

For instance, specifying DAYS=1 and TM=6h means a period of 30 hours.

### **4.19.4.4 ST Language**

(\* MyDTEVERY is a declared instance of DTEVERY function block \*) MyDTEVERY (RUN DAYS, TM); Q := MyDTEVERY.Q;

**4.19.4.5 FBD Language**

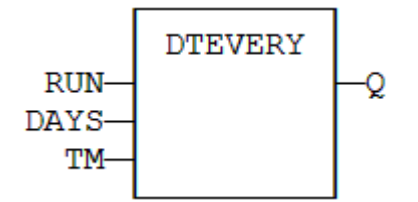

#### **4.19.4.6 FFLD Language**

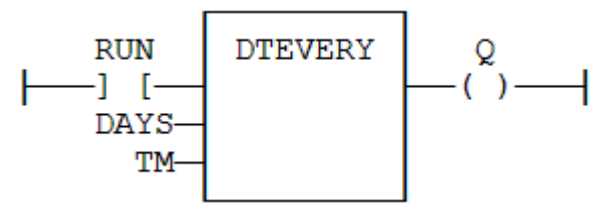

# **4.19.4.7 IL Language:**

```
(* MyDTEVERY is a declared instance of DTEVERY function block *)
Op1: CAL MyDTEVERY (RUN DAYS, TM)
  FFLD  MyDTEVERY.Q
  ST<sub>Q</sub>
```
## **See also**

[DTAT](#page-281-0) Real time clock [functions](#page-276-0)

#### **4.20 SerializeIn** ✓

## **4.20.1 Description**

Extract the value of a variable from a binary frame. This function is commonly used for extracting data from a communication frame in binary format.

In LD language, the operation is executed only if the input rung (EN) is TRUE. The output rung (ENO) keeps the same value as the input rung.

## $\star$  TIP

This function is not available in IL language.

The FRAME input must fit the input position and data size. If the value cannot be safely extracted, the function returns 0. The DATA input must be directly connected to a variable, and cannot be a constant or complex expression. This variable will be forced with the extracted value.

The function extracts the following number of bytes from the source frame:

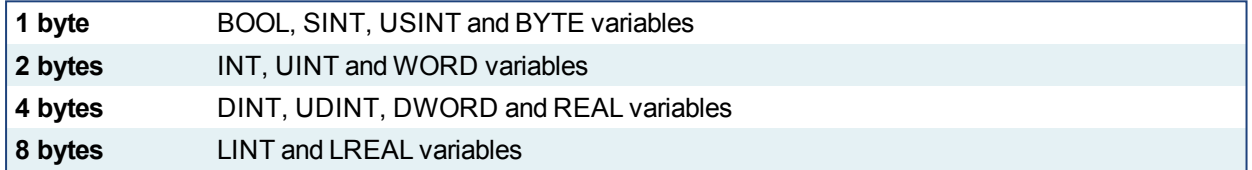

### *IMPORTANT*

The function cannot be used to serialize STRING variables.

The function returns the position in the source frame, after the extracted data. Thus the return value can be used as a position for the next serialization

## **4.20.2 Arguments**

#### **4.20.2.1 Input**

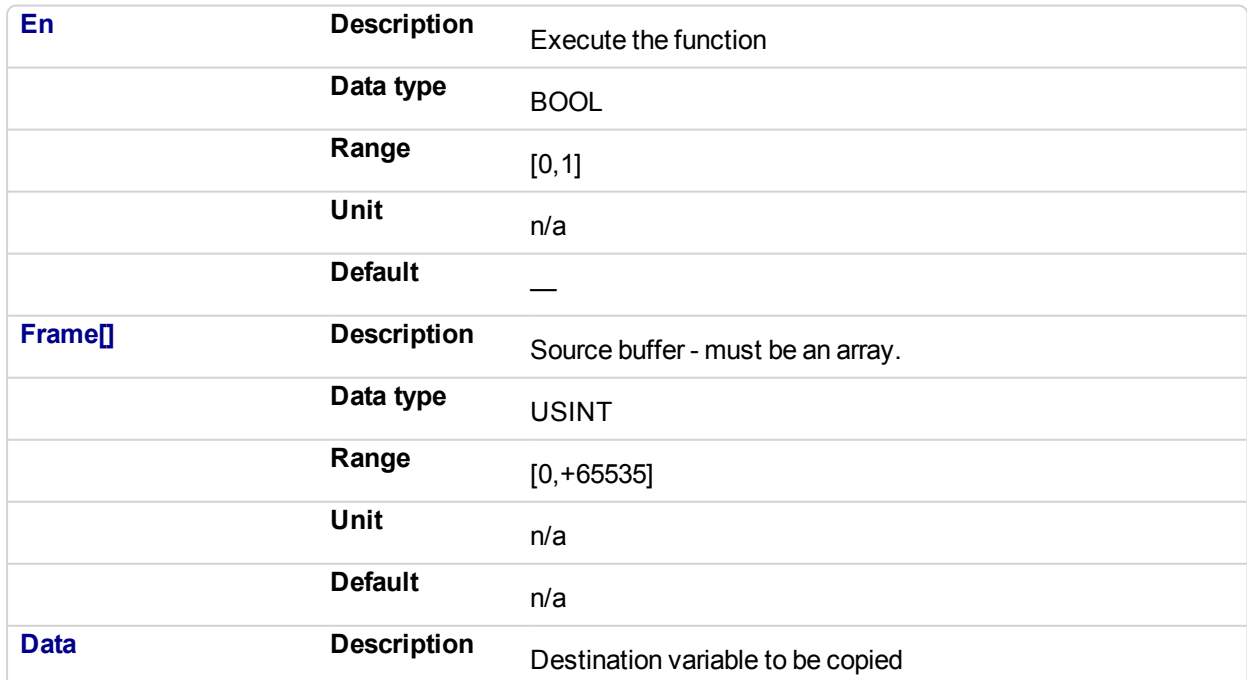

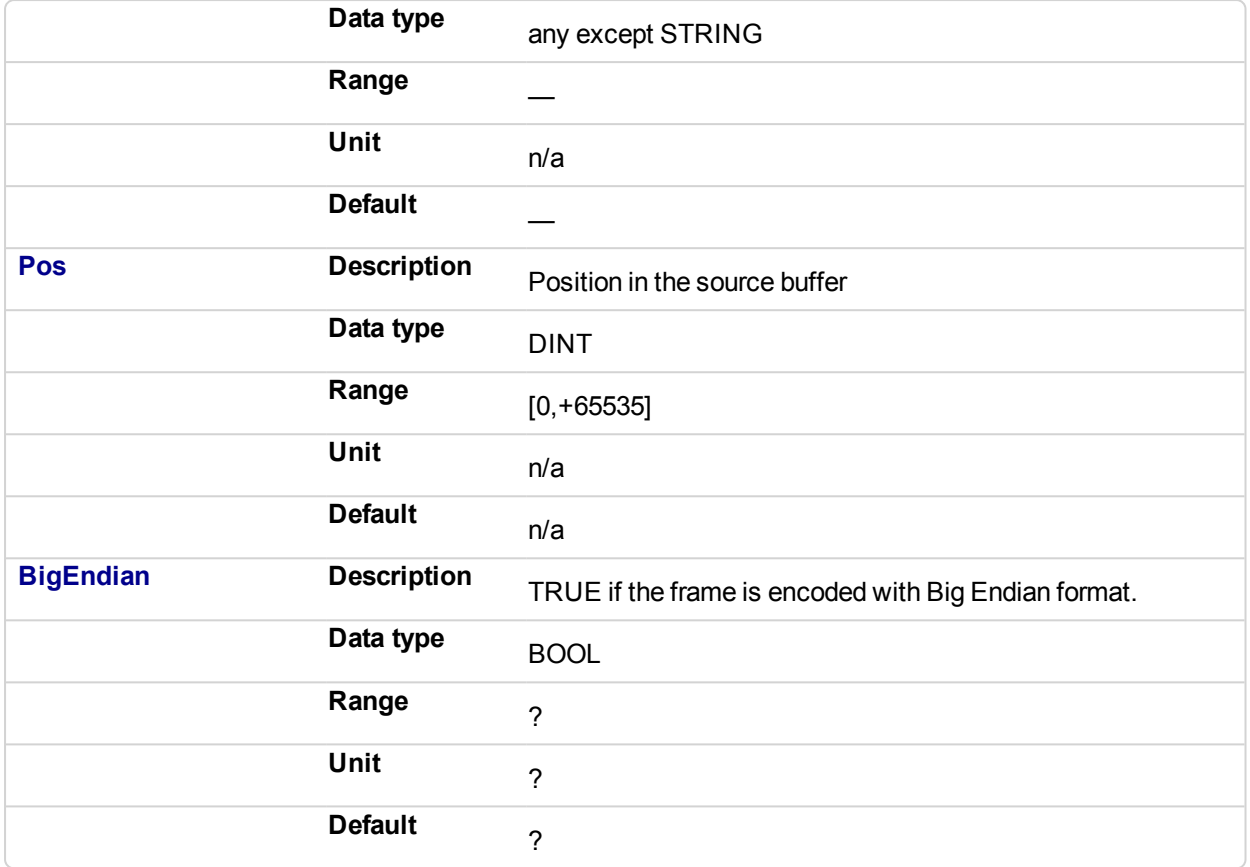

## **4.20.2.2 Output**

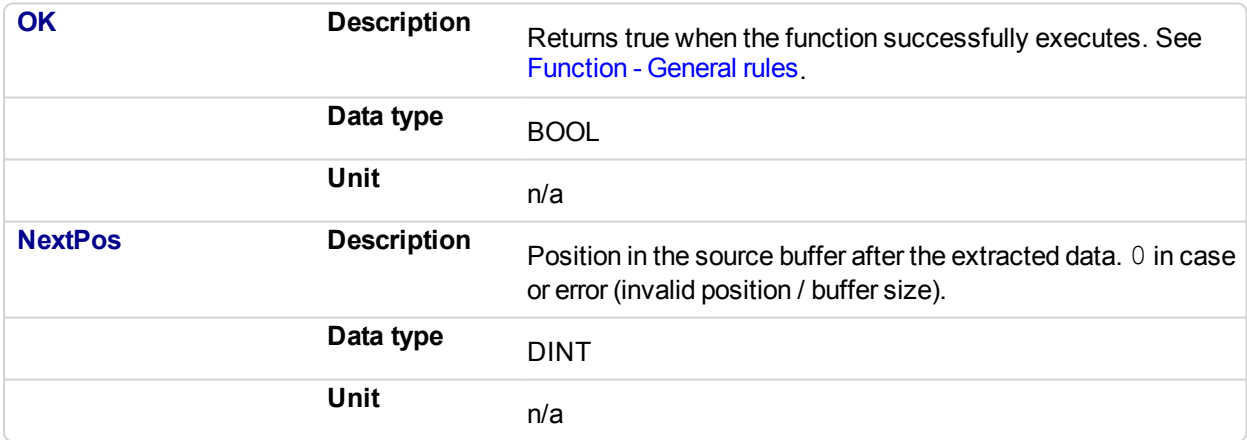

# **4.20.3 Examples**

# **4.20.3.1 Structured Text**

```
NextPos := SerializeIn(Frame[](*USINT*), @Data(*ANY*), Pos
(*DINT*), BigEndian(*BOOL*)); //Read the position
```
#### **4.21 SerializeOut** ✓

## **4.21.1 Description**

This function copies the value of a variable to a binary frame. This function is commonly used for building a communication frame in binary format.

In LD language, the operation is executed only if the input rung (EN) is TRUE. The output rung (ENO) keeps the same value as the input rung.

#### **NOTE**

This function is not available in IL language.

The FRAME input must be an array large enough to receive the data. If the data cannot be safely copied to the destination buffer, the function returns 0.

The function copies the following number of bytes to the destination frame:

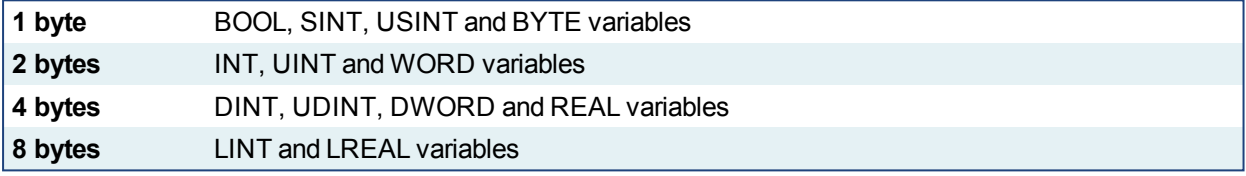

# *<u>O IMPORTANT</u>*

The function cannot be used to serialize STRING variables.

The function returns the position in the destination frame, after the copied data. Thus the return value can be used as a position for the next serialization

## **4.21.2 Arguments**

# **4.21.2.1 Input**

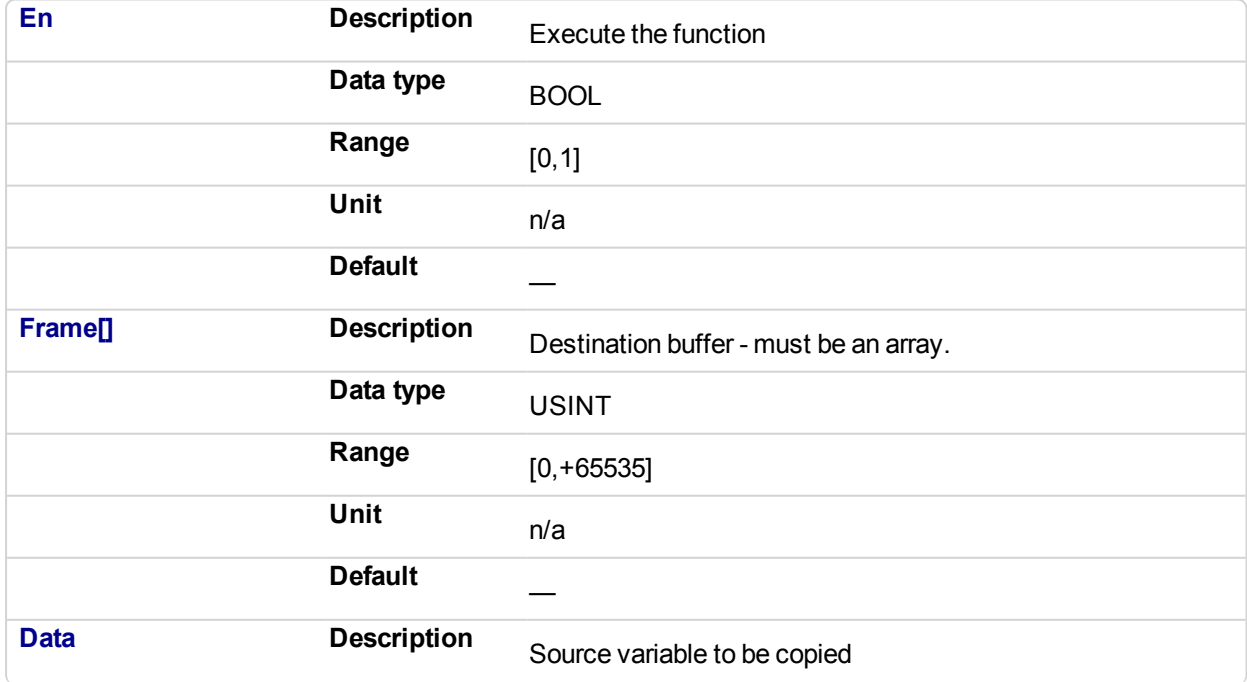

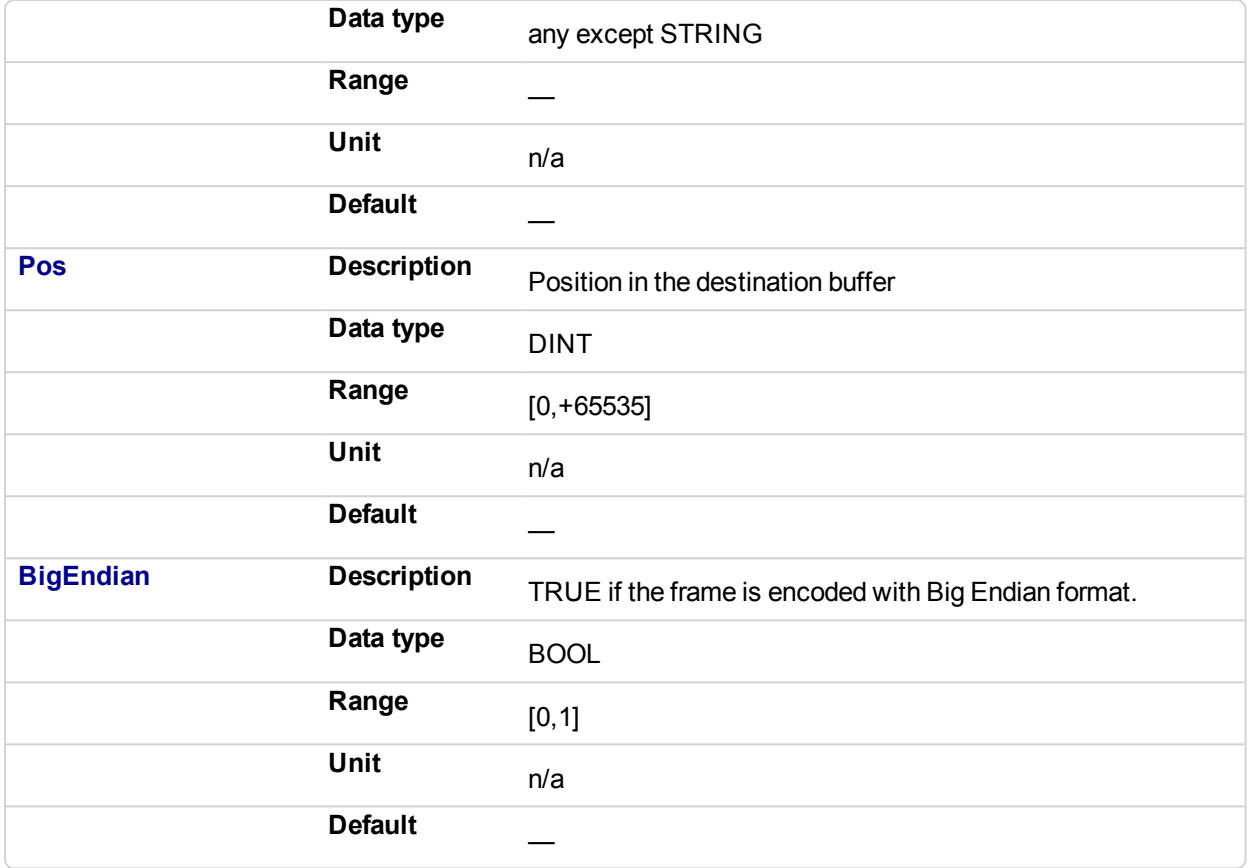

## **4.21.2.2 Output**

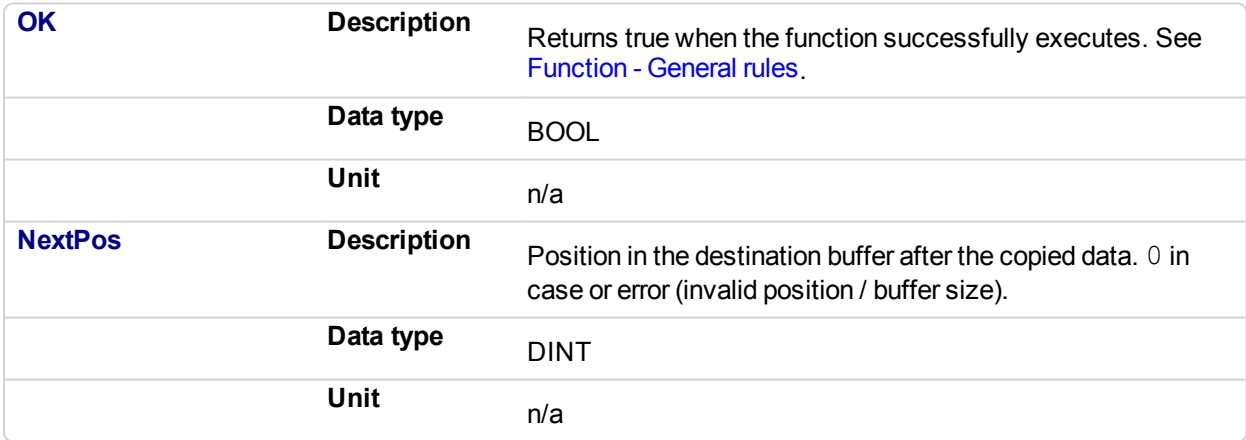

# **4.21.3 Examples**

# **4.21.3.1 Structured Text**

```
NextPos := SerializeOut(Frame[](*USINT*), Data(*ANY*), Pos
(*DINT*), BigEndian(*BOOL*)); //Read the position
```
#### <span id="page-288-0"></span>**4.22 SigID**  $\checkmark$

*Function* - Get the identifier of a "Signal" resource

### **4.22.1 Inputs**

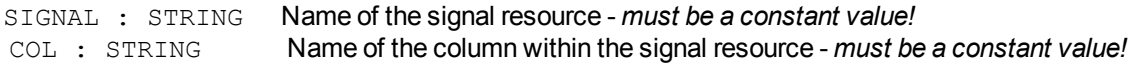

### **4.22.2 Outputs**

ID : DINT **ID of the signal - to be passed to other blocks** 

# **4.22.3 Remarks**

Some blocks have arguments that refer to a "signal" resource. For all these blocks, the signal argument is materialized by a numerical identifier. This function enables you to get the identifier of a signal defined as a resource.

# **4.22.4 ST Language**

ID := SigID ('MySignal', 'FirstColumn');

#### **4.22.5 FBD Language**

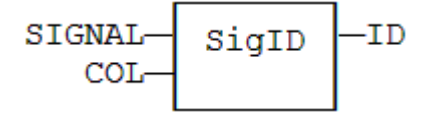

#### **4.22.6 FFLD Language**

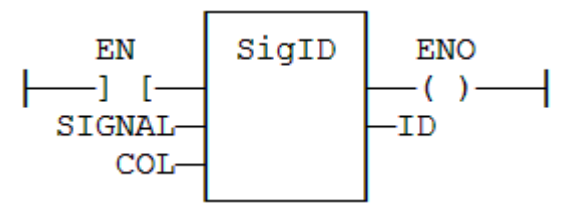

#### **4.22.7 IL Language**

Op1: LD 'MySignal' SigID 'FirstColumn' ST ID

# **See also**

[SigPlay](#page-289-0) [SigScale](#page-291-0)

#### <span id="page-289-0"></span>**4.23 SigPlay** ✓

*Function block* - Generate a signal defined in a resource

#### **4.23.1 Inputs**

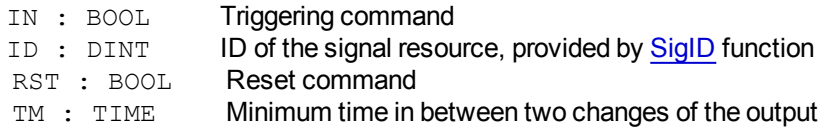

#### **4.23.2 Outputs**

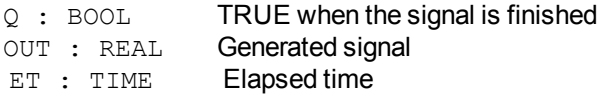

#### **4.23.3 Remarks**

The "ID" argument is the identifier of the "signal" resource. Use the [SigID](#page-288-0) function to get this value.

The "IN" argument is used as a "Play / Pause" command to play the signal. The signal is not reset to the beginning when IN becomes FALSE. Instead, use the "RST" input that resets the signal and forces the OUT output to 0.

The "TM" input specifies the minimum amount of time in between two changes of the output signal. This parameter is ignored if less than the cycle scan time.

This function block includes its own timer. Alternatively, you can use the [SigScale](#page-291-0) function if you want to trigger the signal using a specific timer.

# **4.23.4 ST Language**

Q := SigScale (ID, IN);

# **4.23.5 FBD Language**

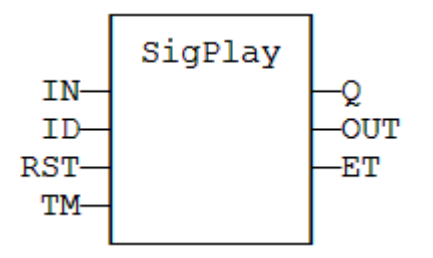

# **4.23.6 FFLD Language**

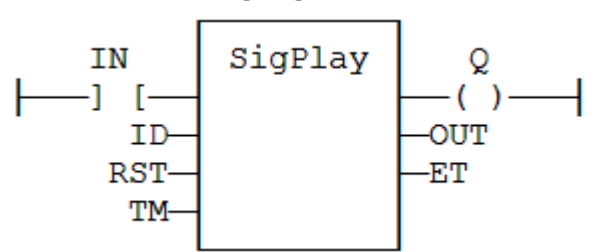

#### **4.23.7 IL Language**

Op1: FFLD IN SigScale ID ST Q

# **See also**

[SigScale](#page-291-0) [SigID](#page-288-0)

<span id="page-291-0"></span>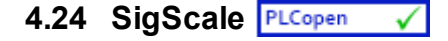

*Function* - Get a point from a "Signal" resource

#### **4.24.1 Inputs**

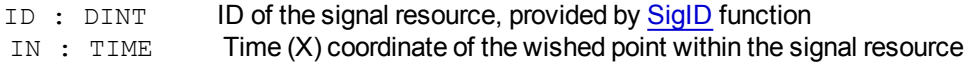

#### **4.24.2 Outputs**

Q : REAL Value (Y) coordinate of the point in the signal

#### **4.24.3 Remarks**

The "ID" argument is the identifier of the "signal" resource. Use the [SigID](#page-288-0) function to get this value.

This function converts a time value to a analog value such as defined in the signal resource. This function can be used instead of [SigPlay](#page-289-0) function block if you want to trigger the signal using a specific timer.

#### **4.24.4 ST Language**

Q := SigScale (ID, IN);

#### **4.24.5 FBD Language**

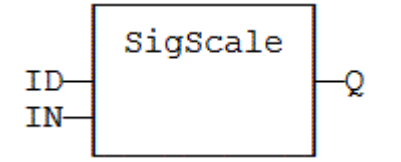

#### **4.24.6 FFLD Language**

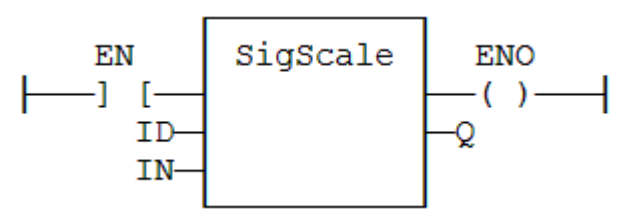

#### **4.24.7 IL Language**

Op1: LD IN SigScale ID  $ST$   $Q$ 

#### **See also**

[SigPlay](#page-289-0) [SigID](#page-288-0)

#### **4.25 STACKINT** ✓

*Function Block* - Manages a stack of DINT integers.

#### **4.25.1 Inputs**

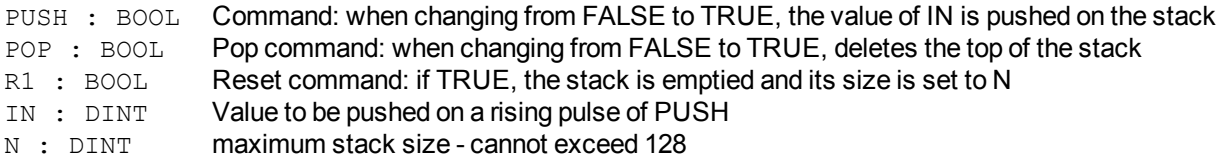

#### **4.25.2 Outputs**

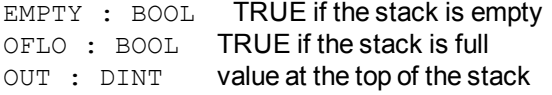

#### **4.25.3 Remarks**

Push and pop operations are performed on rising pulse of PUSH and POP inputs. In FFLD language, the input rung is the PUSH command. The output rung is the EMPTY output.

The specified size (N) is taken into account only when the R1 (reset) input is TRUE.

#### **4.25.4 ST Language**

(\* MyStack is a declared instance of STACKINT function block \*) MyStack (PUSH, POP, R1, IN, N); EMPTY := MyStack.EMPTY; OFLO := MyStack.OFLO; OUT := MyStack.OUT;

#### **4.25.5 FBD Language**

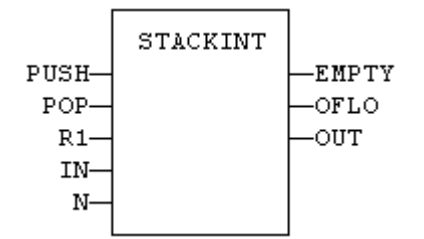

#### **4.25.6 FFLD Language**

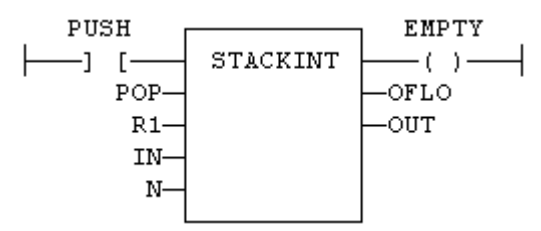

#### **4.25.7 IL Language**

(\* MyStack is a declared instance of STACKINT function block \*) Op1: CAL MyStack (PUSH, POP, R1, IN, N)

FFLD MyStack.EMPTY ST EMPTY FFLD MyStack.OFLO ST OFLO FFLD MyStack.OUT ST OUT

**See also**

[AVERAGE](#page-237-0) [INTEGRAL](#page-261-0) [DERIVATE](#page-240-0) [LIM\\_ALRM](#page-265-0) [HYSTER](#page-260-0)

#### **4.26 SurfLin** ✓

*Function block*- Linear interpolation on a surface.

#### **4.26.1 Inputs**

X : REAL X coordinate of the point to be interpolated.

Y : REAL Y coordinate of the point to be interpolated.

XAxis : REAL[] X coordinates of the known points of the X axis.

YAxis : REAL[] Y coordinates of the known points of the Y axis.

ZVal : REAL[,] Z coordinate of the points defined by the axis.

#### **4.26.2 Outputs**

Z : REAL Interpolated Z value corresponding to the X, Y input point

OK : BOOL TRUE if successful.

ERR : DINT Error code if failed - 0 if OK.

#### **4.26.3 Remarks**

This function performs linear surface interpolation in between a list of points defined in XAxis and YAxis single dimension arrays. The output Z value is an interpolation of the Z values of the four rounding points defined in the axis. Z values of defined points are passed in the ZVal matrix (two dimension array).

ZVal dimensions must be understood as: ZVal [ iX , iY ]

Values in X and Y axis must be sorted from the smallest to the biggest. There must be at least two points defined in each axis. ZVal must fit the dimension of XAxis and YAxis arrays. For instance:

XAxis : ARRAY [0..2] of REAL;

YAxis : ARRAY [0.3] of REAL;

ZVal : ARRAY [0..2,0..3] of REAL;

In case the input point is outside the rectangle defined by XAxis and YAxis limits, the Z output is bound to the corresponding value and an error is reported.

The ERR output gives the cause of the error if the function fails:

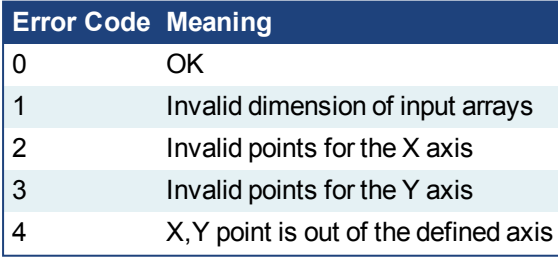

#### **4.27 VLID** ✓

*Function* - Get the identifier of an embedded list of variables

#### **4.27.1 Inputs**

FILE : STRING Path name of the .TXT list file - *must be a constant value!*

#### **4.27.2 Outputs**

ID : DINT ID of the list - to be passed to other blocks

#### **4.27.3 Remarks**

Some blocks have arguments that refer to a list of variables. For all these blocks, the "list" argument is materialized by a numerical identifier. This function enables you to get the identifier of a list of variables.

Embedded lists of variables are simple ".TXT" text files with one variable name per line (note that you can only declare global variable).

Lists must contain single variables only. Items of arrays and structures must be specified one by one. The length of the list is not limited by the system.

#### *IMPORTANT*

List files are read at compiling time and are embedded into the downloaded application code. This implies that a modification performed in the list file after downloading will not be taken into account by the application.

### **4.27.4 ST Language**

ID := VLID ('MyFile.txt');

#### **4.27.5 FBD Language**

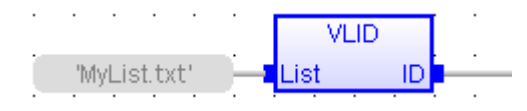

# **4.27.6 FFLD Language**

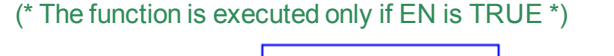

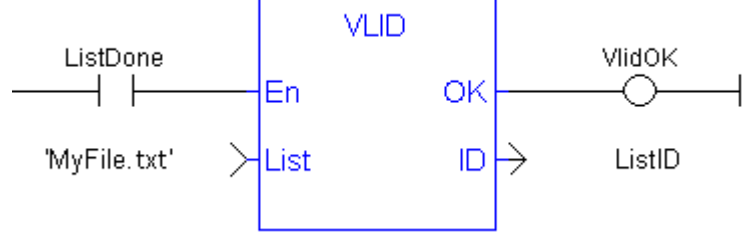

#### **4.27.7 IL Language**

Op1: LD 'MyFile.txt' VLID COL ST ID

#### **About KOLLMORGEN**

Kollmorgen is a leading provider of motion systems and components for machine builders. Through world-class knowledge in motion, industry-leading quality and deep expertise in linking and integrating standard and custom products, Kollmorgen delivers breakthrough solutions that are unmatched in performance, reliability and easeof-use, giving machine builders an irrefutable marketplace advantage.

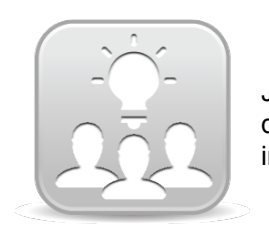

Join the [Kollmorgen](http://kdn.kollmorgen.com/) Developer Network for product support. Ask the community questions, search the knowledge base for answers, get downloads, and suggest improvements.

#### **North America KOLLMORGEN**

203A West Rock Road Radford, VA 24141 USA **Web:** [www.kollmorgen.com](http://www.kollmorgen.com/) **Mail:** [support@kollmorgen.com](mailto:support@kollmorgen.com) **Tel.:**  +1 - 540 - 633 - 3545 **Fax:**  +1 - 540 - 639 - 4162

#### **South America KOLLMORGEN**

Avenida Tamboré, 1077 Tamboré - Barueri - SP Brasil CEP: 06460-000

# **Web:** [www.kollmorgen.com](http://www.kollmorgen.com/)

**Mail:** [support@kollmorgen.com](mailto:support@kollmorgen.com) **Tel.:**  +55 11 4191-4771

#### **Europe KOLLMORGEN Europe GmbH** Pempelfurtstraße 1 40880 Ratingen **Germany** Web: [www.kollmorgen.com](http://www.kollmorgen.com/)

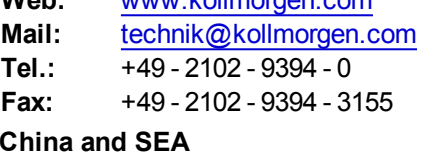

# **KOLLMORGEN**

Room 202, Building 3, Lane 168, Lin Hong Road, Changning District Shanghai

- **Web:** [www.kollmorgen.cn](http://www.kollmorgen.cn/) **Mail:** [sales.china@kollmorgen.com](mailto:sales.china@kollmorgen.com)
- **Tel.:**  +86 400 661 2802

# **KOLLMORGEN**

**Because Motion Matters™**